# *Building ICC Profiles - the Mechanics and Engineering*

**Dawn Wallner**

**(dawn.wallner@yahoo.com) 04/2000 Corresponds to ICC Specification ICC.1:2000** Copyright 2000..

All rights reserved.

ISBN 0-000-000000-0

ABCDEFGHIJ-DO-89

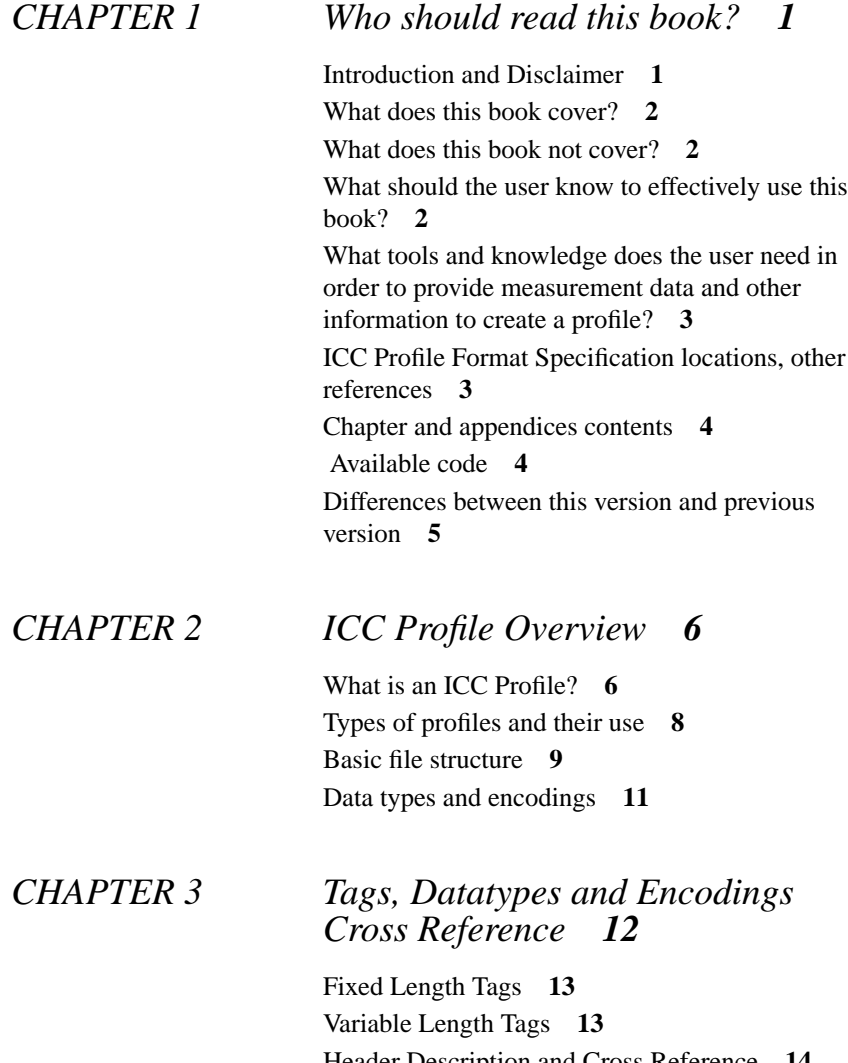

[Header Description and Cross Reference](#page-21-0) **14** [Header Sample Code](#page-28-0) **21** *[Sample code to read a header:](#page-30-0) 23 [Sample code to write a header:](#page-35-0) 28* [AToB0Tag](#page-37-0) **30**

*[Sample code to read the AToB0Tag:](#page-37-1) 30*

*[Sample code to write the AToB0Tag:](#page-44-0) 37* [AToB1Tag](#page-48-0) **41** *[Sample code to write the AToB1Tag:](#page-48-1) 41* [AToB2Tag](#page-52-0) **45** [blueColorantTag](#page-52-1) **45** [blueTRCTag](#page-56-0) **49** *[Sample code to read the blueTRCTag:](#page-57-0) 50  [Sample code to write the blueTRCTag \(populated](#page-58-0) [curve option\):](#page-58-0) 51* [BToA0Tag](#page-60-0) **53** [BToA1Tag](#page-60-1) **53** [BToA2Tag](#page-61-0) **54** [calibrationDateTimeTag](#page-62-0) **55** *[Sample code to read the calibrationDateTimeTag](#page-62-1) 55  [Sample code to write the](#page-63-0) [calibrationDateTimeTag](#page-63-0) 56* [charTargetTag](#page-65-0) **58** *[Sample code to read the charTargetTag](#page-65-1) 58 [Sample code to write the charTargetTag](#page-66-0) 59* [chromaticityTag](#page-68-0) **61** *[Sample code to read the chromaticityTag](#page-68-1) 61 [Sample code to write the chromaticityTag](#page-70-0) 63* [copyrightTag](#page-72-0) **65** *[Sample code to read the copyrightTag](#page-72-1) 65 [Sample code to write the copyrightTag](#page-73-0) 66*  [crdInfoTag](#page-75-0) **68** *[Sample code to read the crdInfoTag](#page-75-1) 68  [Sample code to write the crdInfoTag](#page-76-0) 69* [deviceMfgDescTag](#page-79-0) **72** *[Sample code to read the deviceMfgDescTag](#page-79-1) 72 [Sample code to write the deviceMfgDescTag](#page-80-0) 73* [deviceModelDescTag](#page-83-0) **76** [deviceSettingsTag](#page-83-1) **76** *[Sample code to read the deviceSettingsTag](#page-83-2) 76 [Sample code to write the deviceSettingsTag](#page-88-0) 81* [gamutTag](#page-91-0) **84**

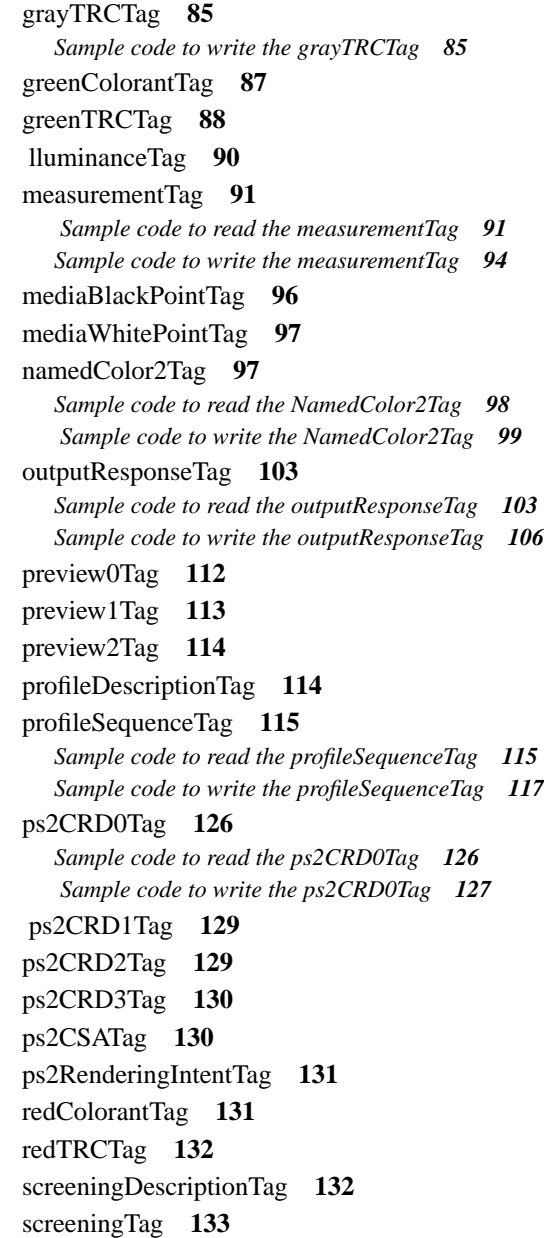

*[Sample code to read the screeningTag](#page-140-1) 133 [Sample code to write the screeningTag](#page-141-0) 134* [technologyTag](#page-143-0) **136** *[Sample code to read the technologyTag](#page-143-1) 136 [Sample code to write the technologyTag](#page-146-0) 139* [ucrbgTag](#page-148-0) **141** *[Sample code to read the ucrbgTag](#page-148-1) 141  [Sample code to write the ucrbgTag](#page-150-0) 143* [viewingCondDescTag](#page-153-0) **146** [viewingConditionsTag](#page-153-1) **146**  *[Sample code to write the](#page-154-0) [viewingConditionsTag](#page-154-0) 147*

#### *[CHAPTER 4 I](#page-157-0)CC Profile Processing Models 150*

[Shaper/matrix model](#page-159-0) **152** [CLUT model](#page-163-0) **156**

#### *[CHAPTER 5 D](#page-175-0)issecting Display Profiles 168*

[RGB Display Profile](#page-176-0) **169**

*[CHAPTER 6 D](#page-185-0)issecting Input Profiles 178* [Monochrome Input Profile](#page-185-1) **178** [N-Component LUT-based Input Profile](#page-188-0) **181** *[CHAPTER 7 D](#page-197-0)issecting Printer Profiles 190*

*[CHAPTER 8 D](#page-209-0)issecting Other Profile Types 202* [The Device Link Profile Type](#page-209-1) **202** [The Named Color Profile Type](#page-215-0) **208**

[Colorspace Profile](#page-219-0) **212** [Abstract Profile](#page-227-0) **220**

#### *[APPENDIX A ICC Format Number Systems 226](#page-233-0)*

[Binary Number System 226](#page-233-1) [Hexadecimal Number System 227](#page-234-0) [2's Complement Number System 228](#page-235-0) [Fixed Point Number System 229](#page-236-0) [Code to convert into and out of fixed point 230](#page-237-0) [Additional Number Types Using Fixed Types 232](#page-239-0) [Big-endian/Little-endian 233](#page-240-0) [Code to swap bytes between different "endian"](#page-241-0) platforms. 234

*APPENDIX B [ICC Header File in C 236](#page-243-0)*

## <span id="page-8-0"></span>**CHAPTER 1** *Who should read this book?*

If you find yourself in the exciting and adventurous position of needing an International Color Consortium (ICC) device profile and have some knowledge of color and your device, this book will help you learn where to put the bits and bytes to build a profile. If you need to find out exactly what is in an ICC profile, this book will help you to find the location of the data and read the bits and bytes.

#### <span id="page-8-1"></span>*Introduction and Disclaimer*

This book was instigated by attendees of a class given by George Pawle (Eastman Kodak Company) at the Color Imaging Conference in Scottsdale, AR. in 1997. They asked if the information George was presenting was written down anywhere. This is the result of an attempt at doing so. George and I did teach a course with somewhat similar content previously, but it addressed a specific color management solution from Kodak. This book attempts to be independent of any color management interface or solution.

Any mistakes or misconceptions in this book are entirely the responsibility of the author. This book is not sanctioned by the International Color Consortium (ICC), but I do hope the members will send comments which will aid in enhancing its accuracy and completeness. The ICC specification is somewhat dynamic, but this document will attempt to keep current. In cases of conflicting information, the specification is always right.

#### <span id="page-9-0"></span>*What does this book cover?*

This book addresses the structure of an ICC profile, methods for getting data into and out of the profile and suggestions for making the lookup tables (LUTS) more accurate or smaller. Code samples are provided in C for reading and writing the profile tags.

#### <span id="page-9-1"></span>*What does this book not cover?*

This book does not address the methods of obtaining device measurements, algorithms for rendering intents, gamut matching, appearance modeling, etc. There are a plethora of methods for getting color information from/about a device, some of which may be more accurate than others. There are also many algorithms for manipulation of the data to include color appearance models, some of which may be proprietary, provide varying accuracy and speed, or provide certain desired effects. Perhaps a follow-on book will be written by a color scientist on "Building ICC Profiles - the Art and Science"

#### <span id="page-9-2"></span>*What should the user know to effectively use this book?*

The reader/user should know enough about color to understand color conversions and how to use device characteristics data, combined with related color data, to effect conversions while retaining color integrity. Since the measurements, equations, and methods may be provided to the reader from their local color scientist, knowledgeable readers need not be color scientists themselves.

<span id="page-10-0"></span>*What tools and knowledge does the user need in order to provide measurement data and other information to create a profile?*

The user would need to know what hardware and methodologies are appropriate for gathering data for characterizing the hardware. They would also need in-depth knowledge of the types of transforms which need to be applied to the data to accomplish a conversion into and out of the connection space while retaining appropriate color accuracy. Descriptions of some of the appropriate transforms may be found in color science books.

#### <span id="page-10-1"></span>*ICC Profile Format Specification locations, other references*

The ICC Profile Format Specification can be down-loaded from http:// www.color.org. At the time of updating this book, the version of the spec to be released on the web was to be version ICC.1:2000-01. Unfortunately, the specification never quite made it to publication. For the purpose of this book, the difference between the 1998 spec (plus addendum) and the 2000 spec is primarily a change in the section numbers I reference in this book. At some time during 2000, I expect that a revision of the specification will be published on the web.

The ICC web site also provides the current list of ICC members, with links to several of their company sites for further information on current color management offerings.

This book (in pdf format) and sample C code may be obtained from the above web site. Comments may be sent to the author at dawn\_wallner@yahoo.com. This book may be offered on the web in HTML in the near future.

This may be the last update I provide of this book, since I am retiring and will not be following the updates to the ICC specification. The examples should still be valid for future revisions, if the tags are retained. If anyone would like to take over updating this book and code and continue providing it to the public, please email me at the address above.

 A list of the registered signatures may be obtained from the www.color.org web site. You may also register your manufacturer and model signatures at this web site.

#### <span id="page-11-0"></span>*Chapter and appendices contents*

Chapter 2 provides an overview of the ICC profile, what types of ICC profiles are defined by the specification, and where they are used. The structure of the profile is presented as well as the data types and encodings used to represent the data in the profile.

Chapter 3 provides a cross reference for tag names in the specification and in a sample icc header file, as well as sample code for reading and writing each of the tag types.

Chapter 4 delves a bit deeper into the profile, detailing two models available in the ICC profile for describing/representing the color data for the hardware (or color space) and transformations for moving into and out of the connection space

Chapters 5, 6, and 7 look at hexadecimal dumps of monitor, scanner and printer device profiles, respectively. How to find and follow the various tags and accompanying data in these profiles is described.

Chapter 8 highlights differences between the previously dissected device profiles and device link, color space, abstract, and named color profiles.

The appendices include an overview of the number systems used in this book and the ICC header file C code.

The code used in examples for this book is available at the web site or from the author (dawn\_wallner@yahoo.com). The examples provided would not necessarily reflect realistic data to put in a profile nor realistic device descriptions. The code itself is intended to be as simple to understand as possible, not elegant or fast. The code was developed on a sparc Unix workstation, but has been tested on Windows NT.

#### <span id="page-11-1"></span>*Available code*

- **•** icctags.c example code which will dump any profile or create a profile with an example of each type of tag. Use this program to dump the profiles created by the code below.
- icctags-mon.c sample code which creates the profile in "Dissecting Display" Profiles"
- icctags-in.c and icctags-in2.c sample code which creates the profiles in "Dissecting Input Profiles"
- icctags-out.c sample code which creates the profile in "Dissecting Output Profiles".
- icctags-link.c, icctags-ncl2.c, icctags-abs.c sample code which creates the device link, named color 2, and abstract profiles in "Dissecting Other Profile Types".
- icctags-resp.c sample code showing the creation of two new tags which will be added to the ICC Specifications in the next release of the spec.
- makefile compiles and links icctags.c
- **•** makefile2 compiles and link the rest of the sample code.
- Note that the code which creates the colorspace code example is not included due to its size. I used a real colorspace conversion profile in this case.

#### <span id="page-12-0"></span>*Differences between this version and previous version*

Note that this is the second version of this book and of the code. The differences include the addition of new tags, fixed typos and bugs, and updated code which really has been tested in Visual C++ thanks to Max Derhak of Onyx Graphics. Thanks also to James Cao of Xerox for finding so many bugs and telling me about them!

This April, 2000 version of the book and code fixes a couple additional bugs in the header tag handling. Both the attributes and rendering intent values were located in the wrong bytes of the header. As always, if there is a difference between this book/code and the specification, the specification should take precedent.

## <span id="page-13-0"></span>**CHAPTER 2** *ICC Profile Overview*

#### <span id="page-13-1"></span>*What is an ICC Profile?*

An International Color Consortium (ICC) profile is a file of data describing the color characteristics of a device, such as a scanner, monitor, or printer. The primary purpose or use for this file is tobe used by color management software to maintain color consistency in imagery viewed, displayed or printed on various devices.

The file contains text descriptions of specific devices and their settings along with numeric data describing how to transform the color values which are to be displayed or printed on the device. The numeric data includes matrices and tables that a color management module (CMM) uses to convert that device's color results to a common color space, defined by the ICC and called the profile connection space (PCS), and back to the device's color space.

The device descriptions aid the profile user in determining the precise setup of the device for which the numeric data applies. For example, a scanner may have RGB or XYZ settings describing the data output from the scanner. A printer's description would include the type of paper (media) being print on. The color intended for different media will vary and the numeric data will reflect those variances.

The numeric data describes the conversion between the device's color and a common color space (PCS) so that profiles may be easily linked together to provide

conversions from one device to another, or through another device to a third. Without the intermediate PCS, one would need a separate profile for data converted from, for instance, a scanner to each of many possible printers. Using the intermediate PCS, data may be converted from a scanner's RGB to an intermediate CIELAB space. The data can then be taken, via a printer profile, from the CIELAB space to the printer's color space - perhaps CMYK. [Figure 1, "Color Management](#page-15-1) [Problem Description," on page 8](#page-15-1) depicts the various devices whose profiles could be linked together to accomplish these conversions.

The ICC has currently defined 2 color spaces as intermediate PCS's - CIELAB and CIEXYZ. It is expected and assumed that the CMM will do any necessary XYZ to LAB or LAB to XYZ conversions itself in the case of a PCS mismatch.

There are assumptions about the device's conversion to and from a PCS which must be accounted for in the numeric data in the profile. The white point of the device may need to be converted to the white point of the ICC PCS (D50), for example. This additional conversion must be folded into the numeric data within the profile. Other considerations include various viewing conditions and gamut mapping differences between the device and the PCS.

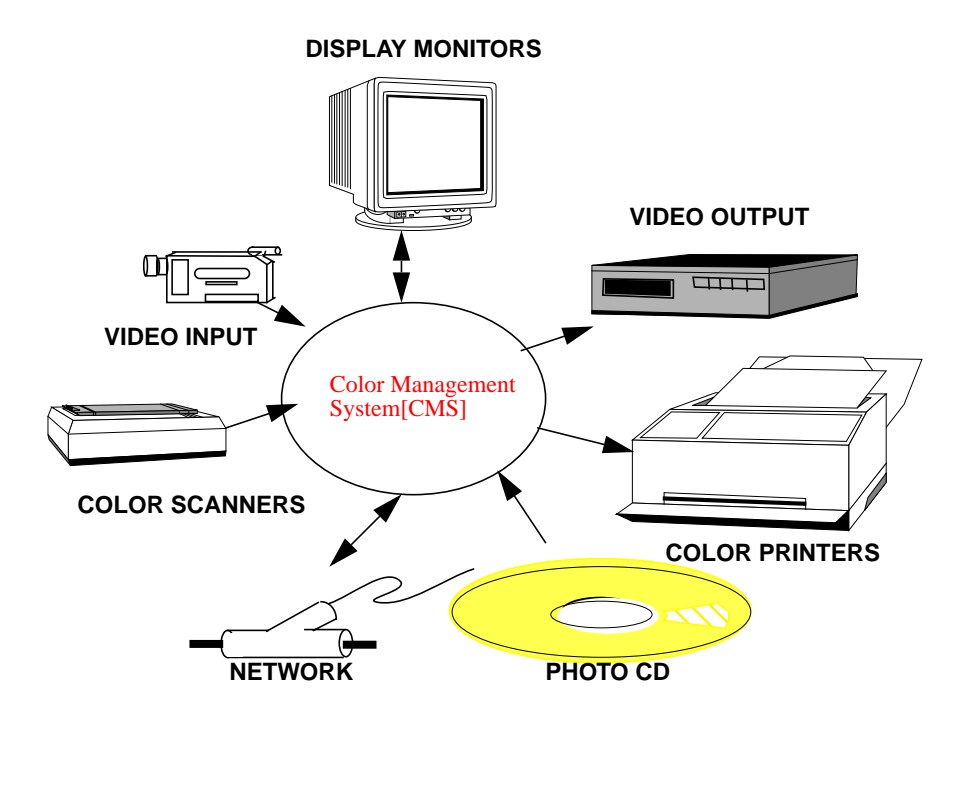

<span id="page-15-1"></span>**FIGURE 1. Color Management Problem Description**

### <span id="page-15-0"></span>*Types of profiles and their use*

So far, only device profiles have been mentioned. There are other types of profiles which act on the image data to be processed. Colorspace profiles can convert data between one colorspace and another if the goal is to store or transport data in a certain format. Another type, the device link profile, is the combination of 2 or more profiles. This type can be produced once and used for numerous sets of data. For example, a number of images, produced on the same scanner and destined for the same printer, could share the same device link profile without the overhead of recreating it for each image. The device link profile is the result of combining 2 or more profiles and cannot be further linked with additional profiles by current color management systems.

An abstract profile could be an individual or common color enhancement or affect one would want induced on one or more images. Perhaps a hazy blue tint to effect a desired artistic result. This profile can be inserted between device profiles and become one conversion in the resulting device link profile.

A named color profile allows data which is described in Pantone colors to be converted for viewing or printing, etc. Each Pantone color in the profile is accompanied by its associated numeric CIE color description.

An example of the required data to create each of these profiles is presented in this book. All of the profile types use the concept of providing conversion to and from the intermediate colorspaces (PCS) so that profiles may be linked together. The ICC specification is very clear on what tags are required for each profile type.

The ICC has tried to anticipate the types of conversions that a user will desire. A scanner to scanner conversion can be possible, but not terribly useful, for instance. Certain cases are not sufficiently covered or accommodated by the current ICC profile format. The format is expandable and proposals for expansion are discussed within the ICC. Backwards compatibility is a goal as the specification is enhanced.

#### <span id="page-16-0"></span>*Basic file structure*

The profile file structure is shown in [Figure 2, "Profile File Structure," on page 10.](#page-17-0) There is a required 128 byte header followed by predefined tags (data identifiers), each with a set structure consisting of the number of bytes for the tag's data and a pointer into the file where that data is located. The file is byte-based and bigendian (see APPENDIX A for an explanation of big-endian numbers).

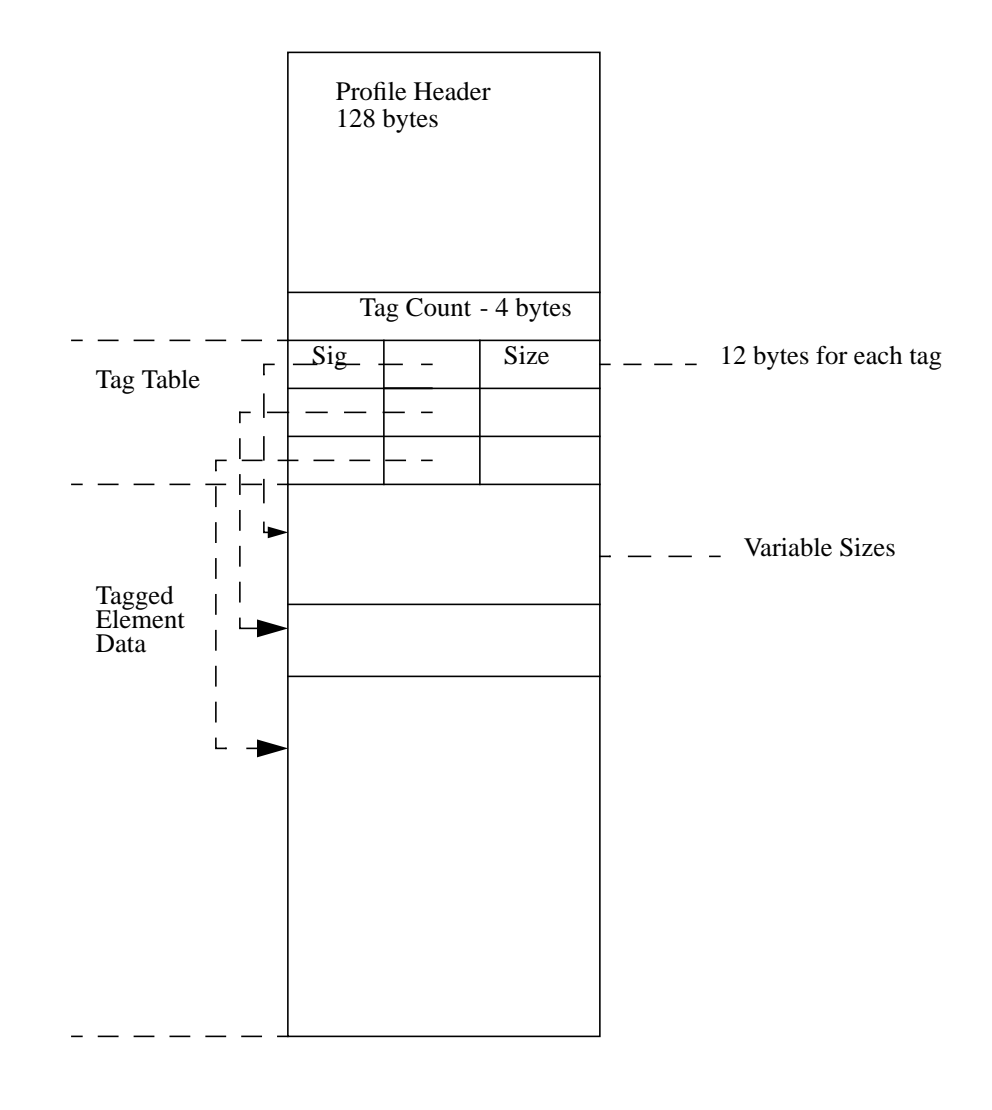

#### <span id="page-17-0"></span>**FIGURE 2. Profile File Structure**

The bytes following the header and tag descriptions contain the actual profile data. As you will see, the profiles can vary in size dramatically based on the tags used and the amount of the numeric data included to maintain accuracy through the various color transformations.

The file structure is expandable, allows for tags specific to a company (called private tags), and allows properly written software to pass over tags which are not required for its purpose.

#### <span id="page-18-0"></span>*Data types and encodings*

There are a number of data types used in the ICC profile specification to describe the data. The specification does a very good job of defining these types, but the next chapter will take those descriptions a step further and provide cross-reference links between tags and the data types.

<span id="page-19-0"></span>**CHAPTER 3** *Tags, Datatypes and Encodings Cross Reference*

> There are a number of data types used in the ICC profile specification to describe the data. The specification does a very good job of defining these types, but this section will take those descriptions a step further and provide additional cross-references and information. It also links the tags to one implementation via a C-based ICC header file. If a discrepancy appears between these descriptions and the current version of the ICC specification, the specification takes precedence.

> Sample code segments use the sample header file (icc.h), which is provided in the appendix and in an appendix of the ICC specification. The listing begins with the ICC header fields and proceeds with the tags in alphabetical order. Information is included about each tag's name and type in both the ICC specification and in the icc.h file, about what profile types require the tag, and about where to find more information about the tag in the ICC spec. Sample C code for reading and writing the tag follows each tag description. This sample code is the same code used to create most of the profiles, which are dissected in subsequent chapters. A set of declarations, used by all the sample code, is included just once, in the header description section.

> The base data types used ( for example, s15Fixed16Number) are thoroughly described in Appendix A, with sample code to covert into and out of these formats. The icc.h file also defines them in C language.. The sample code used in reading the tag has example text output which can be found in the chapters on dissecting profiles.

The sample code for reading tags assumes that the profile has been opened:

```
if ((\text{fd} = \text{fopen}(\text{argv}[2], \text{ "rb")) == \text{NULL}) perror("Bad file name");
        exit(1); }
```
The header is read first, followed by the tag directory. Each tag is then an entry in a "case" statement, keying off its signature. The tag directory includes the size and offset of each tag in the profile. The programs then use *lseek* to get to the tag data for reading.

The tag writing code assumes that the profile has been opened for writing:

```
if ((\text{fd} = \text{fopen}(\text{argv}[1], "wb+")) == \text{NULL}) {
     perror("Unable to create file");
    exit(1); }
```
The size of the profile being written has already been determined and the pointers to the tag directory and tag data are set - see the original C programs.

#### <span id="page-20-0"></span>*Fixed Length Tags*

Tags come in fixed or variable lengths. The fixed length tag is always a known size. The size normally ensures that the tag data ends up on a 4-byte boundary, negating the need to check whether or not padded bytes must be written to the profile prior to writing the next tag. It is, however, a good practice to always check if padding is needed in case a tag definition has fields added to it in the future.

#### <span id="page-20-1"></span>*Variable Length Tags*

A variable length tag contains a variable number of bytes. The tag directory indicates how many total bytes in the tag and fields with the tag data indicate the size of variable fields within the the tag. Tags containing the "text description" type fields are always variable length. Other tag fields that tend to be variable are arrays of

numbers describing curves or lookup tables. In writing these tags, one must always check to see if padding bytes are needed to assure that any following tag starts on a 4-byte boundary.

#### <span id="page-21-0"></span>*Header Description and Cross Reference*

The header is a required, 128-byte, description of the profile. It can be used to programmatically prune a list of available profiles of interest. One can easily accept or reject only certain profiles based on header signatures. For example, one may prune profiles based upon version number, device class, manufacturer, colorspace, cmm type, etc. The signatures, which are well defined and stable, are included in the icc.h file. There is a registry process, set up by the ICC, to allow companies to register unique manufacturer and model signatures. This is a rather dynamic list and may be downloaded from the icc web site. Tags introduced and used only by one company, "Private tags", may be registered with the ICC to allow other companies' color management systems to use them. The private tags are not part of the specification and their use is generally discouraged.

Header fields should be set to 0 if not used. It is recommended to use all the header fields to provide the most complete information about a profile.

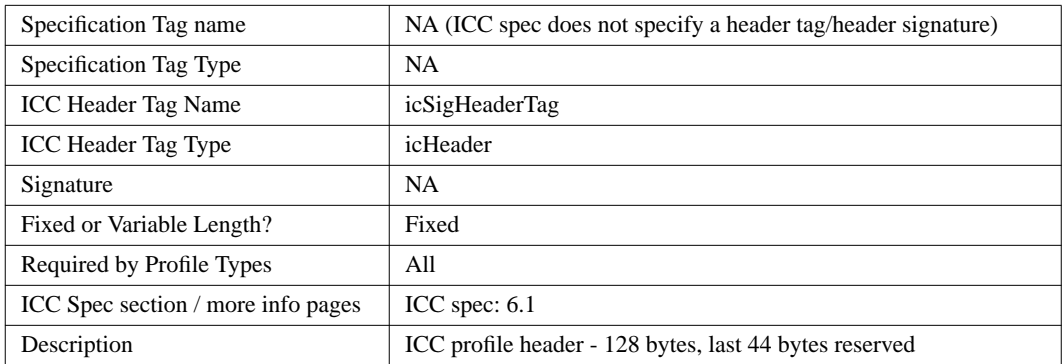

Header:

### Header Contents:

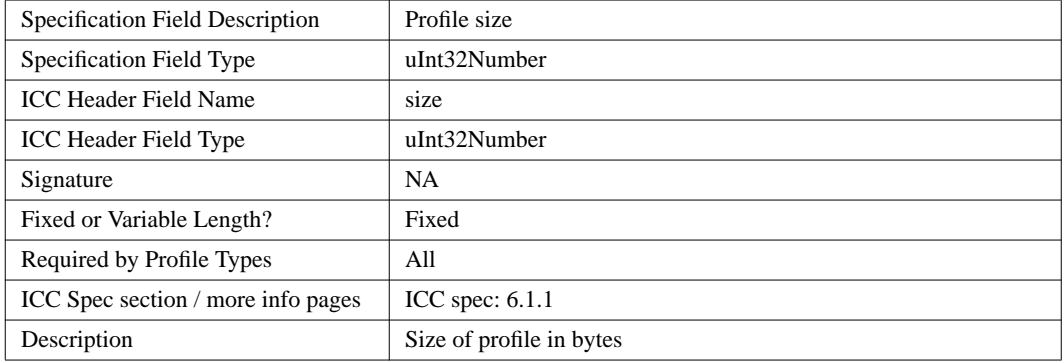

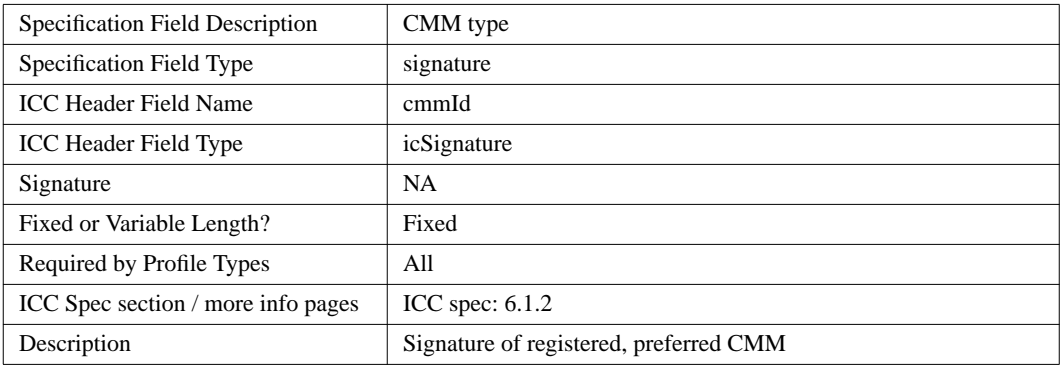

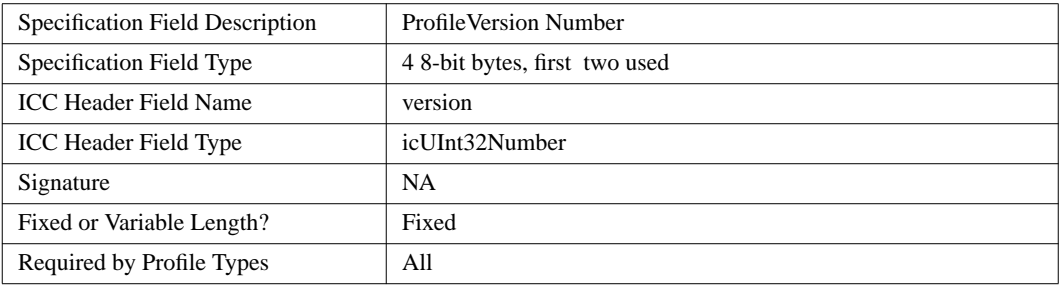

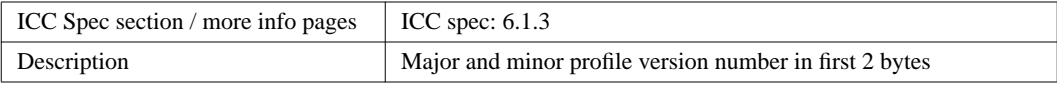

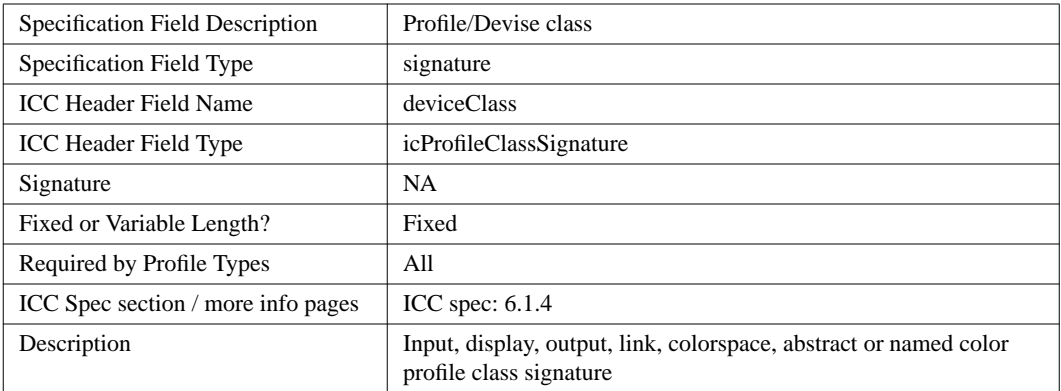

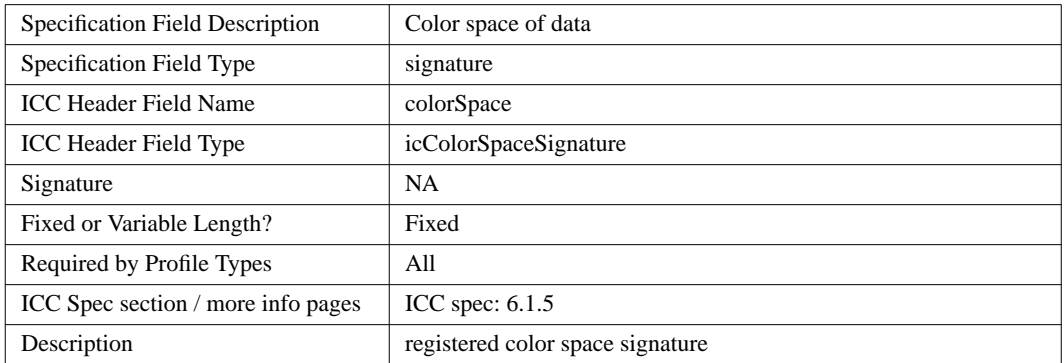

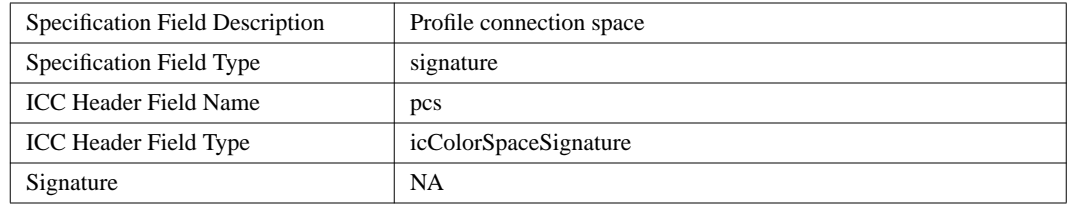

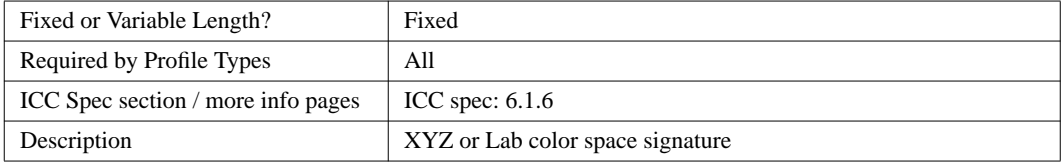

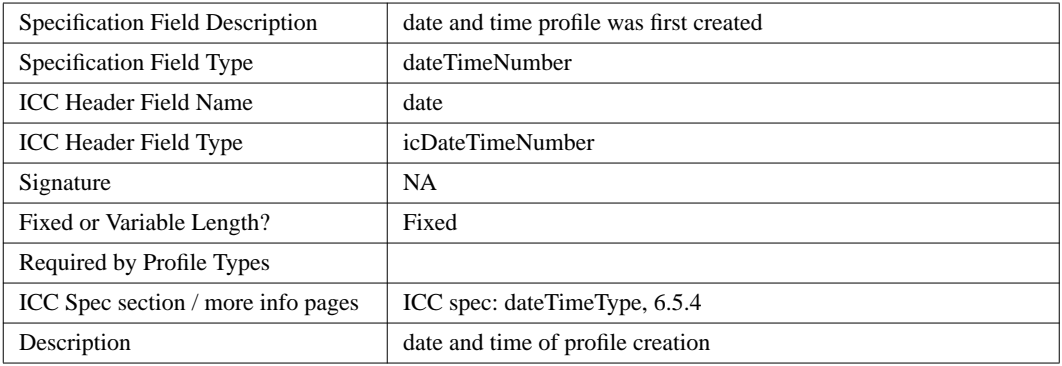

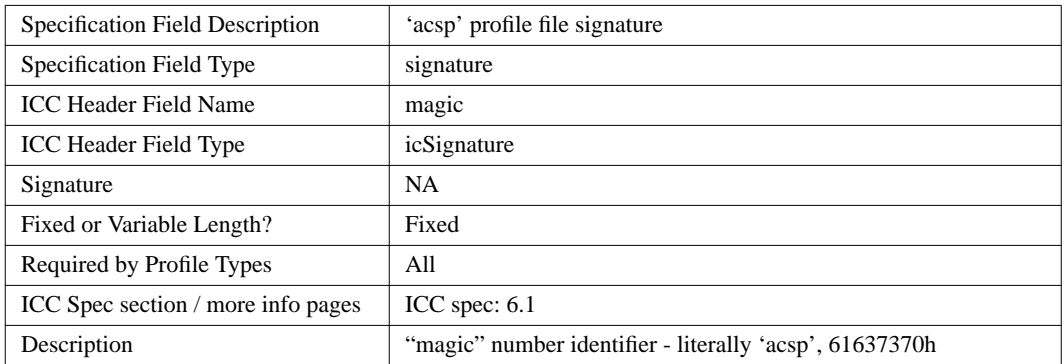

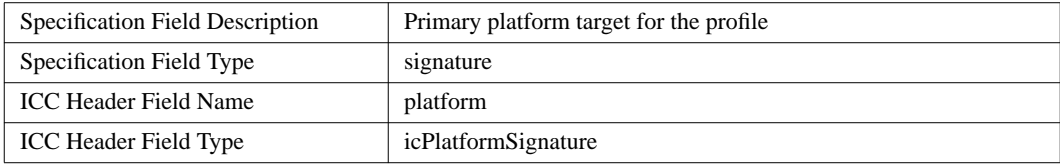

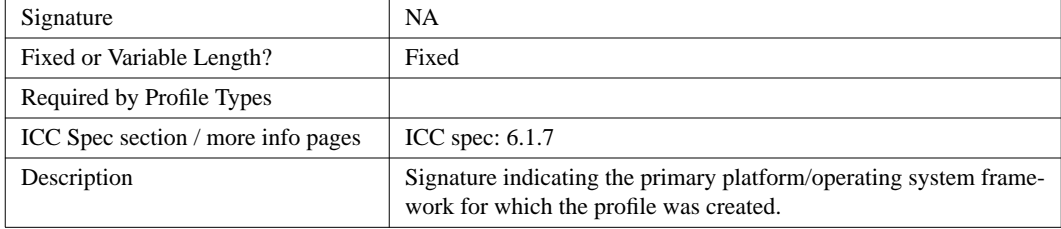

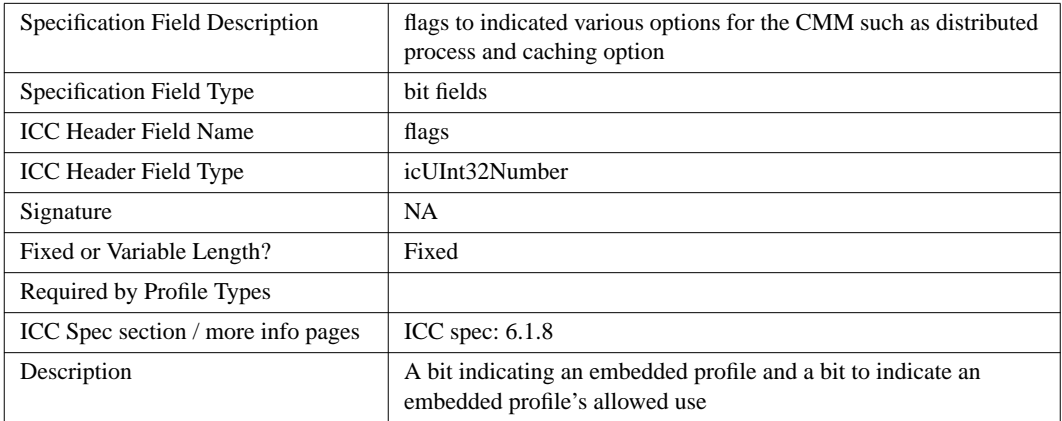

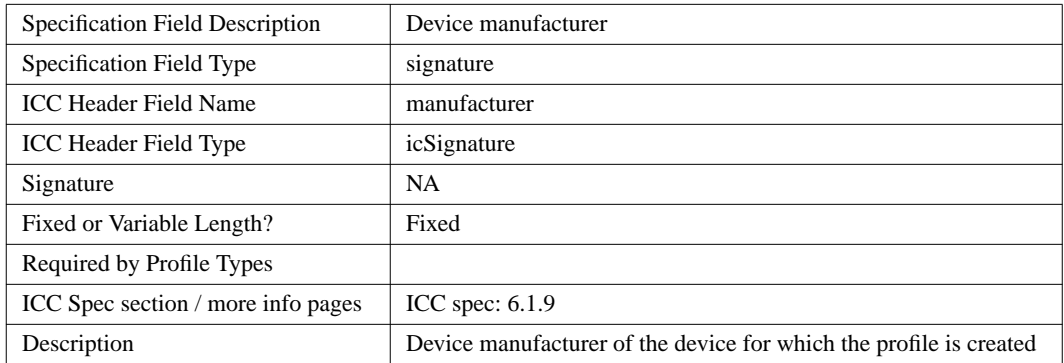

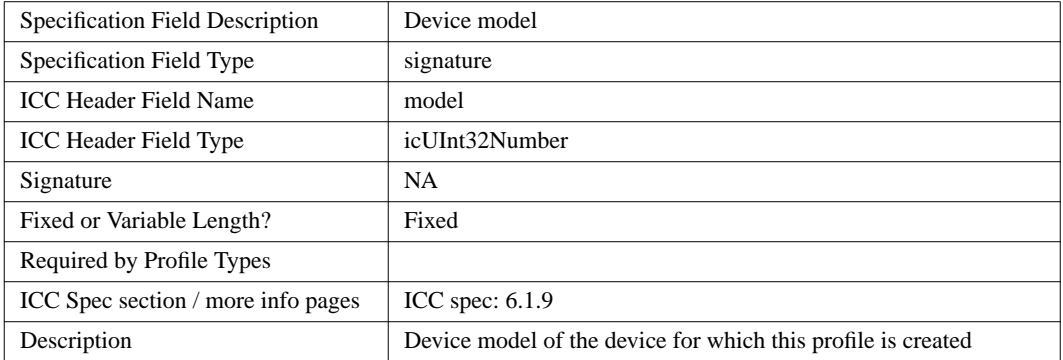

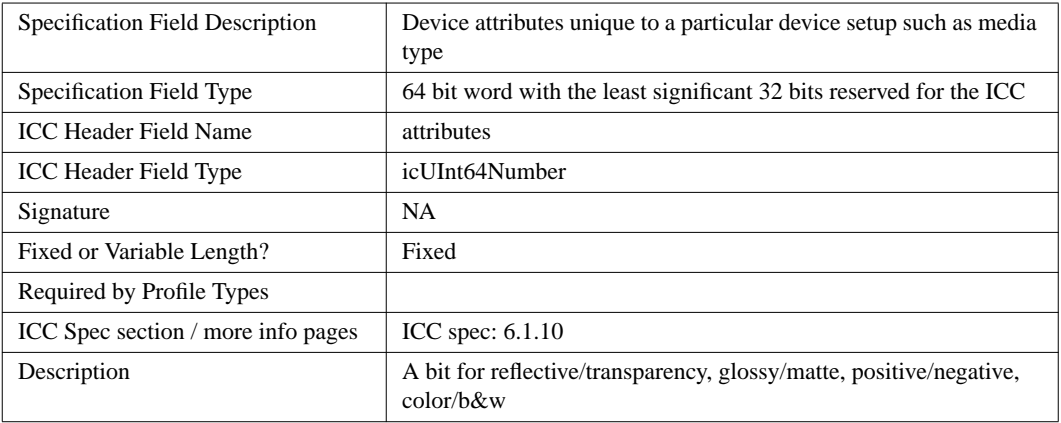

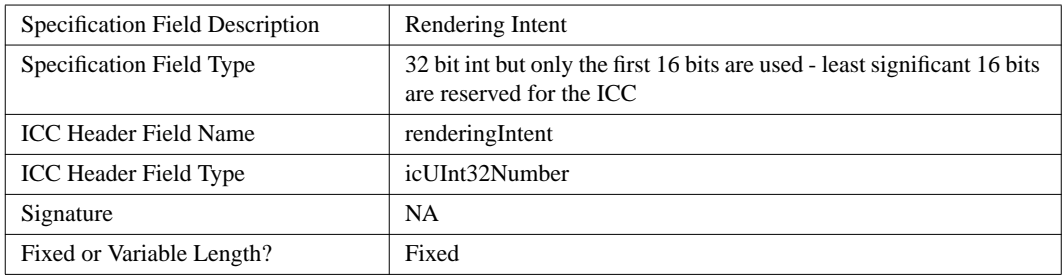

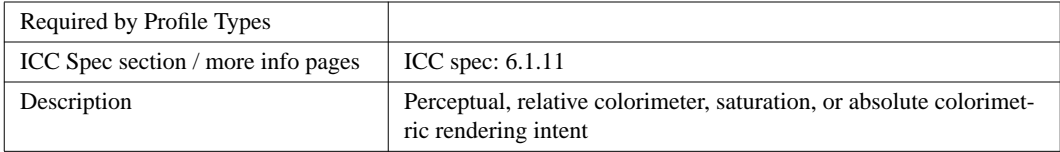

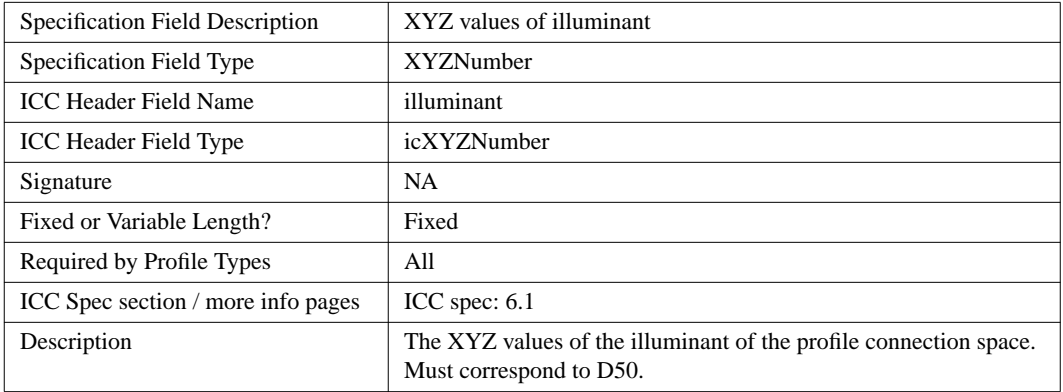

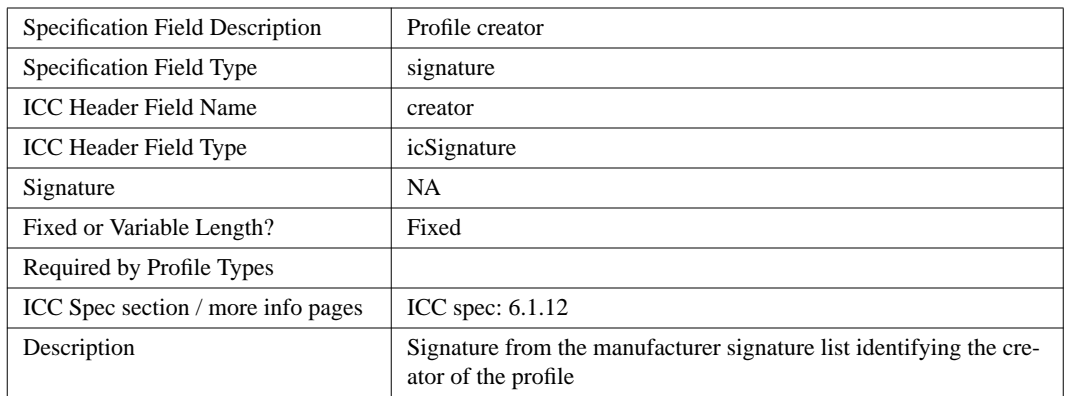

#### <span id="page-28-0"></span>*Header Sample Code*

Each of the sample profile creation programs include creation of a header. The variable declarations common to each program are listed once, here. The additional functions declared here are also part of each program and are provided at the end of this chapter.

#include <stdio.h> #include <stdlib.h> #include <fcntl.h> #include <string.h> #ifdef \_WIN32 #define LITTLE ENDIAN #else #include <sys/isa\_defs.h> #include <sys/ddi.h> #endif #include <time.h>  $\#$ include  $\leq$ math.h $>$ #include "icc.h" double icfixed2double(long val, long type); double icfixed2gamma(icUInt16Number); long double2icfixed(double val, long type); #ifdef \_WIN32 typedef unsigned short ushort; #endif void print\_luttag(FILE \*fd, icTag tag, icUInt32Number verbose, char buf[5]); icInt32Number readfile, writefile, verbose, rc, ri, gi, bi; char buf[100][5], charstring[5]; icInt32Number i, ii, ii2, j, jj, jj2, channelvals[10], dumpfile, size, dirptr, tagdataptr, tempdataptr, perrow; FILE \*fd: float f32: icUInt32Number n32;

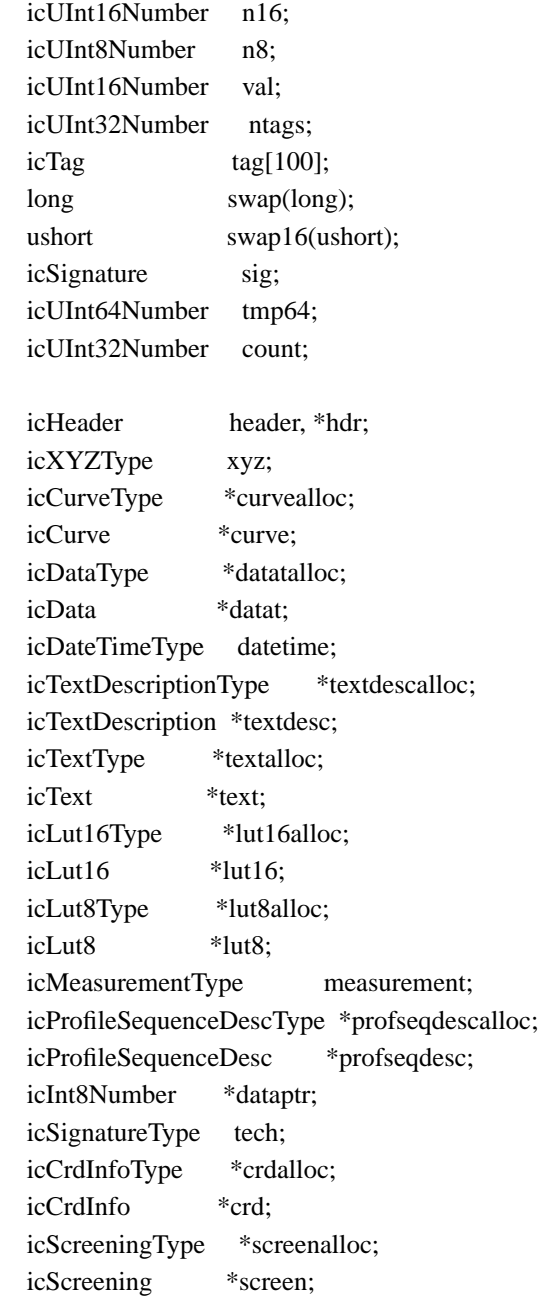

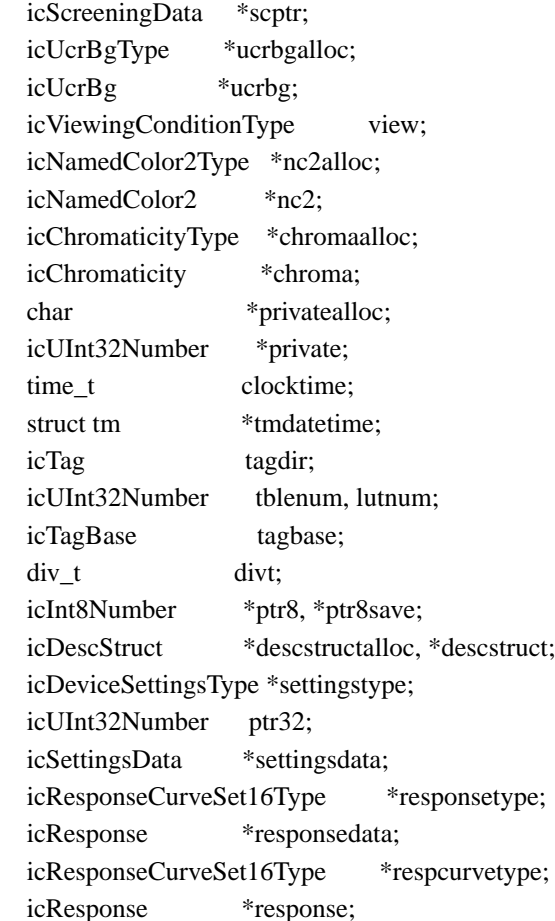

#### <span id="page-30-0"></span>**Sample code to read a header:**

Code to read the header includes a function called swap, which is an example method of handling the difference between data on "big-endian" and "little-endian" computers. Please see Appendix A.6 for more information on this subject, including the swap and swap16 function code. ICC profiles are stored "big-endian".

if (fread(&header, sizeof(icHeader), 1, fd) != 1) { printf("error reading file\n");

```
exit(1); }
printf("Size in bytes = %d\n", swap((long)header.size));
 memcpy(charstring, &header.cmmId, 4);
printf("CMM Id = %.4s\n", charstring);
printf("Version number = 0x\%x\ln", swap((long)header.version));
 switch(swap((long)header.deviceClass)) {
 case icSigInputClass :
  printf("deviceClass = input\ln");
   break;
 case icSigDisplayClass :
  printf("deviceClass = display\n");
   break;
 case icSigOutputClass :
  printf("deviceClass = output\ln");
   break;
 case icSigLinkClass :
  printf("deviceClass = link\{n\}");
   break;
 case icSigAbstractClass :
  printf("deviceClass = abstract\n");
   break;
 case icSigColorSpaceClass :
  printf("deviceClass = colorspace\n");
   break;
 default :
   printf("Unknown\n");
   break;
 }
```

```
 memcpy(charstring, &header.colorSpace, 4);
printf("colorspace = %.4s\n", charstring);
 memcpy(charstring, &header.pcs, 4);
printf("profile connection space = %.4s\n", charstring);
 printf("date = %d/%d/%d, ",swap16((ushort)header.date.day),
  swap16((ushort)header.date.month), swap16((ushort)header.date.year));
printf("time = %d:%d:%d\n",swap16((ushort)header.date.hours),
  swap16((ushort)header.date.minutes),swap16((ushort)header.date.seconds));
 memcpy(charstring, &header.magic, 4);
printf("magic number = %.4s\n", charstring);
 switch(swap((long)header.platform)) {
 case icSigMacintosh :
 printf("platform = Macintosh\ln");
  break;
 case icSigMicrosoft :
 printf("platform = Microsoft\n");
  break;
 case icSigSolaris :
 printf("platform = Solaris\n");
  break;
 case icSigSGI :
 printf("platform = SGI\n");
  break;
 case icSigTaligent :
 printf("platform = Taligent\ln");
  break;
 default :
```

```
 printf("Unknown\n");
```
break;

}

```
 if(swap((long)header.flags) && icEmbeddedProfileTrue)
      printf("Embedded profile.\n");
    else
      printf("Non-embedded profile\n");
    if(swap((long)header.flags) && i(long)header.flags) && icEmbeddedProfi
leTrue)
      printf("Embedded profile.\n");
    else
      printf("Non-embedded profile\n");
    if(swap((long)header.flags) && icUseWithEmbeddedDataOnly) {
      printf("If this profile is embedded, ");
      printf("it is not allowed to strip it out");
      printf(" and use it independently.\n");
     } else
      printf("OK to strip embedded profile out and use independently\n");
    memcpy(charstring, &header.manufacturer, 4);
   printf("manufacturer = %.4s\n", charstring);
   memcpy(charstring, &header.model, 4);
   printf("model = %.4s\n", charstring);
   if ((swap((long)header.attributes[0]) & 0x00000001) == 1)
     print("Attributes = transparency, "); else
```

```
print('Attributes = reflective, ');
```

```
if ((swap((long)header.attributes[0]) & 0x00000002) = 2)
  printf("matte, ");
 else
  printf("glossy, ");
if ((swap((long)header.attributes[0]) & 0x00000004) = 4)
  printf("negative, ");
 else
  printf("positive, ");
if ((swap((long)header.attributes[0]) & 0 \times 000000008) == 8)
  printf("black & white\n");
 else
  printf("color\n");
 header.renderingIntent =
  (swap((long)header.renderingIntent) & 0x00030000);
 switch (header.renderingIntent) {
 case 0:
 printf("rendering intent = Perceptual\langle n'' \rangle;
  break;
 case 65536:
 printf("rendering intent = Relative Colorimetric\langle n'' \rangle;
  break;
 case 131072:
 printf("rendering intent = Saturation\n\n<sub>n</sub>");
  break;
 case 196608:
 printf("rendering intent = Absolute Colorimetric\langle n'' \rangle;
  break;
 default :
  printf("Unknown\n");
  break;
 }
```
printf("Illuminat  $X=$ %f  $Y=$ %f  $Z=$ %f\n",

 icfixed2double(header.illuminant.X, icSigS15Fixed16ArrayType), icfixed2double(header.illuminant.Y, icSigS15Fixed16ArrayType), icfixed2double(header.illuminant.Z, icSigS15Fixed16ArrayType)); memcpy(charstring, &header.creator, 4); printf("creator = %.4s\n", charstring); printf(" $\ln\$ ");

#### <span id="page-35-0"></span>**Sample code to write a header:**

 hdr = (icHeader \*)calloc(sizeof(icHeader), sizeof(icUInt8Number)); hdr->size = swap((size + 4)); /\*update with final profile size\*/ hdr->cmmId =  $swap((\text{long})0x4b434d53L);$  /\*'KCMS'\*/ hdr->version =  $swap((long)0x21000000L);$ hdr->deviceClass = swap((long)0x6d6e7472L);  $\frac{\pi}{3}$  mntr'\*/ hdr->colorSpace = swap( $(long)0x52474220L$ ); /\*'RGB '\*/ hdr->pcs = swap((long)0x4c616220L);  $\frac{\text{?}}{\text{?}}$  /\*'Lab '\*/ hdr->cmmId =  $swap((\text{long})0x4b434d53L);$  /\*'KCMS'\*/ hdr- $>v$ ersion= swap((long)0x21000000L); hdr->deviceClass = swap((long)0x6d6e7472L);  $\frac{\pi}{3}$  mntr'\*/ hdr->colorSpace = swap((long)0x52474220L);  $\angle$  /\*'RGB '\*/ hdr->pcs = swap((long)0x4c616220L);  $\frac{\partial^2 f}{\partial x^2}$  /\* Get the time from the system \*/  $clocktime = time(NULL);$  $tmdatetime = localtime( $\&$ clocktime);$ 

 hdr->date.seconds = (icUInt16Number)swap16((ushort)tmdatetime->tm\_sec); hdr->date.minutes = (icUInt16Number)swap16((ushort)tmdatetime->tm\_min); hdr->date.hours = (icUInt16Number)swap16((ushort)tmdatetime->tm\_hour); hdr->date.day = (icUInt16Number)swap16((ushort)tmdatetime->tm\_mday);  $h$ dr->date.month = (icUInt16Number)swap16((ushort)(tmdatetime->tm\_mon +
```
 hdr->date.year = (icUInt16Number)swap16((ushort)(tmdatetime->tm_year +
 1900)
);
   hdr->magic = swap((long)0x61637370L); \frac{\text{#}^3}{\text{#}}hdr->platform = swap((\text{long})0x53554e57L); /*'SUNW'*/
   hdr->flags = swap((long)0x00000000L); /*Profile not embedded and
                                  can be used independently*
/
    /*maufacturer and model should be registered with the ICC*/
   hdr->manufacturer = swap((\text{long})0x53554e20L); /*'SUN '*/
    hdr->model = swap((long)0x31393938L); /*'1998'*/
   hdr->attributes[0] = swap((long)9); /*Transparency, glossy, positive,
B&W*/
   hdr->attributes[1] = swap((long)0);
   hdr->renderingIntent = swap((\text{long})1 \ll 16); /*relative colorimetric*/
   hdr->illuminant.X =double2icfixed((double)0.964188,
 icSigS15Fixed16ArrayTyp
e);
   hdr->illuminant.Y = double2icfixed((double)1.000, icSigS15Fixed16ArrayType);
   hdr->illuminant.Z =double2icfixed((double)0.824890,
 icSigS15Fixed16ArrayTyp
e);
   hdr->creator = swap((\text{long})0x53554e57L); /*'SUNW'*/
   if (fwrite(hdr, sizeof(icHeader), 1, fd) != 1) {
       printf("error writing file\n");
     exit(1); }
    fseek(fd, sizeof(icHeader), SEEK_SET);
   ntags = swap((long)ntags);
```

```
if (fwrite(&ntags, sizeof(icUInt32Number), 1, fd) != 1) {
   printf("error writing file\n");
  exit(1); }
dirptr = sizeof(icHeader) + 4; /*point to start of tag directory*/
 free(hdr);
```
## *AToB0Tag*

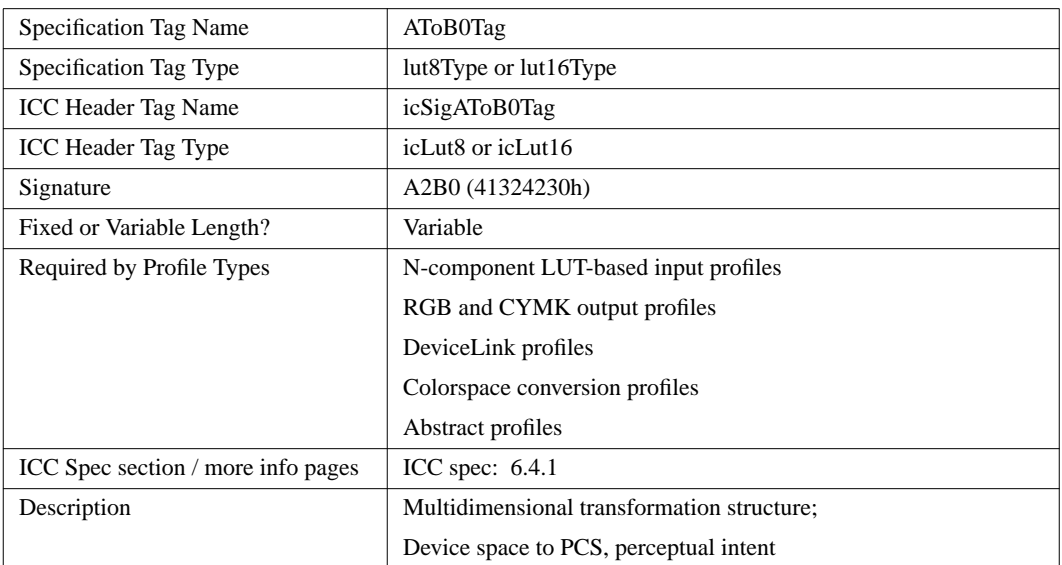

### **Sample code to read the AToB0Tag:**

There are a number of tags which are identical in structure so the code to read them is also identical. This code will apply to the following additional tags: BToA0Tag, AToB1Tag, BToA1Tag, AToB2Tag, BToA2Tag, gamutTag, preview0Tag, preview1Tag, preview2Tag.

Since the tag type can be either 8 bit or 16 bit, meaning the tables consist of either 8 bit or 16 bit data, this code has the capability of recognizing and printing either.

```
void print_luttag(FILE *fd, icTag tag,
```
{

icUInt32Number verbose, char buf[5])

```
 icLut16Type *lut16alloc;
 icLut16 *lut16;
 icLut8Type *lut8alloc;
 icLut8 *lut8;
 long swap(long);
ushort swap16(ushort);
 icSignature sig;
 icInt32Number i, ii, ii2, j, jj, jj2, size, perrow, dirptr;
div_t divt;
  printf("signature = 0x\%x signatureId = %s, offset = %d size = %d\n",
        tag.sig, buf, tag.offset, tag.size);
   fseek(fd, (long) tag.offset, 0);
  if (fread(&sig, 4, 1, fd) != 1) {
    printf("error reading file\n");
   exit(1); }
  sig = swap(sign); fseek(fd, (long) tag.offset, 0); /*reset */
  if (sig == 0x6d667431L) { \frac{\pi}{8} mft1 = 8 bit lut */
   printf("8 bit lut type\n");
   lut8alloc = (icLut8Type *)calloc(tag.size, sizeof(icUInt8Number));
  if (fread(lut8alloc, tag.size, 1, fd) != 1) {
    printf("error reading file\n");
   exit(1); }
```
 $lut8 = \&lut8$ alloc->lut; printf("Lut  $8$  type $\langle n'' \rangle$ ; printf("%d ", (short)lut8->inputChan); printf("%d ", (short)lut8->outputChan); printf("%d\n", (short)lut8->clutPoints); printf("%f ", icfixed2double((long)lut8->e00, icSigS15Fixed16ArrayType)); printf("%f ", icfixed2double((long)lut8->e01, icSigS15Fixed16ArrayType)); printf("%f\n", icfixed2double((long)lut8->e02, icSigS15Fixed16ArrayType)); printf("%f ", icfixed2double((long)lut8->e10, icSigS15Fixed16ArrayType)); printf("%f ", icfixed2double((long)lut8->e11, icSigS15Fixed16ArrayType)); printf("%f\n", icfixed2double((long)lut8->e12, icSigS15Fixed16ArrayType)); printf("%f ", icfixed2double((long)lut8->e20, icSigS15Fixed16ArrayType)); printf("%f ", icfixed2double((long)lut8->e21, icSigS15Fixed16ArrayType)); printf("%f\n", icfixed2double((long)lut8->e22, icSigS15Fixed16ArrayType));

if (!verbose) printf("tables will not be dumped unless you use -v option\n");

```
 if(verbose) {
 /*print the input table*/
j = \text{lut8}->inputChan * 256;
printf("input tables: #channels * 256 = %d\pi", j);
perrow = 9;
dirptr = 0;
divt = div(i, perror);for (ii=0; ii<divt.quot; ii++) {
 for (ii2 = 0; ii2<perrow; ii2++) {
   printf("%d ",lut8->data[dirptr + (ii*perrow) + ii2]);
  }
 printf(\lceil \ln \rceil);
 }
for (ii2 = j - divt.rem; ii2 < j; ii2 + +) {
```

```
 printf("%d ",lut8->data[ii2]);
 }
printf("\n|n");
dirptr += j; /*print the clut*/
printf("\n|n");
j = (pow(lut8-)clutPoints, lut8-)inputChan) *lut8->outputChan) ;
printf("clut: #clut points**#input channels * #output channels = %d\n",
    \ddot{j});
divt = div(i, perrow);for (ii=0; ii<divt.quot; ii++) {
 for (ii2 = 0; ii2<perrow; ii2++) {
   printf("%d ",lut8->data[dirptr + (ii*perrow) + ii2]);
  }
 printf("\n|n");
 }
for (ii2 = dirptr + j - divt.rem; ii2 < dirptr + j; ii2 + +) {
  printf("%d ",lut8->data[ii2]);
 }
printf("\n|n");
dirptr += i; /*print the output table*/
j = (lut8->outputChan * 256);
printf("output tables: #channels * 256 = %d\{n", j\};divt = div(j, perror);for (ii=0; ii<divt.quot; ii++) {
 for (ii2 = 0; ii2<perrow; ii2++) {
```

```
printf("%d ",lut8->data[dirptr + (ii*perrow) + ii2]);
  }
 printf(\lceil \ln \rceil);
 }
for (ii2 = dirptr + j - divt.rem; ii2 < dirptr + j; ii2 + +) {
  printf("%d ",lut8->data[ii2]);
 }
printf("\n|n");
dirptr += i; } /*end if verbose*/
 free(lut8alloc);
 } else
if (sig == 0x6d667432L) { \frac{\pi}{12} = 16 bit lut */
 printf("16 bit lut type\n");
 lut16alloc = (icLut16Type *)calloc(tag.size, sizeof(icUInt8Number));
if (fread(lut16alloc, tag.size, 1, fd) != 1) {
  printf("error reading file\n");
 exit(1); }
lut16 = \&lut16alloc->lut;
 printf("Lut 16 type\n");
 printf("%d ", (short)lut16->inputChan);
printf("%d", (short)lut16->outputChan);
 printf("%d\n", (short)lut16->clutPoints);
 printf("%f ", icfixed2double((long)lut16->e00, icSigS15Fixed16ArrayType));
 printf("%f ", icfixed2double((long)lut16->e01, icSigS15Fixed16ArrayType));
printf("%f\n", icfixed2double((long)lut16->e02, icSigS15Fixed16ArrayType));
 printf("%f ", icfixed2double((long)lut16->e10, icSigS15Fixed16ArrayType));
```
 printf("%f ", icfixed2double((long)lut16->e11, icSigS15Fixed16ArrayType)); printf("%f\n", icfixed2double((long)lut16->e12, icSigS15Fixed16ArrayType)); printf("%f ", icfixed2double((long)lut16->e20, icSigS15Fixed16ArrayType)); printf("%f ", icfixed2double((long)lut16->e21, icSigS15Fixed16ArrayType)); printf("%f\n", icfixed2double((long)lut16->e22, icSigS15Fixed16ArrayType)); printf("%d %d \n", swap16((ushort)lut16->inputEnt), swap16((ushort)lut16->outputEnt));

if (!verbose) printf("tables will not be dumped unless you use -v option\n");

```
 if(verbose) {
 /*print the input table*/
j = lut16->inputChan * swap16((ushort)lut16->inputEnt);
printf("input tables: #channels * #input entries = %d\n", j);
perrow = 9;
dirptr = 0;divt = div(j, perror);for (ii=0; ii<divt.quot; ii++) {
 for (ii2 = 0; ii2<perrow; ii2++) {
   printf("%d ",swap16((ushort)lut16->data[dirptr + (ii*perrow) + ii2]));
  }
 printf(\lceil \ln \rceil);
 }
for (ii2 = j - divt.rem; ii2 < j; ii2 + +) {
  printf("%d ",lut16->data[ii2]);
 }
printf("\n|n");
dirptr += j; /*print the clut*/
printf("\n|n");
```

```
j = (pow(lut16 > clutPoints, lut16 > inputChan)) *lut16->outputChan) ;
printf("clut: #clut points**#input channels * #output channels = %d\n",
     j);
divt = div(j, perror);for (ii=0; ii<divt.quot; ii++) {
 for (ii2 = 0; ii2<perrow; ii2++) {
   printf("%d ",lut16->data[dirptr + (ii*perrow) + ii2]);
  }
 printf("\n|n");
 }
for (ii2 = dirptr + j - divt.rem; ii2 < dirptr + j; ii2 + +) {
  printf("%d ",lut16->data[ii2]);
 }
printf(\lceil \ln \rceil);
dirptr += j; /*print the output table*/
j = (swap16((ushort)lut16->outputEnt)*lut16->outputChan);printf("output tables: #channels * #output entries = %d\n", j);
divt = div(j, perror);for (ii=0; ii<divt.quot; ii++) {
 for (ii2 = 0; ii2<perrow; ii2++) {
   printf("%d ",swap16((ushort)lut16->data[dirptr + (ii*perrow) + ii2]));
  }
 printf(\lceil \ln \rceil);
 }
for (ii2 = dirptr + j - divt.rem; ii2<dirptr + j; ii2++) {
  printf("%d ",swap16((ushort)lut16->data[ii2]));
 }
```

```
printf("\n|n");
dirptr += i; } /*end if verbose*/
 free(lut16alloc);
 }
printf("\ln\");
```
}

#### **Sample code to write the AToB0Tag:**

Again, the code to write these identical tags is usually very similar. One difference is the differnce between writing an 8 bit and a 16 bit tag. The number of elements in the tables is completely up to the profile builder as is the algorithms/methods of obtaining and massaging the data for these tags.

This example creates a 16-bit identity AToB0Tag - essentially a null effect.

```
tagdir.\nsig = swap((long)0x41324230L); /*'A2B0'*/
tagdir.offset = swap((long)tagdatapt);tblenum = 6; \frac{\partial^2 f}{\partial x^2} /*input/ouptut tables will
                                                    contain 3X2 values each*/
lutnum = 1536; \frac{\text{[at]} \times \text{[at]} \times \text{[at]} \times \text{[at]} \times \text{[at]} \times \text{[at]}}{\text{[at]} \times \text{[at]} \times \text{[size = 52 + /*tag base + pre-table data*/
  (4 * <i>th</i>lenum) + (2 *lutnum) + (4 * <i>th</i>lenum);printf("tag size = %d\n", size);
tagdir.size = swap((long) size); fseek(fd, dirptr, SEEK_SET);
if (fwrite(&tagdir, sizeof(icTag), 1, fd) != 1) {
     printf("error writing file\n");
```

```
exit(1); }
dirptr += sizeof(tagdir); /*keep this pointed to
                           the end of the tag directory*/
 /*create a null lut 16 tag for testing purposes*/
tagbase.sig = swap((long)0x6d667432L); \frac{\pi}{3} mft2'*/
 fseek(fd, tagdataptr, SEEK_SET);
if (fwrite(&tagbase, sizeof(icTagBase), 1, fd) != 1) {
   printf("error writing file\n");
  exit(1); }
tag\text{tagbase}; lut16alloc = (icLut16Type *)calloc(size, sizeof(icUInt8Number));
lut16 = \&lut16alloc->lut;
lut16\rightarrow inputChan = (icUInt8Number)3;lut16->outputChan = (icUInt8Number)3;
 lut16->clutPoints = (icUInt8Number)8; /*per-side count*/
lut16\text{-} > pad = (icInt8Number)0;
```

```
 /*create an identity matrix*/
```
 lut16->e00 = double2icfixed(1.000, icSigS15Fixed16ArrayType); lut16->e01 = double2icfixed(0.000, icSigS15Fixed16ArrayType); lut16->e02 = double2icfixed(0.000, icSigS15Fixed16ArrayType); lut16->e10 = double2icfixed(0.000, icSigS15Fixed16ArrayType);  $lut16\text{-}rel1 = double2icfixed(1.000, icSigS15Fixed16ArrayType);$  lut16->e12 = double2icfixed(0.000, icSigS15Fixed16ArrayType); lut16->e20 = double2icfixed(0.000, icSigS15Fixed16ArrayType); lut16->e21 = double2icfixed(0.000, icSigS15Fixed16ArrayType); lut16->e22 = double2icfixed(1.000, icSigS15Fixed16ArrayType);

lut16->inputEnt = (icUInt16Number)swap16((ushort)2);/\*will be 2X#chan total

```
entries*/
       lut16->outputEnt = (icUInt16Number)swap16((ushort)2);
      /*input tables - values supplied in the uInt16Number range */i = 0:
      \text{lut16}\rightarrow\text{data}[\text{i++}] = (\text{i} \text{c} \text{U} \text{Int16} \text{Number}) \text{swap16}((\text{ushort})0);\lceil \frac{\text{lut16}-\text{data}}{\text{l++}} \rceil = (\text{iclUnit16} \text{Number}) \cdot \text{swap16} (\text{(ushort16)} \cdot \text{5535});
      \text{lut16}\rightarrow\text{data}[\text{i++}] = (\text{i} \text{c} \text{U} \text{Int16} \text{Number}) \text{swap16}((\text{ushort})0);\lvert \text{lut16-} \rangledata\lvert \text{i++} \rvert = (\text{iclUnit16} \text{Number}) \text{swap16} (\text{(ushort)} 65535);\text{lut16}\rightarrow\text{data}[\text{i++}] = (\text{i}\text{c}\text{UInt16}N \text{umber})swap16((ushort)0);
      \lceil \frac{\text{lut16}-\text{data}}{\text{l++}} \rceil = (\text{iclUnit16} \text{Number}) \text{swap16} (\text{(ushort)} 65535); /*clut table*/
      for (ri = 0; ri < 256; ri + = 32)
         {
          for (gi = 0; gi < 256; gi+=32)
             {
              for (bi = 0; bi < 256; bi = 32) {
                  lut16->data[i+1] = (icUInt16Number)swap16((ushort)(min (max (0,
(int)
                                                                   (ri * 255)), 65535
)));
                  \text{lut16}\rightarrow\text{data}[\text{i++}] = (\text{i}\text{c}\text{UInt16}N \text{umber})swap16((ushort)(min (max (0,
(int)
                                                                   (gi * 255)), 65535
)));
                  \text{lut16}\rightarrow\text{data}[\text{i++}] = (\text{i}\text{c} \text{UInt16} \text{Number}) \text{swap16} (\text{ushort})(\text{min}(\text{max}(0,(int)
                                                                   (bi * 255)), 65535
)));
                  }
              }
```

```
 }
 /*output tables */
\text{lut16}\rightarrow\text{data}[\text{i++}] = (\text{i}\text{c}\text{UInt16}N \text{umber})swap16((ushort)0);
\text{lut16}\rightarrow\text{data}[\text{i++}] = (\text{i} \text{c} \text{UInt16} \text{Number}) \text{swap16} ((\text{ushort}) 65535);\text{lut16}\rightarrow\text{data}[\text{i++}] = (\text{i} \text{c} \text{U} \text{Int16} \text{Number}) \text{swap16}((\text{ushort})0);lut16->data[i++] = (icUInt16Number)swap16((ushort)65535);
\text{lut16}\rightarrow\text{data}[\text{i++}] = (\text{i} \text{c} \text{U} \text{Int16} \text{Number}) \text{swap16}((\text{ushort})0);\text{lut16}\rightarrow\text{data}[\text{i++}] = (\text{i} \text{c} \text{UInt16} \text{Number}) \text{swap16} ((\text{ushort}) 65535);if (fwrite(lut16, size - sizeof(tagbase), 1, fd) != 1) {
    printf("error writing file\n");
   exit(1); }
tag dataptr += size - sizeof(tagbase);
 /*update the final size of profile in the header*/
 fseek(fd, 0, SEEK_SET);
temp dataptr = swap((long)tag dataptr); if (fwrite(&tempdataptr, sizeof(icUInt32Number), 1, fd) != 1) {
    printf("error writing file\n");
   exit(1); }
 free(lut16alloc);
 /* May need add to the tagdataptr to make sure the next tag
   lands on a four byte boundary
   */
divt = div(tagdatapt, 4);tag datagtr += divt.rem;
```
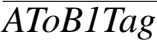

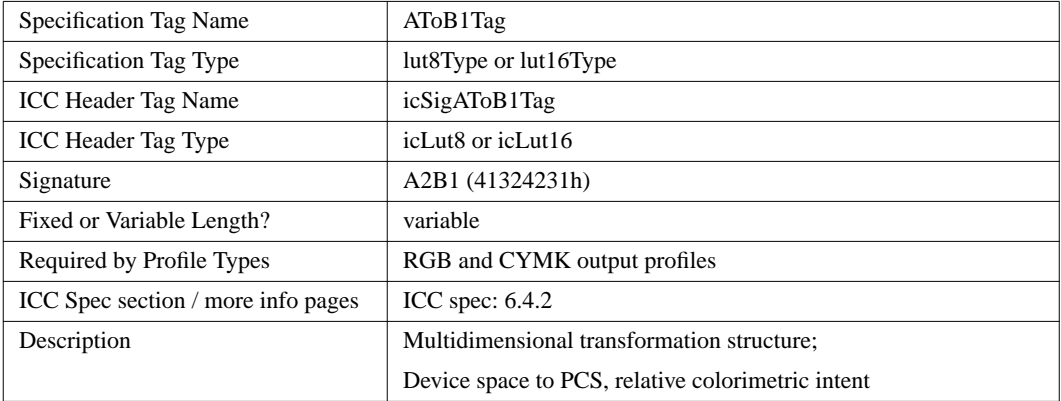

### **Sample code to write the AToB1Tag:**

Please see AToB0Tag code sample for reading the tag.

This sample code uses the same data for writing a lut tag as was used for the 16 bit tag example, but this is for the 8 bit version of the tag. Note that two fields, the number of input and output table entries, are not part of the 8bit tag. The number of table entries is set at 256 for each.

```
tagdir.\nsig = swap((long)0x41324231L); /*'A2B1'*/
tagdir.offset = swap((long)tagdatapt);tblenum = 3 * 256; \frac{\text{input} \times \text{input} \times \text{t}}{1} contain 256 values each*/
lutnum = 1536; \frac{\text{[at least 1]} \times \text{[at least 8} \times \text{[at least 1]}}{\text{[at least 8} \times \text{[at least 1]} \times \text{[at least 1]} \times \text{[at least 1]}}}size = 48 + /*tag base + pre-table data*/
 (tblenum) + (lutnum) + (tblenum); /*byte data*/
printf("tag size = %d\n",size);
tagdir.size = swap((long) size); fseek(fd, dirptr, SEEK_SET);
if (fwrite(&tagdir, sizeof(icTag), 1, fd) != 1) {
```

```
 printf("error writing file\n");
      exit(1); }
   dirptr + = sizeof(tagdir); /*keep this pointed to the end of
the
                               tag directory*/
    /*create a null lut 8 tag for testing purposes*/
   tagbase.sig = swap((long)0x6d667431L); \frac{\text{#}}{\text{+}}"mft1'*/
    fseek(fd, tagdataptr, SEEK_SET);
   if (fwrite(\&tagbase, sizeof(icTagBase), 1, fd) != 1) {
       printf("error writing file\n");
      exit(1); }
    tagdataptr += sizeof(tagbase);
    lut8alloc = (icLut8Type *)calloc(size, sizeof(icUInt8Number));
   lut8 = \&lut8alloc->lut;
    lut8->inputChan = (icUInt8Number)3;
    lut8->outputChan = (icUInt8Number)3;
    lut8->clutPoints = (icUInt8Number)8; /*per-side count*/
   lut8->pad = (icInt8Number)0; /*create an identity matrix*/
    lut8->e00 = double2icfixed(1.000, icSigS15Fixed16ArrayType);
    lut8->e01 = double2icfixed(0.000, icSigS15Fixed16ArrayType);
    lut8->e02 = double2icfixed(0.000, icSigS15Fixed16ArrayType);
    lut8->e10 = double2icfixed(0.000, icSigS15Fixed16ArrayType);
    lut8->e11 = double2icfixed(1.000, icSigS15Fixed16ArrayType);
    lut8->e12 = double2icfixed(0.000, icSigS15Fixed16ArrayType);
    lut8->e20 = double2icfixed(0.000, icSigS15Fixed16ArrayType);
    lut8->e21 = double2icfixed(0.000, icSigS15Fixed16ArrayType);
```

```
 lut8->e22 = double2icfixed(1.000, icSigS15Fixed16ArrayType);
```

```
 /*input tables - each must be 256 values - supplied in the UInt8Number range
 */
     i = 0;for (j=0; j<256; j++) {
       \text{lut8}\rightarrow\text{data}[\text{i++}] = (\text{iclJInt8} \text{Number})\text{i}; }
     for (j=0; j<256; j++) {
       \text{lut8}\rightarrow\text{data}[\text{i++}] = (\text{i}\text{c}\text{UInt8} \text{Number})\text{i}; }
     for (j=0; j<256; j++) {
       \text{lut8}\rightarrow\text{data}[\text{i++}] = (\text{i}\text{c}\text{UInt8} \text{Number})\text{i}; }
      /*clut*/
     for (ri = 0; ri < 256; ri + = 32)
        {
         for (gi = 0; gi < 256; gi+=32)
             {
              for (bi = 0; bi < 256; bi+=32)\left\{ \begin{array}{c} \end{array} \right.\text{lut8}\rightarrow\text{data}[\text{i++}] = (\text{i}\text{c}\text{UInt8} \text{Number})(\text{min}(\text{max}(0, \text{(int})))(ri * 255), 65535));
                  \text{lut8}\rightarrow\text{data}[\text{i++}] = (\text{i}\text{c}\text{UInt8} \text{Number})(\text{min}(\text{max}(0, \text{(int}))) (gi * 255)), 65535));
                  \text{lut8}\rightarrow\text{data}[\text{i++}] = (\text{i}\text{c}\text{UInt8} \text{Number})(\text{min}(\text{max}(0, \text{(int}))) (bi * 255)), 65535));
                 }
             }
        }
      /*output tables - each must be 256 values*/
     for (j=0; j<256; j++) {
```

```
\text{lut8}\rightarrow\text{data}[\text{i++}] = (\text{iclJInt8}Number) \text{j}; }
for (j=0; j<256; j++) {
 lut8->data[i++] = (icUInt8Number)j;
 }
for (j=0; j<256; j++) {
 lut8->data[i++] = (icUInt8Number)j;
 }
if (fwrite(lut8, size - sizeof(tagbase), 1, fd) != 1) {
   printf("error writing file\n");
  exit(1); }
tag dataptr += size - size of (tagbase); /*update the final size of profile in the header*/
 fseek(fd, 0, SEEK_SET);
temp dataptr = swap((long)tag dataptr);if (fwrite(&tempdataptr, sizeof(icUInt32Number), 1, fd) != 1) {
   printf("error writing file\n");
  exit(1); }
 free(lut8alloc);
 /* May need add to the tagdataptr to make sure the next tag
   lands on a four byte boundary
   */
divt = div(tagdatapt, 4);tag dataptr += divt.rem;
```
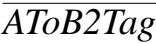

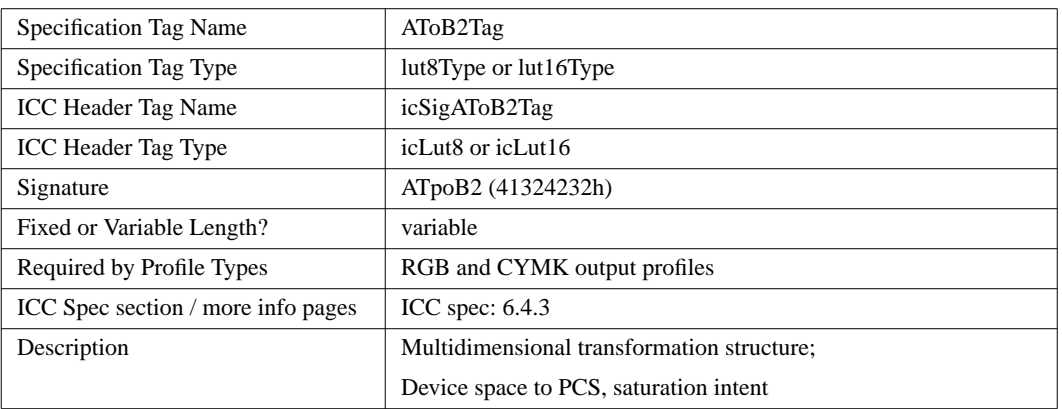

Please see the AToB0Tag and AToB1Tag for sample code.

# *blueColorantTag*

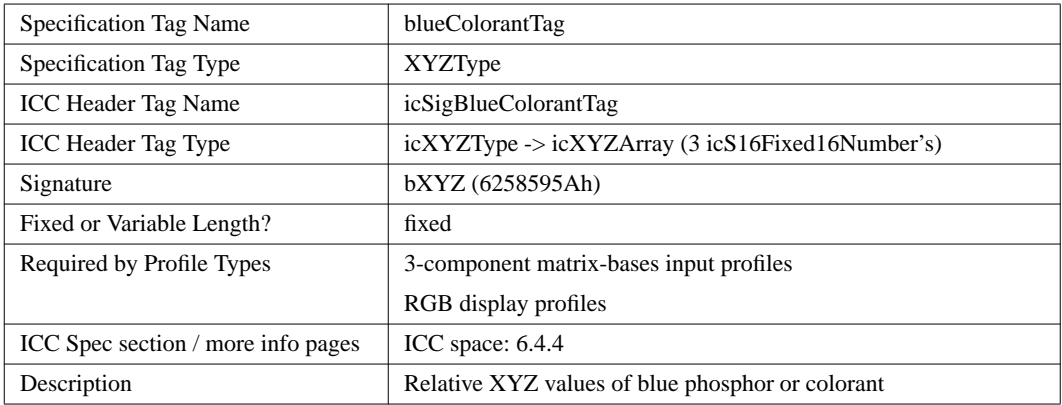

## **Sample code to read the blueColorantTag:**

case 0x6258595AL: /\* 'bXYZ' \*/

```
printf("signature = 0x\%x signatureId = %s, offset = %d size = %d\n",
      tag[i].sig, buf[i], tag[i].offset, tag[i].size);
 fseek(fd, (long) tag[i].offset, 0);
if (fread(&xyz, sizeof(icXYZType), 1, fd) != 1) {
  printf("error reading file\n");
 exit(1); }
 printf("XYZ type\n");
printf("X=%f, Y=%f, Z=%f\n",
     icfixed2double(xyz.data.data[0].X,
              icSigS15Fixed16ArrayType),
     icfixed2double(xyz.data.data[0].Y,
              icSigS15Fixed16ArrayType),
     icfixed2double(xyz.data.data[0].Z,
              icSigS15Fixed16ArrayType));
```
 printf("\n\n"); break;

### **Sample code to write the blueColorantTag:**

```
tagdir.sig = swap((\text{long})0x6258595aL); /*'bXYZ'*/
tagdir.offset = swap((long)tagdatapt);size = sizeof(tagbase) + sizeof(icXYZNumber);printf("tag size = %d\n",size);
tagdir.size = swap((long) size); fseek(fd, dirptr, SEEK_SET);
if (fwrite(&tagdir, sizeof(icTag), 1, fd) != 1) {
   printf("error writing file\n");
  exit(1); }
```

```
dirptr + = sizeof(tagdir); /*keep this pointed to the end of
the
                                tag directory*/
   tagbase.sig = swap((long)0x58595a20L); \angle /*'XYZ'*/
    fseek(fd, tagdataptr, SEEK_SET);
   if (fwrite(\&tagbase, sizeof(icTagBase), 1, fd) != 1) {
       printf("error writing file\n");
      exit(1); }
    tagdataptr +=sizeof(tagbase);
   xyz.data.data[0].X = double2icfixed (0.279984, icSigS15Fixed16ArrayType);xyz.data.data[0]. Y = double2icfixed (0.200272, icSigS15Fixed16ArrayType);xyz.data.data[0]Z = double2icfixed (0.840454, icSigS15Fixed16ArrayType); fseek(fd, tagdataptr, SEEK_SET);
   if (fwrite(&xyz.data, sizeof(icXYZNumber), 1, fd) != 1) {
       printf("error writing file\n");
      exit(1); }
    /*update the final size of profile in the header*/
   tag dataptr += sizeof(icXYZNumber); fseek(fd, 0, SEEK_SET);
   temp dataptr = swap((long)tag dataptr);if (fwrite(&tempdataptr, sizeof(icUInt32Number), 1, fd) != 1) {
       printf("error writing file\n");
      exit(1); }
    /* May need add to the tagdataptr to make sure the next tag
      lands on a four byte boundary
```

```
 */
divt = div(tagdatapt, 4);tag dataptr += divt.rem;
tagdir.\nsig = 0x6258595aL;\n /*'bXYZ'*/
tagdir. offset = tag dataptr;size = sizeof(tagbase) + sizeof(icXYZNumber);printf("tag size = %d\n", size);
tagdir.size = size; fseek(fd, dirptr, SEEK_SET);
if (fwrite(&tagdir, sizeof(icTag), 1, fd) != 1) {
   printf("error writing file\n");
  exit(1); }
dirptr += sizeof(tagdir); /*keep this pointed to the end of the
            tag directory*/
tagbase.sig = 0x58595a20L; /*'XYZ '*/
 fseek(fd, tagdataptr, SEEK_SET);
if (fwrite(\&tagbase, sizeof(icTagBase), 1, fd) != 1) {
   printf("error writing file\n");
  exit(1); }
 tagdataptr +=sizeof(tagbase);
xyz.data.data[0].X = double2icfixed (0.279984, icSigS15Fixed16ArrayType); xyz.data.data[0].Y = double2icfixed (0.200272, icSigS15Fixed16ArrayType);
 xyz.data.data[0].Z = double2icfixed (0.840454, icSigS15Fixed16ArrayType);
 fseek(fd, tagdataptr, SEEK_SET);
if (fwrite(&xyz.data, sizeof(icXYZNumber), 1, fd) != 1) {
   printf("error writing file\n");
  exit(1);
```

```
 /*update the final size of profile in the header*/
tag dataptr += sizeof(icXYZNumber); fseek(fd, 0, SEEK_SET);
 if (fwrite(&tagdataptr, sizeof(icUInt32Number), 1, fd) != 1) {
   printf("error writing file\n");
  exit(1); }
 /* May need add to the tagdataptr to make sure the next tag
  lands on a four byte boundary
   */
divt = div(tagdatapt, 4);tagdataptr += divt.rem;
```
*blueTRCTag*

}

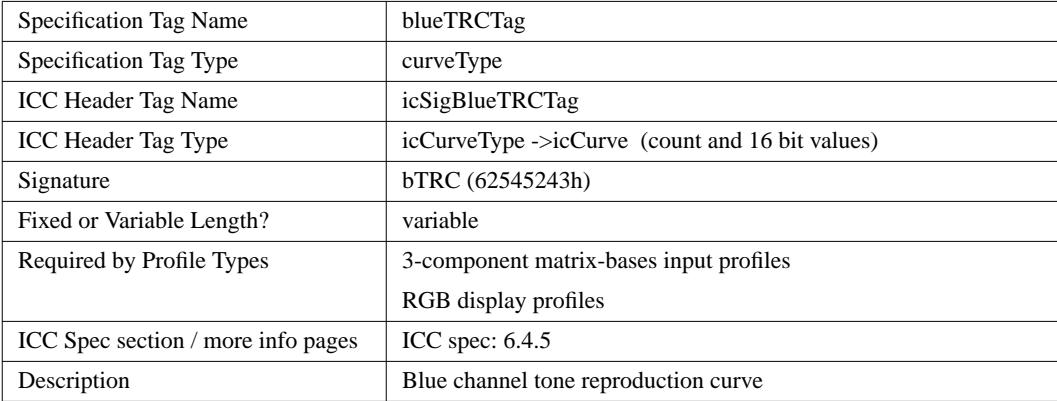

This tag's tag type (curveType) allows data to be provided in one of several ways. When the tag's count field is 0, a linear response (slope  $= 1.0$ ) is assumed. When the count is 1, then the data entry is interpreted as a simple gamma value. This example shows a truely populated curve, i.e. the count is the number of values provided for the curve. The tag reader must account for all types.

#### **Sample code to read the blueTRCTag:**

```
 case 0x62545243L: /* 'bTRC' */
printf("signature = 0x\%x signatureId = %s, offset = %d size = %d\n",
      tag[i].sig, buf[i], tag[i].offset, tag[i].size);
 fseek(fd, (long) tag[i].offset, 0);
 curvealloc = (icCurveType *)calloc(tag[i].size, sizeof(icUInt8Number));
if (fread(curvealloc, tag[i].size, 1, fd) != 1) {
  printf("error reading file\n");
 exit(1); }
curve = & \text{curved}loc-> \text{curve};
curve->count = swap((long)curve->count);
printf("Curve type, curve count = %d\n\rightharpoonup", curve->count );
   /* Linear */
   if (curve-\gecount == 0) {
     printf("Count = 0 Curve is linear\ln");
    }
    /* Gamma value */
   else if (curve->count == 1) {
     printf("Count = 1 Curve is a gamma of %f\n",
           icfixed2gamma((icUInt16Number)curve->data[0]));
    }
    /* Beginning/end points of a line */
   else if (curve->count == 2) {
     printf("Count = 2 Line Start = %d End = %d\n",
```

```
 (icUInt16Number)swap16((ushort)curve->data[0]),
                 (icUInt16Number)swap16((ushort)curve->data[1]));
         } else {
        /* Just a plain old curve */
        for (i=0; j<curve->count; j++) {
          printf("%d ", (icUInt16Number)swap16((ushort)curve->data[j]));
         if \left(\frac{1}{9616}\right) & & \left(\frac{1}{20}\right)printf("\n|n");
         }
 }
     printf("\ln\");
      free(curvealloc);
        break;
```
#### **Sample code to write the blueTRCTag (populated curve option):**

There are several options for writing this tag. If there is a curve count of 1, then the value in the curve "array" is a gamma value. This example shows how to write the tag with that option. See the red and green TRC tags for other examples.

```
\frac{1}{2} /*This TRC example will use the gamma option by setting count to 1 */
tagdir.\nsig = swap((long)0x62545243L); /*bTRC'*/
tagdir.offset = swap((long)tagdatapt):
```

```
 size = sizeof(tagbase) + sizeof(icUInt32Number) + sizeof(icUInt16Number);
 curvealloc = (icCurveType *)calloc(size, sizeof(icUInt8Number));
curve = & \text{curved}loc-> \text{curve};
printf("tag size = %d\n",size);
tagdir.size = swap((long) size); fseek(fd, dirptr, SEEK_SET);
if (fwrite(&tagdir, sizeof(icTag), 1, fd) != 1) {
```

```
 printf("error writing file\n");
      exit(1); }
   dirptr + = sizeof(tagdir); /*keep this pointed to the end of
the
                                 tag directory*/
   tagbase.sig = swap((long)0x63757276L); \qquad /*'curv'*/
    fseek(fd, tagdataptr, SEEK_SET);
   if (fwrite(&tagbase, sizeof(icTagBase), 1, fd) != 1) {
       printf("error writing file\n");
      exit(1); }
    tagdataptr +=sizeof(icTagBase);
   curve\rightarrowcount = swap((long)1); /*Only one value, gamma, if curve count is 1 - actually a U8Fixed8Number*/
   curve->data[0] = (icUInt16Number)swap16((ushort)(2.22 * 256.0 + 0.5));
   if (fwrite(curve, size - sizeof(icTagBase), 1, fd) != 1) {
       printf("error writing file\n");
      exit(1); }
    /*update the final size of profile in the header*/
   tagbullet; + = size - size of (tagbase); fseek(fd, 0, SEEK_SET);
   temp dataptr = swap((long)tag dataptr); if (fwrite(&tempdataptr, sizeof(icUInt32Number), 1, fd) != 1) {
       printf("error writing file\n");
      exit(1); }
    free(curvealloc);
    /* May need add to the tagdataptr to make sure the next tag
```
 lands on a four byte boundary \*/  $divt = div(tagdatapt, 4);$  $tag data$ gtr += divt.rem;

# *BToA0Tag*

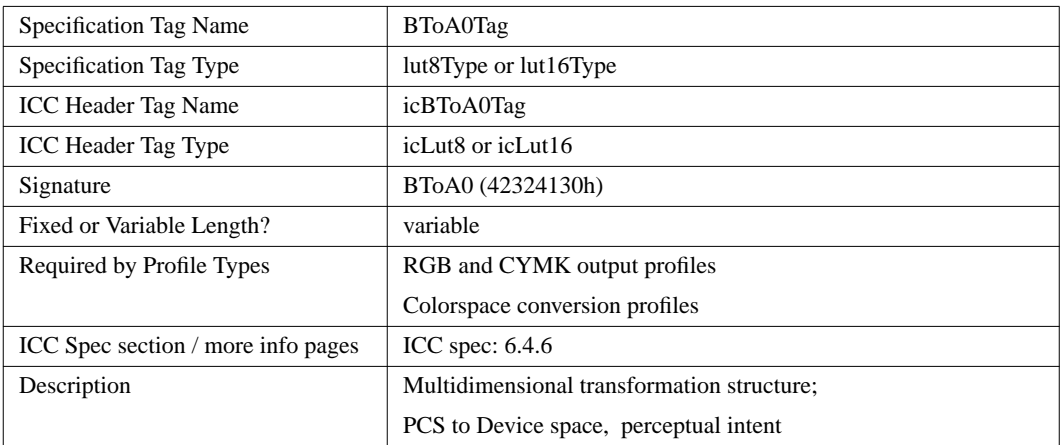

See the AToB0Tag and AToB1Tag for sample code.

# *BToA1Tag*

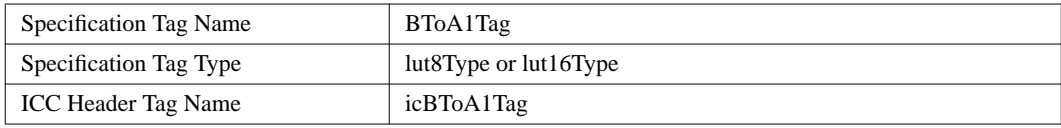

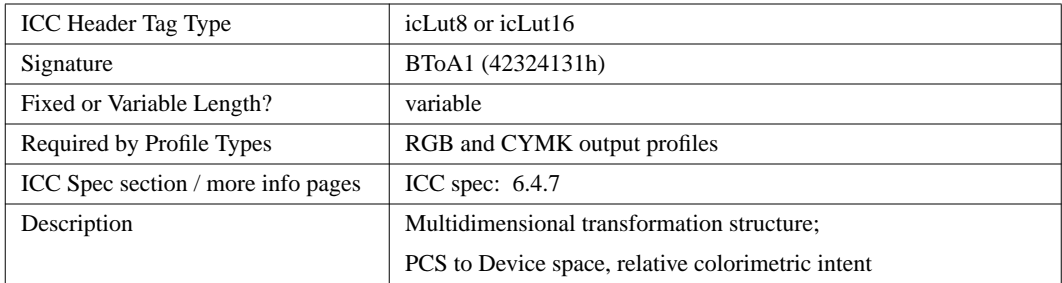

See the AToB0Tag and AToB1Tag for sample code.

# *BToA2Tag*

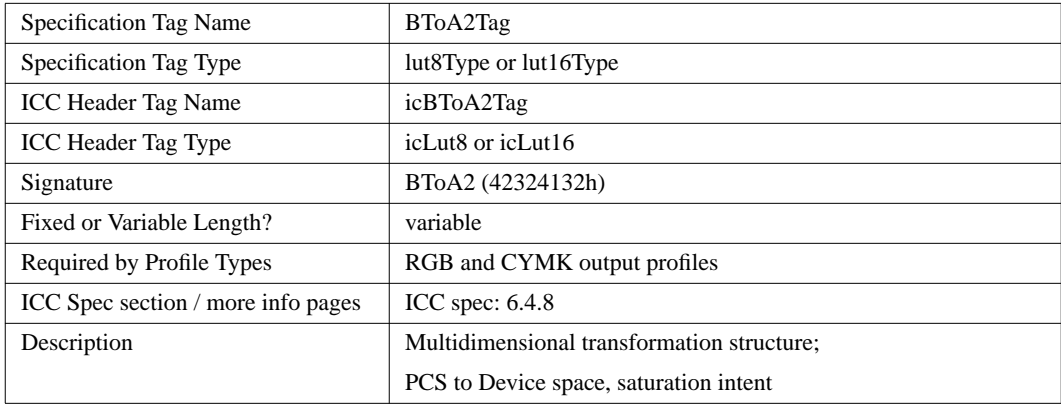

See the AToB0Tag and AToB1Tag for sample code.

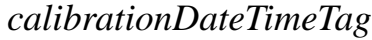

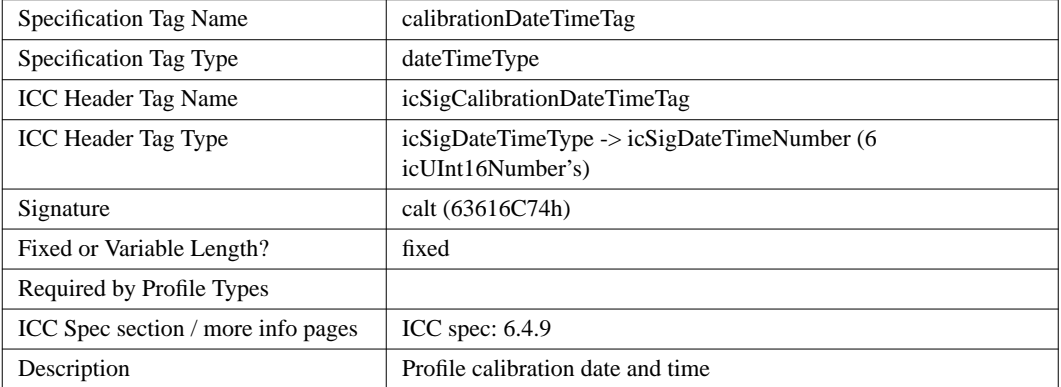

This tag indicates when the device was last calibrated and the profile updated with the calibration corrections. Using a monitor example, these corrections can be captured in a simple lookup table to be applied to the generic monitor characterization data already in the tag. Devices like scanners and monitors should be calibrated regularly, but don't necessarily need to be recharacterized, as many printers do.

### **Sample code to read the calibrationDateTimeTag**

```
 case 0x63616c74L: /* 'calt' */
 printf("signature = 0x\%x signatureId = %s, offset = %d size = %d\n",
       tag[i].sig, buf[i], tag[i].offset, tag[i].size);
  fseek(fd, (long) tag[i].offset, 0);
  if (fread(&datetime, sizeof(icDateTimeType), 1, fd) != 1) {
   printf("error reading file\n");
  exit(1); }
  printf("Date type\n");
 printf("Date = %d/%d/%d Time = %d:%d:%d\n",
      swap16((ushort)datetime.date.month),
      swap16((ushort)datetime.date.day),
      swap16((ushort)datetime.date.year),
```
 swap16((ushort)datetime.date.hours), swap16((ushort)datetime.date.minutes), swap16((ushort)datetime.date.seconds));

printf( $\lceil \ln \ln \rceil$ ); break;

#### **Sample code to write the calibrationDateTimeTag**

Note that the code uses the computer system clock to extract the date and time.

```
tagdir.sig = swap((long)0x63616c74L); \frac{\text{#?call} \cdot \text{*}}{\text{#?call}}tagdir.offset = swap((long)tagdatapt);size = sizeof(tagbase) + sizeof(icDateTimeNumber);printf("tag size = %d\n",size);
tagdir.size = swap((long) size); fseek(fd, dirptr, SEEK_SET);
if (fwrite(&tagdir, sizeof(icTag), 1, fd) != 1) {
   printf("error writing file\n");
  exit(1); }
dirptr += sizeof(tagdir); \frac{\partial^* g}{\partial x^*} /*keep this pointed to the end of
                                   the tag directory*/
tagbase.sig = swap((long)0x6474696dL); \frac{\pi}{3} /*'dtim'*/
 fseek(fd, tagdataptr, SEEK_SET);
if (fwrite(\&tagbase, sizeof(icTagBase), 1, fd) != 1) {
   printf("error writing file\n");
  exit(1); }
 tagdataptr +=sizeof(icTagBase);
 /* Get the time from the system */
```
 $clocktime = time(NULL);$  $tmdatetime = localtime( $\&$ clocktime);$ 

```
datetime.date.seconds = (icUInt16Number)
swap16((ushort)tmdatetime->tm_sec);
    datetime.date.minutes = (icUInt16Number)
swap16((ushort)tmdatetime->tm_min);
    datetime.date.hours = (icUInt16Number)
swap16((ushort)tmdatetime->tm_hour);
   datetime.date.day = (icUInt16Number)s
wap16((ushort)tmdatetime->tm_mday);
   datetime.date.month = (icUInt16Number)s
wap16((ushort)(tmdatetime->tm_mon+1));
    datetime.date.year = (icUInt16Number)
swap16((ushort)(tmdatetime->tm_year + 1900));
```
fseek(fd, tagdataptr, SEEK\_SET);

```
 if (fwrite(&datetime.date, sizeof(icDateTimeNumber), 1, fd) != 1) {
   printf("error writing file\n");
  exit(1);
```
}

```
 /*update the final size of profile in the header*/
 tagdataptr += sizeof(icDateTimeType) - sizeof(icTagBase);
 fseek(fd, 0, SEEK_SET);
temp dataptr = swap((long)tag dataptr); if (fwrite(&tempdataptr, sizeof(icUInt32Number), 1, fd) != 1) {
   printf("error writing file\n");
  exit(1); }
```
/\* May need add to the tagdataptr to make sure the next tag

 lands on a four byte boundary \*/  $divt = div(tagdatapt, 4);$  $tag data$ gtr += divt.rem;

# *charTargetTag*

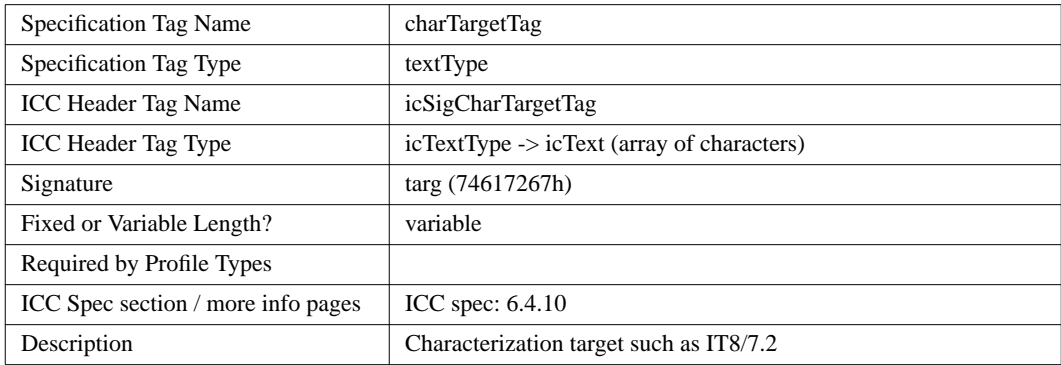

This tag contains the measurement data for a characterization target such as IT8.7/ 2. The sample code only identifies the target and does not include measurement data. The next version of this book may include real data, if such is donated by an interested party.

### **Sample code to read the charTargetTag**

 case 0x74617267L: /\* 'targ' \*/ printf("signature =  $0x\%x$  signatureId = %s, offset = %d size = %d\n", tag[i].sig, buf[i], tag[i].offset, tag[i].size); fseek(fd, (long) tag[i].offset, 0); textalloc = (icTextType \*)calloc(tag[i].size, sizeof(icUInt8Number)); if (fread(textalloc, tag[i].size, 1, fd) != 1) {

```
 printf("error reading file\n");
 exit(1); }
text = \&text{textalloc} > data; printf("Text type\n");
 printf("%s", text->data);
printf("\ln\ln");
 free(textalloc);
 break;
```
### **Sample code to write the charTargetTag**

```
tagdir.sig = swap((\text{long})0x74617267L); /*targ'*/
   tagdir.offset = swap((long)tagdatapt); /*The string to be entered is 18 characters, including ending space, plus ba
se */
   size = sizeof(tagbase) + 18; textalloc = (icTextType *)calloc(size, sizeof(icUInt8Number));
   text = \&text{textalloc} > data;printf("tag size = %d\n",size);
   tagdir.size = swap((long) size); fseek(fd, dirptr, SEEK_SET);
   if (fwrite(&tagdir, sizeof(icTag), 1, fd) != 1) {
       printf("error writing file\n");
      exit(1); }
   dirptr + = sizeof(tagdir); /*keep this pointed to the end of
the
                                tag directory*/
   tagbase.sig = swap((\text{long})0x74657874L); /*'text'*/
```

```
 fseek(fd, tagdataptr, SEEK_SET);
```

```
if (fwrite(\&tagbase, sizeof(icTagBase), 1, fd) != 1) {
   printf("error writing file\n");
  exit(1); }
 tagdataptr +=sizeof(icTagBase);
 strncpy(text->data,"ANSI IT8.7/1-1993",18);
if (fwrite(text->data, 18, 1, fd) != 1) {
   printf("error writing file\n");
  exit(1); }
 /*update the final size of profile in the header*/
tagbullet; + = size - size of (tagbase); fseek(fd, 0, SEEK_SET);
temp dataptr = swap((long)tag dataptr); if (fwrite(&tempdataptr, sizeof(icUInt32Number), 1, fd) != 1) {
   printf("error writing file\n");
  exit(1); }
 free(textalloc);
```
 /\* May need add to the tagdataptr to make sure the next tag lands on a four byte boundary \*/  $divt = div(tagdatapt, 4);$ 

```
tag datagtr += divt.rem;
```
# *chromaticityTag*

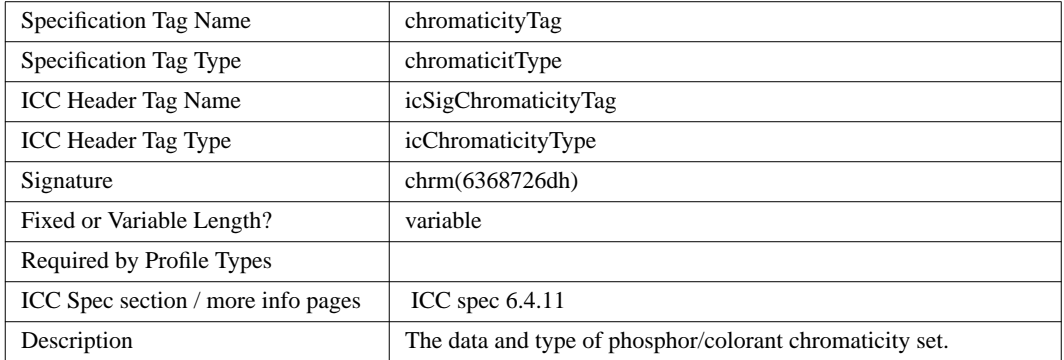

### **Sample code to read the chromaticityTag**

```
 case 0x6368726dL: /* 'chrm ' */
 printf("signature 0x\%x signatureId = %s, offset = %d size = %d\n",
        tag[i].sig, buf[i], tag[i].offset, tag[i].size);
  fseek(fd, (long) tag[i].offset, 0);
 chromaalloc = (icChromaticityType*)calloc(tag[i].size, sizeof(icUInt8Number));
 if (fread(chromaalloc, tag[i].size, 1, fd) != 1) {
   printf("error reading file\n");
   exit(1); }
  chroma = &chromaalloc->chromaticity;
  printf("Chromaticity description\n");
  chroma->channels = swap16((ushort)chroma->channels);
  printf("Number of channels %d\n", chroma->channels);
  printf("Phopshor or Colorant type = ");
```

```
 switch( (int)swap16((ushort)chroma->type) ) {
  case icITURBT709:
   printf("ITU-R BT.709 \n");
   break;
  case icSMPTERP1451994:
   printf("SMPTE RP145-1994\n");
   break;
  case icEBUTech3213E:
   printf("EBU Tech.3213-E\n");
   break;
  case icP22:
  printf("P22\n\langle n" \rangle;
   break;
  default:
   printf("Unknown\n");
   break;
  }
 /* Do everything by bytes */
ii = 0;for (j=0; j<chroma->channels; j++) {
 \frac{\text{m}}{\text{m}} memcpy(n32, chroma->data[j], 2);*/
  printf(" %f ",icfixed2double(chroma->data[ii++],
           icSigU16Fixed16ArrayType));
 /* dataptr += 2; memcpy(&val, chroma->data[j+1], 2);*/
  printf(" %f ",icfixed2double(chroma->data[ii++],
           icSigU16Fixed16ArrayType));
 /* \text{dataptr} += 2; */ }
```
free(chromaalloc);

```
printf(\lceil \ln \ln \rceil);
 break;
```
#### **Sample code to write the chromaticityTag**

```
tagdir.sig = swap((long)0x6368726dL); \frac{\pi}{368} /*'chrm'*/
tagdir.offset = swap((long)tagdatapt);
```
 $size = sizeof(tagbase) +$  $2 * sizeof(icUInt16Number) +$  /\*# channels and type \*/ 6 \* sizeof(icU16Fixed16Number); /\* 3 channels of xy coordinates \*/

 chromaalloc = (icChromaticityType \*)calloc(size, sizeof(icUInt8Number)); memset(chromaalloc, 0, size);

```
 chroma = &chromaalloc->chromaticity;
```
ptr $8$ save = (char \*)chroma;

```
printf("tag size = %d\n",size);
```
 $tagdir.size = swap((long) size);$ 

fseek(fd, dirptr, SEEK\_SET);

```
if (fwrite(&tagdir, sizeof(icTag), 1, fd) != 1) {
```

```
 printf("error writing file\n");
```

```
exit(1);
```
}

 $\text{dirptr}$  += sizeof(tagdir);  $\frac{\partial^* \mathbf{k}}{\partial \mathbf{r}}$  /\* keep this pointed to the end of

the

```
 tag directory*/
tagbase.sig = swap((long)0x6368726dL); \frac{\text{#?chrm'}}{\text{*}} fseek(fd, tagdataptr, SEEK_SET);
if (fwrite(\&tagbase, sizeof(icTagBase), 1, fd) != 1) {
```

```
 printf("error writing file\n");
     exit(1); }
    tagdataptr +=sizeof(icTagBase);
   chroma->channels = (icUInt16Number)swap16((ushort)3); \frac{\pi}{2} number of
 channels */
    chroma->type = (icUInt16Number)swap16((ushort)2); /*SMPTE RP145-
1994*/
     /* the xy coordinates are defined int he specification*/
    chroma->data[0] = (icU16Fixed16Number)double2icfixed(0.64,
               icSigU16Fixed16ArrayType);
    chroma->data[1] = (icU16Fixed16Number)double2icfixed(0.33,
               icSigU16Fixed16ArrayType);
    chroma->data[2] = (icU16Fixed16Number)double2icfixed(0.29,
               icSigU16Fixed16ArrayType);
    chroma->data[3] = (icU16Fixed16Number)double2icfixed(0.60,
               icSigU16Fixed16ArrayType);
   chroma->data[4] = (icU16Fixed16Number)double2icfixed(0.15,
               icSigU16Fixed16ArrayType);
    chroma->data[5] = (icU16Fixed16Number)double2icfixed(0.06,
               icSigU16Fixed16ArrayType);
   if (fwrite(ptr8save, size - sizeof(tagbase), 1, fd) != 1) {
       printf("error writing file\n");
      exit(1);
     }
    /*update the final size of profile in the header*/
   tagbullet; + = size - size of (tagbase); fseek(fd, 0, SEEK_SET);
   temp dataptr = swap((long)tag dataptr);
```

```
 if (fwrite(&tempdataptr, sizeof(icUInt32Number), 1, fd) != 1) {
```
```
 printf("error writing file\n");
  exit(1); }
 memset(chromaalloc, 0, size);
 free(chromaalloc);
 /* May need add to the tagdataptr to make sure the next tag
  lands on a four byte boundary
  */
divt = div(tagdatapt, 4);tag datagtr += divt.rem;
```
## *copyrightTag*

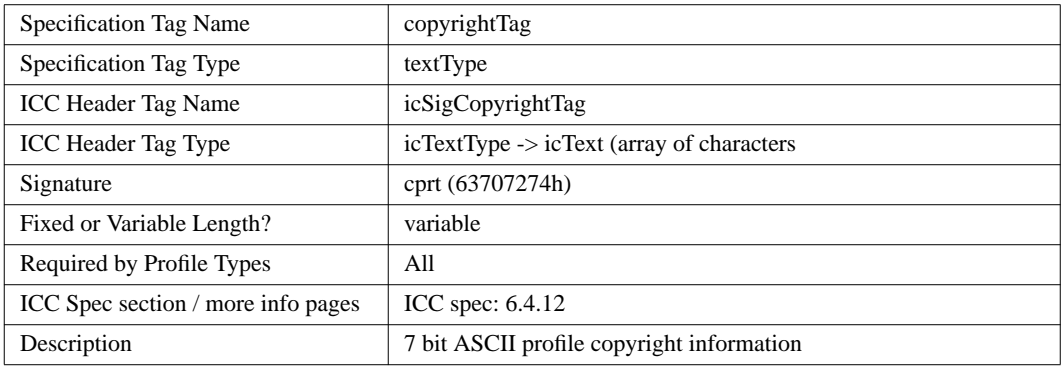

#### **Sample code to read the copyrightTag**

 case 0x63707274L: /\* 'cprt' \*/ printf("signature =  $0x\%x$  signatureId = %s, offset = %d size = %d\n", tag[i].sig, buf[i], tag[i].offset, tag[i].size); fseek(fd, (long) tag[i].offset, 0); textalloc = (icTextType \*)calloc(tag[i].size, sizeof(icUInt8Number)); if (fread(textalloc, tag[i].size, 1, fd) != 1) {

```
 printf("error reading file\n");
 exit(1); }
text = \&text{textalloc} > data; printf("Text type\n");
 printf("%s", text->data);
printf("\ln\");
 free(textalloc);
 break;
```
## **Sample code to write the copyrightTag**

```
tagdir.sig = swap((\text{long})0x63707274L); /*cprt'*/
   tagdir.offset = swap((long)tagdatapt); /*The string to be entered is 34 characters, including ending space, plus ba
se */
   size = sizeof(tagbase) + 34; textalloc = (icTextType *)calloc(size, sizeof(icUInt8Number));
   text = \&text{textalloc} > data;printf("tag size = %d\n",size);
   tagdir.size = swap((long) size); fseek(fd, dirptr, SEEK_SET);
   if (fwrite(&tagdir, sizeof(icTag), 1, fd) != 1) {
       printf("error writing file\n");
      exit(1); }
   dirptr + = sizeof(tagdir); /*keep this pointed to the end of
the
                                tag directory*/
   tagbase.sig = swap((\text{long})0x74657874L); /*'text'*/
    fseek(fd, tagdataptr, SEEK_SET);
```

```
if (fwrite(\&tagbase, sizeof(icTagBase), 1, fd) != 1) {
   printf("error writing file\n");
  exit(1); }
 tagdataptr +=sizeof(icTagBase);
 strncpy(text->data,"Copyright: Sun Microsystems 1998",34);
if (fwrite(text, 34, 1, fd) != 1) {
   printf("error writing file\n");
  exit(1); }
 /*update the final size of profile in the header*/
tagbullet; + = size - size of (tagbase); fseek(fd, 0, SEEK_SET);
temp dataptr = swap((long)tag dataptr); if (fwrite(&tempdataptr, sizeof(icUInt32Number), 1, fd) != 1) {
   printf("error writing file\n");
  exit(1); }
 free(textalloc);
 /* May need add to the tagdataptr to make sure the next tag
   lands on a four byte boundary
   */
divt = div(tagdatapt, 4);tag datagtr += divt.rem;
```
 *crdInfoTag*

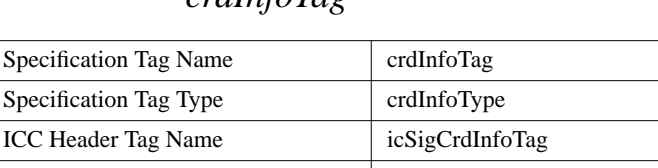

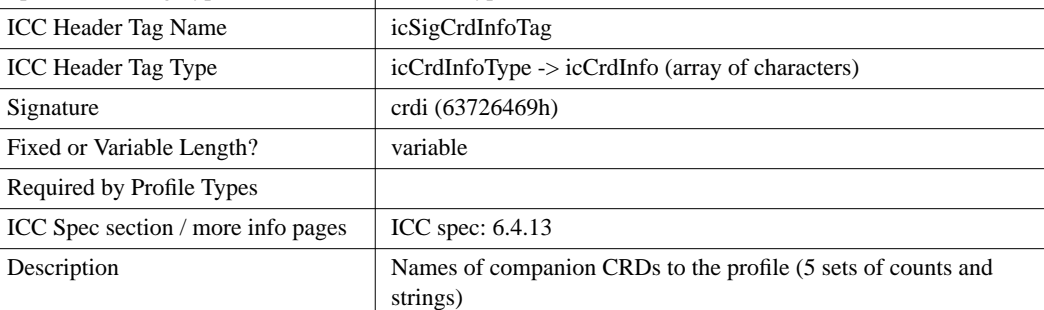

From the ICC spec..."This tag contains the PostScript product name to which this profile corresponds and the names of the companion CRDs. Recall that a single profile can generate multiple CRDs." Being unable to get real-world data yet, the sample code uses completely unrealistic input. This will be true of many of the tag examples.

## **Sample code to read the crdInfoTag**

```
 case 0x63726469L: /* 'crdi' */
  printf("signature = 0x\%x signatureId = %s, offset = %d size = %d\n",
              tag[i].sig, buf[i], tag[i].offset, tag[i].size);
   fseek(fd, (long) tag[i].offset, 0);
   crdalloc = (icCrdInfoType *)calloc(tag[i].size, sizeof(icUInt8Number));
  if (fread(crdalloc, tag[i].size, 1, fd) != 1) {
      printf("error reading file\n");
     exit(1); }
  crd = & \text{c} \cdot \text{c} \cdot \text{cdataptr = crd->data;
   printf("CRD Info type\n");
```

```
crd->count = swap((long)crd->count);
data printf("PostScript Product name count and string = %d, %s\n", crd->count,
ptr);
    dataptr += crd->count;for (ii=0; ii<4; ii++) {
     printf("\n|n");
      memcpy(&count, dataptr, sizeof(icUInt32Number));
      count = swap((long)count); dataptr+= sizeof(icUInt32Number);
datapt printf("Rendering Intent %d CRD count and name = %d, %s\n", ii, count,
r);
      dataptr += count; }
    printf("\ln\");
     free(crdalloc);
```
break;

#### **Sample code to write the crdInfoTag**

```
tagdir.sig = swap((\text{long})0x63726469L); /*crdi'*/
tagdir.offset = swap((long)tagdatapt);
```

```
size = sizeof(tagbase) +sizeof(icUInt32Number) + /* count*/
  5 * sizeof(icUInt32Number) + /*5 sets of character counts*/
 136; /*5 strings of characters totaled */
```

```
 crdalloc = (icCrdInfoType *)calloc(size, sizeof(icUInt8Number));
crd = \& crdalloc->info;
dataptr = (char * )crd;
```

```
printf("tag size = %d\n",size);
   tagdir.size = swap((long) size); fseek(fd, dirptr, SEEK_SET);
   if (fwrite(&tagdir, sizeof(icTag), 1, fd) != 1) {
       printf("error writing file\n");
      exit(1); }
   dirptr + = sizeof(tagdir); /*keep this pointed to the end of
the
                                tag directory*/
   tagbase.sig = swap((long)0x63726469L); \frac{\text{#} \cdot \text{ordi}^*}{\text{ }} fseek(fd, tagdataptr, SEEK_SET);
    if (fwrite(&tagbase, sizeof(icTagBase), 1, fd) != 1) {
       printf("error writing file\n");
      exit(1); }
    tagdataptr +=sizeof(icTagBase);
   n32 = swap((long)24);memcpy(dataptr, &n32, sizeof(icUInt32Number));
    dataptr += sizeof(icUInt32Number);
    strncpy(dataptr, "PostScript product name", 24);
   dataptr += 24;
   n32 = swap((long)28);memcpy(dataptr, &n32, sizeof(icUInt32Number));
   dataptr += sizeof(icUInt32Number); strncpy(dataptr, "Rendering intent 0 CRD name", 28);
   dataptr += 28;n32 = swap((long)28); memcpy(dataptr, &n32, sizeof(icUInt32Number));
    dataptr += sizeof(icUInt32Number);
    strncpy(dataptr, "Rendering intent 1 CRD name", 28);
```

```
dataptr += 28;n32 = swap((long)28);memcpy(dataptr, &n32, sizeof(icUInt32Number));
 dataptr += sizeof(icUInt32Number);
 strncpy(dataptr, "Rendering intent 2 CRD name", 28);
dataptr += 28;n32 = swap((long)28);memcpy(dataptr, &n32, sizeof(icUInt32Number));
dataptr += sizeof(icUInt32Number); strncpy(dataptr, "Rendering intent 3 CRD name", 28);
dataptr += 28;if (fwrite(crd, size - sizeof(tagbase), 1, fd) != 1) {
   printf("error writing file\n");
  exit(1); }
 /*update the final size of profile in the header*/
tagbullet; + = size - size of (tagbase); fseek(fd, 0, SEEK_SET);
temp dataptr = swap((long)tag dataptr);if (fwrite(&tempdataptr, sizeof(icUInt32Number), 1, fd) != 1) {
```

```
 printf("error writing file\n");
```

```
exit(1);
```

```
 }
```
free(crdalloc);

 /\* May need add to the tagdataptr to make sure the next tag lands on a four byte boundary \*/

```
divt = div(tagdatapt, 4);
```
 $tag data$ ptr  $+=$  divt.rem;

## *deviceMfgDescTag*

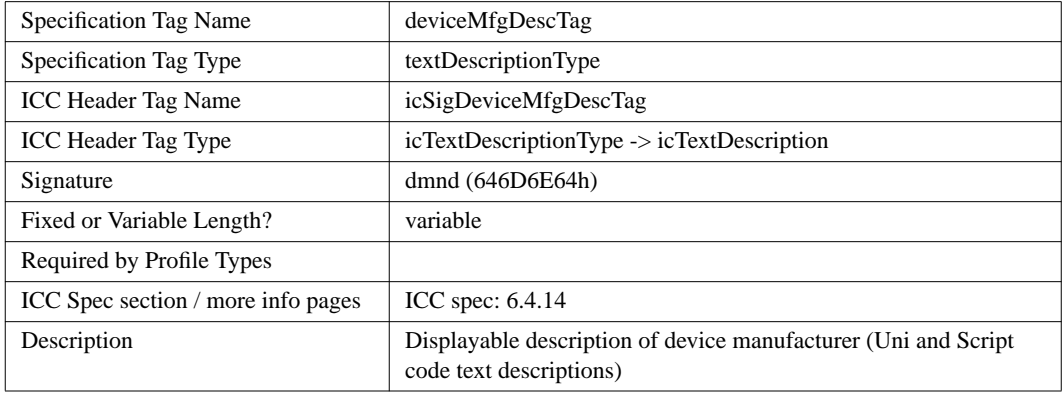

This tag type is one of the more complicated types because it includes fields for internationalization of the ASCII description. The Unicode field can be utilized for translation of the description into a 2-byte character alphabet, which many non-Roman alphabets require. The ScriptCode field is for the localizable Macintosh description. Since I do not have examples of translations, the sample code will show how to handle these fields when they remain blank. The important point to remember is that the ScriptCode field must always be 67 bytes long, even when no data is provided.

## **Sample code to read the deviceMfgDescTag**

This sample currently only dumps the ASCII text field - it doesn't look for the Unicode or ScriptCode fields.

 case 0x646D6E64L: /\* 'dmnd' \*/ printf("signature =  $0x\%x$  signatureId = %s, offset = %d size = %d\n", tag[i].sig, buf[i], tag[i].offset, tag[i].size); fseek(fd, (long) tag[i].offset, 0);  $text descalloc = (icTextDescriptionType *)calloc(tag[i].size,$ 

```
 sizeof(icUInt8Number));
    if (fread(textdescalloc, tag[i].size, 1, fd) != 1) {
       printf("error reading file\n");
     exit(1); }
    textdesc = \&texttt{textdesc} printf("Text description \n");
     printf("%s\n", textdesc->data);
```
printf(" $\ln\$ "); free(textdescalloc); break;

.

#### **Sample code to write the deviceMfgDescTag**

```
tagdir.sig = swap((\text{long})0x646d6e64L); /*dmnd'*/
tagdir.offset = swap((long)tagdatapt); /*tagbase + ascii count + data, UniCode code + count scriptCode code + count
```
 \*The Unicode desc to be entered is 48 characters \*/ /\*see below for detail on the size calculations\*/  $size = sizeof(tagbase) +$ sizeof(icUInt32Number) +  $48 +$  2\*sizeof(icUInt32Number) + sizeof(icUInt16Number) + sizeof(icUInt8Number) + 67;

```
 ptr8 = (char *)calloc(130, sizeof(icUInt8Number));
ptr8save =ptr8;printf("tag size = %d\n",size);
tagdir.size = swap((long) size); fseek(fd, dirptr, SEEK_SET);
```

```
if (fwrite(&tagdir, sizeof(icTag), 1, fd) != 1) {
       printf("error writing file\n");
      exit(1); }
   dirptr + = sizeof(tagdir); /*keep this pointed to the end of
the
                                tag directory*/
   tagbase.sig = swap((\text{long})0x64657363L); /*'desc'*/
    fseek(fd, tagdataptr, SEEK_SET);
   if (fwrite(\&tagbase, sizeof(icTagBase), 1, fd) != 1) {
       printf("error writing file\n");
      exit(1); }
    tagdataptr +=sizeof(icTagBase);
   /* Write the ASCII data (48 + 4 \text{ bytes})*/
   n32 = swap(48);memcpy(ptr8, &n32, sizeof(icUInt32Number));
    ptr8 += sizeof(icUInt32Number);
    strncpy(ptr8,"This is the device manufacturer description tag",48);
   ptr8 + 48;
    /* Write in the UniCode data (8 bytes minimum) */
   n32 = 0;
    memcpy(ptr8, &n32, sizeof(icUInt32Number)); /*Unicode language code */
    ptr8 += sizeof(icUInt32Number);
    memcpy(ptr8, &n32, sizeof(icUInt32Number)); /*Unicode description count*/
    ptr8 += sizeof(icUInt32Number);
    /* Write in the ScriptCode data (70 bytes minimum)*/
```

```
n16 = swap16(0);
```

```
 n8=0;
```

```
memcpy(ptr8, &n16, sizeof(icUInt16Number)); /*script code language code */
 ptr8 += sizeof(icUInt16Number);
 memcpy(ptr8, &n8, sizeof(icUInt8Number)); /*scriptcode count */
 ptr8 += sizeof(icUInt8Number);
memcpy(ptr8, &n8, 67); \frac{\text{exp}(1000 \text{ m/s})}{\text{exp}(1000 \text{ m/s}^2)}ptr8 + 67;
n32 = 130;
if (fwrite(ptr8save, n32, 1, fd) != 1) {
   printf("error writing file\n");
  exit(1); }
 /*update the final size of profile in the header*/
tag dataptr += size - sizeof(tagbase);
 fseek(fd, 0, SEEK_SET);
temp dataptr = swap((long)tag dataptr);if (fwrite(&tempdataptr, sizeof(icUInt32Number), 1, fd) != 1) {
   printf("error writing file\n");
  exit(1); }
 free(ptr8save);
 /* May need add to the tagdataptr to make sure the next tag
  lands on a four byte boundary
   */
divt = div(tagdatapt, 4);tag dataptr += divt.rem;
```
# *deviceModelDescTag*

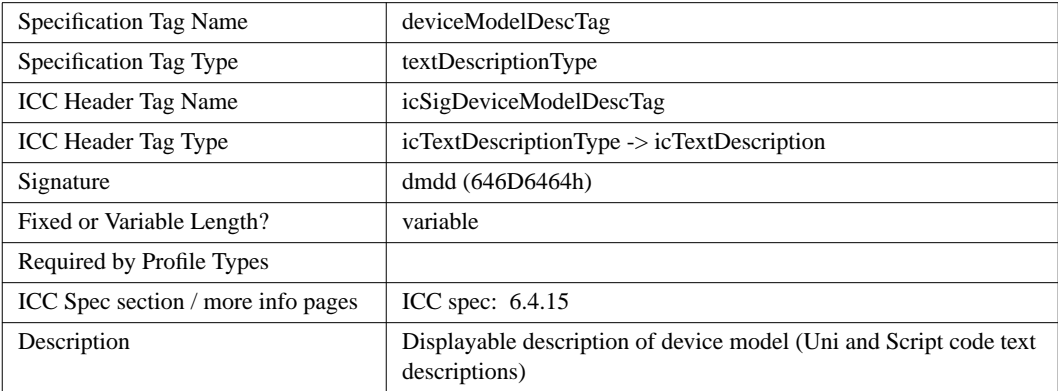

This tag is the same structure as the deviceMfgDescTag.

# *deviceSettingsTag*

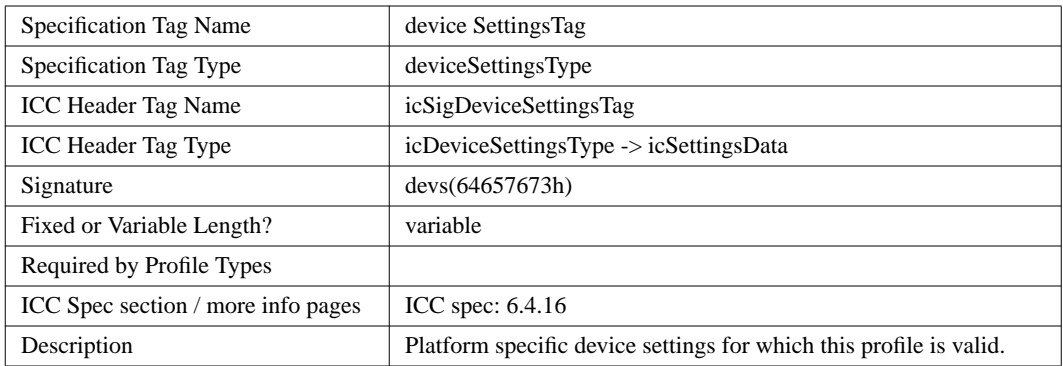

## **Sample code to read the deviceSettingsTag**

case 0x64657673L: /\* 'devs' \*/

printf("signature =  $0x\%x$  signatureId = %s, offset = %d size = %d\n",

```
 tag[i].sig, buf[i], tag[i].offset, tag[i].size);
      fseek(fd, (long) tag[i].offset, 0);
      settingstype = (icDeviceSettingsType *)calloc(tag[i].size,
 sizeof(icUInt8Number)
);
     settingsdata = &settingstype->data;
     if (fread(settingstype, tag[i].size, 1, fd) != 1) {
       printf("error reading file\n");
      exit(1); }
     ptr32 = 0; printf("Device Settings type\n");
      settingsdata->numPlatforms = swap((long)settingsdata->numPlatforms);
      printf("Number of Platforms %d \n", settingsdata->numPlatforms);
      for (ii=0; ii< settingsdata->numPlatforms; ii++) {
       switch( swap((long)settingsdata->data[ptr32++]) ) {
       case icSigMacintosh:
       printf("platform = Macintosh\ln");
        break;
       case icSigMicrosoft:
       printf("platform = Microsoft\n");
        break;
       case icSigSolaris:
       printf("platform = Solaris\n");
        break;
       case icSigSGI:
       printf("platform = SGI\n");
        break;
       case icSigTaligent:
       printf("platform = Taligent\ln");
```

```
 break;
 default:
  printf("Unknown\n");
  break;
 }
```
printf("Size of this platform structure %d \n", swap((long)settingsdata->data[ ptr32++]));

 $ii2 = swap((long)$ settingsdata->data[ptr32++]);

printf("Number of combinations %d  $\langle n \rangle$ ", ii2);

```
for (j=0; j<i>i</i>2; j++) {
```
printf("Size of this combination structure %d \n", swap((long)settingsdata-

 $>\text{data}[\text{ptr32++}])$ ;

```
ji2 = swap((long)settingsdata->data[ptr32++]);
```
printf("Number of structures %d \n", jj2);

for  $(j=0; j< j< j<2; j< j+1$  {

printf("Settings signature =");

switch (swap((long)settingsdata->data[ptr32++])) {

case icSigResolution:

printf(" Resolution\n");

```
printf("Size of of setting value = %d\n",swap((long)settingsdata->data[p
```

```
tr32++]);
```

```
printf("Number of resolution settings = %d\n\rightharpoonup", swap((long)settingsdata->
data[ptr32++]);
```

```
_{\text{2}_{\text{da}}} printf("DPI, Y and X resolution = %d %d \n", swap((long)settingsdata-
ta[ptr32++]),
```
swap((long)settingsdata->d

```
ata[ptr32++]);
```
break;

case icSigMedia:

printf(" Media\n");

printf("Size of of setting value = %d\n",swap((long)settingsdata->data[p

```
tr32++1);
         printf("Number of media settings = %d\n", swap((long)settingsdata->data[
ptr32++]));
           printf("Device Media = ");
           switch(swap((long)settingsdata->data[ptr32++])) {
           case icStandard:
            printf("Standard\n");
            break;
           case icTrans:
            printf("Transparency\n");
            break;
           case icGloss:
            printf("Glossy\n");
            break;
           case icUser1:
            printf("User defined\n");
            break;
           default:
            printf(" Unknown\n");
            break;
 }
           break;
         case icSigHalftone:
           printf(" Halftone\n");
          printf("Size of of setting value = %d\n",swap((long)settingsdata->data[p
tr32++1):
         printf("Number of halftone settings = %d\n", swap((long)settingsdata->da
ta[ptr32++]));
           switch(swap((long)settingsdata->data[ptr32++])) {
           case icNone:
            printf("None\n");
```
 break; case icCoarse: printf("Coarse\n"); break; case icFine: printf("Fine\n"); break; case icLineArt: printf("Line art\n"); break; case icErrorDiffusion: printf("Error diffusion\n"); break; case icReserved6: printf("Reserved \n"); break; case icReserved7: printf("Reserved \n"); break; case icReserved8: printf("Reserved \n"); break; case icReserved9: printf("Reserved \n"); break; case icGrayScale: printf("Gray scale \n"); break; case icUser2: printf("User defined \n"); break;

```
 default:
            printf(" Unknown\n");
            break;
 }
           break;
         default:
           printf(" Unknown\n");
           break;
          }
        }
       }
     printf("\n\n");
     free(settingstype);
     break;
```
}

### **Sample code to write the deviceSetting**s**Tag**

 /\* this sample code will include one platform with each of the 3 types of de vices settings \*/

```
tagdir.sig = swap((\text{long})0x64657673L); /*devs'*/
tagdir.offset = swap((long)tagdatapt);
```
 $size = sizeof(tagbase) +$ 

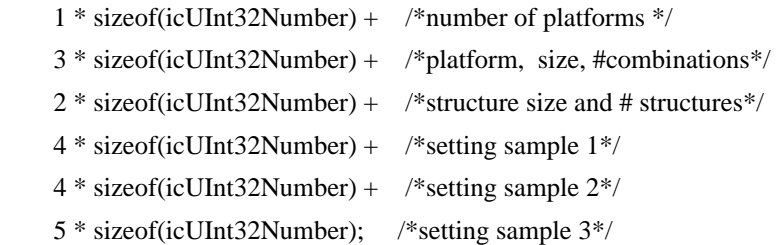

```
 settingstype = (icDeviceSettingsType *)calloc(size, sizeof(icUInt8Number));
settingsdata = &settingstype->data;
```

```
printf("tag size = %d\n", size);
tagdir.size = swap((long) size); fseek(fd, dirptr, SEEK_SET);
if (fwrite(&tagdir, sizeof(icTag), 1, fd) != 1) {
   printf("error writing file\n");
  exit(1); }
\text{dirptr} += \text{sizeof}(\text{tagdir}); /*keep this pointed to the end of
                              the tag directory*/
tagbase.sig = swap((\text{long})0x64657673L); /*'devs'*/
 fseek(fd, tagdataptr, SEEK_SET);
if (fwrite(&tagbase, sizeof(icTagBase), 1, fd) != 1) {
   printf("error writing file\n");
  exit(1); }
 tagdataptr +=sizeof(icTagBase);
ii = 0:
settingsdata->numPlatforms = swap(1);
settingsdata->data[ii++] = swap((long)icSigSolaris); \frac{\partial^2 f}{\partial x^2} /*platform*/
settingsdata->data[ii++] = swap((long)18 * sizeof(icUInt32Number));
                                                     /* size*/settingsdata->data[ii++] = swap((long)1); /*combCount*/
settingsdata->data[ii++] = swap((long)15 * sizeof(icUInt32Number));
                                                     /*structSize*/
settingsdata->data[ii++] = swap((long)3); /*numStructs*/
```

```
 /* setting sample 1 - media*/
settingsdata->data[ii++] = swap((long)icSigMedia); \frac{\text{#settings}}{\text{#settings}} settingsdata->data[ii++] = swap((long)sizeof(icUInt32Number)); /*size*/
settingsdata->data[ii++] = swap((long)1); /*numSettings*/
settingsdata->data[ii++] = swap((long)icTrans); /*tranparency*/
 /* setting sample 2 - halftone*/
settingsdata->data[ii++] = swap((long)icSigHalftone); /*settingSig*/
settingsdata->data[ii++] = swap((long)sizeof(icUInt32Number)); \frac{\text{``size''}}{\text{``size''}}settingsdata->data[ii++] = swap((long)1); /*numSettings*/
settingsdata->data[ii++] = swap((long)icErrorDiffusion); \frac{\partial^* f}{\partial x^*} /*dithering*/
```

```
 /* setting sample 3 - resolution*/
 settingsdata->data[ii++] = swap((long)icSigResolution); /*settingSig*/
settingsdata->data[ii++] = swap((long)sizeof(icUInt64Number)); \frac{\text{``size''}}{\text{``size''}}settingsdata->data[ii++] = swap((long)1); /*numSettings*/
settingsdata->data[ii++] = swap((long)600); \frac{\partial^2 u}{\partial x^2} /*dpi,y resolution*/
settingsdata->data[ii++] = swap((long)400); \frac{\partial^2 f}{\partial x^2} /*dpi, x resolution*/
```

```
if (fwrite(settingsdata, size- sizeof(tagbase), 1, fd) != 1) {
   printf("error writing file\n");
  exit(1); }
```

```
 /*update the final size of profile in the header*/
tag dataptr += size - sizeof(tagbase);
 fseek(fd, 0, SEEK_SET);
temp dataptr = swap((long)tag dataptr);if (fwrite(&tempdataptr, sizeof(icUInt32Number), 1, fd) != 1) {
   printf("error writing file\n");
```

```
exit(1); }
 free(settingstype);
 /* May need add to the tagdataptr to make sure the next tag
  lands on a four byte boundary
   */
divt = div(tagdatapt, 4);tag dataptr += divt.rem;
```
# *gamutTag*

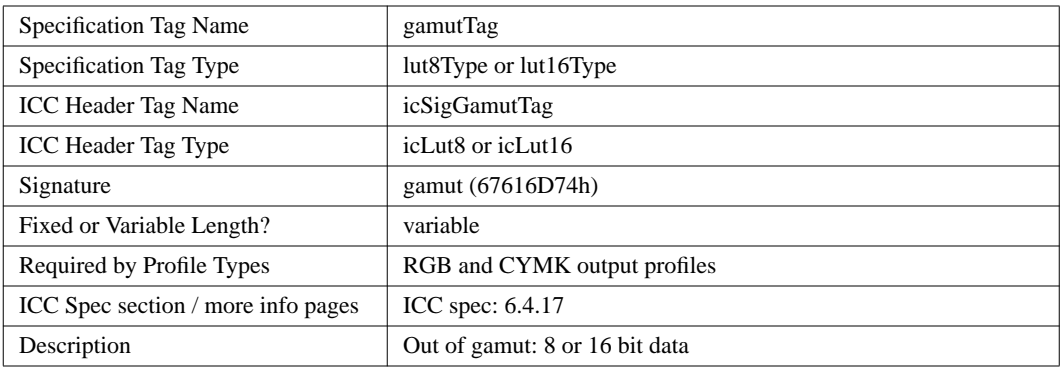

This tag is the same type as the AToB0Tag and AtoB1Tag. The data and its use, however, are quite different. The tag describes the gamut of the device, aiding the CMM in dealing with colors processed through this profile which are outside the gamut of this device. Please refer to the section on LUT tags for more information. Note: An example of data for the gamut tag may be provided later.

*grayTRCTag*

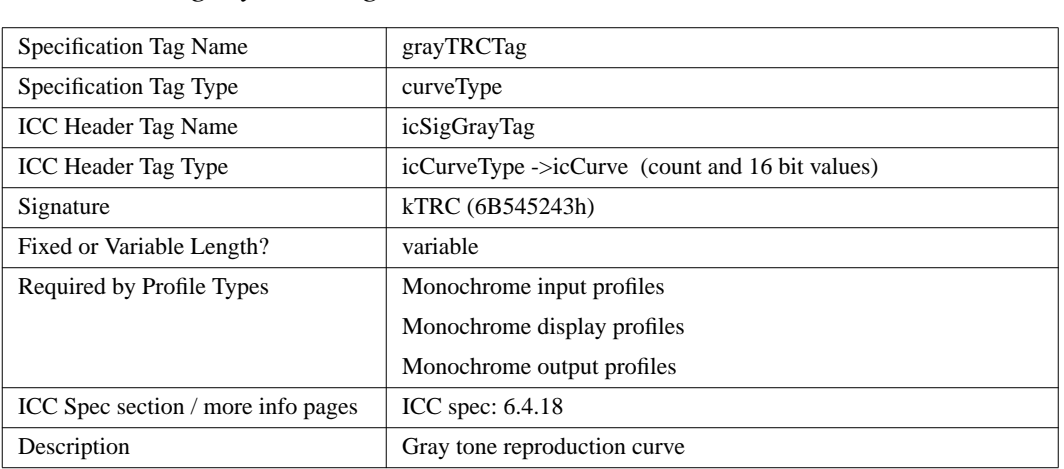

This tag is very similar to the blueTRCTag, but contains data for only one channel. Sample code for reading the tag is identical, so included here is sample code for writing the tag only.

#### **Sample code to write the grayTRCTag**

 /\*This gray TRC example will use the curve option, supplying 16 values, between which the CMM will interpolate missing values.\*/  $tagdir.\nsig = swap((long)0x6b545243L);$  /\*kTRC'\*/  $tagdir.offset = swap((long)tagdatapt);$ 

 $size = sizeof(tagbase) + sizeof(icUInt32Number) +$  (16 \* sizeof(icUInt16Number)); curvealloc = (icCurveType \*)calloc(size, sizeof(icUInt8Number));  $curve = & curve$ alloc- $>curve;$ printf("tag size = %d\n",size);  $tagdir.size = swap((long) size);$  fseek(fd, dirptr, SEEK\_SET); if (fwrite( $&$ tagdir, sizeof(icTag), 1, fd) != 1) {

```
 printf("error writing file\n");
     exit(1); }
   dirptr + = sizeof(tagdir); /*keep this pointed to the end of
 the tag directory*/
   tagbase.sig = swap((long)0x63757276L); \frac{\text{?}}{\text{?}} (*'curv'*/
    fseek(fd, tagdataptr, SEEK_SET);
   if (fwrite(\&tagbase, sizeof(icTagBase), 1, fd) != 1) {
       printf("error writing file\n");
     exit(1); }
    tagdataptr +=sizeof(icTagBase);
   ii = 16;
   curve\rightarrow count = swap((long)ij); /*Supply a curve of values - create the curve using the a gamma of 1.8*/
   for (ii=0; ii<ji; ii++) {
    f32 = (float)((16.0*ii)/255.0);curve->data[ii] = (icUInt16Number)swap16((ushort)(65535 * pow(f32, 1.8)));
    }
   curve->data[ii] = (icUInt16Number)swap16((ushort)(65535 * pow(1.0, 1.8)));
   if (fwrite(curve, size - sizeof(icTagBase), 1, fd) != 1) {
       printf("error writing file\n");
      exit(1); }
    /*update the final size of profile in the header*/
   tagbullet; + = size - size of (tagbase); fseek(fd, 0, SEEK_SET);
   temp dataptr = swap((long)tag dataptr); if (fwrite(&tempdataptr, sizeof(icUInt32Number), 1, fd) != 1) {
```

```
 printf("error writing file\n");
  exit(1); }
 free(curvealloc);
 /* May need add to the tagdataptr to make sure the next tag
  lands on a four byte boundary
  */
divt = div(tagdatapt, 4);tagdataptr += divt.rem;
```
# *greenColorantTag*

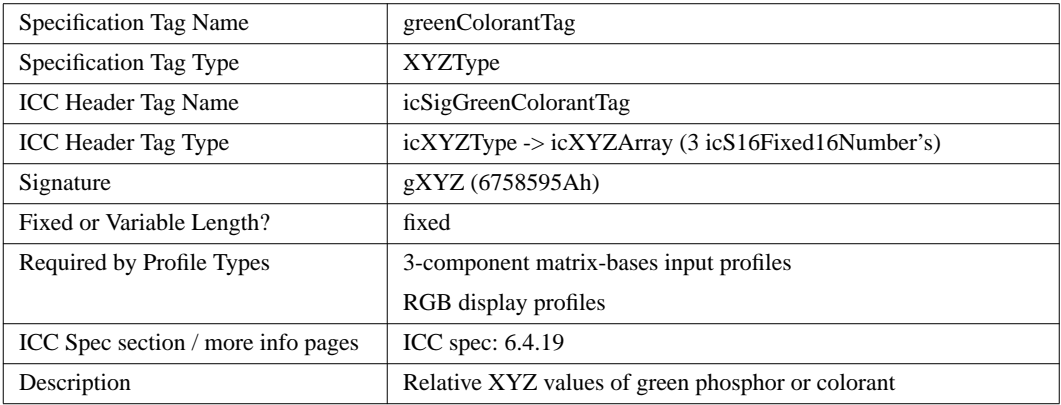

This tag is the same type as the blueColorantTag.

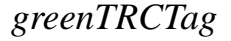

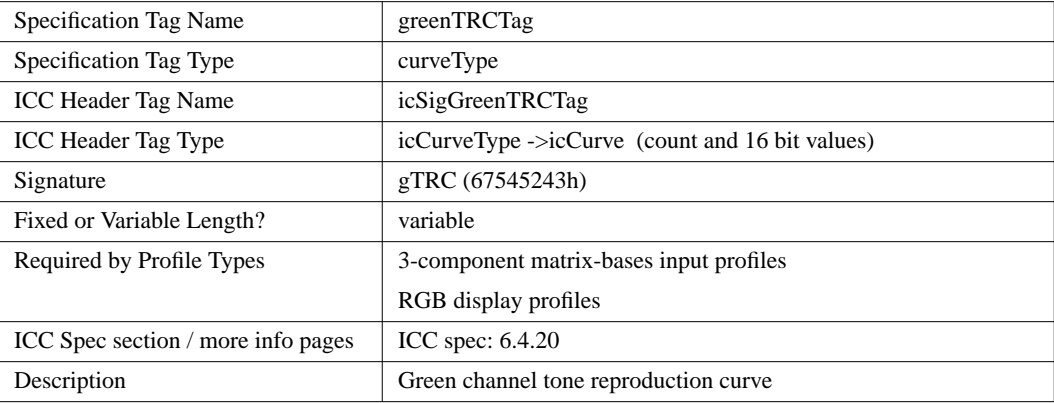

This tag is the same type as the blueTRCTag and sample code for reading it would be identical. Included here is sample code for writing it using another of its 3 options. This sample indicates only 2 values in the "curve", which is then assumed to be the minimum and maximum range. All other values are interpolated evenly between that range by the CMM.

#### **Sample code to write the greenTRCTag (min/max range option)**

```
\sqrt{\pi}This TRC example will use the min/max option by setting count to 2 \sqrt{\pi}tagdir.sig = swap((long)0x67545243L); \frac{\text{kgTRC'}}{\text{*}}tagdir.offset = swap((long)tagdatapt);
```

```
size = sizeof(tagbase) + sizeof(icUInt32Number) + (2)
```

```
 *sizeof(icUInt16Number)
```
);

 curvealloc = (icCurveType \*)calloc(size, sizeof(icUInt8Number));  $curve = & curve$ alloc->curve; printf("tag size = %d\n",size);  $tagdir.size = swap((long) size);$ 

fseek(fd, dirptr, SEEK\_SET);

if (fwrite( $&$ tagdir, sizeof(icTag), 1, fd) != 1) {

```
 printf("error writing file\n");
      exit(1); }
   dirptr + = sizeof(tagdir); /*keep this pointed to the end of
the
                                 tag directory*/
   tagbase.sig = swap((\text{long})0x63757276L); /*'curv'*/
    fseek(fd, tagdataptr, SEEK_SET);
   if (fwrite(&tagbase, sizeof(icTagBase), 1, fd) != 1) {
       printf("error writing file\n");
      exit(1); }
    tagdataptr +=sizeof(icTagBase);
   curve\rightarrowcount = swap((long)2);
    /*2 values, provide min and max and cmm will interpolate */
    curve->data[0] = (icUInt16Number)swap16((ushort)0);
   curve-\geqdata[1] = (icUInt16Number)swap16((ushort)65535);
   if (fwrite(curve, size - sizeof(icTagBase), 1, fd) != 1) {
       printf("error writing file\n");
      exit(1); }
    /*update the final size of profile in the header*/
   tagbullet; + = size - size of (tagbase); fseek(fd, 0, SEEK_SET);
   temp dataptr = swap((long)tag dataptr); if (fwrite(&tempdataptr, sizeof(icUInt32Number), 1, fd) != 1) {
       printf("error writing file\n");
      exit(1); }
    free(curvealloc);
```
 /\* May need add to the tagdataptr to make sure the next tag lands on a four byte boundary \*/  $divt = div(tagdatapt, 4);$  $tag data$ gtr += divt.rem;

# *lluminanceTag*

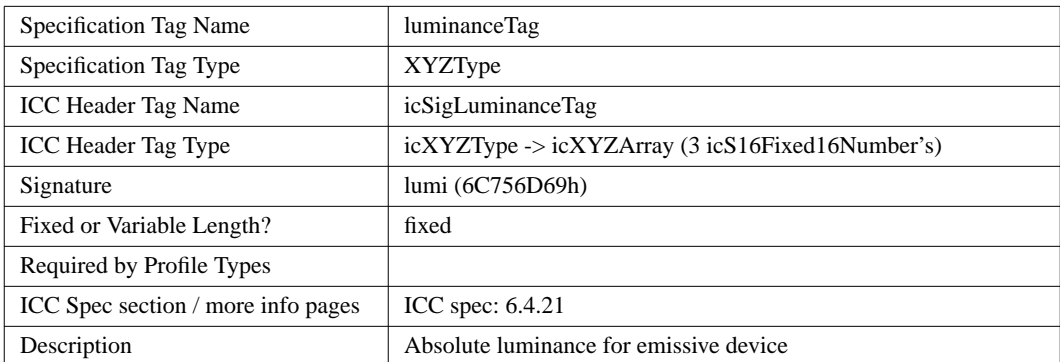

The ICC specification describes this as "Absolute luminance of devices in candelas per square meter as described by the Y channel. The X and Z channels are ignored in all cases." The structure of the tag is identical to the blueColorantTag.

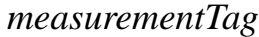

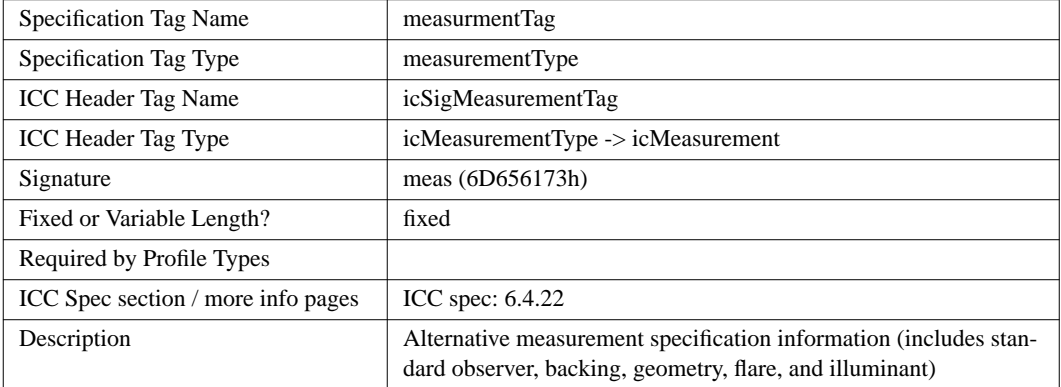

#### **Sample code to read the measurementTag**

```
 case 0x6D656173L: /* 'meas' */
 printf("signature = 0x\%x signatureId = %s, offset = %d size = %d\n",
       tag[i].sig, buf[i], tag[i].offset, tag[i].size);
  fseek(fd, (long) tag[i].offset, 0);
  if (fread(&measurement, sizeof(icMeasurementType), 1, fd) != 1) {
   printf("error reading file\n");
  exit(1); }
  printf("Measurement Type\n");
  switch(swap((long)measurement.measurement.stdObserver)) {
  case icStdObsUnknown :
   printf("Standard Observer = Unknown\n");
   break;
  case icStdObs1931TwoDegrees :
  printf("Standard Observer = 1931 two degrees\langle n'');
   break;
```

```
 case icStdObs1964TenDegrees :
 printf("Standard Observer = 1964 ten degrees\n");
  break;
 default :
  printf("Unknown\n");
  break;
 }
 printf("XYZ backing: ");
printf("X=%f, Y=%f, Z=%f\n",
     icfixed2double(measurement.measurement.backing.X,
              icSigS15Fixed16ArrayType),
     icfixed2double(measurement.measurement.backing.Y,
              icSigS15Fixed16ArrayType),
     icfixed2double(measurement.measurement.backing.Z,
              icSigS15Fixed16ArrayType));
 printf("Geometry Type = ");
 switch(swap((long)measurement.measurement.geometry)) {
 case icGeometryUnknown :
  printf("Unknown\n");
  break;
 case icGeometry045or450 :
  printf("0/45 or 45/0\n");
  break;
 case icGeometry0dord0 :
 printf("0/d or d/0 \n\pi");
  break;
 default :
  printf("Unknown\n");
  break;
 }
 printf("Flare percent %f ",
```
 icfixed2double(measurement.measurement.flare, icSigU16Fixed16ArrayType));

```
 printf("Illuminant =");
 switch(swap((long)measurement.measurement.illuminant)) {
 case icIlluminantUnknown :
  printf("Unknown\n");
  break;
 case icIlluminantD50 :
  printf("D50\n");
  break;
 case icIlluminantD65 :
  printf("D65\n");
  break;
 case icIlluminantD93 :
  printf("D93\n");
 case icIlluminantF2 :
 printf("F2\n");
  break;
 case icIlluminantD55 :
  printf("D55\n");
  break;
 case icIlluminantA :
 printf('A\n\rightharpoonupA\n\rightharpoonup);
  break;
 case icIlluminantEquiPowerE :
  printf("EquiPower E\n");
  break;
 case icIlluminantF8 :
  printf("F8\n");
```

```
 break;
 default :
  printf("Unknown\n");
  break;
 }
printf(\lceil \ln \ln \rceil);
 break;
```
## **Sample code to write the measurementTag**

```
tagdir.sig = swap((\text{long})0x6d656173L); /*'meas'*/
   tagdir.offset = swap((long)tagdatapt);size = sizeof(tagbase) + sizeof(icMeasurement);printf("tag size = %d\n",size);
   tagdir.size = swap((long) size); fseek(fd, dirptr, SEEK_SET);
   if (fwrite(&tagdir, sizeof(icTag), 1, fd) != 1) {
       printf("error writing file\n");
      exit(1); }
   dirptr + = sizeof(tagdir); /*keep this pointed to the end of
the
                                tag directory*/
   tagbase.sig = swap((\text{long})0x6d656173L); /*'meas'*/
    fseek(fd, tagdataptr, SEEK_SET);
   if (fwrite(&tagbase, sizeof(icTagBase), 1, fd) != 1) {
       printf("error writing file\n");
      exit(1);
```

```
 }
```

```
 tagdataptr +=sizeof(tagbase);
   measurement.measurement.stdObserver = swap((long)0x00000001L);
             /*1931 2 degrees*/
   measurement-measurement.backing.X = double2icfixed (0.72435, icSigS15Fixed16ArrayType);
   measurement-measurement.backing.Y = double2icfixed (0.89567, icSigS15Fixed16ArrayType);
   measurement.measurement.backing.Z = double2icfixed (0.95563, icSigS15Fixed16ArrayType);
   measurement.measurement.geometry = swap((long)0x00000001L); \frac{\text{#}}{\text{#}}1/45 or 45/0*/
   measurement.measurement.flare = double2icfixed (0.33, icSigU16Fixed16ArrayType); /*30% flare*/
   measurement.measurement.illuminant = swap((\text{long})0x0000002L); /*
D65*/
    fseek(fd, tagdataptr, SEEK_SET);
    if (fwrite(&measurement.measurement, sizeof(measurement.measurement),
          1, fd) != 1) {
      printf("error writing file\n");
     exit(1); }
    /*update the final size of profile in the header*/
    tagdataptr += sizeof(measurement.measurement);
    fseek(fd, 0, SEEK_SET);
   temp dataptr = swap((long)tag dataptr); if (fwrite(&tempdataptr, sizeof(icUInt32Number), 1, fd) != 1) {
       printf("error writing file\n");
     exit(1); }
```
 /\* May need add to the tagdataptr to make sure the next tag lands on a four byte boundary \*/  $divt = div(tagdatapt, 4);$  $tag data$ gtr += divt.rem;

# *mediaBlackPointTag*

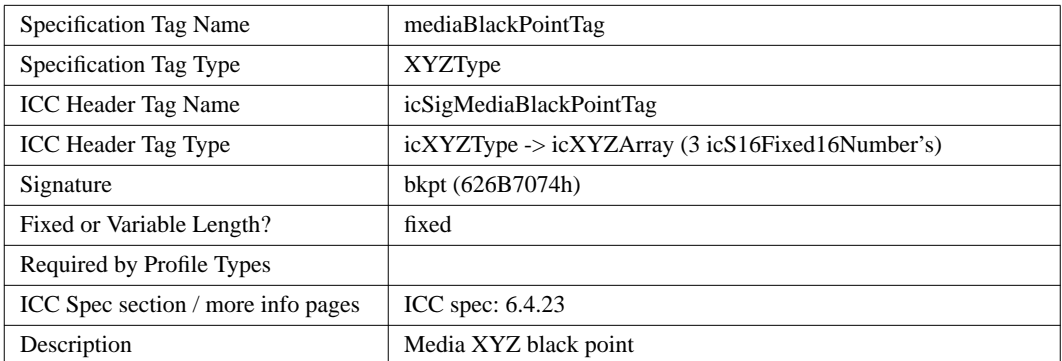

From the ICC spec..."This tag specifies the media black point and is used for generating absolute colorimetry. It is referenced to the profile connection space so that the media black point as represented in the PCS is equivalent to this tag value. If the tag is not present, it is assumed to be  $(0,0,0)$ ." Reading and writing it is depicted by the sample code for the blueColorantTag.

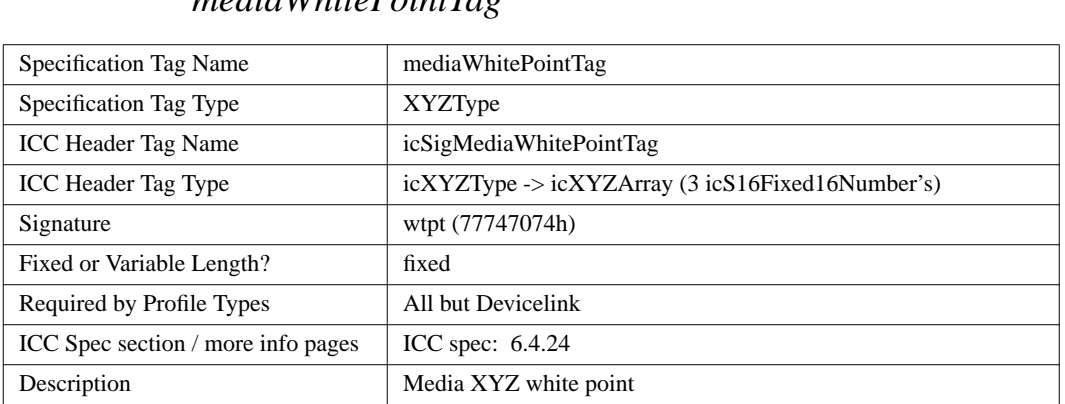

*mediaWhitePointTag*

From the ICC spec..."This tag specifies the media white point and is used for generating absolute colorimetry. It is referenced to the profile connection space so that the media white point as represented in the PCS is equivalent to this tag value. " Reading and writing it is depicted by the sample code for the blueColorantTag

# *namedColor2Tag*

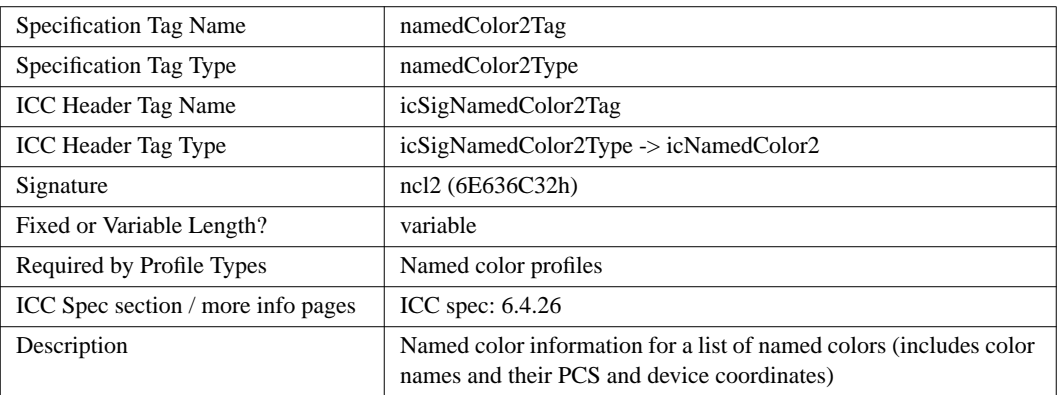

This tag contains "named color information providing a PCS and optional device representation for a list of named colors." This tag replaces the original namedColorTag, which is obsoleted. The ICC does not obsolete tags which are in use due to its committment to backwards compatibility. It was determined that the orginal tag was not in use.

### **Sample code to read the NamedColor2Tag**

```
 case 0x6E636C32L: /* 'ncl2' */
 printf("signature = 0x\%x signatureId = %s, offset = %d size = %d\n",
       tag[i].sig, buf[i], tag[i].offset, tag[i].size);
  fseek(fd, (long) tag[i].offset, 0);
nc2alloc = (icNamedColor2Type *)calloc(tag[i].size, sizeof(icUInt8Number));
 if (fread(nc2alloc, tag[i].size, 1, fd) != 1) {
   printf("error reading file\n");
  exit(1):
  }
  nc2 = &nc2alloc->ncolor;
 dataptr = (char *) (icNamedColor2 *)nc2->data;
  printf("Named color type\n");
 printf("Vendor = %d\n",swap((long)nc2->vendorFlag));
 printf("Count = %d\pi", swap((long)nc2->count));
 printf("Number device coordinates = %d\n",
               swap((long)nc2->nDeviceCoords));
 printf("Color prefix = %s\n", nc2->prefix);
 printf("Color suffix = %s\n",nc2->suffix);
ji = 0;for (ii=0; ii\langleswap((long)nc2-\ranglecount); ii++) {
   printf("\nColor %d Root name = ", ii+1);
    printf("%s",dataptr);
   dataptr +=32;
   iji +=32;
    printf("\nPCS Coordinates= ");
   for (j=0; j<3; j++) {
      memcpy(&val, dataptr, sizeof(icUInt16Number));
```

```
 printf("%d ", swap16((ushort)val));
          dataptr += sizeof(icUInt16Number);ji == sizeof(icUInt16Number);if (!(j%16) && (j!=0)) printf("\n");
 }
        printf("\nDevice Coordinates= ");
       for (i=0; j\leq swap((long)nc2\geq nDeviceCords); j++) {
          memcpy(&val, dataptr, sizeof(icUInt16Number));
          printf("%d", swap16((ushort)val));
          dataptr += sizeof(icUInt16Number);ji == sizeof(icUInt16Number);if (!(j\%16) & & (j!=0)) printf("\n");
        }
       printf(\lceil \ln \rceil);
     }
     free(nc2alloc);
    printf(\lceil \ln \ln \rceil);
     break;
```
#### **Sample code to write the NamedColor2Tag**

This sample defines 2 named colors.

tagdir.sig =  $swap((\text{long})0x66636c32L);$  /\*ncl2'\*/  $tagdir.offset = swap((long)tagdatapt);$ 

```
size = sizeof(tagbase) + 3 * sizeof(icUInt32Number) + /*vendor, count, # device coords*/
 (64 * sizeof(icUnt8Number)) + /*2*32 - prefix, suffix arrrays */
 (64 * sizeof(icUnt8Number)) + /*root name array*/
 (12 * sizeof(icUInt16Number)); /*2 colors * 3 coords * 2 sets */
```

```
 nc2alloc = (icNamedColor2Type *)calloc(size, sizeof(icUInt8Number));
memset(nc2alloc, 0, size);
nc2 =&nc2alloc->ncolor;
dataptr = (char *)nc2 > data;
```

```
printf("tag size = %d\n",size);
tagdir.size = swap((long) size); fseek(fd, dirptr, SEEK_SET);
if (fwrite(&tagdir, sizeof(icTag), 1, fd) != 1) {
   printf("error writing file\n");
  exit(1); }
dirptr + = sizeof(tagdir); /*keep this pointed to the end of
                                the tag directory*/
tagbase.sig = swap((\text{long})0x64617461L); /*'data'*/
 fseek(fd, tagdataptr, SEEK_SET);
if (fwrite(&tagbase, sizeof(icTagBase), 1, fd) != 1) {
   printf("error writing file\n");
  exit(1); }
 tagdataptr +=sizeof(icTagBase);
nc2->vendorFlag = swap((long)0x00040000);
                             /*vendor specific flag-upper 16bits*/
nc2->count = swap((long)2); \frac{1}{2} number of colors described*/
nc2->nDeviceCoords = swap((long)3); /* # coords for each color*/
 strncpy(nc2->prefix, "light", 32);
 strncpy(nc2->suffix, "ish", 32);
/* color 1*/ strncpy(dataptr, "red", 32); /* root color name */
dataptr += 32;
```
```
n16 = swap16((ushort)255);memcpy(dataptr, &n16, sizeof(icUInt16Number)); /*the 3 PCS coords */
dataptr += sizeof(icUInt16Number);n16 = swap16((ushort)0);memcpy(dataptr, &n16, sizeof(icUInt16Number));
dataptr += sizeof(icUInt16Number);n16 = swap16((ushort)0);memcpy(dataptr, &n16, sizeof(icUInt16Number));
dataptr += sizeof(icUInt16Number);
```

```
n16 = swap16((ushort)128);memcpy(dataptr, &n16, sizeof(icUInt16Number)); /*the 3 device coords */
dataptr += sizeof(icUInt16Number);n16 = swap16((ushort)3);memcpy(dataptr, &n16, sizeof(icUInt16Number));
dataptr += sizeof(icUInt16Number);n16 = swap16((ushort)4);memcpy(dataptr, &n16, sizeof(icUInt16Number));
dataptr += sizeof(icUInt16Number);
```

```
/* color 2*/ strncpy(dataptr, "blue", 32); /* root color name */
dataptr += 32;
n16 = swap16((ushort)0);memcpy(dataptr, &n16, sizeof(icUInt16Number)); /*the 3 PCS coords */
dataptr += sizeof(icUInt16Number);n16 = swap16((ushort)0);memcpy(dataptr, &n16, sizeof(icUInt16Number));
dataptr += sizeof(icUInt16Number);n16 = swap16((ushort)255);memcpy(dataptr, &n16, sizeof(icUInt16Number));
```

```
dataptr += sizeof(icUInt16Number);n16 = swap16((ushort)80);memcpy(dataptr, &n16, sizeof(icUInt16Number));
dataptr += sizeof(icUInt16Number);n16 = swap16((ushort)10);memcpy(dataptr, &n16, sizeof(icUInt16Number)); /*the 3 device coords */
dataptr += sizeof(icUInt16Number);n16 = swap16((ushort)9);memcpy(dataptr, &n16, sizeof(icUInt16Number));
dataptr += sizeof(icUInt16Number);n16 = swap16((ushort)200);memcpy(dataptr, &n16, sizeof(icUInt16Number));
dataptr += sizeof(icUInt16Number);if (fwrite(nc2, size - sizeof(tagbase), 1, fd) != 1) {
```

```
 printf("error writing file\n");
 exit(1); }
```

```
 /*update the final size of profile in the header*/
tagdataptr += size - sizeof(tagbase);
 fseek(fd, 0, SEEK_SET);
temp dataptr = swap((long)tag dataptr);if (fwrite(&tempdataptr, sizeof(icUInt32Number), 1, fd) != 1) {
   printf("error writing file\n");
  exit(1); }
 memset(nc2alloc, 0, size);
 free(nc2alloc);
 /* May need add to the tagdataptr to make sure the next tag
```

```
 lands on a four byte boundary
   */
divt = div(tagdatapt, 4);tag datagtr += divt.rem;
```
### *outputResponseTag*

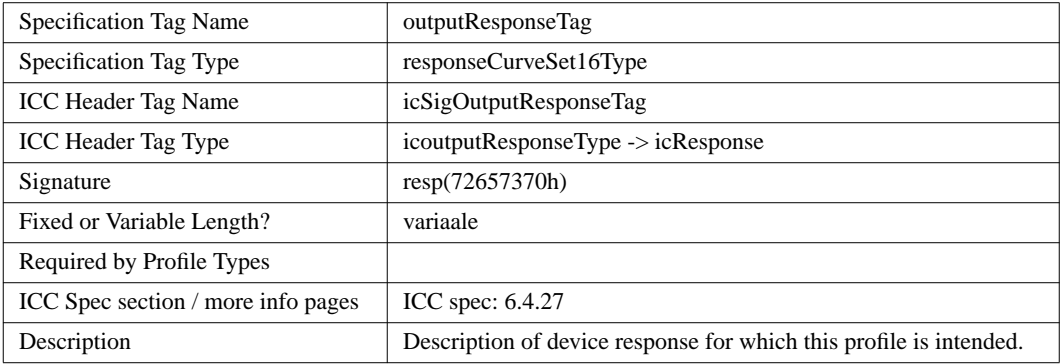

#### **Sample code to read the outputResponseTag**

```
 case 0x72657370L: /* 'resp' */
```

```
printf("signature = 0x\%x signatureId = %s, offset = %d size = %d\n",
```
tag[i].sig, buf[i], tag[i].offset, tag[i].size);

fseek(fd, (long) tag[i].offset, 0);

responsetype = (icResponseCurveSet16Type \*)calloc(tag[i].size,

```
 sizeof(icUInt8Number));
```
responsedata = &responsetype->data;

```
if (fread(responsetype, tag[i].size, 1, fd) != 1) {
  printf("error reading file\n");
 exit(1);
```

```
 }
     ptr32 = 0; printf("Response Curve type\n");
      responsedata->channels = swap16((ushort)responsedata->channels);
      responsedata->numTypes = swap16((ushort)responsedata->numTypes);
      printf("Number of Channels %d \n", responsedata->channels);
      printf("Number of response types %d \n", responsedata->numTypes);
     for (ii=0; ii< responsedata->numTypes; ii++) {
      printf("Byte offset to type %d = %d \n", ii, swap((long)responsedata-
>\text{data[ptr32++]});
      }
     for (ii=0; ii< responsedata->numTypes; ii++) {
      printf("Type %d =", ii+1);
       switch( swap((long)responsedata->data[ptr32++]) ) {
       case icStaA:
       printf("StaA \n");
        break;
       case icStaE:
       printf("StaE \n");
        break;
       case icStaI:
       printf(" StaI\n");
        break;
       case icStaT:
        printf("StaT \n");
        break;
       case icStaM:
       printf("StaM \n");
        break;
       case icDN:
       printf("DN \ln");
```

```
 break;
      case icDNP:
      printf("DNP \n");
       break;
      case icDNN:
      printf("DNN \ln");
       break;
      case icDNNP:
      printf("DNNP \n\ranglen");
       break;
       default:
        printf("Unknown\n");
       break;
       }
     ii2 = 0;
     for (jj=0; jj<responsedata->channels; jj++) {
      channelvals[ii2] = swap((long)responsedata->data[ptr32++]);
      printf("# measurements for channel %d = %d\{n\}; jj+1,channelvals[ii2]);
       ii2++: }
      for (jj=0; jj<responsedata->channels; jj++) {
      printf("xyz measurements for channel %d\n", ji+1);
       for (ji2=0; ji2 < channel vals [ji]; i2++) {
         printf(" %f ",icfixed2double(responsedata->data[ptr32++],
 icSigS15Fixed16ArrayType));
         printf(" %f ",icfixed2double(responsedata->data[ptr32++],
 icSigS15Fixed16ArrayType));
         printf(" %f \n",icfixed2double(responsedata->data[ptr32++],
 icSigS15Fixed16ArrayType));
        }
       }
```

```
for (jj=0; jj<responsedata->channels; jj++) {
        printf("response data for channel %d\n", jj+1);
        for (jj2=0; jj2<channelvals[j]; jj2++) {
          printf("Interval = %d ", (swap((long)responsedata->data[ptr32++])>>16));
          printf("value %f \n",icfixed2double(responsedata->data[ptr32++],
                                 icSigS15Fixed16ArrayType));
         }
       printf("\n|n");
       }
      printf("\n\langle n"\rangle;
      }
     printf("\ln\");
      free(responsetype);
      break;
    default:
     printf("private tag: signature = 0x\%x signatureId = %s,
offset = %d size = %d\n
",
           tag[i].sig, buf[i], tag[i].offset, tag[i].size);
     printf("\ln\");
      break;
Sample code to write the outputResponseTag
```
### /\* this sample code will include 2 types of measurement set for 3 channels \*/

tagdir.sig =  $swap((\text{long})0x72657370L);$  /\*'resp'\*/  $tagdir.offset = swap((long)tagdatapt);$ 

```
size = sizeof(tagbase) + 2 * sizeof(icUInt16Number) + /*# channels, #measurement types*/
 2 * sizeof(icUInt32Number) + /*offset to each type's data */
  4 * sizeof(icUInt32Number) +
                   /*signature, # measurements for each channel*/
  3 * sizeof(icXYZNumber) + /*type 1: 3 measurements for type 1*/
  3 * sizeof(icResponse16Number) +
  4 * sizeof(icResponse16Number) +
  2 * sizeof(icResponse16Number) +
  4 * sizeof(icUInt32Number) +
                   /*signature, # measurements for each channel*/
 3 * sizeof(icXYZNumber) + /*type 2: 3 measurements for type 2*/ 2 * sizeof(icResponse16Number) +
  2 * sizeof(icResponse16Number) +
  2 * sizeof(icResponse16Number);
 respcurvetype = (icResponseCurveSet16Type *)calloc(size,
                    sizeof(icUInt8Number));
 response = (icResponse *)calloc (size - (4* sizeof(icUInt32Number)),
                 sizeof(icUInt8Number));
 response = &respcurvetype->data;
printf("tag size = %d\n",size);
tagdir.size = swap((long) size); fseek(fd, dirptr, SEEK_SET);
if (fwrite(&tagdir, sizeof(icTag), 1, fd) != 1) {
   printf("error writing file\n");
  exit(1); }
```

```
\text{dirptr} += \text{sizeof}(\text{tagdir}); /*keep this pointed to the end of th
e tag directory*/
   tagbase.sig = swap((long)0x72637332L); \frac{\text{(*)}}{\text{``rcs2'*/}} fseek(fd, tagdataptr, SEEK_SET);
   if (fwrite(&tagbase, sizeof(icTagBase), 1, fd) != 1) {
       printf("error writing file\n");
      exit(1); }
    tagdataptr +=sizeof(icTagBase);
   response > channels = swap16((ushort)3);
   response->numTypes = swap16((ushort)2);
   i = 0:
   response-\geqdata[i++] = swap((long)20); /*byte offset to first measurement type
data*/
   ji = i++; /*save this to enter offset for second type*/
    /*measurement type 1*/
   response->data[i++] = swap((long)icDN); \frac{\pi}{2} measurement type */
   response->data[i++] = swap((long)3); \frac{1}{4} measurements for channel 1 */
   response->data[i++] = swap((long)4); \frac{\ast}{\ast} measurements for channel 2 \ast/
   response->data[i+]=swap((long)2); /*# measurements for channel 3 */
    response->data[i++] = double2icfixed (0.53678, icSigS15Fixed16ArrayType);
/* X*/
   response-\geqdata[i++] = double2icfixed (0.84736, icSigS15Fixed16ArrayType);
/* Y*/
    response->data[i++] = double2icfixed (0.48475, icSigS15Fixed16ArrayType);
/* Z */
    response->data[i++] = double2icfixed (0.98676, icSigS15Fixed16ArrayType);
/* X */
```

```
response-\geqdata[i++] = double2icfixed (0.77658, icSigS15Fixed16ArrayType);
 /* Y */
   response->data[i++] = double2icfixed (0.99867, icSigS15Fixed16ArrayType);
 /* Z/
    response->data[i++] = double2icfixed (0.09374, icSigS15Fixed16ArrayType);
/\mathrm{^{\ast}\,X^{\ast}}/response-\geqdata[i++] = double2icfixed (0.04746, icSigS15Fixed16ArrayType);
 /* Y */
    response->data[i++] = double2icfixed (0.04958, icSigS15Fixed16ArrayType);
 /* Z */
   response->data[i++] = swap(0x00010000); /*interval*/
   response-\geqdata[i++] = double2icfixed (0.12, icSigS15Fixed16ArrayType);
 /*measurement*/
   response->data[i+1] = swap(0x00020000); /*interval*/
   response->\text{data}[i++] = \text{double2icfixed}(0.34, i\text{cSigS15Fixed16ArrayType}); /*measurement*/
   response->data[i++] = swap(0x00030000); \qquad /*interval*/
   response-\geqdata[i++] = double2icfixed (0.56, icSigS15Fixed16ArrayType);
 /*measurement*/
   response->data[i++] = swap(0x00040000); /*interval*/
   response-\geqdata[i++] = double2icfixed (0.78, icSigS15Fixed16ArrayType);
 /*measurement*/
   response->data[i+1] = swap(0x00050000); /*interval*/
    response->data[i++] = double2icfixed (0.91, icSigS15Fixed16ArrayType);
 /*measurement*/
   response->data[i++] = swap(0x00060000); /*interval*/
    response->data[i++] = double2icfixed (0.23, icSigS15Fixed16ArrayType);
/*measurement*/
   response->data[i+1] = swap(0x00070000); /*interval*/
   response-\geqdata[i++] = double2icfixed (0.45, icSigS15Fixed16ArrayType);
```
/\*measurement\*/

response->data[i++] = swap(0x00080000);  $\qquad$  /\*interval\*/ response- $\geq$ data[i++] = double2icfixed (0.67, icSigS15Fixed16ArrayType); /\*measurement\*/ response->data[i++] =  $swap(0x00090000)$ ; /\*interval\*/ response- $\geq$ data[i++] = double2icfixed (0.89, icSigS15Fixed16ArrayType);

/\*measurement\*/

response->data[j] = swap((long)( $4 * i + 12$ )); /\*byte offset to second mea surement type data\*/

/\*measurement type 2\*/

response->data[i++] = swap((long)icStaT);  $\frac{\pi}{2}$  measurement type \*/ response->data[i++] = swap((long)2);  $\frac{\ast}{\ast}$  measurements for channel 1  $\ast$ / response->data[i++] = swap((long)2); /\*# measurements for channel  $2$  \*/ response->data[i++] = swap((long)2);  $\frac{\ast}{\ast}$  measurements for channel 3  $\ast$ /

response- $\geq$ data[i++] = double2icfixed (0.0, icSigS15Fixed16ArrayType); /\* X\*/

response- $\geq$ data[i++] = double2icfixed (0.0, icSigS15Fixed16ArrayType); /\* Y\*/

response- $\geq$ data[i++] = double2icfixed (0.0, icSigS15Fixed16ArrayType); /\* Z\*/

 response->data[i++] = double2icfixed (0.76678, icSigS15Fixed16ArrayType); /\* X\*/

response->data $[i++]$  = double2icfixed (0.84736, icSigS15Fixed16ArrayType); /\* Y\*/

 response->data[i++] = double2icfixed (0.98475, icSigS15Fixed16ArrayType); /\* Z \*/

response- $\geq$ data[i++] = double2icfixed (0.23676, icSigS15Fixed16ArrayType)

/\* X \*/

```
response-\geqdata[i++] = double2icfixed (0.34658, icSigS15Fixed16ArrayType);
 /* Y */
    response->data[i++] = double2icfixed (0.32867, icSigS15Fixed16ArrayType);
/* Z*/
   response->data[i++] = swap(0x000a0000); /*interval*/
   response->data[i++] = double2icfixed (0.98, icSigS15Fixed16ArrayType);
/*measurement*/
   response->data[i++] = swap(0x000b0000); /*interval*/
   response-\geqdata[i++] = double2icfixed (0.76, icSigS15Fixed16ArrayType);
 /*measurement*/
   response->data[i++] = swap(0x000c0000); /*interval*/
   response-\geqdata[i++] = double2icfixed (0.54, icSigS15Fixed16ArrayType);
 /*measurement*/
   response->data[i++] = swap(0x000d0000); /*interval*/
   response-\geqdata[i++] = double2icfixed (0.32, icSigS15Fixed16ArrayType);
/*measurement*/
   response->data[i++] = swap(0x000e0000); /*interval*/
   response->data[i++] = double2icfixed (0.19, icSigS15Fixed16ArrayType);
 /*measurement*/
   response->data[i++] = swap(0x000f0000); /*interval*/
   response-\geqdata[i++] = double2icfixed (0.87, icSigS15Fixed16ArrayType);
/*measurement*/
   if (fwrite(response, size- sizeof(tagbase), 1, fd) != 1) {
      printf("error writing file\n");
```
}

 $exit(1);$ 

/\*update the final size of profile in the header\*/

```
tagbullet; + = size - size of (tagbase); fseek(fd, 0, SEEK_SET);
temp dataptr = swap((long)tag dataptr); if (fwrite(&tempdataptr, sizeof(icUInt32Number), 1, fd) != 1) {
   printf("error writing file\n");
  exit(1); }
 /* May need add to the tagdataptr to make sure the next tag
  lands on a four byte boundary
   */
divt = div(tagdatapt, 4);tag datagtr += divt.rem;
```
### *preview0Tag*

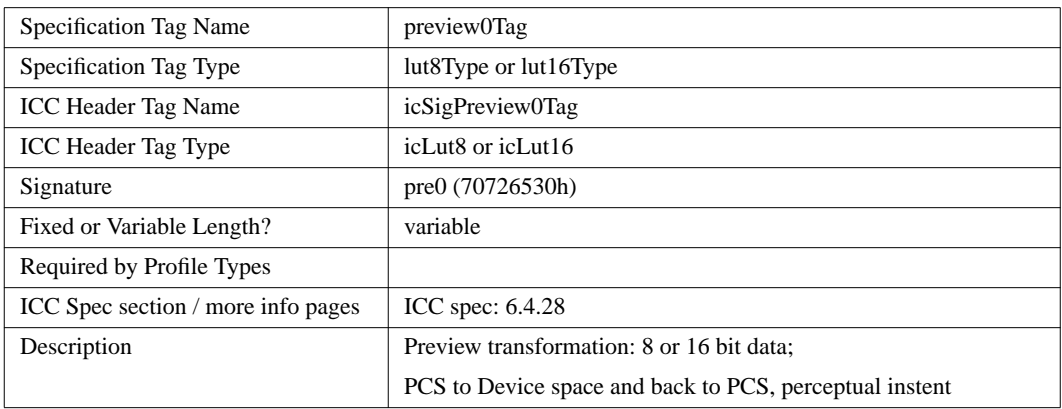

The structure of this tag is the same as AToB0Tag and AToB1Tag, so the sample code would apply. This is used for previewing an image, normally on a monitor, which is destined for a device, usually a printer. Color verification can then be

visually performed to spot problems, like gamut mismatches. The "preview" tags would be created by the CMM upon linking two or more profiles together, either automatically or at the request of the user, to allow this capability.

## *preview1Tag*

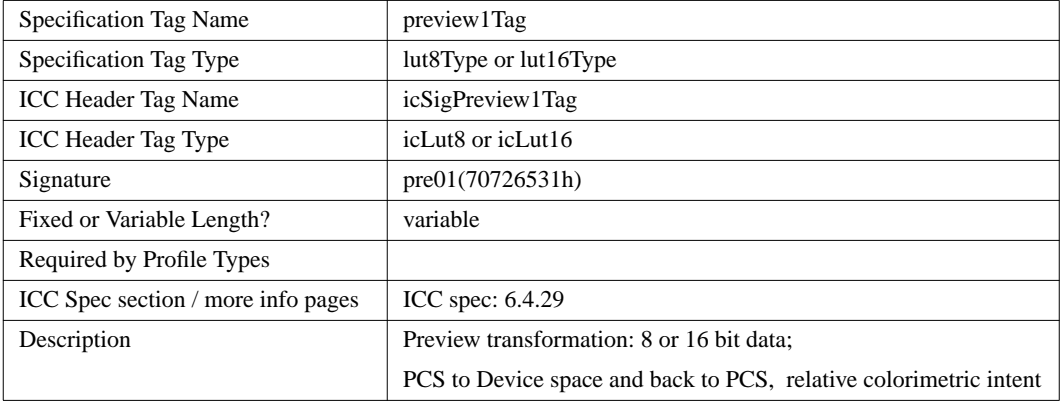

This is the same as preview0Tag, except that it is for the relative colorimetric rendering intent.

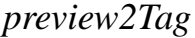

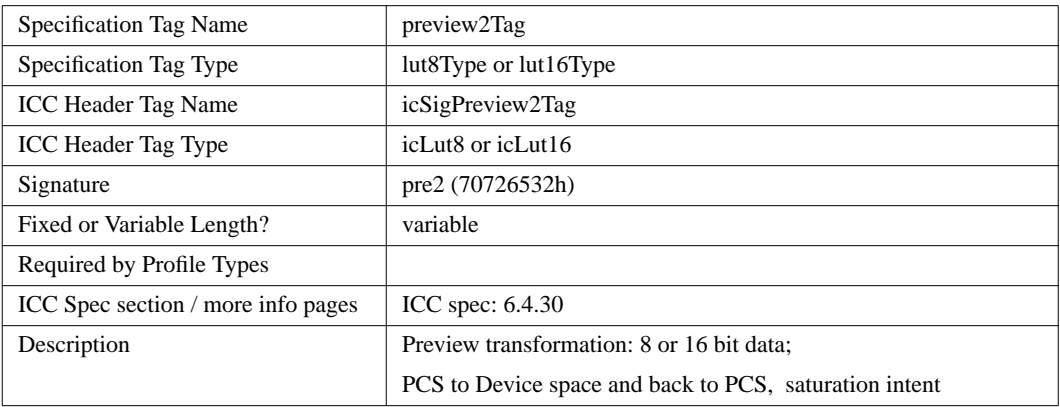

This is the same as preview0Tag, except that it is for the saturation rendering intent.

## *profileDescriptionTag*

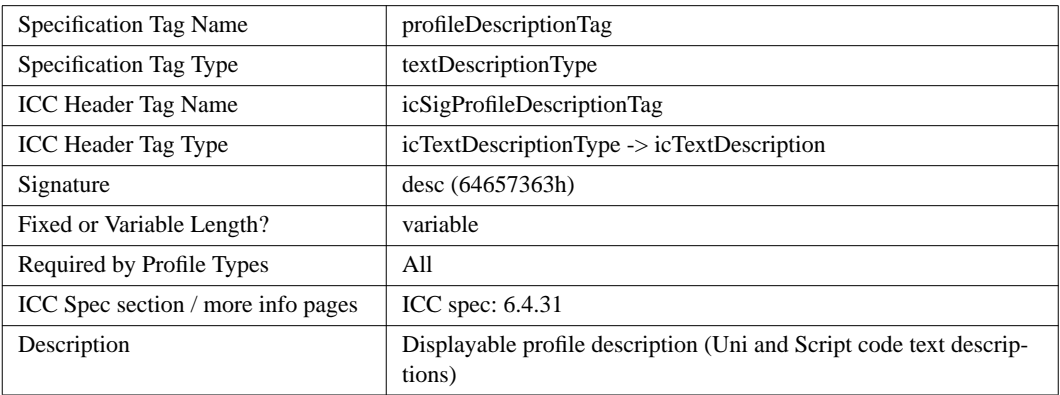

This tag type and code sample is the same as the deviceMfgDescriptionTag.

*profileSequenceTag*

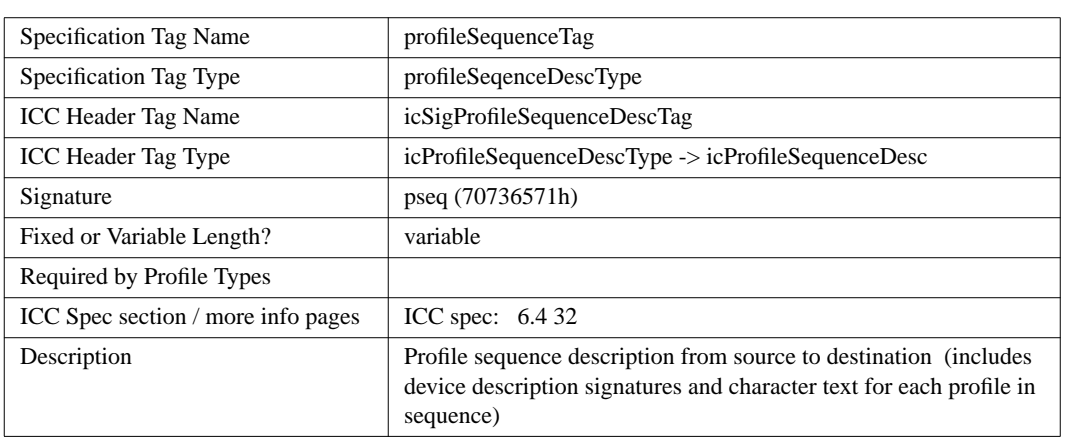

This tag is created by the color management software as a result of linking 2 or more profiles together. The tag appears in a device link profile, an example of which is provided in Chapter 8.

### **Sample code to read the profileSequenceTag**

```
 case 0x70736571L: /* 'pseq' */
 printf("signature = 0x\%x signatureId = %s, offset = %d size = %d\n",
        tag[i].sig, buf[i], tag[i].offset, tag[i].size);
  fseek(fd, (long) tag[i].offset, 0);
  profseqdescalloc = (icProfileSequenceDescType *)calloc(tag[i].size,
              sizeof(icUInt8Number));
 if (fread(profseqdescalloc, tag[i].size, 1, fd) != 1) {
    printf("error reading file\n");
   exit(1); }
 profseqdesc = & profseqdescalloc > desc; dataptr = (char *)(icProfileSequenceDesc *)profseqdesc;
  profseqdesc->count = swap((long)profseqdesc->count);
 printf("Number of profile descriptions in tag = %d\langle n \rangle", profsequesc->count \rangle;
```

```
 dataptr += sizeof(icUInt32Number);
for (ii= 0;ji\langleprofseqdesc-\ranglecount; ii++) {
 memcpy(&charstring, dataptr, sizeof(icSignature));
 printf("device manufacturer = %.4s\n", charstring);
 dataptr += sizeof(icSignature);memcpy(&charstring, dataptr, sizeof(icSignature));
 printf("device model = %.4s\n", charstring);
 dataptr += sizeof(icSignature);memcpy(&tmp64, dataptr, sizeof(icUInt64Number));
  printf("device attributes= %d,
      %d\n",swap((long)tmp64[0]),swap((long)tmp64[1]));
 dataptr += sizeof(icUInt64Number);memcpy(&charstring, dataptr, sizeof(icSignature));
 printf("technology = %.4s\n", charstring);
 dataptr += sizeof(icSignature); /* Device Manufacturer tag */
 dataptr += 8; \frac{\text{#}}{\text{1}} /* Skip the tag base and save the count \frac{\text{#}}{\text{1}}memcpy(&count, dataptr, sizeof(count));
  count = (icUInt32Number)swap(count);
 dataptr += sizeof(count);printf("Device manufacturer string length and contents = %d %s\n", count,
     dataptr);
 /*
 * Skip over the string, UniCode count and type and
 * ScriptCode stuff.
 */
 dataptr += count; /* Ascii string */
 /* UniCode */
 memcpy(&count, (dataptr + 4), sizeof(icUInt32Number));
 \alpha /* count = swap((long)count);*/
 dataptr += (2*sizeof(icUInt32Number) + count*2);
```

```
 /* ScriptCode */
  dataptr += (sizeof(icUInt16Number) + sizeof(icUInt8Number)
          + 67:
 /* Device Model Tag */
 dataptr += 8; \frac{\text{#} \times \text{}{\text{#}}} /* Skip the tag base and count */
 memcpy(&count, dataptr, sizeof(icUInt32Number));
 count = swap((long)count);dataptr + = sizeof(count);printf("Device model string length and contents = %d %s\n", count, dataptr);
 /*
 * Skip over the string, UniCode count and type and
 * ScriptCode stuff.
 */
 dataptr += count; /* Ascii string */
 /* UniCode */
 memcpy(&count, (dataptr + 4), sizeof(icUInt32Number));
 count = swap((long)count);dataptr += (2 * sizeof(icUnt32Number) + count*2); /* ScriptCode */
 dataptr = (sizeof(icUInt16Number) + sizeof(icUInt8Number))+ 67:
 printf(\lceil \ln \ln \rceil);
 }
 free(profseqdescalloc);
 break;
```
#### **Sample code to write the profileSequenceTag**

 /\*This profile sequence tag example will assume 2 profiles are linked \*/ tagdir.sig =  $swap((\text{long})0x70736571L);$  /\*pseq'\*/  $tagdir.offset = swap((long)tagdatapt);$ /\*The profile sequence tag would normally be built by a CMM upon linking two

```
 * or more profiles together. This is just an example of what would be
 * written into the tag. The size would be derived from the fields of the
 * profiles combined. Here it is hardcoded for 2 fictitious profiles.*/
size = sizeof(tagbase) + sizeof(icUnt32Number) + /*# profile descriptions*/ 2 * sizeof(icSignature) + /*deviceMfg*/
  2 * sizeof(icSignature) + /*deviceModel*/
  2 * sizeof(icUInt64Number) + /*attributes*/
  2 * sizeof(icSignature) + /*technology*/
 138 + 132 + /*device & model desc from profile 1*/138 + 132; /*device & model desc from profile 2*/ descstructalloc = (icDescStruct *)calloc(size, sizeof(icUInt8Number));
descstruct = descstructalloc;printf("tag size = %d\n", size);
tagdir.size = swap((long) size); fseek(fd, dirptr, SEEK_SET);
if (fwrite(&tagdir, sizeof(icTag), 1, fd) != 1) {
   printf("error writing file\n");
  exit(1); }
dirptr += sizeof(tagdir); /*keep this pointed to the end of the tag directory*/
tagbase.sig = swap((\text{long})0x70736571L); /*'pseq'*/
 fseek(fd, tagdataptr, SEEK_SET);
if (fwrite(\&tagbase, sizeof(icTagBase), 1, fd) != 1) {
   printf("error writing file\n");
  exit(1); }
 tagdataptr +=sizeof(icTagBase);
count = swap((long)2);if (fwrite(\&count, sizeof(icUInt32Number), 1, fd) != 1) {
   printf("error writing file\n");
  exit(1);
```

```
 }
tag datagtr += sizeof(icUInt32Number);
 /*profile 1 info*/
descstruct->deviceMfg = swap((long)0x53554e57L); /*SUNW from header*/
descstruct->deviceModel = swap((\text{long})0x31393938L); /*1998 from header*/
descstruct->attributes[1] = swap((long)15); /*Transparency,matte,
                                        negative, B&W*/
descstruct->technology = swap((\text{long})0x43525420L); /*CRT */
if (fwrite(descstruct, 20, 1, fd) != 1) {
   printf("error writing file\n");
  exit(1); }
tagdataptr +=20;
 /* text description tag type for profile 1 device */
 ptr8 = (char *)calloc(138, sizeof(icUInt8Number));
 memset(ptr8, 0, 138);
ptr8save = ptr8; n32 =0x64657363L; /*desc*/
memcpy(ptr8, &n32, sizeof(icUInt32Number));
 ptr8 += sizeof(icUInt32Number);
n32 = 0;
 memcpy(ptr8, &n32, sizeof(icUInt32Number));
 ptr8 += sizeof(icUInt32Number);
 /* Write the ASCII data (48 bytes)*/
n32 = (icUInt32Number)swap(48);
```

```
memcpy(ptr8, &n32, sizeof(icUInt32Number));
```

```
 ptr8 += sizeof(icUInt32Number);
 strncpy (ptr8,"This is the device manufacturer description tag", 48);
ptr8 + 48;
 /* Write in the UniCode data (8 bytes minimum) */
n32 = swap((long)0); memcpy(ptr8, &n32, sizeof(icUInt32Number)); /*Unicode language code */
 ptr8 += sizeof(icUInt32Number);
 memcpy(ptr8, &n32, sizeof(icUInt32Number)); /*Unicode description count*/
 ptr8 += sizeof(icUInt32Number);
 /* Write in the ScriptCode data (70 bytes minimum)*/
n16 = swap16((ushort)0); n8=0;
memcpy(ptr8, &n16, sizeof(icUInt16Number)); /*script code language code */
 ptr8 += sizeof(icUInt16Number);
 memcpy(ptr8, &n8, sizeof(icUInt8Number)); /*scriptcode count */
 ptr8 += sizeof(icUInt8Number);
memcpy(ptr8, \&n8, 67); /*required 67 bytes of 0 */
ptr8 + 67;
n32 = 138;if (fwrite(ptr8save, n32, 1, fd) != 1) {
   printf("error writing file\n");
  exit(1); }
tag dataptr += 138; memset(ptr8save, 0, 138);
```
/\* text description tag type for profile 1 model \*/

```
ptr8 = pr8save;n32 = 0x64657363L; /*desc*/
memcpy(ptr8, &n32, sizeof(icUInt32Number));
 ptr8 += sizeof(icUInt32Number);
n32 = 0:
memcpy(ptr8, &n32, sizeof(icUInt32Number));
 ptr8 += sizeof(icUInt32Number);
/* Write the ASCII data (42 + 4 \text{ bytes})*/
n32 = swap((long)42); memcpy(ptr8, &n32, sizeof(icUInt32Number));
 ptr8 += sizeof(icUInt32Number);
 strncpy (ptr8,"This is the device model description tag ", 42);
ptr8 + 42;
 /* Write in the UniCode data (8 bytes minimum) */
n32 = swap((long)0); memcpy(ptr8, &n32, sizeof(icUInt32Number)); /*Unicode language code */
 ptr8 += sizeof(icUInt32Number);
 memcpy(ptr8, &n32, sizeof(icUInt32Number)); /*Unicode description count*/
 ptr8 += sizeof(icUInt32Number);
 /* Write in the ScriptCode data (70 bytes minimum)*/
n16 = swap16((ushort)0); n8=0;
memcpy(ptr8, &n16, sizeof(icUInt16Number)); /*script code language code */
 ptr8 += sizeof(icUInt16Number);
 memcpy(ptr8, &n8, sizeof(icUInt8Number)); /*scriptcode count */
 ptr8 += sizeof(icUInt8Number);
memcpy(ptr8, &n8, 67); \frac{\text{exp}(6.00 \text{ m/s})}{\text{exp}(6.00 \text{ m/s})}ptr8 + 67;
```

```
n32 = (124 + 8);if (fwrite(ptr8save, n32, 1, fd) != 1) {
   printf("error writing file\n");
  exit(1); }
tag dataptr += 132; memset(ptr8, 0, 138);
 /*profile 2 info*/
 descstruct->deviceMfg = swap((long)0x53554e57L); /*SUNW fromheader*/
descstruct->deviceModel = swap((\text{long})0x31393937L); /*1997 from header*/
descstruct->attributes[1] = swap((long)2); /*Reflective, matte,
                                         positive, color*/
 descstruct->technology = swap((long)0x696a6574L); /*ijet */
if (fwrite(descstruct, 20, 1, fd) != 1) {
   printf("error writing file\n");
  exit(1); }
tag dataptr +=20;
 /* text description tag type for profile 2 device */
 ptr8 = ptr8save;
n32 = 0x64657363L; /*desc*/
 memcpy(ptr8, &n32, sizeof(icUInt32Number));
 ptr8 += sizeof(icUInt32Number);
n32 = 0;
```

```
memcpy(ptr8, &n32, sizeof(icUInt32Number));
 ptr8 += sizeof(icUInt32Number);
/* Write the ASCII data (48 + 4 \text{ bytes})*/
n32 = swap((long)48);
```

```
memcpy(ptr8, &n32, sizeof(icUInt32Number));
 ptr8 += sizeof(icUInt32Number);
 strncpy (ptr8,"This is the device manufacturer description tag", 48);
ptr8 + 48;
```

```
 /* Write in the UniCode data (8 bytes minimum) */
n32 = swap((long)0); memcpy(ptr8, &n32, sizeof(icUInt32Number)); /*Unicode language code */
 ptr8 += sizeof(icUInt32Number);
 memcpy(ptr8, &n32, sizeof(icUInt32Number)); /*Unicode description count*/
 ptr8 += sizeof(icUInt32Number);
```

```
 /* Write in the ScriptCode data (70 bytes minimum)*/
n16 = swap16((ushort)0); n8=0;
memcpy(ptr8, &n16, sizeof(icUInt16Number)); /*script code language code */
ptr8 += sizeof(icUInt16Number);
 memcpy(ptr8, &n8, sizeof(icUInt8Number)); /*scriptcode count */
 ptr8 += sizeof(icUInt8Number);
memcpy(ptr8, &n8, 67); \frac{\text{exp}(1000 \text{ m/s})}{\text{exp}(1000 \text{ m/s})}ptr8 == 67;
n32 = 138;
if (fwrite(ptr8save, n32, 1, fd) != 1) {
   printf("error writing file\n");
  exit(1);
```
 } tagdataptr  $+= 138$ ; memset(ptr8save, 0, 138);

 /\* text description tag type for profile 2 model \*/  $ptr8 = pr8save;$  $n32 = 0x64657363L;$  /\*desc\*/ memcpy(ptr8, &n32, sizeof(icUInt32Number)); ptr8 += sizeof(icUInt32Number);  $n32 = 0;$ memcpy(ptr8, &n32, sizeof(icUInt32Number)); ptr8 += sizeof(icUInt32Number); /\* Write the ASCII data  $(42 + 4 \text{ bytes})$ \*/  $n32 = swap((long)42);$ 

memcpy(ptr8, &n32, sizeof(icUInt32Number)); ptr8 += sizeof(icUInt32Number); strncpy (ptr8,"This is the device model description tag ", 42); ptr $8 + 42$ ; /\* Write in the UniCode data (8 bytes minimum) \*/  $n32 = 0$ : memcpy(ptr8, &n32, sizeof(icUInt32Number)); /\*Unicode language code \*/ ptr8 += sizeof(icUInt32Number); memcpy(ptr8, &n32, sizeof(icUInt32Number)); /\*Unicode description count\*/ ptr8 += sizeof(icUInt32Number); /\* Write in the ScriptCode data (70 bytes minimum)\*/  $n16 = swap16((ushort)0);$ 

n8=0;

memcpy(ptr8, &n16, sizeof(icUInt16Number)); /\*script code language code \*/

```
 ptr8 += sizeof(icUInt16Number);
 memcpy(ptr8, &n8, sizeof(icUInt8Number)); /*scriptcode count */
 ptr8 += sizeof(icUInt8Number);
memcpy(ptr8, &n8, 67); \frac{\text{exp}(6.0 \text{ m/s})}{\text{exp}(6.0 \text{ m/s})}ptr8 + 67;
n32 = (124 + 8);if (fwrite(ptr8save, n32, 1, fd) != 1) {
   printf("error writing file\n");
  exit(1); }
tagdataptr += 132; free(ptr8save);
 /*update the final size of profile in the header*/
 fseek(fd, 0, SEEK_SET);
temp dataptr = swap((long)tag dataptr); if (fwrite(&tempdataptr, sizeof(icUInt32Number), 1, fd) != 1) {
   printf("error writing file\n");
  exit(1); }
 free(descstructalloc);
 /* May need add to the tagdataptr to make sure the next tag
  lands on a four byte boundary
   */
divt = div(tagdatapt, 4);tag dataptr += divt.rem;
```
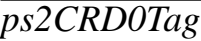

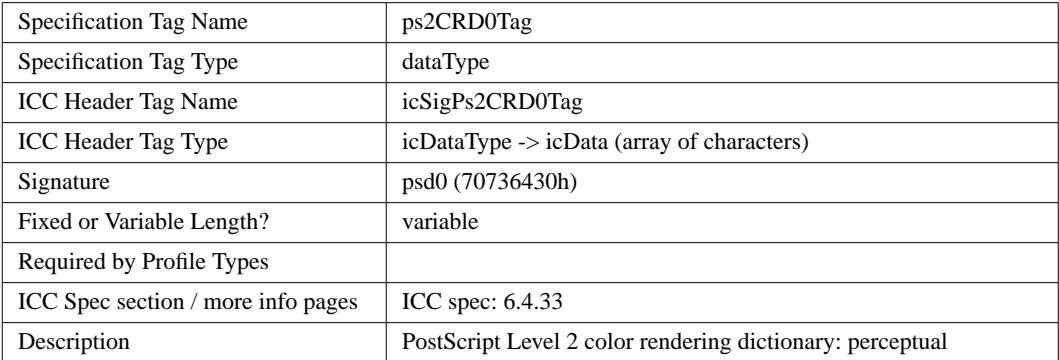

### **Sample code to read the ps2CRD0Tag**

case 0x70736430L: /\* 'psd0' \*/

printf("signature =  $0x\%x$  signatureId = %s, offset = %d size = %d\n",

tag[i].sig, buf[i], tag[i].offset, tag[i].size);

fseek(fd, (long) tag[i].offset, 0);

```
 datatalloc = (icDataType *)calloc(tag[i].size, sizeof(icUInt8Number));
if (fread(datatalloc,tag[i].size, 1, fd) != 1) {
  printf("error reading file\n");
 exit(1); }
data = \&datalloc->data;
 printf("Data type\n");
if (swap((long)data\rightarrow dataFlag) == 0) printf("Ascii data \n");
   printf("%s", datat->data);
 } else {
   printf("Binary data \n");
```

```
printf("Size = %d bytes\n",(tag[j].size - 8 -
                 sizeof(datat->dataFlag));
```

```
printf("\ln\");
 free(datatalloc);
 break;
```
}

#### **Sample code to write the ps2CRD0Tag**

```
tagdir.sig = swap((\text{long})0x70736430L); /*psd0'*/
   tagdir.offset = swap((long)taghatapt); /*The string to be entered is 34 characters, including ending space, plus ba
se */
   size = sizeof(tagbase) + 18;dataatatalloc = (icDataType *)calloc(size, sizeof(icUInt8Number));
    memset(datatalloc, 0, size);
   data = \&datatalloc->data;
   printf("tag size = %d\n", size);
   tagdir.size = swap((long) size); fseek(fd, dirptr, SEEK_SET);
   if (fwrite(&tagdir, sizeof(icTag), 1, fd) != 1) {
       printf("error writing file\n");
      exit(1); }
   \text{dirptr} += \text{sizeof}(\text{tagdir}); /*keep this pointed to the end of
                                       the tag directory*/
   tagbase.sig = swap((\text{long})0x64617461L); /*'data'*/
    fseek(fd, tagdataptr, SEEK_SET);
   if (fwrite(&tagbase, sizeof(icTagBase), 1, fd) != 1) {
       printf("error writing file\n");
```

```
exit(1); }
 tagdataptr +=sizeof(icTagBase);
datat->dataFlag = 0; \frac{\text{%} \times \text{%} \times \text{%}}{\text{%} \times \text{%}} /*indicates ascii data to follow*/
 strncpy(datat->data,"PS2 CRD 0 tag",14);
if (fwrite(datat, 18, 1, fd) != 1) {
   printf("error writing file\n");
  exit(1); }
 /*update the final size of profile in the header*/
tagbullet; + = size - size of (tagbase); fseek(fd, 0, SEEK_SET);
temp dataptr = swap((long)tag dataptr); if (fwrite(&tempdataptr, sizeof(icUInt32Number), 1, fd) != 1) {
   printf("error writing file\n");
  exit(1); }
 memset(datatalloc, 0, size);
 free(datatalloc);
 /* May need add to the tagdataptr to make sure the next tag
   lands on a four byte boundary
   */
divt = div(tagdatapt, 4);tag datagtr += divt.rem;
```
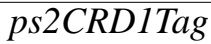

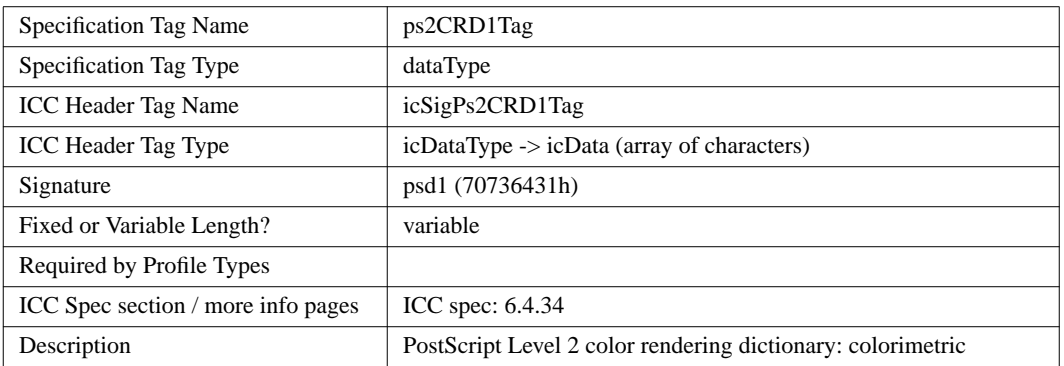

See ps2CRD0Tag.

# *ps2CRD2Tag*

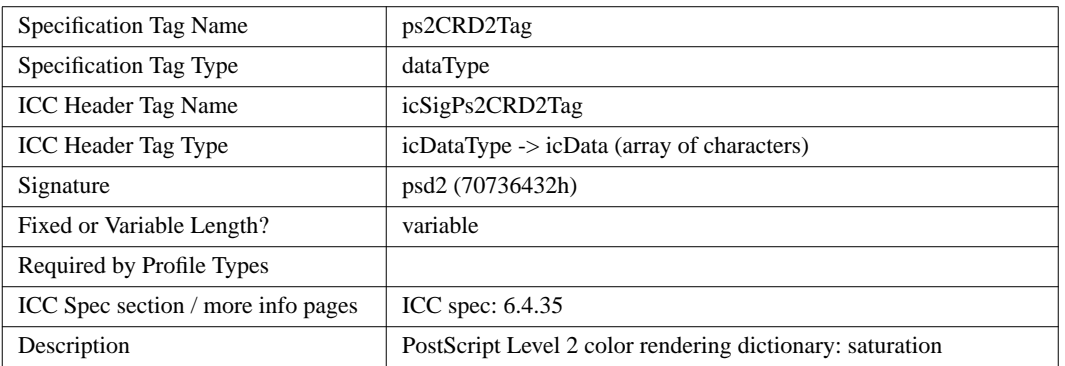

See ps2CRD0Tag.

# *ps2CRD3Tag*

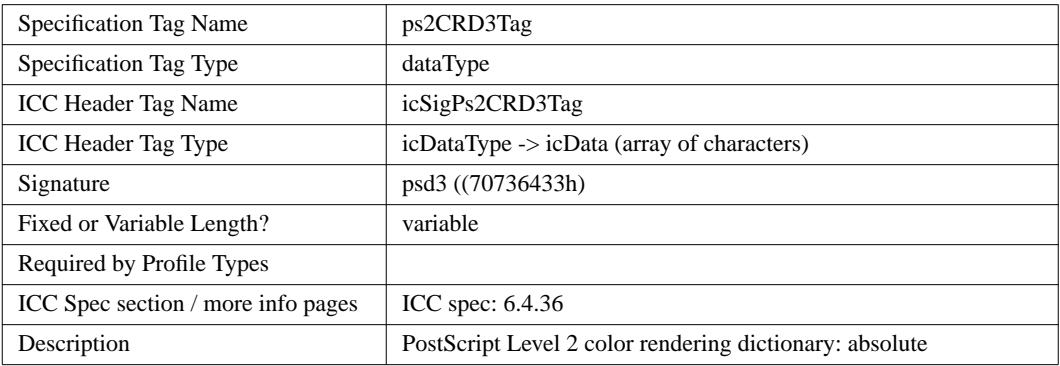

See ps2CRD0Tag.

# *ps2CSATag*

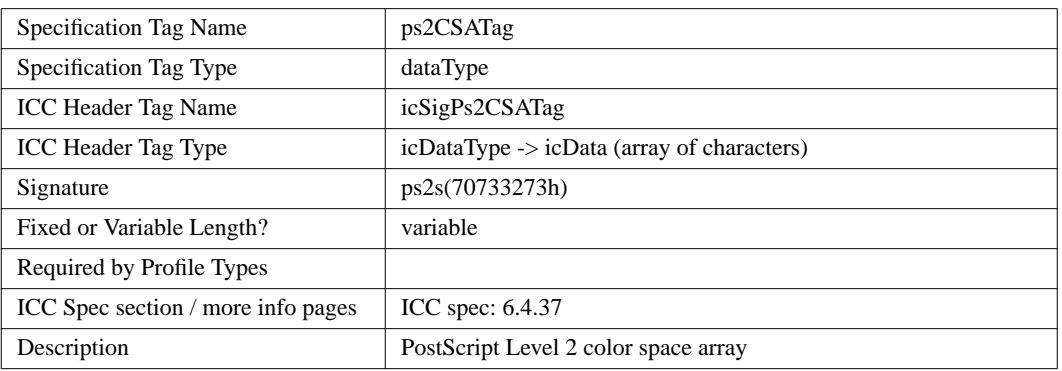

See ps2CRD0Tag.

# *ps2RenderingIntentTag*

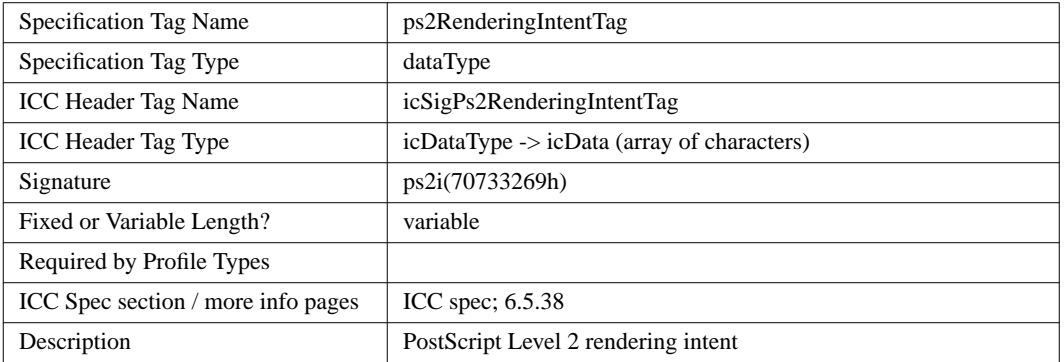

See ps2CRD0Tag.

# *redColorantTag*

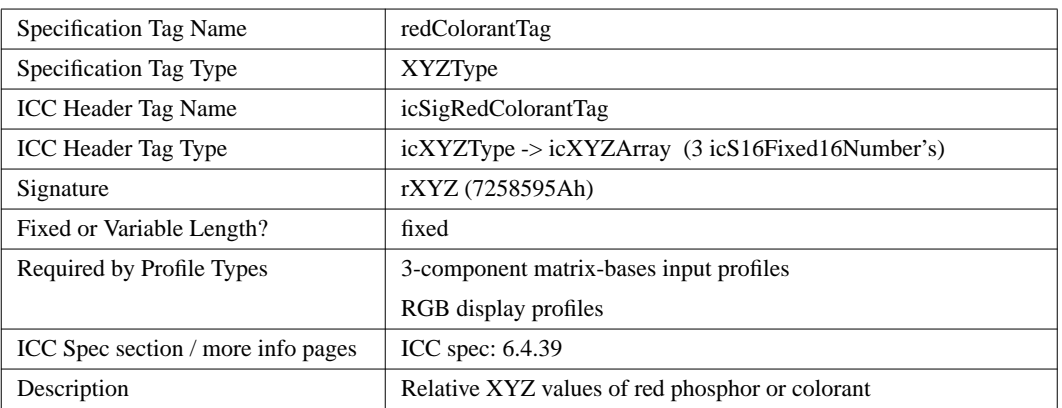

See the blueColorantTag.

## *redTRCTag*

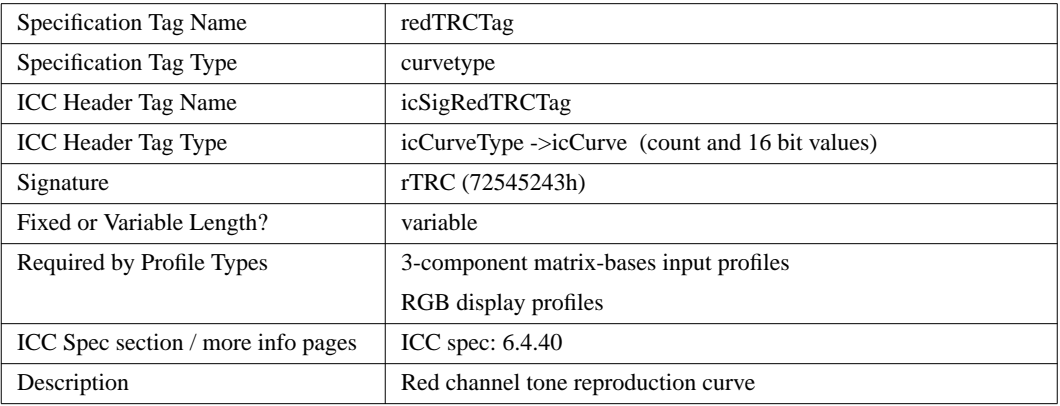

See the BlueTRCTag.

### *screeningDescriptionTag*

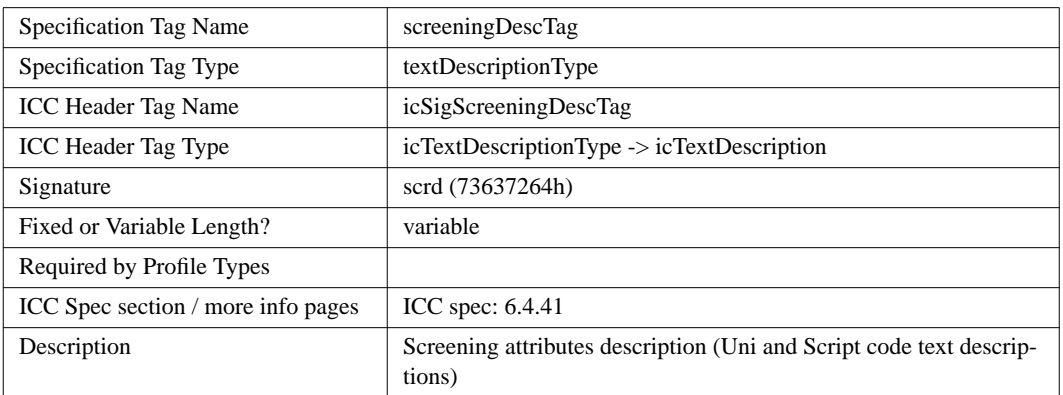

See the deviceMfgDescTag.

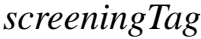

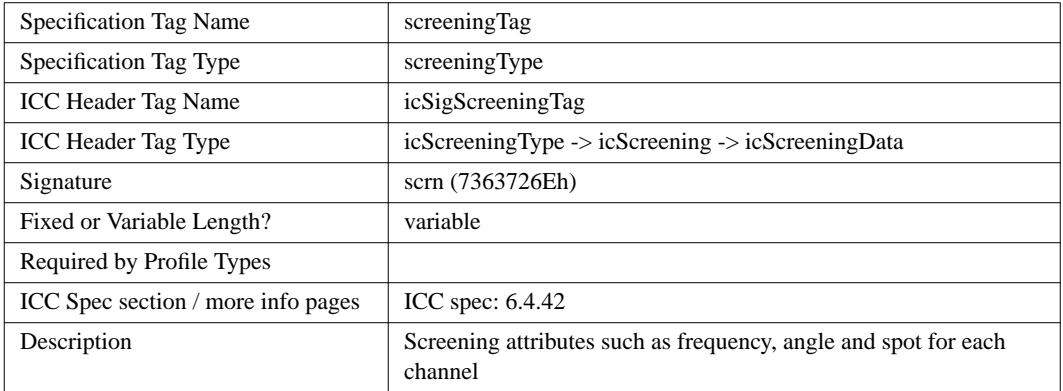

### **Sample code to read the screeningTag**

```
 case 0x7363726EL: /* 'scrn' */
```

```
printf("signature = 0x\%x signatureId = %s, offset = %d size = %d\n",
      tag[i].sig, buf[i], tag[i].offset, tag[i].size);
 fseek(fd, (long) tag[i].offset, 0);
 screenalloc = (icScreeningType *)calloc(tag[i].size, sizeof(icUInt8Number));
if (fread(screenalloc, tag[i].size, 1, fd) != 1) {
  printf("error reading file\n");
exit(1); }
 screen = &screenalloc->screen;
 printf("Screening data\n");
printf("Number of channels = %d\langle n \rangle", swap((long)screen->channels));
printf("Screening flag = %d\n", swap((long)screen->screeningFlag));
 scptr = screen->data;
for (j=0; j<swap((long)screen&gt;channels); j++) {
   printf("Channel %d\n", j);
```

```
printf("Frequency = %f\n",
        icfixed2double(scptr->frequency, icSigS15Fixed16ArrayType));
  printf("Angle = %f\n",
        icfixed2double(scptr->angle, icSigS15Fixed16ArrayType));
  printf("SpotShape = %d\n", swap((long)scptr->spotShape));
   scptr++;
 }
printf(\lceil \ln \ln \rceil);
 free(screenalloc);
```
### break;

#### **Sample code to write the screeningTag**

```
tagdir.sig = swap((\text{long})0x7363726eL); /*scrn'*/
tagdir.offset = swap((long)tagdatapt);
```

```
size = sizeof(tagbase) +2 * sizeof(icUInt32Number) + /*# channels and screening flag*/
  6 * sizeof(icS15Fixed16Number) + /*3 * frequency and angle */
  3 * sizeof(icUInt32Number); /*3 * spot shape */
```

```
screenalloc = (icScreeningType *)calloc(size, sizeof(icUInt8Number));
 memset(screenalloc, 0, size);
screen = &screenalloc->screen;
printf("tag size = %d\n", size);
tagdir.size = swap((long) size); fseek(fd, dirptr, SEEK_SET);
if (fwrite(&tagdir, sizeof(icTag), 1, fd) != 1) {
   printf("error writing file\n");
  exit(1);
```

```
 }
   dirptr += sizeof(tagdir); \frac{\partial^* g}{\partial x^*} /*keep this pointed to the end of
                                        the tag directory*/
   tagbase.sig = swap((\text{long})0x64617461L); /*'data'*/
    fseek(fd, tagdataptr, SEEK_SET);
    if (fwrite(&tagbase, sizeof(icTagBase), 1, fd) != 1) {
       printf("error writing file\n");
      exit(1); }
    tagdataptr +=sizeof(icTagBase);
   ii = 3;screen->channels = swap((long)ij); screen->screeningFlag = swap((long)0x00000003L); /*use printer default,
                                                     lines per inch*/
   for (ii = 0; ii < ji; ii++) {
     screen->data[ii].frequency = double2icfixed(30.56+ii, icSigS15Fixed16Arra
yType);
      screen->data[ii].angle = double2icfixed(5.489+ii, icSigS15Fixed16ArrayTyp
e);
     screen->data[ii].spotShape = swap((\text{long})2); /*round*/
     }
   if (fwrite(screen, size - sizeof(tagbase), 1, fd) != 1) {
       printf("error writing file\n");
      exit(1); }
    /*update the final size of profile in the header*/
   tagbullet; + = size - size of (tagbase); fseek(fd, 0, SEEK_SET);
   temp dataptr = swap((long)tag dataptr);if (fwrite(&tempdataptr, sizeof(icUInt32Number), 1, fd) != 1) {
```

```
 printf("error writing file\n");
  exit(1); }
 memset(screenalloc, 0, size);
 free(screenalloc);
 /* May need add to the tagdataptr to make sure the next tag
  lands on a four byte boundary
  */
divt = div(tagdatapt, 4);tag datagtr += divt.rem;
```
## *technologyTag*

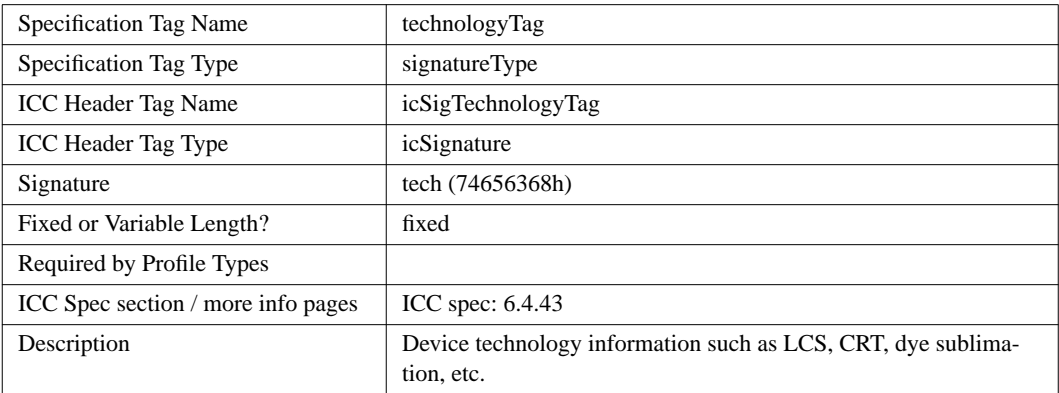

### **Sample code to read the technologyTag**

 case 0x74656368L: /\* 'tech' \*/ printf("signature =  $0x\%x$  signatureId = %s, offset = %d size = %d\n", tag[i].sig, buf[i], tag[i].offset, tag[i].size); fseek(fd, (long) tag[i].offset, 0); if (fread(&tech, sizeof(icSignatureType), 1, fd) != 1) {
```
 printf("error reading file\n");
 exit(1); }
 switch(swap((long)tech.signature)) {
 case 0x6463616DL: /* 'dcam' */
  printf("technology type is DigitalCamera \n");
  break;
 case 0x6673636EL: /* 'fscn' */
  printf("technology type is FilmScanner \n");
  break;
 case 0x7273636EL: /* 'rscn' */
  printf("technology type is ReflectiveScanner \n");
  break;
 case 0x696A6574L: /* 'ijet' */
  printf("technology type is InkJetPrinter \n");
  break;
 case 0x74776178L: /* 'twax' */
  printf("technology type is ThermalWaxPrinter \n");
  break;
 case 0x6570686FL: /* 'epho' */
  printf("technology type is ElectrophotographicPrinter \n");
  break;
 case 0x65737461L: /* 'esta' */
  printf("technology type is ElectrostaticPrinter \n");
  break;
 case 0x64737562L: /* 'dsub' */
  printf("technology type is DyeSublimationPrinter \n");
  break;
 case 0x7270686FL: /* 'rpho' */
  printf("technology type is PhotographicPaperPrinter \n");
```
 break; case 0x6670726EL: /\* 'fprn' \*/ printf("technology type is FilmWriter \n"); break; case 0x7669646DL: /\* 'vidm' \*/ printf("technology type is VideoMonitor \n"); break; case 0x76696463L: /\* 'vidc' \*/ printf("technology type is VideoCamera \n"); break; case 0x706A7476L: /\* 'pjtv' \*/ printf("technology type is ProjectionTelevision \n"); break; case 0x43525420L: /\* 'CRT ' \*/ printf("technology type is CRTDisplay \n"); break; case 0x504D4420L: /\* 'PMD ' \*/ printf("technology type is PMDisplay \n"); break; case 0x414D4420L: /\* 'AMD ' \*/ printf("technology type is AMDisplay \n"); break; case 0x4B504344L: /\* 'KPCD' \*/ printf("technology type is PhotoCD  $\langle n'' \rangle$ ; break; case 0x696D6773L: /\* 'imgs' \*/ printf("technology type is PhotoImageSetter \n"); break; case 0x67726176L: /\* 'grav' \*/ printf("technology type is Gravure \n"); break;

```
 case 0x6F666673L: /* 'offs' */
 printf("technology type is OffsetLithography \n");
  break;
 case 0x73696C6BL: /* 'silk' */
  printf("technology type is Silkscreen \n");
  break;
 case 0x666C6578L: /* 'flex' */
  printf("technology type is Flexography \n");
 break; }
printf("\n|n|);
 break;
```
# **Sample code to write the technologyTag**

```
tagdir.sig = swap((\text{long})0x74656368L); /*'tech'*/
tagdir.offset = swap((long)tagdatapt);size = sizeof(tagbase) + sizeof(icSignature);printf("tag size = %d\n",size);
tagdir.size = swap((long) size); fseek(fd, dirptr, SEEK_SET);
if (fwrite(&tagdir, sizeof(icTag), 1, fd) != 1) {
   printf("error writing file\n");
  exit(1); }
dirptr += sizeof(tagdir); /*keep this pointed to the
                                 end of the tag directory*/
tagbase.sig = swap((long)0x73696720L); \frac{\pi}{369} '*/
 fseek(fd, tagdataptr, SEEK_SET);
if (fwrite(\&tagbase, sizeof(icTagBase), 1, fd) != 1) {
   printf("error writing file\n");
  exit(1);
```

```
 }
 tagdataptr +=sizeof(tagbase);
sig = swap((long)0x43525420); /*'CRT'*/
if (fwrite(\&sig, sizeof(icSignature), 1, fd) != 1) {
   printf("error writing file\n");
  exit(1); }
 /*update the final size of profile in the header*/
tag dataptr += sizeof(icSignature);
 fseek(fd, 0, SEEK_SET);
temp dataptr = swap((long)tag dataptr); if (fwrite(&tempdataptr, sizeof(icUInt32Number), 1, fd) != 1) {
   printf("error writing file\n");
  exit(1); }
 /* May need add to the tagdataptr to make sure the next tag
   lands on a four byte boundary
   */
divt = div(tagdatapt, 4);tag datagtr += divt.rem;
```
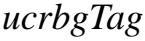

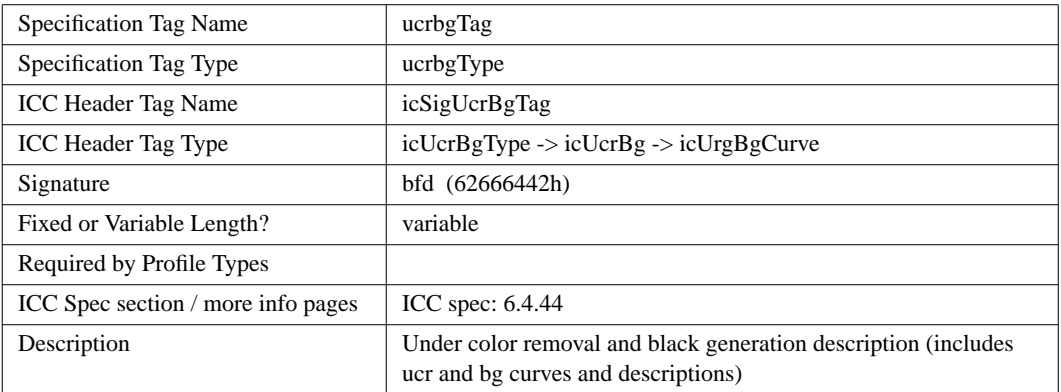

# **Sample code to read the ucrbgTag**

```
 case 0x62666420L: /* 'bfd ' */
 printf("signature 0x\%x signatureId = %s, offset = %d size = %d\n",
       tag[i].sig, buf[i], tag[i].offset, tag[i].size);
  fseek(fd, (long) tag[i].offset, 0);
  ucrbgalloc = (icUcrBgType *)calloc(tag[i].size, sizeof(icUInt8Number));
 if (fread(ucrbgalloc, tag[i].size, 1, fd) != 1) {
   printf("error reading file\n");
  exit(1); }
 ucrbg = & ucrbgalloc \geq data;dataptr = (char *)ucrbg > data; printf("UCR BG description\n");
  /* Do everything by bytes */
  /* UCR Curve */
```

```
 memcpy(&count, dataptr, 4);
count = swap((long)count);printf("UCR curve length = %d \nvert^n, count);
dataptr += 4;if (count == 1) {
   /* Its a percentage */
   memcpy(&val, dataptr, 2);
  printf("UCR = %d percent\n", swap16((ushort)val));
  dataptr += 2; } else {
  for (j=0; j<count; j++) {
      memcpy(&val, dataptr, 2);
      printf("%d\n",swap16((ushort)val));
     dataptr += 2; }
 }
 /* BG Curve */
 memcpy(&count, dataptr, 4);
count = swap((long)count);printf("BG curve length = %d \nvert n", count);
dataptr += 4;
if (count == 1) {
   /* Its a percentage */
   memcpy(&val, dataptr, 2);
  printf("BG = %d percent\n", swap16((ushort)val));
  dataptr += 2; } else {
  for (j=0; j<count; j++) {
      memcpy(&val, dataptr, 2);
      printf("%d\n", swap16((ushort)val));
```

```
dataptr += 2; }
 }
printf("UcrBg description = %s\n", dataptr);
 free(ucrbgalloc);
```

```
printf("\n|n|n");
 break;
```
# **Sample code to write the ucrbgTag**

```
tagdir.sig = swap((\text{long})0x62666420L); /*bfd '*/
tagdir.offset = swap((long)tagdatapt);
```

```
size = sizeof(tagbase) +sizeof(icUInt32Number) + /*# UCR curve points*/
 (6 * sizeof(icUInt16Number)) + /*UCR curve points (6 of them) */
 sizeof(icUInt32Number) + /* BG points (1= percentage) */
 sizeof(icUInt16Number) + \frac{\text{#percentage BG *}}{\text{#}} 28; /*description length*/
```

```
ucrbgalloc = (icUrbgType * )calloc(size, sizeof(icUInt8Number));
 memset(ucrbgalloc, 0, size);
ucrbg = \& ucrbgalloc > data;dataptr = (char *)ucrbg > data;
```

```
printf("tag size = %d\n",size);
tagdir.size = swap((long) size); fseek(fd, dirptr, SEEK_SET);
if (fwrite(&tagdir, sizeof(icTag), 1, fd) != 1) {
```

```
 printf("error writing file\n");
     exit(1); }
   dirptr + = sizeof(tagdir); /*keep this pointed to the end of
                                   the tag directory*/
   tagbase.sig = swap((\text{long})0x64617461L); /*'data'*/
    fseek(fd, tagdataptr, SEEK_SET);
   if (fwrite(&tagbase, sizeof(icTagBase), 1, fd) != 1) {
      printf("error writing file\n");
     exit(1); }
    tagdataptr +=sizeof(icTagBase);
   n32 = swap((long)6); memcpy(dataptr, &n32, sizeof(icUInt32Number)); /*number of UCR curve
                                                points*/
   dataptr += sizeof(icUInt32Number);for (ii=0; ii< 6; ii++) {
    n16 = swap16((ushort)(ii * (256/6)));memcpy(dataptr, &n16, sizeof(icUInt16Number));
     dataptr+= sizeof(icUInt16Number);
    }
   n32 = swap((long)1); memcpy(dataptr, &n32, sizeof(icUInt32Number)); /*number of BG curve
 points
*/
   dataptr += sizeof(icUInt32Number); \frac{1}{2} means it is a percentage*/
    n16 =swap16((ushort) 94); /* 94%*/
   memcpy(dataptr, &n16, sizeof(icUInt16Number));
    dataptr+= sizeof(icUInt16Number);
    strncpy(dataptr, "This is a UcrBg description",28);
   dataptr += 28;
```

```
if (fwrite(ucrbg->data, size - sizeof(tagbase), 1, fd) != 1) {
   printf("error writing file\n");
  exit(1); }
```

```
 /*update the final size of profile in the header*/
tag dataptr += size - size of (tagbase); fseek(fd, 0, SEEK_SET);
temp dataptr = swap((long)tag dataptr);if (fwrite(&tempdataptr, sizeof(icUInt32Number), 1, fd) != 1) {
   printf("error writing file\n");
  exit(1); }
 memset(ucrbgalloc, 0, size);
 free(ucrbgalloc);
 /* May need add to the tagdataptr to make sure the next tag
   lands on a four byte boundary
   */
divt = div(tagdatapt, 4);tagdataptr += divt.rem;
```
# *viewingCondDescTag*

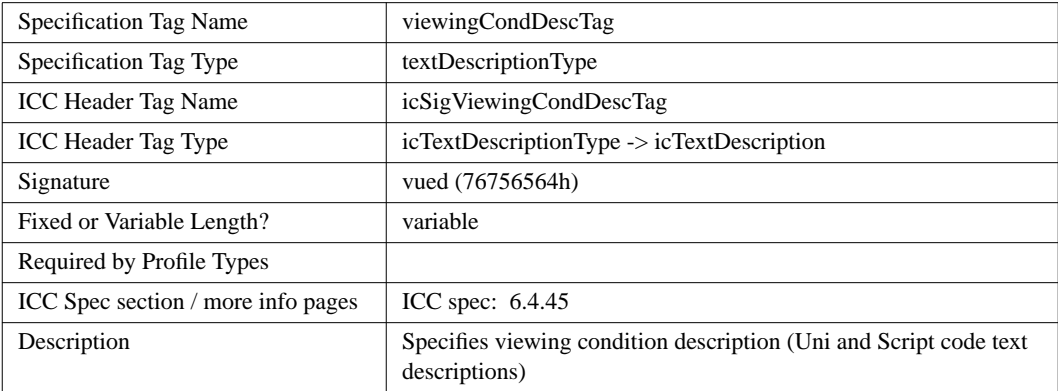

See the deviceMfgDescTag for samples.

# *viewingConditionsTag*

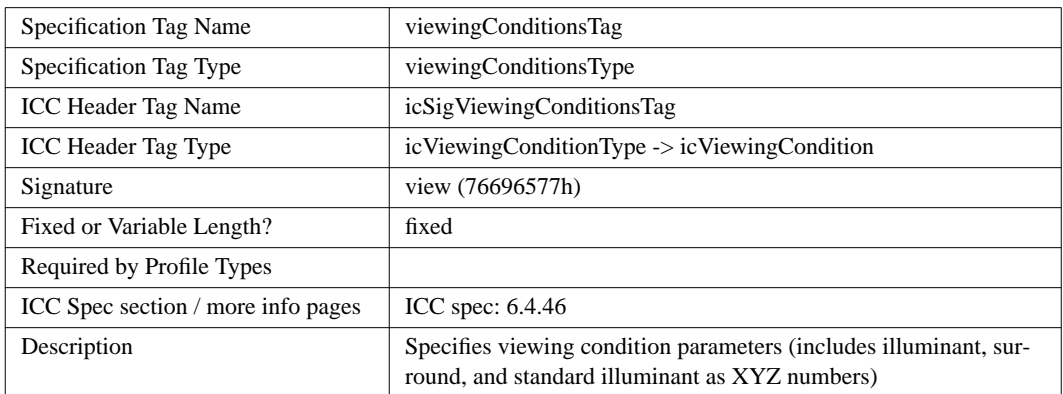

# **Sample code to read the viewingConditionsTag**

 case 0x76696577L: /\* 'view' \*/ printf("signature =  $0x\%x$  signatureId = %s, offset = %d size = %d\n", tag[i].sig, buf[i], tag[i].offset, tag[i].size); fseek(fd, (long) tag[i].offset, 0);

```
if (fread(&view, tag[i].size, 1, fd) != 1) {
  printf("error reading file\n");
 exit(1); }
 printf("Viewing conditions type\n");
  printf("Illuminant X=%f, Y=%f, Z=%f\n",
       icfixed2double(view.view.illuminant.X,
                icSigS15Fixed16ArrayType),
       icfixed2double(view.view.illuminant.Y,
                 icSigS15Fixed16ArrayType),
       icfixed2double(view.view.illuminant.Z,
                icSigS15Fixed16ArrayType));
  printf("Surround X=%f, Y=%f, Z=%f\n",
       icfixed2double(view.view.surround.X,
                icSigS15Fixed16ArrayType),
       icfixed2double(view.view.surround.Y,
                icSigS15Fixed16ArrayType),
       icfixed2double(view.view.surround.Z,
                icSigS15Fixed16ArrayType));
   printf("StdIlluminant %d\n",
       swap((long)view.view.stdIluminant));
```
printf( $\lceil \ln \ln \rceil$ ); break;

## **Sample code to write the viewingConditionsTag**

```
tagdir.sig = swap((\text{long})0x76696577L); /*'view'*/
tagdir.offset = swap((long)tagdatapt);size = sizeof(tagbase) + sizeof(icViewingCondition);printf("tag size = %d\n",size);
```

```
tagdir.size = swap((long) size); fseek(fd, dirptr, SEEK_SET);
   if (fwrite(&tagdir, sizeof(icTag), 1, fd) != 1) {
       printf("error writing file\n");
     exit(1); }
   dirptr + = sizeof(tagdir); /*keep this pointed to the end of
                                     the tag directory*/
   tagbase.sig = swap((\text{long})0x76696577L); /*'view'*/
    fseek(fd, tagdataptr, SEEK_SET);
   if (fwrite(\&tagbase, sizeof(icTagBase), 1, fd) != 1) {
       printf("error writing file\n");
     exit(1); }
    tagdataptr +=sizeof(tagbase);
   view.view.illuminant.X =double2icfixed (0.279984,
 icSigS15Fixed16ArrayType)
;
   view.view.illuminant.Y = double2icfixed (0.200272,
 icSigS15Fixed16ArrayType)
;
   view.view.illuminant.Z = double2icfixed (0.840454,
 icSigS15Fixed16ArrayType)
;
   view.view.surround.X = double2icfixed (0.9856, icSigS15Fixed16ArrayType);
   view.view.surround.Y = double2icfixed (0.9777, i c SigS15Fixed16ArrayType); view.view.surround.Z = double2icfixed (0.9712, icSigS15Fixed16ArrayType);
```
view.view.stdIluminant =  $swap((\text{long})2)$ ; /\*icIlluminant65\*/

```
 fseek(fd, tagdataptr, SEEK_SET);
if (fwrite(&view.view, size - sizeof(tagbase), 1, fd) != 1) {
   printf("error writing file\n");
  exit(1); }
```

```
 /*update the final size of profile in the header*/
tag dataptr += size - size of (tagbase); fseek(fd, 0, SEEK_SET);
temp dataptr = swap((long)tag dataptr);if (fwrite(&tempdataptr, sizeof(icUInt32Number), 1, fd) != 1) {
   printf("error writing file\n");
  exit(1); }
 /* May need add to the tagdataptr to make sure the next tag
   lands on a four byte boundary
   */
divt = div(tagdatapt, 4);tag datagtr += divt.rem;
```
# **CHAPTER 4** *ICC Profile Processing Models*

Some devices may need only a matrix and simple lookup tables to accurately describe their conversion to and from the ICC profile connection space (PCS). The profiles may use the model that I will call the "Shaper/Matrix Model" ( a term adopted from George Pawle). This model is accomplished using the 3 1-dimensional tone reproduction curve (TRC) tables and the 3X3 matrix of colorants described by the ICC profile format. The three components of the input data are processed through their respective TRC table, then through the 3X3 matrix for the resulting common colorspace (XYZ or LAB). See [Figure 3, "Shaper/Matrix Pro](#page-158-0)[cessing Model," on page 151.](#page-158-0)

For devices whose color conversions cannot be accomplished accurately with the shaper/matrix model, the ICC profile format provides tags to allow a more complex conversion we call the "Matrix/Tabulated Function Processing Model "(another term adopted from George Pawle). See [Figure 8, "Matrix/Tabulated Function Pro](#page-165-0)[cessing Model," on page 158.](#page-165-0)

The profile builder must determine which model will be sufficient for the device they are modeling. In general, the shaper/matrix model is simple, creates a smaller profile, provides fast processing, and has no ambiguities (a problem to be presented later in this chapter). However, there is little flexibility. This model may be appropriate for monitors and linear devices.

The matrix/tabulated function model is complicated and can result in very large profiles. It can be more ambiguous in the interpolation of intermediate values and it can be slower to process data unless it is accelerated by special hardware. However, it is very flexible and can model any device to a certain amount of high accuracy, depending upon the algorithms used.

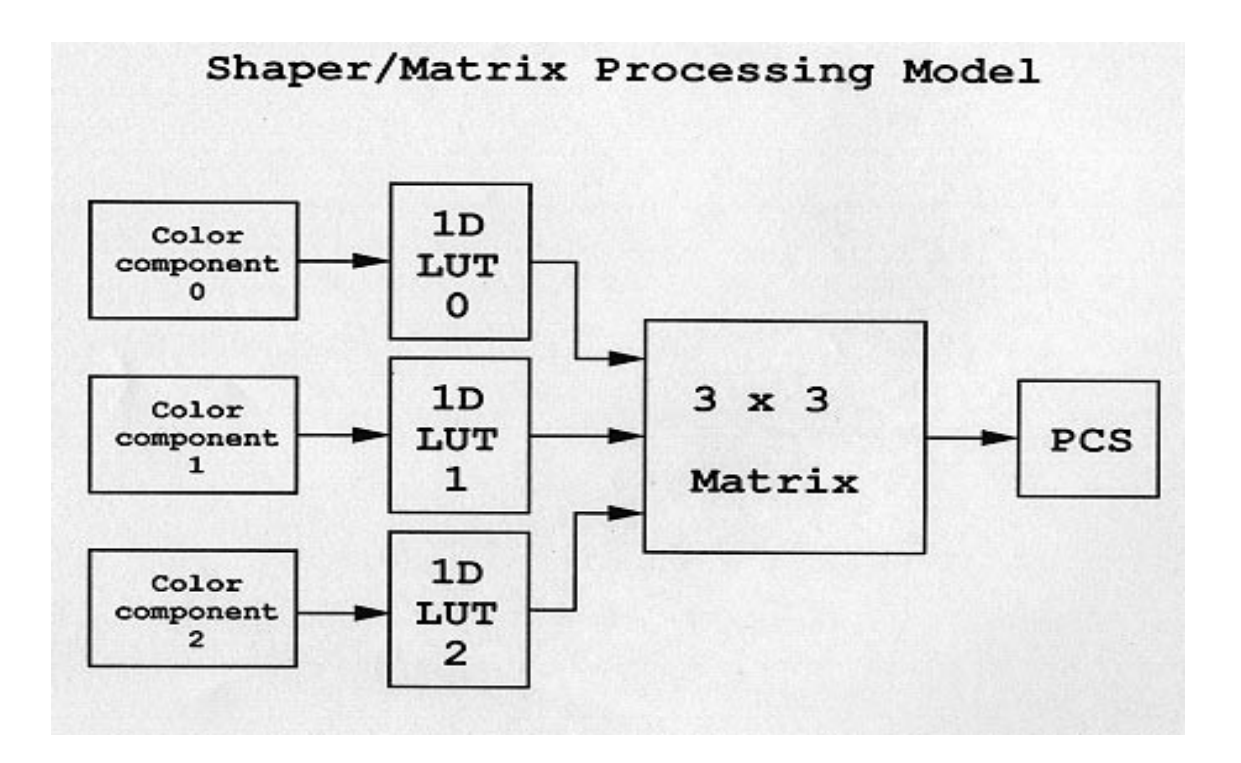

<span id="page-158-0"></span>**FIGURE 3. Shaper/Matrix Processing Model**

# *Shaper/matrix model*

[Figure 3, "Shaper/Matrix Processing Model," on page 151](#page-158-0) depicts the data passing through the shaper/matrix processing model. The 3 color components are processed through the device's tonal response curves, then through the 3x3 color conversion matrix into the PCS. The curves or the matrix may also account for a white point conversion.

The 1D lookup tables are "curv" data types whose input is applied to the 3X3 matrix. One option for the curve type contents is to supply just one value - a gamma value - which is encoded as a U8Fixed8Number. For example, a gamma of  $2.0 = 2.0 * 256 = 512 + 0.5 = 512$  integer 200 hex. See [Figure 4, "Gamma Curve,"](#page-160-0) [on page 153.](#page-160-0)

These tables more typically contain a set of points representing a curve. For example, to encode 5 points to represent the gamma of 2.0 the equation is  $y = x^{**}2.0$ , where  $0 \le x \le 1.0$ .

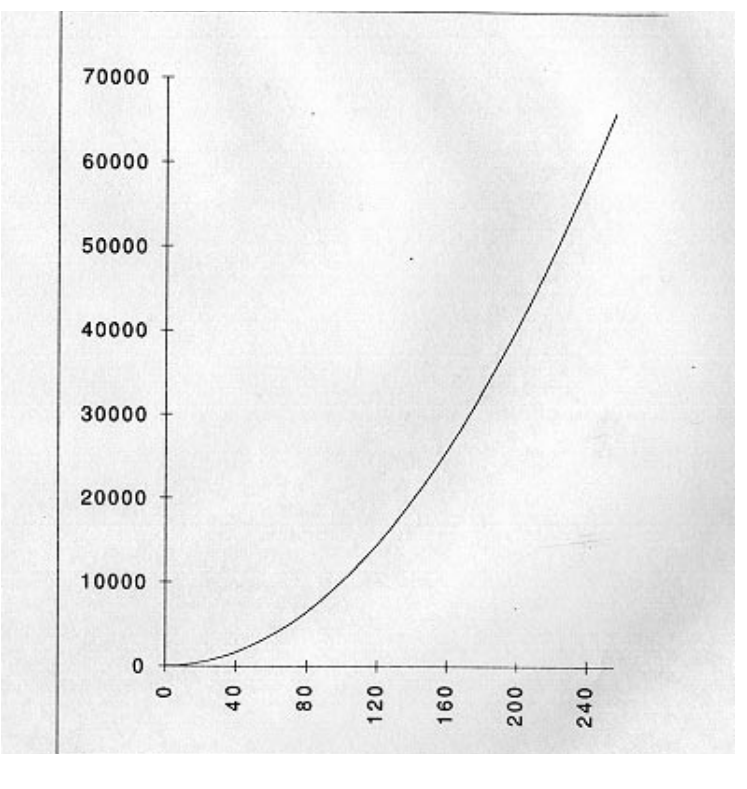

<span id="page-160-0"></span>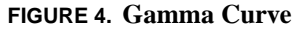

The 3rd of the 5 points would be encoded as:  $2/4**2.0= 0.25 * 65535 = 16383.75$  $+ 0.5 = 16384$  integer = 4000 hex. This example may not provide enough data points to avoid interpolation error. See [Figure 5, "Gamma Curve represented with](#page-161-0) [5 points," on page 154](#page-161-0)

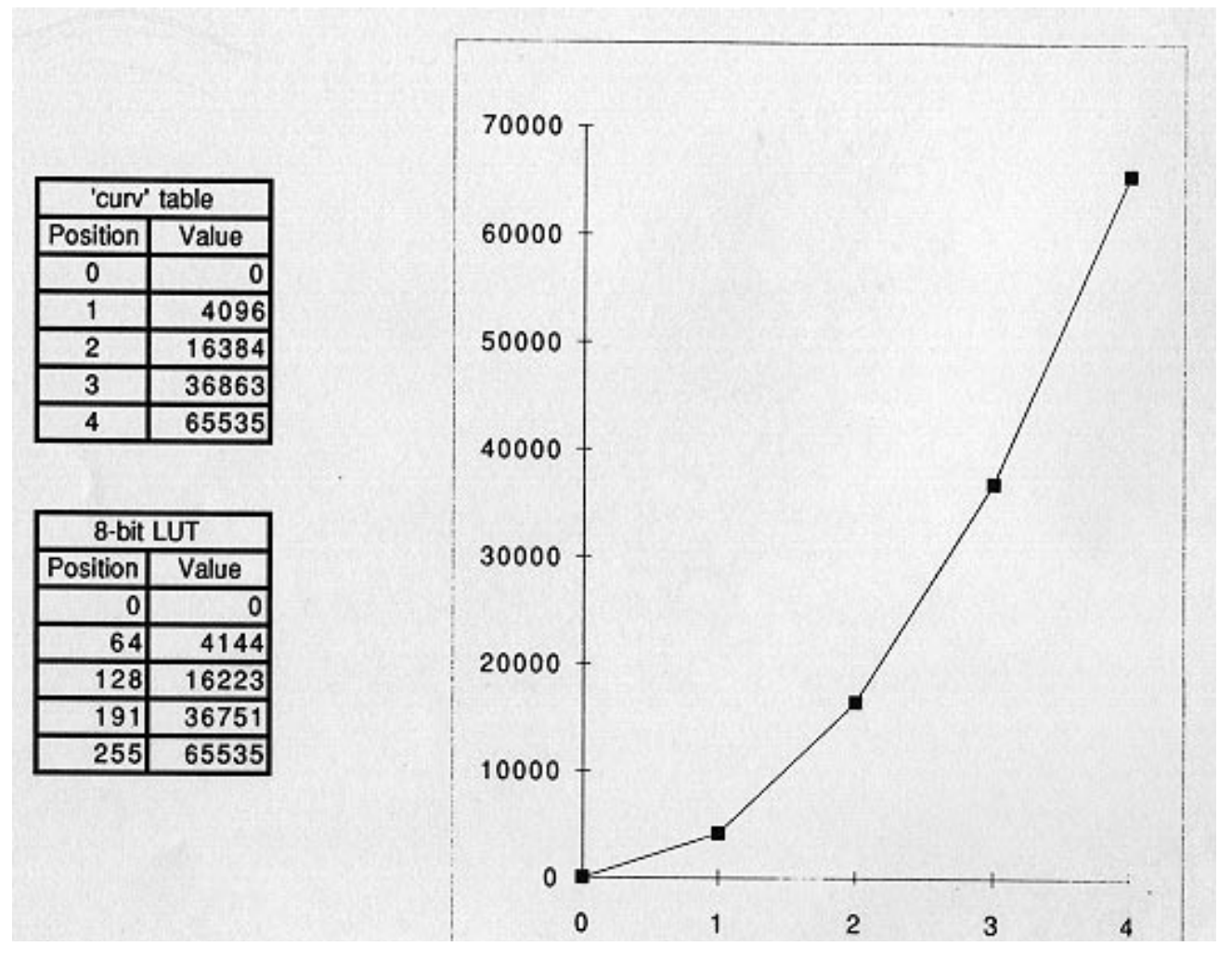

<span id="page-161-0"></span>**FIGURE 5. Gamma Curve represented with 5 points**

In using the shaper/matrix model, one needs to take care to supply enough points in the TRC (1 dimensional lookup table) such that interpolation doesn't introduce noticable errors.

An example of the errors introduced by not using enough points to describe the curve is shown in Figures 4 and 5. The smooth curve is the ideal, the Figure 5 curve is the result of limiting the number of points provided and the resulting interpolated results are shown in the 8-bit LUT table below the intended "curv" table values. Though the interpolation is well behaved, errors are introduced due to the small number of data points and the 8-bit accuracy of the table. High order interpolations may produce better results but may not behave as well.

# Inverted Shaper/Matrix Processing Model

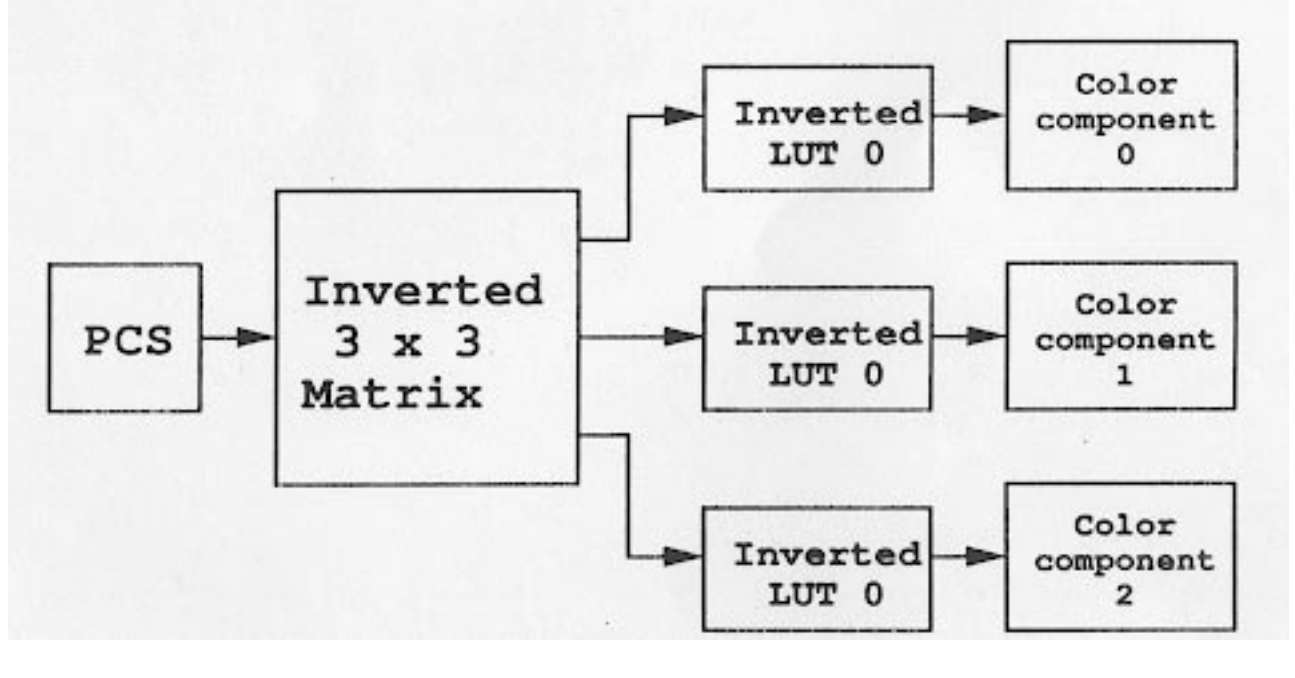

## <span id="page-162-0"></span>**FIGURE 6. Inverted Shaper/Matrix Processing Model**

[Figure 6, "Inverted Shaper/Matrix Processing Model," on page 155](#page-162-0) shows the inverse of the Shaper/Matrix Processing Model. Although the inverse TRC's and matrix are not provided in the profile, the CMM is expected to be able to calculate them. The set of points respresenting the TRC mapping curve must be monotonically increasing, otherwise an inverse is not predictable. See [Figure 7, "Misbehav](#page-163-0)[ing curve and its inverse," on page 156](#page-163-0). The first curve may be the one provided in the TRC table, while the second one represents an inverse. If one were to interpolate for the 19000 value in the inverted curve, for example, would one interpolate between the 3rd and 4rd values or the 4th and 5th values? Which is the correct answer?

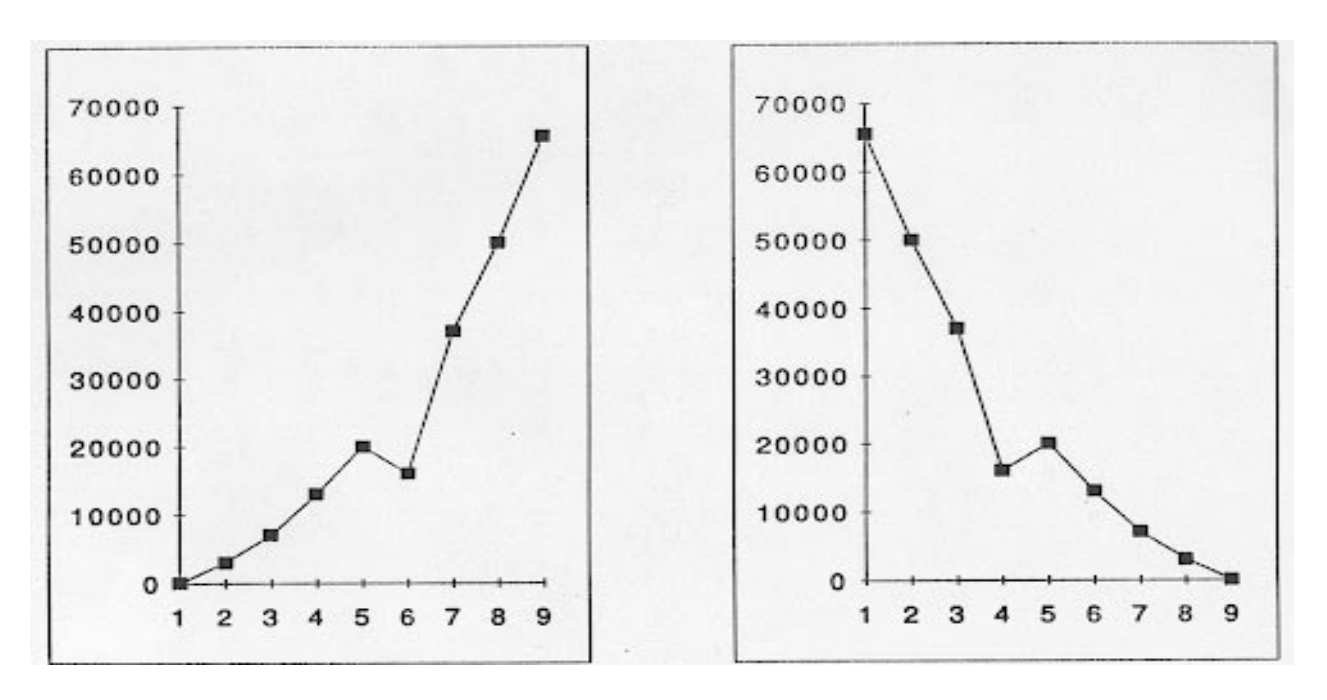

<span id="page-163-0"></span>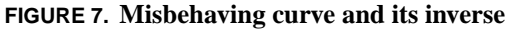

# *CLUT model*

The tabulated function (CLUT model) in [Figure 8, "Matrix/Tabulated Function](#page-165-0) [Processing Model," on page 158](#page-165-0) is a representation of an analytical function in the form of evenly distributed samples of that function. The position in the table corresponds to an input value, but to convert that input value to a table position, one must know the input values corresponding to the beginning and end of the table. Interpolation is usually necessary to determine the function value at arbitrary positions in the table. The simplest is linear interpolation, which is nicely bounded. The tables are used to represent a variety of situations so some scaling assumptions may be needed, however, one must assume that the input values are unsigned and that the input value of 0 maps to the first table position.

The matrix is encoded the same as in the shaper/matrix model. The input tables are sequentially ordered as red, green, and blue. These are dimension independent so that the same table may be used with any size lattice (CLUT). The number of entries in the tables are fixed at 256 for 8-bit CLUTs and allow a range 2-4096 for 16-bit CLUTs.

To convert a lattice (CLUT) entry into an index and interpolant, one must linearly interpolate the entry into the lattice points.  $(X/entry) = (maximum index)/(maxi$ mum entry). The integer part is the index of the base lattice point and the fractional part is the interpolant to the next lattice point. For example: assume one has 3 lattice points, an 8-lut CLUT, and an input of 200.  $X/200 = 2/255$ .  $X = 1.5686$ .

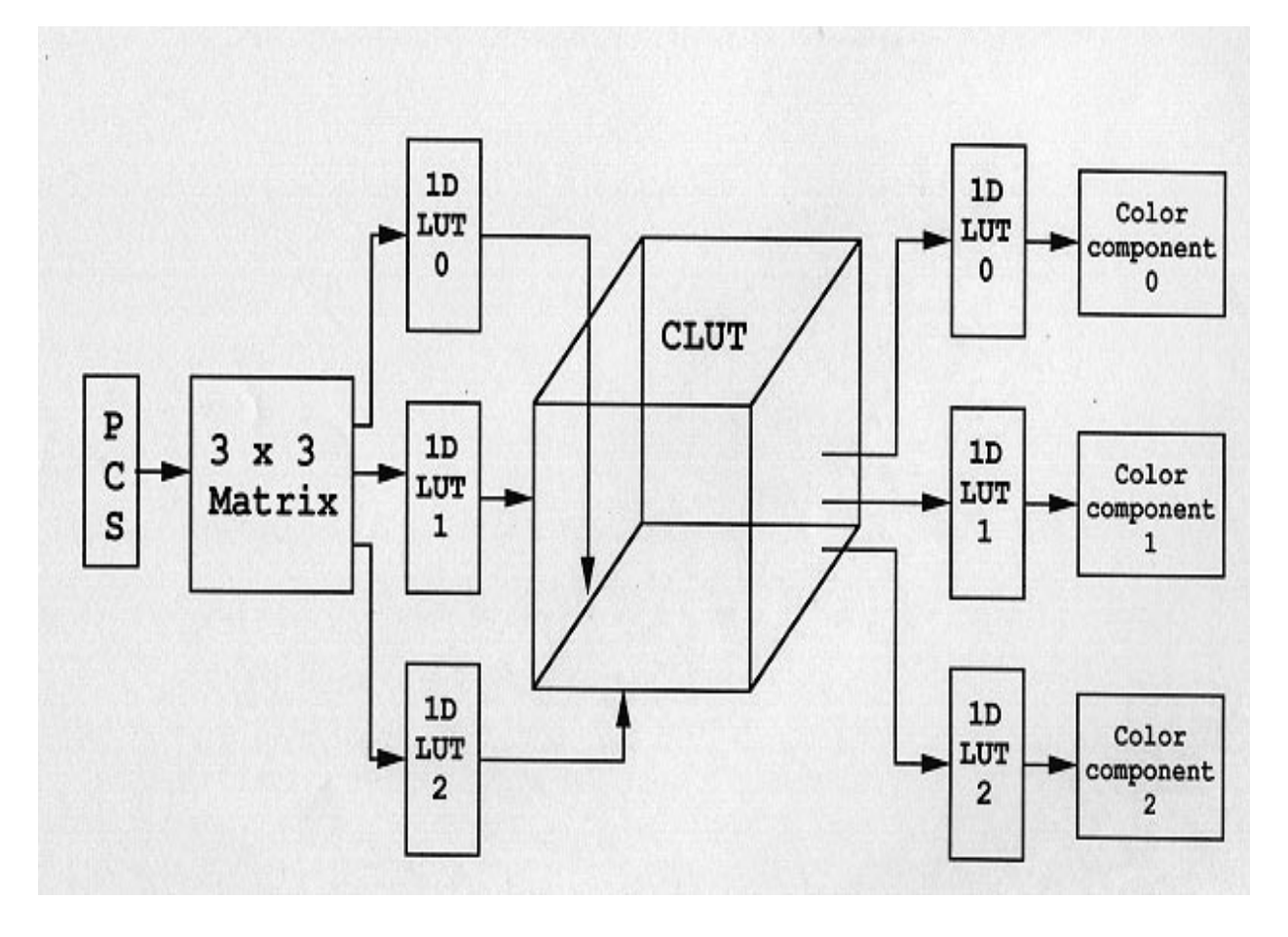

<span id="page-165-0"></span>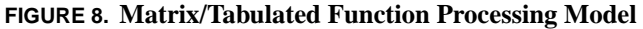

The lattice is interleaved storage. The first entry is the output of the first function, the second is the output of the second function, etc. The points are ordered as a multi-dimensional array where the lattice dimension corresponding to the first input varies least rapidly and the dimension corresponding to the last input varies most rapidly.

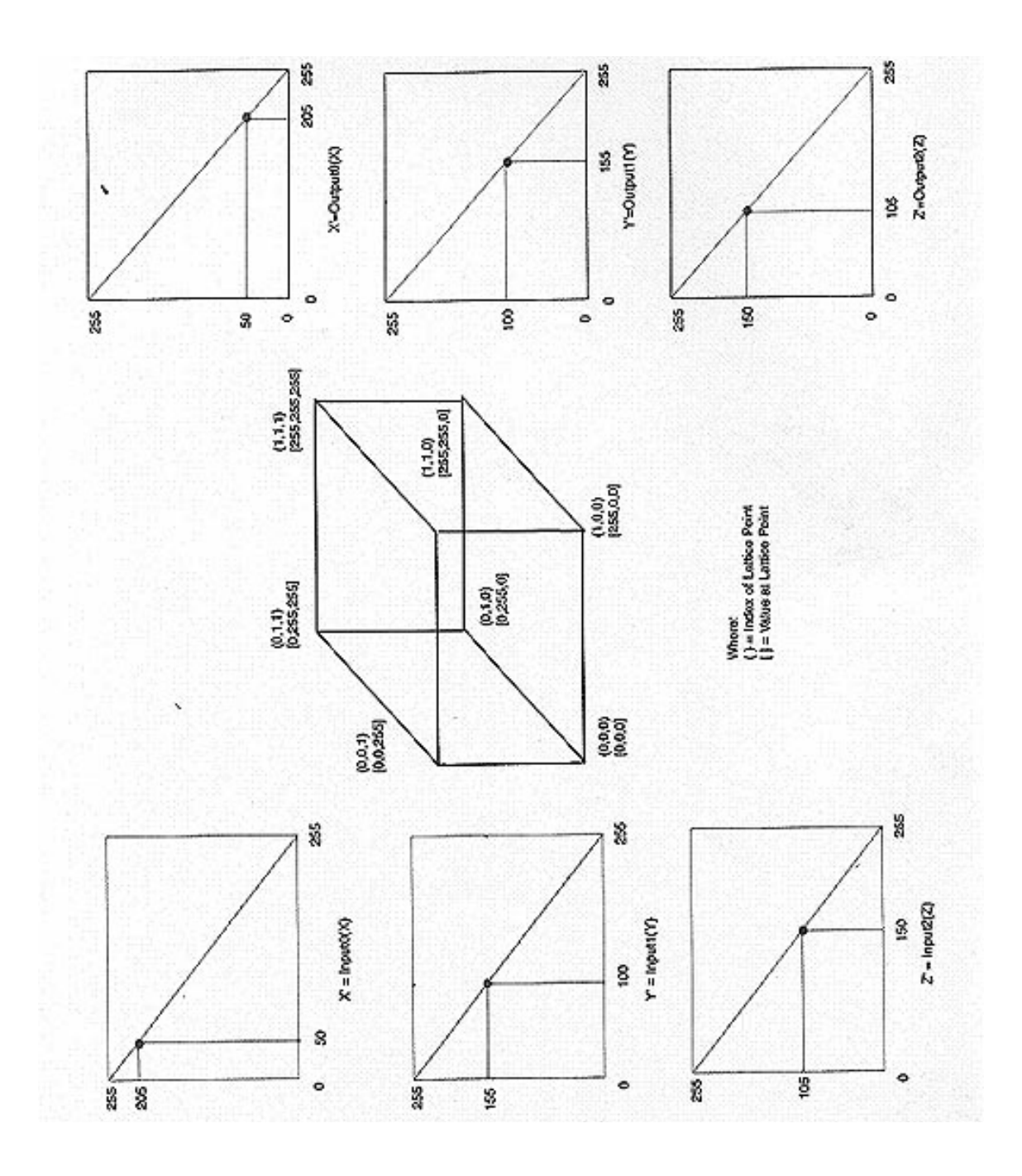

### <span id="page-167-0"></span>**FIGURE 9. Data Flow through the CLUT**

If there are 2 lattice point in each dimension, the storage appears as follows:

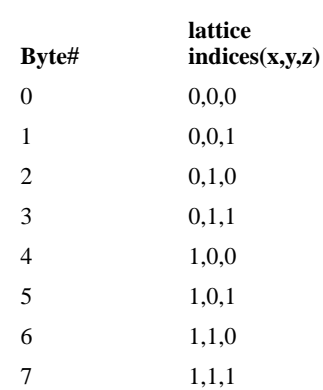

The output tables are also ordered sequentially. The 8-bit CLUT maps directly to the output table indices. The 16-bit CLUT must be interpolated assuming 4096 entries. CLUT entry 0 maps to output table index 0. CLUT entry 65535 maps to output table index 4095.

The following is an example of numbers flowing through an identity CLUT - see [Figure 9, "Data Flow through the CLUT," on page 160.](#page-167-0)

Suppose the Input table function is 1-x,

the lattice function is an identity, i.e.

lattice $0(x,y,z) = x$ lattice $1(x,y,z) = y$ lattice $2(x,y,z) = z$ 

And the Output table function is also 1-x.

Given  $(x,y,z) = (50, 100, 150)$ Input Table (1-x) is: Input  $X = 205$ , Input  $Y = 155$ , Input  $Z = 105$  Lattice: x 205, y 155, z 105

#### **TABLE 1.**

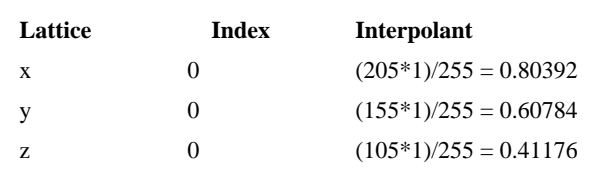

Output Table (1-x) is: Output  $X = 50$ , Output  $Y = 100$ , Output  $Z = 150$ 

The series of figures below depict a possible optimization of the CLUT use. The function we will use is represented in Figure 10, " $Z = X^{**}1/3 * Y^{**}3$  Function [Graph," on page 162.](#page-169-0)

Note: The graph axles are x increasing to the right, y increasing to the left,and z increasing to the top. The values of x and y are normalized to a range of 0.0-10.0. The graph isn't perfect but is useful for illustrating the example.

Given the example of:

$$
X = 205
$$
  
\n
$$
Y = 155
$$
  
\nthe value of X at position 205 is 205/255\*10=8.0392  
\nthe value of Y at position 155 is 155/255\*10=6.0784  
\n
$$
x^{4}/3 * y^{4} = 449.16
$$

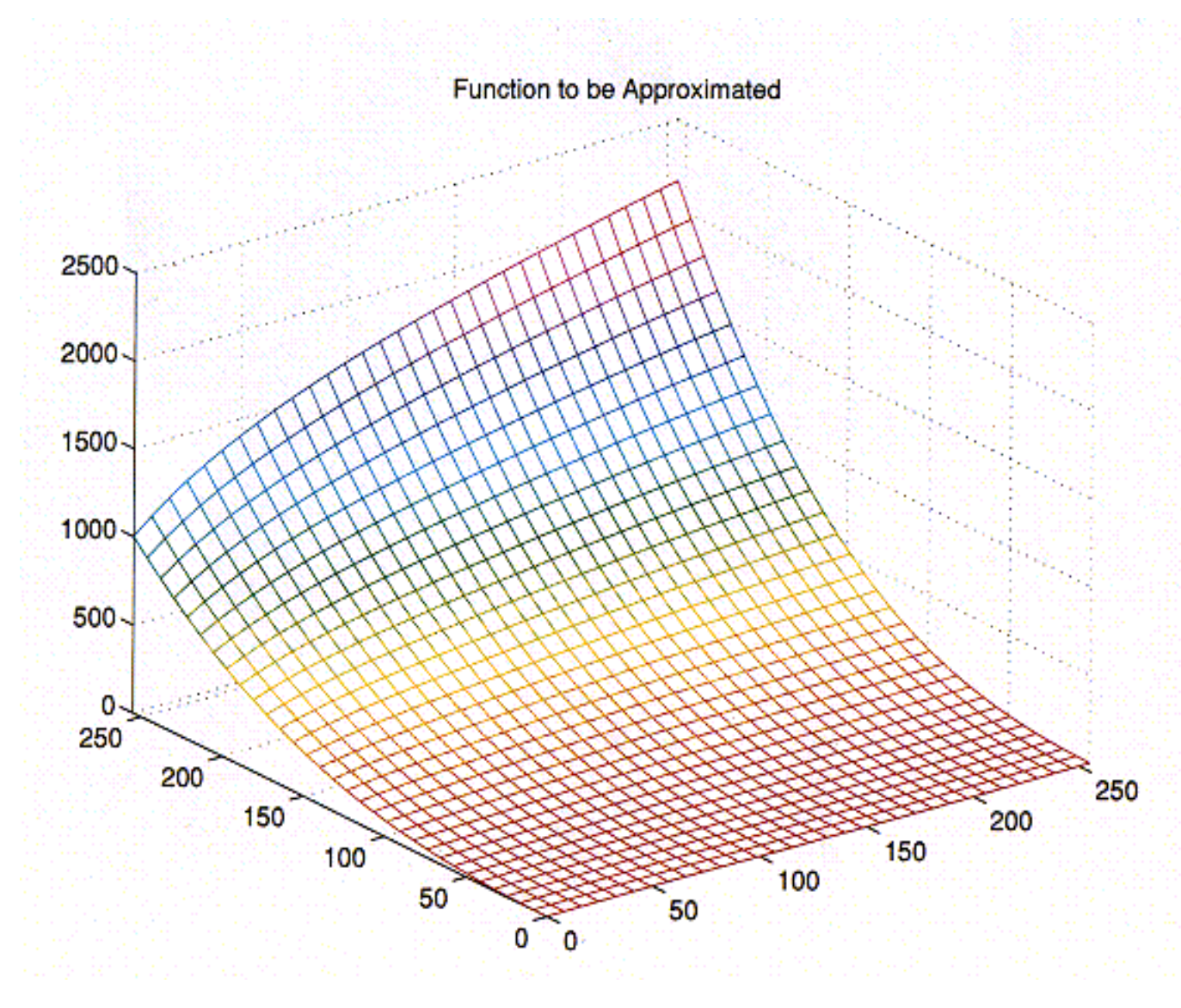

<span id="page-169-0"></span>**FIGURE 10.**  $Z = X^{**}1/3 * Y^{**}3$  Function Graph

To represent this accurately in the table would require a very large number of points. Figure 11, " $Z = X^{**}1/3 * Y^{**}3$  (represented with sparse grid points)," on [page 164](#page-171-0) shows the amount of error which can result if one represented this function with a sparse number of grid points.

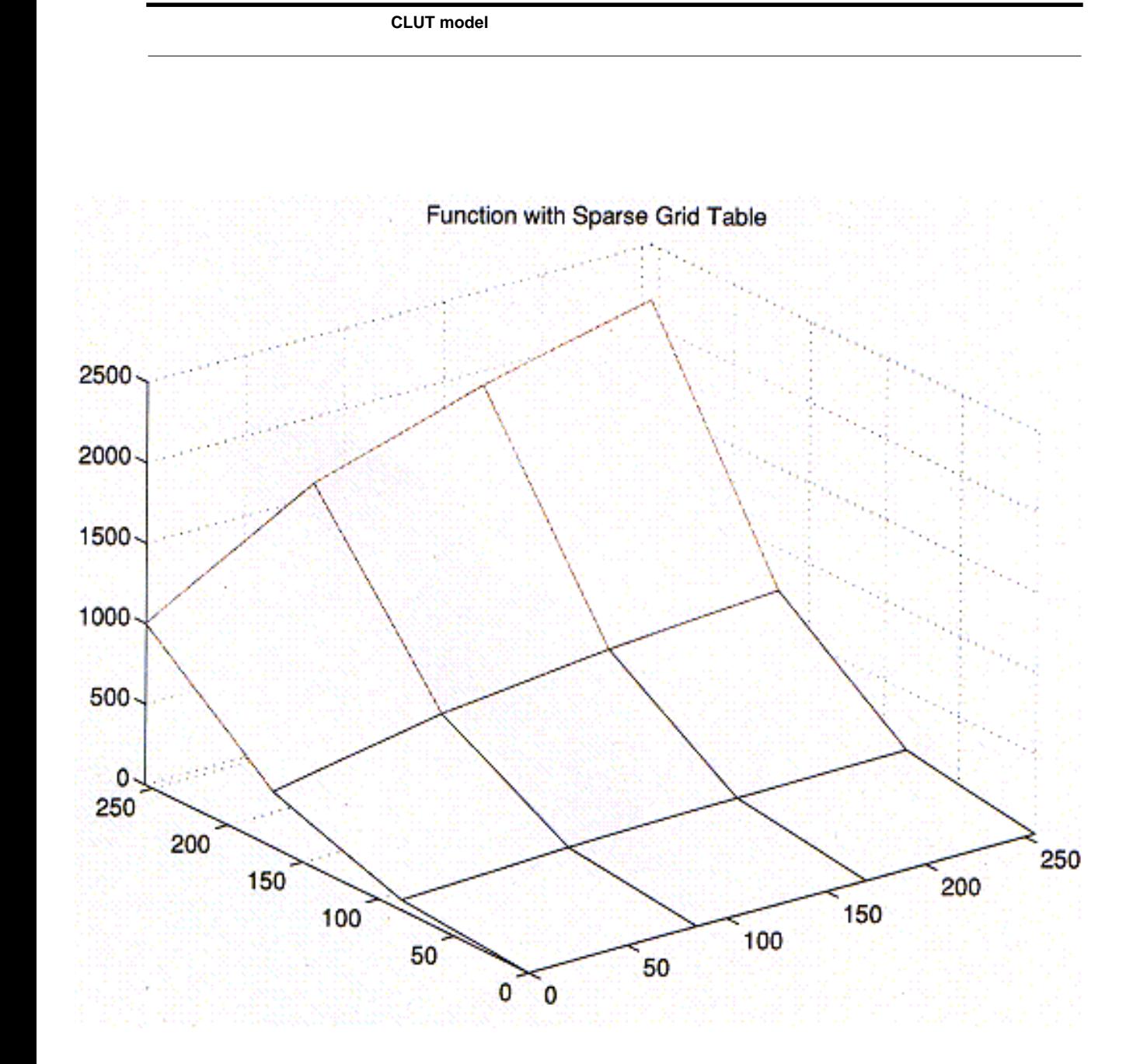

<span id="page-171-0"></span>**FIGURE 11.**  $Z = X^{**}1/3 * Y^{**}3$  (represented with sparse grid points)

To simplify the function and maintain accuracy one could convert the values to log10. The input table and output table could provide the conversion into and out of log10. The graphs of these log conversions are shown in [Figure 12, "Into-Log](#page-172-0) [and Outof-Log Curves," on page 165](#page-172-0) and represent the input and output tables, respectively.

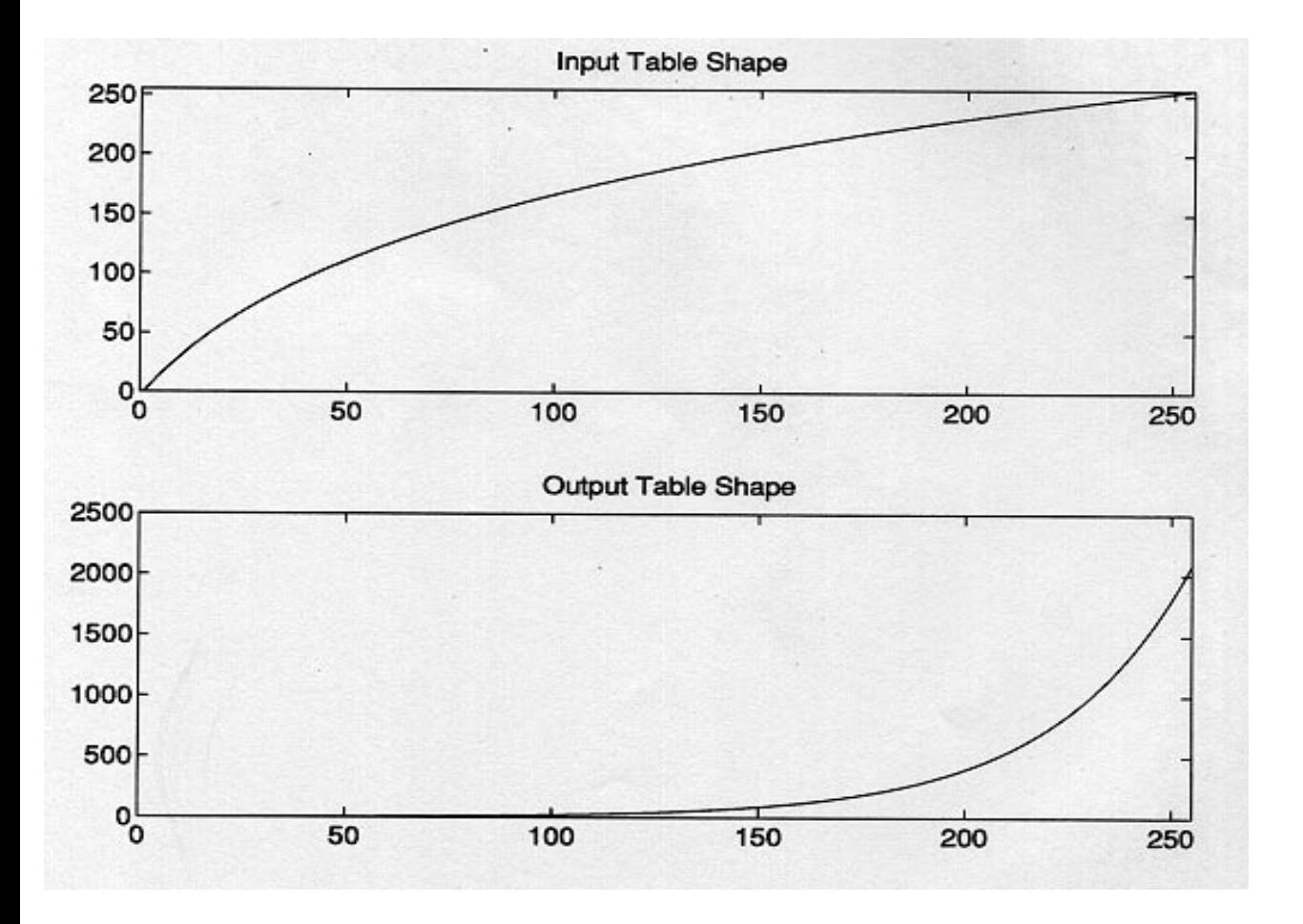

<span id="page-172-0"></span>**FIGURE 12. Into-Log and Outof-Log Curves**

This has the affect of converting the function to  $z=1/3X + 3y$ , a nice linear function which can be accurately represented with very few grid points, as show in Figure 13, " $Z = X^{**}1/3 * Y^{**}3$  (represented as a log function  $z=1/3X + 3y$ )," on [page 167](#page-174-0). This example is used in an AtoB tag in Chapter 6 on dissecting a scanner profile.

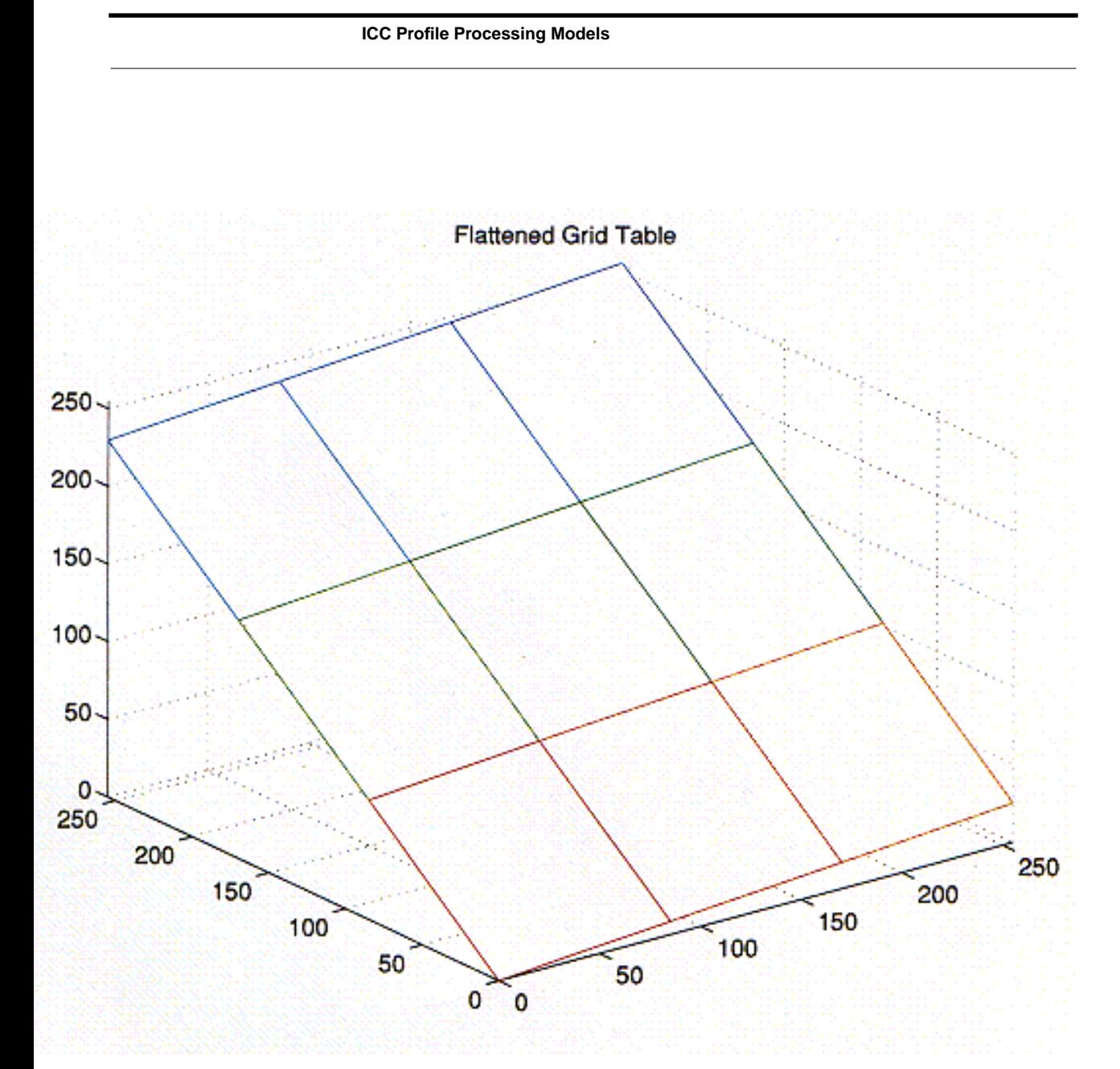

<span id="page-174-0"></span>**FIGURE 13.**  $Z = X^{**}1/3 * Y^{**}3$  (represented as a log function  $z=1/3X + 3y$ )

# **CHAPTER 5** *Dissecting Display Profiles*

There are two types of display profiles which have different required tags. The monochrome display profile has the same required tags the the monochrome input and monchrome output profiles. A sample of this type is shown in the next chapter on input profiles. The other type, dissected below, is the RGB display type.

The hexadecimal file below is a listing of a monitor (display) profile created for testing. The left "count" column is a hexidecimal count of the number of bytes offset, from the beginning of the file, of this line of data. These counters will be used to reference line numbers in the descriptions below. "\*" indicates that identical rows have been deleted. These are usually rows of all zeros. The contents of this file is dissected in detail. Later chapters will dissect additional profile types, concentrating on the differences in tags from previous profiles. For reference, the hexidecimal dumps were created with the Unix command "od -X -Ax <filename>". The C program used to decode the profile and print out the contents is located at the same place from which you downloaded this book.

Some of the hex data needs to be converted to more familiiar decimal numbers for explanation. Others, primarily text fields, need to be converted to their ASCII equivalents in order to read them.

All the profile samples in the next few chapters were dumped with icctags.c. This particular sample was created with icctags-mon.c - available at the web site.

# *RGB Display Profile*

This profile contains the required tags for an RGB display profile, plus an exanple of an optional device manufacturer tag(dmnd). The header fields will be shown in detail only for this first profile sample. Subsequent samples are essentially identical except for various signatures.

count hex profile data

0000000 000004ae 4b434d53 21000000 6d6e7472 0000010 52474220 4c616220 07ce0006 0007000f 0000020 002b0038 61637370 53554e57 00000000 0000030 53554e20 31393938 00000001 00000000 0000040 00010000 0000f6d5 00010000 0000d32b 0000050 53554e57 00000000 00000000 00000000 0000060 00000000 00000000 00000000 00000000 \*

0000080 0000000a 64657363 000000fc 0000007e 0000090 6258595a 0000017c 00000014 6758595a 00000a0 00000190 00000014 7258595a 000001a4 00000b0 00000014 77747074 000001b8 00000014 00000c0 62545243 000001cc 0000000e 67545243 00000d0 000001dc 00000010 72545243 000001ec 00000e0 0000020c 63707274 000003f8 0000002a 00000f0 646d6e64 00000424 0000008a 64657363 0000100 00000000 00000024 54686973 20697320 0000110 74686520 70726f66 696c6520 64657363 0000120 72697074 696f6e20 74616700 00000000 0000130 00000000 00000000 00000000 00000000 0000140 00000003 39180000 00000000 01040000 0000150 00900000 007e0000 00000001 0000ef7e 0000160 bf58ef7e d0a40000 1fff0000 00000000 0000170 00040000 00000000 00000000 58595a20

0000180 00000000 000047ad 00003345 0000d727 0000190 58595a20 00000000 00003615 000086ae 00001a0 0000010e 58595a20 00000000 00007ac0 00001b0 0000476c 000010dd 58595a20 00000000 00001c0 0000f6d5 00010000 0000d32b 63757276 00001d0 00000000 00000001 02380000 63757276 00001e0 00000000 000000002 0000ffff 63757276 00001f0 00000000 00000100 00000000 00010003 0000200 0006000a 000f0016 001e0027 0031003d 0000210 004a0058 00680079 008c00a0 00b600cd 0000220 00e60100 011c013a 01590179 019c01c0 0000230 01e6020d 02360261 028d02bb 02eb031d 0000240 03510386 03bd03f6 0430046d 04ab04eb 0000250 052d0571 05b705fe 06480693 06e0072f 0000260 078007d3 0828087f 08d80933 098f09ee 0000270 0a4f0ab1 0b160b7c 0be50c50 0cbc0d2b 0000280 0d9c0e0f 0e830efa 0f730fee 106b10eb 0000290 116c11ef 127512fc 13861411 149f152f 00002a0 15c11656 16ec1785 181f18bc 195b19fd 00002b0 1aa01b46 1bed1c97 1d431df2 1ea21f55 00002c0 200a20c1 217b2236 22f423b5 2477253c 00002d0 260226cc 27972865 29352a07 2adb2bb2 00002e0 2c8b2d67 2e442f24 300730eb 31d232bc 00002f0 33a73495 35853678 376d3864 395e3a5a 0000300 3b583c59 3d5c3e61 3f694073 4180428f 0000310 43a044b4 45ca46e2 47fd491b 4a3a4b5c 0000320 4c814da8 4ed14ffd 512c525c 538f54c5 0000330 55fd5738 587559b4 5af65c3a 5d815eca 0000340 60166164 62b56408 655e66b6 6811696e 0000350 6acd6c2f 6d946efb 706571d1 734074b1 0000360 7625779b 79147a8f 7c0d7d8e 7f118096

0000370 821e83a9 853686c6 885889ed 8b848d1e 0000380 8ebb905a 91fc93a0 954796f1 989d9a4b 0000390 9bfd9db0 9f67a120 a2dca49a a65ba81e 00003a0 a9e5abad ad79af47 b117b2eb b4c0b699 00003b0 b874ba52 bc32be16 bffbc1e4 c3cfc5bd 00003c0 c7adc9a0 cb96cd8e cf89d187 d387d58a 00003d0 d790d999 dba4ddb2 dfc2e1d5 e3ebe604 00003e0 e81fea3d ec5eee81 f0a7f2d0 f4fcf72a 00003f0 f95bfb8f fdc5ffff 74657874 00000000 0000400 436f7079 72696768 743a2020 53756e20 0000410 4d696372 6f737973 74656d73 20313939 0000420 38000000 64657363 00000000 00000030 0000430 54686973 20697320 74686520 64657669 0000440 6365206d 616e7566 61637475 72657220 0000450 64657363 72697074 696f6e20 74616700 0000460 00000000 00000000 00000000 00000000 0000470 00003f80 00000003 39180000 00000000 0000480 042c0000 00fc0000 008a0000 00000001 0000490 0000ef7e bf58ef7e d0a40000 1fff0000 00004a0 01000000 00040000 00000000 00000000 00004ae

The first 6 printed (and two deleted) lines constitute the profile header. Each field is shown below in hex and in the decoded decimal or ASCII (shown as hex/decimal). The "size in bytes" are in hex.

### **line at byte 0**

Size in bytes:  $4ae$ ,  $decimal = 1198$  (size of the profile) CMM Id:  $4b434d53$ , ascii = KCMS Version number: 21, Field meaning = major version 2 and minor version 1

```
deviceClass: 6d6e7472, ascii = display
```
#### **lines at bytes 10 and 20**

colorspace:  $52474220$ , ascii = RGB profile connection space:  $4c616220$ , ascii = Lab date: hex / decimal = 07ce / 1998, 0006 / 6, 0007 / 7 =  $(07/06/1998)$ time: hex / decimal =  $0009/9$ ,  $0031/51$ ,  $0032/50 = (15:43:56)$ magic number:  $61637370$ , ascii = acsp platform: 53554e57, ascii = SUNW (Solaris) bit flags: 00, meaning = Non-embedded profile

OK to strip embedded profile out and use independently

#### **line at byte 30**

manufacturer: 53554e20 ascii = SUN

model: 31393938, ascii = 1998

device attributes: 00000001,

meaning = tranparency, glossy, positive, color

#### **line at byte 40**

rendering intent: 1, meaning = Relative Colorimetric Illuminant (s15Fixed16Number) 0000f6d5,  $= 63189/65536 = 0.964188(X)$ 00010000, =  $65536/65536 = 1.000000$  (Y) 0000d32c,  $=$  54060/65536  $=$  0.824875 (Z) creator:  $64657363$  ascii = SUNW

#### **remaining lines up to byte 80 are reserved, set to zero**

The remainder of the file's lines constitute the profile tag directory and tag data. Each of the tags in the directory consist of three 32-bit words; the tag signature, an offset into the file pointing to the tag's data, and the number of bytes of tag data to read at that offset. The first 4 underlined bytes at byte 80 are the number of tags in the file. After decoding a tag in the directory, we will follow the offset to the actual data, and decode the tag contents.
### **line at byte 128**

Number of tags  $= a/10$ 

signature =  $0x64657363$  signatureId = desc, offset =  $fc/252$  size =  $7e/126$ 

Scan down to the underlined word at byte fc

 $64657363$  in ascii = text. This is a text description type.

The next word is reserved  $= 0$ . The next is 24/36, which indicates that the text string is 36 bytes long. Following that is an ASCII text string which decodes as: "This is the profile description tag"

What follows is the rest of this rather complicated tag - the Unicode and Scriptcode equivalents to the ASCII string. This profile does not include these strings, but must account for space for them. So the next 78 bytes should be skipped. Note that this tag does not end on a 4 byte boundary. Two bytes are padded with 0 so that the next tag will begin on a 4 byte boundary.

Back up in the tag directory, the next tag is:

signature =  $0x6258595a$  signatureId =  $bXYZ$ , offset =  $17c/380$  size =  $14/20$ 

Scan down to the underlined word at byte 17c/380.

58595a20 in ascii XYZ . This is an XYZ type.

The next word is reserved  $= 0$ , and the next 3 4-byte words are the XYZ values of the blue colorant tag in U16Fixed16Number format (see Appendix A). Decoded, these values are:

X=0.279984, Y=0.200272, Z=0.840439

The same procedure can be followed to trace the green and red colorant tags.

signature = 0x6758595a signatureId =  $gXYZ$ , offset = 190/400 size = 14/20 XYZ type X=0.211258, Y=0.526093, Z=0.004120

signature =  $0x7258595a$  signatureId = rXYZ, offset =  $1a4/420$  size =  $14/20$ XYZ type X=0.479492, Y=0.278992, Z=0.0658722

signature =  $0x77747074$  signatureId = wtpt, offset =  $1b8/440$  size =  $14/20$ XYZ type X=0.964188, Y=1.000000, Z=0.824875

For the blue, green, and red tone reproduction curves, I am showing an example of each of the three possible formats. A profile would not normally be created this way, however. The bTRC has only one entry, so it is expected to be a U8Fixed8Number containing a gamma value. The gTRC has two entries, so is expect to contain the UInt16Number for the minimum and maximun values for the curve. The CMM would interpret this as a ramp for all other values. The rTRC contains a full curve of 256 values - the CMM has no interpolation to do in this case. If the curve contains  $> 2$  and  $< 256$  values, then the CMM is expected to interpolate to map the missing values.

signature =  $0x62545243$  signatureId = bTRC, offset =  $1cc/460$  size =  $e/14$ Scan down to the underlined word at byte 1cc/460 Curve type, curve count  $= 1$ Count  $= 1$  Curve is a gamma of 2.21875

signature =  $0x67545243$  signatureId =  $gTRC$ , offset =  $1dc/476$  size =  $10/16$ Curve type, curve count  $= 2$ Count =  $2$  Line Start =  $0$  End =  $65535$ 

signature =  $0x72545243$  signatureId = rTRC, offset = 1ec/492size =  $20c/524$ Curve type, curve count  $= 256$ 

signature =  $0x63707274$  signatureId = cprt, offset =  $3f8/1016$  size =  $2a/42$ Text type Copyright: Sun Microsystems 1998

signature =  $0x646d6e64$  signatureId = dmnd, offset =  $424/1060$  size =  $8a/138$ Text description This is the device manufacturer description tag

## **CHAPTER 6** *Dissecting Input Profiles*

Input profiles may be of several flavors. The 3-component shaper/matrix-based input profile requires the same tags as the RGB display profile in the previous chapter. The only difference you would see in my sample profile would be the signatures identifying the profile as an input scanner or digital camera profile. This chapter includes samples of a monochrome and an n-component lut-based input profile.

## *Monochrome Input Profile*

Besides the required tags, this profile includes sample tags for calibration date/time (calt) and target (targ).

count hex profile data

0000000 000001e6 4b434d53 21000000 73636e72 0000010 52474220 4c616220 07ce0006 00090010 0000020 00210024 61637370 53554e57 00000000 0000030 53554e20 31393938 00000002 00000000 0000040 00010000 0000f6d5 00010000 0000d32b

0000050 53554e57 00000000 00000000 00000000 0000060 00000000 00000000 00000000 00000000 \*

0000080 00000006 77747074 000000cc 00000014 0000090 6b545243 000000e0 0000002c 63616c74 00000a0 0000010c 00000014 74617267 00000120 00000b0 0000001a 63707274 0000013c 0000002a 00000c0 64657363 00000168 0000007e 58595a20 00000d0 00000000 0000f6d5 00010000 0000d32b 00000e0 63757276 00000000 00000010 000001c0 00000f0 061b0caa 15421fc5 2c1c3a37 4a095b84 0000100 6ea18356 999ab168 cab9e587 64617461 0000110 00000000 07ce0006 00090010 00210024 0000120 74657874 00000000 414e5349 20495438 0000130 2e372f31 2d313939 33000000 74657874 0000140 00000000 436f7079 72696768 743a2020 0000150 53756e20 4d696372 6f737973 74656d73 0000160 20313939 38000000 64657363 00000000 0000170 00000024 54686973 20697320 74686520 0000180 70726f66 696c6520 64657363 72697074 0000190 696f6e20 74616700 00000000 00000000 00001a0 00000000 00000000 00003f70 f0f10003 00001b0 2b080000 00000000 01700000 00cc0000 00001c0 007e0000 00000001 0000ef7e bf58ef7e 00001d0 d0a40000 1fff0000 00100000 00040000 00001e0 00000000 00000000 00000000 00000000 \*

00001f2

Size in bytes  $= 1e6/486$ 

 $CMM$  Id = KCMS Version number  $= 0x21000000$ deviceClass = input  $colorpace = RGB$ profile connection space = Lab date =  $9/6/1998$ , time = 16:33:36 magic number  $=$  acsp platform = Solaris Non-embedded profile OK to strip embedded profile out and use independently  $manufacturer = SUN$  $model = 1998$ Attributes = reflective, matte, positive, color rendering intent = Relative Colorimetric Illuminat X=0.964188 Y=1.000000 Z=0.824875 creator = SUNW

Number of tags in this profile  $= 6$ signature =  $0x77747074$  signatureId = wtpt, offset = ce/204 size = 14/20 XYZ type X=0.964188, Y=1.000000, Z=0.824875

signature =  $0x6b545243$  signatureId = kTRC, offset =  $e0/224$  size =  $2c/44$ Curve type, curve count  $= 16$ 0 448 1563 3242 5442 8133 11292 14903 18953 23428 28321 33622 39322 45416 51897 58759

signature =  $0x63616c74$  signatureId = calt, offset =  $10c/268$  size =  $14/20$ Date type Date =  $9/6/1998$  Time = 16:33:36

signature =  $0x74617267$  signatureId = targ, offset =  $120/288$  size =  $1a/26$ Text type ANSI IT8.7/1-1993

signature =  $0x63707274$  signatureId = cprt, offset =  $13c/316$  size =  $2a/2$ Text type Copyright: Sun Microsystems 1998

signature =  $0x64657363$  signatureId = desc, offset =  $168/360$  size =  $7e/126$ Text description This is the profile description tag

### *N-Component LUT-based Input Profile*

This profile includes the required tags. Only the AtoB0 tag is required and not its inverse (BtoA0) because it is deemed unlikely that one would need to provide a preview capability for a scanner. That capability is normally only needed to preview an output (printer) result on a display.

This particular example is also illustrated in Chapter 4, the CLUT section. The tag's matrix is an identity. The 3 input tables convert the input to natural log,. The Clut table implements the function  $z=x^{**}1/3 + y^{**}3$ , however, since the values have been converted to log, the function becomes a linear table,  $z=x/3 + 3y$ . One needs the minimum number of points for interpolation in this case. The 1 channel output lut for this tag converts the values from log back to their normal range.

count hex profile data

0000000 000005ae 4b434d53 21000000 73636e72 0000010 52474220 58595a20 07ce0006 000d000f 0000020 00280013 61637370 53554e57 00000000 0000030 53554e20 31393938 00000001 00000000 0000040 00010000 0000f6d5 00010000 0000d32b

0000050 53554e57 00000000 00000000 00000000 0000060 00000000 00000000 00000000 00000000 \*

0000080 00000004 77747074 000000b4 00000014 0000090 41324230 000000c8 0000043c 63707274 00000a0 00000504 0000002a 64657363 00000530 00000b0 0000007e 58595a20 00000000 0000f6d5 00000c0 00010000 0000d32b 6d667431 00000000 00000d0 03010200 00010000 00000000 00000000 00000e0 00000000 00010000 00000000 00000000 00000f0 00000000 00010000 ffffdfcc bfb4aca5 0000100 9f999590 8c898582 7f7c7a77 7572706e 0000110 6c6a6967 65646261 5f5e5c5b 5a585756 0000120 55545352 504f4e4d 4c4c4b4a 49484746 0000130 45454443 42414140 3f3f3e3d 3c3c3b3a 0000140 3a393938 37373636 35343433 33323231 0000150 3130302f 2f2e2e2d 2d2c2c2b 2b2a2a29 0000160 29282828 27272626 26252524 24242323 0000170 22222221 21202020 1f1f1f1e 1e1e1d1d 0000180 1d1c1c1c 1b1b1b1a 1a1a1919 19181818 0000190 17171717 16161615 15151514 14141313 00001a0 13131212 12121111 11101010 100f0f0f 00001b0 0f0e0e0e 0e0d0d0d 0d0c0c0c 0c0c0b0b 00001c0 0b0b0a0a 0a0a0909 09090908 08080808 00001d0 07070707 06060606 06050505 05050404 00001e0 04040403 03030303 02020202 02020101 00001f0 01010100 00000000 ffffdfcc bfb4aca5 0000200 9f999590 8c898582 7f7c7a77 7572706e 0000210 6c6a6967 65646261 5f5e5c5b 5a585756 0000220 55545352 504f4e4d 4c4c4b4a 49484746 0000230 45454443 42414140 3f3f3e3d 3c3c3b3a

0000240 3a393938 37373636 35343433 33323231 0000250 3130302f 2f2e2e2d 2d2c2c2b 2b2a2a29 0000260 29282828 27272626 26252524 24242323 0000270 22222221 21202020 1f1f1f1e 1e1e1d1d 0000280 1d1c1c1c 1b1b1b1a 1a1a1919 19181818 0000290 17171717 16161615 15151514 14141313 00002a0 13131212 12121111 11101010 100f0f0f 00002b0 0f0e0e0e 0e0d0d0d 0d0c0c0c 0c0c0b0b 00002c0 0b0b0a0a 0a0a0909 09090908 08080808 00002d0 07070707 06060606 06050505 05050404 00002e0 04040403 03030303 02020202 02020101 00002f0 01010100 00000000 ffffdfcc bfb4aca5 0000300 9f999590 8c898582 7f7c7a77 7572706e 0000310 6c6a6967 65646261 5f5e5c5b 5a585756 0000320 55545352 504f4e4d 4c4c4b4a 49484746 0000330 45454443 42414140 3f3f3e3d 3c3c3b3a 0000340 3a393938 37373636 35343433 33323231 0000350 3130302f 2f2e2e2d 2d2c2c2b 2b2a2a29 0000360 29282828 27272626 26252524 24242323 0000370 22222221 21202020 1f1f1f1e 1e1e1d1d 0000380 1d1c1c1c 1b1b1b1a 1a1a1919 19181818 0000390 17171717 16161615 15151514 14141313 00003a0 13131212 12121111 11101010 100f0f0f 00003b0 0f0e0e0e 0e0d0d0d 0d0c0c0c 0c0c0b0b 00003c0 0b0b0a0a 0a0a0909 09090908 08080808 00003d0 07070707 06060606 06050505 05050404 00003e0 04040403 03030303 02020202 02020101 00003f0 01010100 00000000 0003fd00 0003fd00 0000400 fff9f4ee e9e4dfda d6d1cdc8 c4c0bcb8 0000410 b4b0aca8 a5a19e9a 9794908d 8a878481 0000420 7f7c7977 74726f6d 6a686664 615f5d5b

Size in bytes  $=$  5ae/1454  $CMM$   $Id = KCMS$ Version number  $= 0x21000000$  $deviceClass = input$ 

colorspace = RGB profile connection space = XYZ date =  $13/6/1998$ , time =  $15:40:19$ magic number  $= acsp$ platform = Solaris Non-embedded profile OK to strip embedded profile out and use independently  $manufacturer =  $SUN$$  $model = 1998$ Attributes = transparent, glossy, positive, color rendering intent = Relative Colorimetric Illuminat X=0.964188 Y=1.000000 Z=0.824875 creator = SUNW

Number of tags in this profile  $= 4$ signature =  $0x77747074$  signatureId = wtpt, offset =  $b4/180$  size =  $14/20$ XYZ type X=0.964188, Y=1.000000, Z=0.824875

signature =  $0x41324230$  signatureId = A2B0, offset =  $c8/200$  size =  $43c/1084$ 8 bit lut type Lut 8 type 3 1 2 1.000000 0.000000 0.000000 0.000000 1.000000 0.000000 0.000000 0.000000 1.000000 input tables: #channels  $* 256 = 768$ 255 255 223 204 191 180 172 165 159 153 149 144 140 137 133 130 127 124 122 119 117 114 112 110 108 106 105 103 101 100 98 97 95 94 92 91

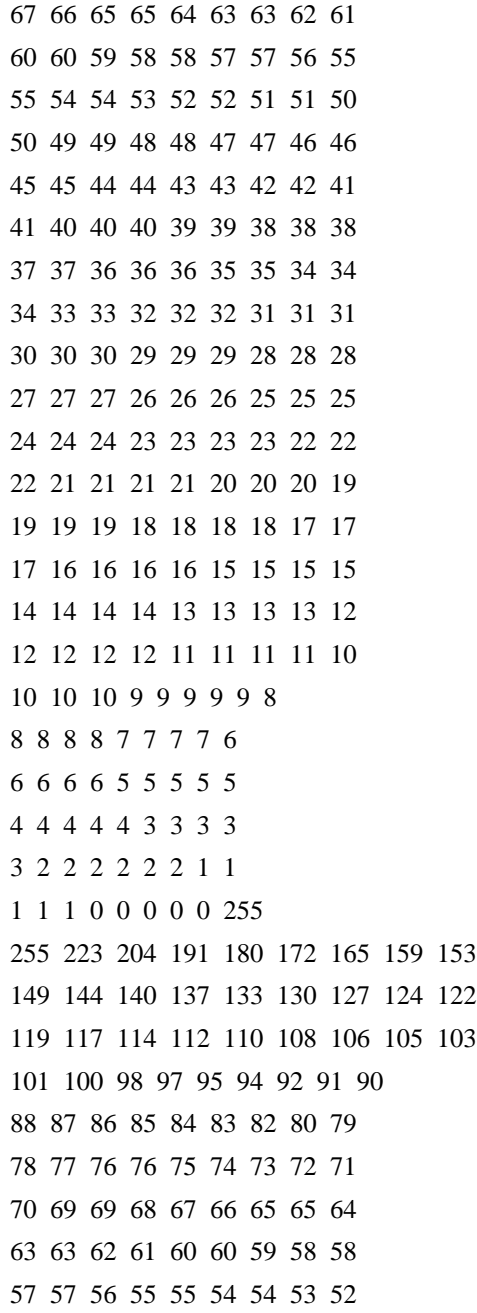

```
52 51 51 50 50 49 49 48 48
47 47 46 46 45 45 44 44 43
43 42 42 41 41 40 40 40 39
39 38 38 38 37 37 36 36 36
35 35 34 34 34 33 33 32 32
32 31 31 31 30 30 30 29 29
29 28 28 28 27 27 27 26 26
26 25 25 25 24 24 24 23 23
23 23 22 22 22 21 21 21 21
20 20 20 19 19 19 19 18 18
18 18 17 17 17 16 16 16 16
15 15 15 15 14 14 14 14 13
13 13 13 12 12 12 12 12 11
11 11 11 10 10 10 10 9 9
9 9 9 8 8 8 8 8 7
7 7 7 6 6 6 6 6 5
5 5 5 5 4 4 4 4 4
3 3 3 3 3 2 2 2 2
2 2 1 1 1 1 1 0 0
0 0 0
clut: #clut points**#input channels * #output channels = 80 3 253 0 0 3 253 0
output tables: #channels * 256 = 256
255 249 244 238 233 228 223 218 214
209 205 200 196 192 188 184 180 176
172 168 165 161 158 154 151 148 144
141 138 135 132 129 127 124 121 119
116 114 111 109 106 104 102 100 97
95 93 91 89 87 85 84 82 80
78 77 75 73 72 70 69 67 66
```
signature =  $0x63707274$  signatureId = cprt, offset =  $504/1284$  size =  $2a/42$ Text type Copyright: Sun Microsystems 1998

signature =  $0x64657363$  signatureId = desc, offset =  $530/1328$  size =  $7e/126$ Text description This is the profile description tag

**CHAPTER 7** *Dissecting Printer Profiles*

> The hexadecimal file below is a listing of a printer profile.. The contents of this file are dissected below, concentrating on the differences in tags between this and previous profiles. The entire profile is much too large to include in its entirety. The portions which have been left out are indicated.

count hex profile data

------ -----------------

0000000 0005b82c 4b434d53 02000000 70727472 0000016 52474220 4c616220 07cd0004 0009000e 0000032 00040004 61637370 53554e57 00000000 0000048 53554e20 6e6f6e65 00000000 00000000 0000064 00000000 0000f6d5 00010000 0000d32b 0000080 4b4f4441 00000000 00000000 00000000 0000096 00000000 00000000 00000000 00000000 \*

0000128 00000029 63707274 00000270 0000003f 0000144 4b303331 000002b0 0000000e 4b303138 0000160 000002c0 0000000c 646d6e64 000002cc

0000176 00000068 646d6464 00000334 0000008c 0000192 4b303037 000003c0 00000077 64657363 0000208 00000438 00000098 4b303139 000004d0 0000224 00000083 4b303231 000002c0 0000000c 0000240 4b303133 000002c0 0000000c 4b303136 0000256 00000554 0000007a 4b303137 000002c0 0000272 0000000c 4b303130 000005d0 00000028 0000288 4b303330 000002c0 0000000c 4b303232 0000304 000005f8 00000028 4b303233 000005f8 0000320 00000028 4b303234 000005f8 00000028 0000336 77747074 00000620 00000014 41324230 0000352 00000634 0000c634 4b303730 0000cc68 0000368 0000000a 4b303238 0000cc74 0000000c 0000384 4b303239 0000cc80 0000000c 62666420 0000400 0000cc8c 00000019 42324130 0000cca8 0000416 0000c634 4b303731 000192dc 0000000a 0000432 42324131 000192e8 0000c634 4b303734 0000448 000192dc 0000000a 42324132 0002591c 0000464 0000c634 4b303737 000192dc 0000000a 0000480 70726530 00031f50 0000c634 4b303732 0000496 0003e584 0000000a 70726531 0003e590 0000512 0000c634 4b303735 0003e584 0000000a 0000528 70726532 0004abc4 0000c634 4b303738 0000544 0003e584 0000000a 67616d74 000571f8 0000560 00004634 41324231 00000634 0000c634 0000576 41324232 00000634 0000c634 4b303733 0000592 0000cc68 0000000a 4b303736 0000cc68 0000608 0000000a 4b303739 0003e584 0000000a

bunch of data deleted

0366384 2a9a1e49 15450fbe 0aaa0545 00000249 0366400 059608a2 0c921259 1c715165 57be3c10 0366416 2aba1f4d 16080f8e 09960649 03df0649 0366432 0aaa0d86 1104169a 1f3c5175 58823c92 0366448 2c102071 170c10b2 0cb20a18 08410aeb 0366464 1061134d 14f31a49 22595020 5a383dd7 0366480 2dd721d7 195513ef 10b20eba 0d750fff 0366496 16591904 18611e8a 270c4934 5c614071 0366512 30202504 1ca2179e 16081514 14821628 0366528 1d4520c3 1e7923ff 2f4d4279 5fcf4441 0366544 34922a08 234d1f2c 1e8a1e79 1e691e28 0366560 21c723cf 25f72b7d 36cb5d65 66aa4bef 0366576 3d143430 314530a2 30b23030 2f8e2e8a 0366592 2e492fdf 326935f7 414579e7 7e496492 0366608 574d4fff 4e494e38 4e284e59 4eaa4f5d 0366624 508251c7 548258f3 61a6976d 00000000 0366640 00000000 00000000 00000000 00000000 \*

0366960 00000000 ff0cff0c ff0cff0c ff0cff0c 0366976 ff0cff0c ff0cff0c ff0cff0c ff0cff0c \* 0374828

The tag header decodes to the following. Note the tags beginning with "K0" these are either private tags or tags which have been registered with the ICC. A list of registered tags may be downloaded from the www.color.org web site.

signature =  $0x63707274$  signatureId = cprt, offset =  $624$  size =  $63$ signature =  $0x4b303331$  signatureId = K031, offset = 688 size = 14 signature =  $0x4b303138$  signatureId = K018, offset = 704 size = 12 signature =  $0x646d6e64$  signatureId = dmnd, offset = 716 size = 104 signature =  $0x646d6464$  signatureId = dmdd, offset =  $820$  size = 140 signature =  $0x4b303037$  signatureId = K007, offset = 960 size = 119 signature =  $0x64657363$  signatureId = desc, offset = 1080 size = 152 signature =  $0x4b303139$  signatureId = K019, offset = 1232 size = 131 signature =  $0x4b303231$  signatureId = K021, offset = 704 size = 12 signature =  $0x4b303133$  signatureId = K013, offset = 704 size = 12 signature =  $0x4b303136$  signatureId = K016, offset = 1364 size = 122 signature =  $0x4b303137$  signatureId = K017, offset = 704 size = 12 signature =  $0x4b303130$  signatureId = K010, offset = 1488 size = 40 signature =  $0x4b303330$  signatureId = K030, offset = 704 size = 12 signature =  $0x4b303232$  signatureId = K022, offset = 1528 size = 40 signature =  $0x4b303233$  signatureId = K023, offset = 1528 size = 40 signature =  $0x4b303234$  signatureId = K024, offset = 1528 size = 40 signature =  $0x77747074$  signatureId = wtpt, offset = 1568 size = 20 signature =  $0x41324230$  signatureId = A2B0, offset =  $1588$  size =  $50740$ signature =  $0x4b303730$  signatureId = K070, offset = 52328 size = 10 signature =  $0x4b303238$  signatureId = K028, offset = 52340 size = 12 signature =  $0x4b303239$  signatureId = K029, offset = 52352 size = 12 signature =  $0x62666420$  signatureId = bfd, offset =  $52364$  size =  $25$ signature =  $0x42324130$  signatureId = B2A0, offset =  $52392$  size =  $50740$ signature =  $0x4b303731$  signatureId = K071, offset = 103132 size = 10 signature =  $0x42324131$  signatureId = B2A1, offset =  $103144$  size =  $50740$ signature =  $0x4b303734$  signatureId = K074, offset = 103132 size = 10 signature =  $0x42324132$  signatureId = B2A2, offset =  $153884$  size =  $50740$ signature =  $0x4b303737$  signatureId = K077, offset = 103132 size = 10 signature =  $0x70726530$  signatureId = pre0, offset =  $204624$  size =  $50740$ signature =  $0x4b303732$  signatureId = K072, offset = 255364 size = 10 signature =  $0x70726531$  signatureId = pre1, offset =  $255376$  size =  $50740$ signature =  $0x4b303735$  signatureId = K075, offset = 255364 size = 10 signature =  $0x70726532$  signatureId = pre2, offset = 306116 size = 50740 signature =  $0x4b303738$  signatureId = K078, offset = 255364 size = 10

signature =  $0x67616d74$  signatureId = gamt, offset = 356856 size = 17972 signature =  $0x41324231$  signatureId = A2B1, offset = 1588 size = 50740 signature =  $0x41324232$  signatureId = A2B2, offset = 1588 size = 50740 signature =  $0x4b303733$  signatureId = K073, offset =  $52328$  size = 10 signature =  $0x4b303736$  signatureId = K076, offset = 52328 size = 10 signature =  $0x4b303739$  signatureId = K079, offset = 255364 size = 10

Here is a "dump" of the profile contents.

Size in bytes  $= 374828$  $CMM$   $Id = KCMS$ Version number  $= 0x2000000$ deviceClass = output colorspace = RGB profile connection space = Lab date =  $9/4/1997$ , time = 14:4:4 magic number  $= acsp$ platform = Solaris Non-embedded profile OK to strip embedded profile out and use independently  $manufacturer = SUN$  $model = none$  $device$  attributes  $= 00$ rendering intent = Perceptual Illuminat X=0.964188 Y=1.000000 X=0.824890  $create = KODA$ Number of tags  $= 44$ 

Tag  $# = 0$ , Tag Hex = 0x63707274, Tag Ascii = cprt Text type

```
COPYRIGHT (c) 1997 Eastman Kodak, All rights reserved.
Tag # = 1, Tag Hex = 0x4b303331, Tag Ascii = K031
Text type
01.00
Tag # = 2, Tag Hex = 0x4b303138, Tag Ascii = K018
Unsigned 32-bit values
0x1Tag \# = 3, Tag Hex = 0x646d6e64, Tag Ascii = dmnd
Text description
SUN
Tag # = 4, Tag Hex = 0x646d6464, Tag Ascii = dmdd
Text description
SPARCprinter EC
Tag # = 5, Tag Hex = 0x4b303037, Tag Ascii = K007
Text description
raw cmyk
Tag # = 6, Tag Hex = 0x64657363, Tag Ascii = desc
Text description
SUN SPARCprinter EC
Tag # = 7, Tag Hex = 0x4b303139, Tag Ascii = K019
Text description
coated paper
Tag # = 8, Tag Hex = 0x4b303231, Tag Ascii = K021
Unsigned 32-bit values
```
0x1 Tag  $# = 9$ , Tag Hex = 0x4b303133, Tag Ascii = K013 Unsigned 32-bit values 0x1 Tag # = 10, Tag Hex = 0x4b303136, Tag Ascii = K016 Text description linv2test Tag  $\# = 11$ , Tag Hex = 0x4b303137, Tag Ascii = K017 Unsigned 32-bit values 0x1 Tag  $# = 12$ , Tag Hex = 0x4b303130, Tag Ascii = K010 Signed 15.16 fixed point data 1.769989 1.769989 1.769989 0.000000 0.000000 0.000000 0.000000 0.000000 Tag  $# = 13$ , Tag Hex = 0x4b303330, Tag Ascii = K030 Unsigned 32-bit values 0x1

Tag  $# = 14$ , Tag Hex = 0x4b303232, Tag Ascii = K022 Signed 15.16 fixed point data

0.000000 0.000000 0.000000 0.000000 0.000000 0.000000 0.000000 0.000000 Tag  $# = 15$ , Tag Hex = 0x4b303233, Tag Ascii = K023 Signed 15.16 fixed point data 0.000000

0.000000 0.000000 0.000000 0.000000 0.000000 0.000000

0.000000

Tag  $# = 16$ , Tag Hex = 0x4b303234, Tag Ascii = K024 Signed 15.16 fixed point data

0.000000 0.000000 0.000000 0.000000 0.000000 0.000000 0.000000 0.000000

```
Tag \# = 17, Tag Hex = 0x77747074, Tag Ascii = wtpt
XYZ type
X=0.819641, Y=0.852615, Z=0.701324
Tag # = 18, Tag Hex = 0x4b303730, Tag Ascii = K070
Unsigned 8-bit values
5
6
Tag # = 19, Tag Hex = 0x4b303238, Tag Ascii = K028
Unsigned 32-bit values
0x2
Tag # = 20, Tag Hex = 0x4b303239, Tag Ascii = K029
Unsigned 32-bit values
0x3
Tag # = 21, Tag Hex = 0x62666420, Tag Ascii = bfd
UCR BG description
UCR curve length = 1UCR = 299 percent
BG curve length = 1BG = 30 percent
UcrBg description =Tag # = 22, Tag Hex = 0x4b303731, Tag Ascii = K071
Unsigned 8-bit values
6
4
```
Tag  $# = 23$ , Tag Hex = 0x4b303734, Tag Ascii = K074

```
Unsigned 8-bit values
6
4
Tag # = 24, Tag Hex = 0x4b303737, Tag Ascii = K077
Unsigned 8-bit values
6
4
Tag # = 25, Tag Hex = 0x4b303732, Tag Ascii = K072
Unsigned 8-bit values
6
6
Tag # = 26, Tag Hex = 0x4b303735, Tag Ascii = K075
Unsigned 8-bit values
6
6
Tag \# = 27, Tag Hex = 0x4b303738, Tag Ascii = K078
Unsigned 8-bit values
6
6
Tag # = 28, Tag Hex = 0x4b303733, Tag Ascii = K073
Unsigned 8-bit values
5
6
Tag # = 29, Tag Hex = 0x4b303736, Tag Ascii = K076
Unsigned 8-bit values
```

```
5
6
Tag # = 30, Tag Hex = 0x4b303739, Tag Ascii = K079
Unsigned 8-bit values
6
6
The CLUT data is not printed, due to its size.
Tag # = 31, Tag Hex = 0x41324230, Tag Ascii = A2B0
Size 53138 of Lut 41324230
Lut 16 type
Tag # = 32, Tag Hex = 0x41324231, Tag Ascii = A2B1
Size 53138 of Lut 41324231
Lut 16 type
Tag # = 33, Tag Hex = 0x41324232, Tag Ascii = A2B2
Size 53138 of Lut 41324232
Lut 16 type
Tag # = 34, Tag Hex = 0x42324130, Tag Ascii = B2A0
Size 53137 of Lut 42324130
Lut 16 type
Tag # = 35, Tag Hex = 0x42324131, Tag Ascii = B2A1
Size 53137 of Lut 42324131
Lut 16 type
Tag # = 36, Tag Hex = 0x42324132, Tag Ascii = B2A2
```

```
Size 53138 of Lut 42324132
Lut 16 type
Tag # = 37, Tag Hex = 0x70726530, Tag Ascii = pre0
Size 53137 of Lut 70726530
Lut 16 type
Tag \# = 38, Tag Hex = 0x70726531, Tag Ascii = pre1
Size 53137 of Lut 70726531
Lut 16 type
Tag # = 39, Tag Hex = 0x70726532, Tag Ascii = pre2
Size 53137 of Lut 70726532
Lut 16 type
Tag # = 40, Tag Hex = 0x67616d74, Tag Ascii = gamt
Size 20264 of Lut 67616d74
Lut 16 type
Tag # = 41, Tag Hex = 0x69636864, Tag Ascii = ichd
```
Header type

# **CHAPTER 8** *Dissecting Other Profile Types*

This chapter presents samples of other profile types. The same sort of hexidecimal listing of a sample profile is provided along with the output of the tag "dumping" program. The tag signatures are underlined in the tag directory and in the tag data to help you in dissecting the profiles.

Each sample profile contains its required tags, but some optional tags are included as examples.

## *The Device Link Profile Type*

This profile contains examples of the 4 required tags for a device link profile. Due to the size of the AtoB tag, some of the lookup table data is deleted.

count hex profile data 0000000 00001014 4b434d53 21000000 6c696e6b 0000010 52474220 4c616220 07ce0006 0008000d 0000020 000c002a 61637370 53554e57 00000000 0000030 53554e20 31393938 00000001 00000000 0000040 00010000 0000f6d5 00010000 0000d32b

0000050 53554e57 00000000 00000000 00000000 0000060 00000000 00000000 00000000 00000000 \*

0000080 00000004 41324230 000000b4 00000c64 0000090 64657363 00000d18 0000007e 63707274 00000a0 00000d98 0000002a 70736571 00000dc4 00000b0 00000250 6d667432 00000000 03030800 00000c0 00010000 00000000 00000000 00000000 \*

00000e0 00010000 00020002 0000ffff 0000ffff 00000f0 0000ffff 00000000 00000000 00001fe0 0000100 00000000 3fc00000 00005fa0 00000000 0000110 7f800000 00009f60 00000000 bf400000 0000120 0000df20 00001fe0 00000000 1fe01fe0 0000130 00001fe0 3fc00000 1fe05fa0 00001fe0 0000140 7f800000 1fe09f60 00001fe0 bf400000 0000150 1fe0df20 00003fc0 00000000 3fc01fe0 0000160 00003fc0 3fc00000 3fc05fa0 00003fc0 0000170 7f800000 3fc09f60 00003fc0 bf400000 0000180 3fc0df20 00005fa0 00000000 5fa01fe0 0000190 00005fa0 3fc00000 5fa05fa0 00005fa0 00001a0 7f800000 5fa09f60 00005fa0 bf400000 00001b0 5fa0df20 00007f80 00000000 7f801fe0 00001c0 00007f80 3fc00000 7f805fa0 00007f80 data deleted

0000cb0 7f80df20 bf409f60 df20bf40 bf40df20 0000cc0 bf40df20 df20df20 0000df20 df201fe0 0000cd0 df20df20 3fc0df20 df205fa0 df20df20 0000ce0 7f80df20 df209f60 df20df20 bf40df20 0000cf0 df20df20 0000ffff 0000ffff 0000ffff 0000d00 00000000 00000000 00000000 00000000 0000d10 00000000 00000000 64657363 00000000 0000d20 00000024 54686973 20697320 74686520 0000d30 70726f66 696c6520 64657363 72697074 0000d40 696f6e20 74616700 00000000 00000000 0000d50 00000000 00000000 00000000 00000003 0000d60 36900000 00000000 0d200000 009c0000 0000d70 007e0000 00000001 0000ef7e bf58ef7e 0000d80 d0a40000 1fff0000 00000000 060c0000 0000d90 00000000 00000000 74657874 00000000 0000da0 436f7079 72696768 743a2020 53756e20 0000db0 4d696372 6f737973 74656d73 20313939 0000dc0 38000000 70736571 00000000 00000002 0000dd0 53554e57 31393938 00000001 00000000 0000de0 43525420 64657363 00000000 00000030 0000df0 54686973 20697320 74686520 64657669 0000e00 6365206d 616e7566 61637475 72657220 0000e10 64657363 72697074 696f6e20 74616700 0000e20 00000000 00000000 00000000 00000000 0000e30 00000000 000000003 36900000 00000000 0000e40 0de40000 00b40000 02500000 00000001 0000e50 0000ef7e bf58ef7e d0a40000 1fff0000 0000e60 00000000 060c0000 00000000 00006465 0000e70 73630000 00000000 002a5468 69732069 0000e80 73207468 65206465 76696365 206d6f64 0000e90 656c2064 65736372 69707469 6f6e2074 0000ea0 61672000 00000000 00000000 00000000 0000eb0 00000000 00000000 000000003 36900000 0000ec0 00000000 0e6e0000 00b40000 02500000 0000ed0 00000001 0000ef7e bf58ef7e d0a40000 0000ee0 1fff0000 00000000 060c0000 00000000 0000ef0 00005355 4e573139 39370000 00010000

0000f00 0000696a 65746465 73630000 00000000 0000f10 00305468 69732069 73207468 65206465 0000f20 76696365 206d616e 75666163 74757265 0000f30 72206465 73637269 7074696f 6e207461 0000f40 67000000 00000000 00000000 00000000 0000f50 00000000 00000000 00033690 00000000 0000f60 00000f06 000000b4 00000250 00000000 0000f70 00010000 ef7ebf58 ef7ed0a4 00001fff 0000f80 00000000 0000060c 00000000 00000000 0000f90 64657363 00000000 0000002a 54686973 0000fa0 20697320 74686520 64657669 6365206d 0000fb0 6f64656c 20646573 63726970 74696f6e 0000fc0 20746167 20000000 00000000 00000000 0000fd0 00000000 00000000 00000000 00033690 0000fe0 00000000 00000f90 000000b4 00000250 0000ff0 00000000 00010000 ef7ebf58 ef7ed0a4 0001000 00001fff 00000000 0000060c 00000000 0001010 00000000 0001014

Size in bytes  $= 4116$  $CMM$  Id = KCMS Version number  $= 0x21000000$  $deviceClass = link$ colorspace = RGB profile connection space = Lab date =  $8/6/1998$ , time = 13:12:42 magic number  $=$  acsp platform = Solaris Non-embedded profile OK to strip embedded profile out and use independently manufacturer  $=$  SUN  $model = 1998$ Attributes = transparency, glossy, positive, color rendering intent = Relative Colorimetric Illuminat X=0.964188 Y=1.000000 Z=0.824875 creator = SUNW

Number of tags in this profile  $= 4$ 

This tag is an example containing fictitious data. The ICC specification does not specify how to create this tag to represent the sequence of profiles.

```
signature = 0x41324230 signatureId = A2B0, offset = b4/180 size = c64/317216 bit lut type
Lut 16 type
3 3 8
1.000000 0.000000 0.000000
0.000000 1.000000 0.000000
0.000000 0.000000 1.000000
2 2
input tables: #channels * #input entries = 6
0 65535 0 65535 0 65535
clut: #clut points**#input channels * #output channels *2 = 15360 0 0 0 0 8160 0 0 16320
0 0 24480 0 0 32640 0 0 40800
0 0 48960 0 0 57120 0 8160 0
0 8160 8160 0 8160 16320 0 8160 24480
0 8160 32640 0 8160 40800 0 8160 48960
0 8160 57120 0 16320 0 0 16320 8160
0 16320 16320 0 16320 24480 0 16320 32640
```
0 16320 40800 0 16320 48960 0 16320 57120 0 24480 0 0 24480 8160 0 24480 16320 Clut data deleted ... 57120 57120 24480 57120 57120 32640 57120 57120 40800 57120 57120 48960 57120 57120 57120 output tables: #channels  $*$  #output entries = 6 0 65535 0 65535 0 65535

signature =  $0x64657363$  signatureId = desc, offset =  $d18/3352$  size =  $7e/126$ Text description This is the profile description tag

signature =  $0x63707274$  signatureId = cprt, offset =  $d98/3480$  size =  $2a/42$ Text type Copyright: Sun Microsystems 1998

This is the profile sequence tag containing information from each profile in the sequence. signature =  $0x70736571$  signatureId = pseq, offset =  $dc4/3524$  size =  $250/592$ Number of profile descriptions in tag  $= 2$  $device$  maufacturer = SUNW  $device model = 1998$ device attributes= 1, 0  $technology = CRT$ Device manufacturer string length and contents  $= 48$ , This is the device manufacturer description tag Device model string length and contents  $= 42$ , This is the device model description tag

 $device$  maufacturer = SUNW device model  $= 1997$ device attributes= 1, 0  $technology = ijet$ Device manufacturer string length and contents  $= 48$ , This is the device manufacturer description tag Device model string length and contents  $= 42$ , This is the device model description tag

## *The Named Color Profile Type*

This profile includes samples of the 4 required tags plus 3 optional tags: Ps2CRD0 (psd0), Ps2RenderingIntent (ps2i), and CrdInfoTag (crdi).

count hex profile data 0000000 0000032c 4b434d53 21000000 6d6e7472 0000010 52474220 4c616220 07cf0008 0010000b 0000020 00180002 61637370 53554e57 00000000 0000030 53554e20 31393938 00000009 00000000 0000040 00010000 0000f6d5 00010000 0000d32b 0000050 53554e57 00000000 00000000 00000000 0000060 00000000 00000000 00000000 00000000

0000080 00000007 64657363 000000d8 0000007e 0000090 77747074 00000158 00000014 63707274 00000a0 0000016c 0000002a 70736430 00000198 00000b0 0000001a 70733269 000001b4 00000022 00000c0 6e636c32 000001d8 000000ac 63726469 00000d0 00000284 000000a8 64657363 00000000

\*
00002d0 6572696e 6720696e 74656e74 20312043 00002e0 5244206e 616d6500 0000001c 52656e64 00002f0 6572696e 6720696e 74656e74 20322043 0000300 5244206e 616d6500 0000001c 52656e64 0000310 6572696e 6720696e 74656e74 20332043 0000320 5244206e 616d6500 00000000 000032c

Decoded Header: Size in bytes  $= 812$  $CMM$   $Id = KCMS$ Version number  $= 0x21000000$ deviceClass = display colorspace = RGB profile connection space = Lab date =  $16/8/1999$ , time =  $11:30:34$ magic number  $= acsp$ platform = Solaris Non-embedded profile OK to strip embedded profile out and use independently manufacturer  $=$  SUN  $model = 1998$ Attributes = transparency, glossy, positive, black&white rendering intent = Relative Colorimetric Illuminat X=0.964188 Y=1.000000 Z=0.824875  $create =$  SUNW Number of tags in this profile  $= 7$ signature =  $0x64657363$  signatureId = desc, offset =  $d8/216$  size =  $7e/126$ Text description

This is the profile description tag

signature =  $0x77747074$  signatureId = wtpt, offset =  $158/344$  size =  $14/20$ XYZ type X=0.964188, Y=1.000000, Z=0.824875

signature =  $0x63707274$  signatureId = cprt, offset =  $16c/364$  size =  $2a/42$ Text type Copyright: Sun Microsystems 1998

signature =  $0x70736430$  signatureId = psd0, offset =  $198/408$  size =  $1a/26$ Data type Ascii data PS2 CRD 0 tag

signature =  $0x70733269$  signatureId = ps2i, offset =  $1b4/436$  size =  $22/34$ Data type Ascii data RelativeColorimetric

signature =  $0x66636c32$  signatureId = ncl2, offset =  $1d8/472$  size =  $ac/172$ Named color type Vendor  $= 262144$  $Count = 2$ Number device coordinates = 3 Color prefix  $=$  light Color suffix  $=$  ish Color 1 Root name  $=$  red

PCS Coordinates= 255 0 0

Device Coordinates= 128 3 4

Color 2 Root name  $=$  blue PCS Coordinates= 0 0 255 Device Coordinates= 10 9 200

signature =  $0x63726469$  signatureId = crdi, offset =  $284/644$  size =  $a8/168$ CRD Info type PostScript Product name count and string = 24, PostScript product name Rendering Intent 0 CRD count and name = 28, Rendering intent 0 CRD name Rendering Intent 1 CRD count and name = 28, Rendering intent 1 CRD name Rendering Intent 2 CRD count and name = 28, Rendering intent 2 CRD name Rendering Intent 3 CRD count and name = 28, Rendering intent 3 CRD name

#### *Colorspace Profile*

The colorspace profile below has much of the data deleted due to its size. It is a profile containing real data for colorspace conversions between RGB709 and CIELAB. Because it is a real profile, there are additional tags to be seen which are "private" tags. These tags have special meaning for the profile/CMM creator, but should not be considered required for the proper handling of the profile by another CMM.

count hex profile data 0000000 0001901a 4b434d53 02000000 73706163 0000010 52474220 4c616220 07cc0003 001c0009 0000020 000f0004 61637370 53554e20 00000000 0000030 4b4f4441 6e6f6e65 00000000 00000000 0000040 00000000 0000f6b7 00010000 0000d2f5 0000050 4b4f4441 00000000 00000000 00000000 0000060 00000000 00000000 00000000 00000000 \*

0000080 0000000d 63707274 00000120 00000047 0000090 646d6e64 00000168 0000006e 646d6464 00000a0 000001d8 00000077 4b303133 00000250 00000b0 0000000c 4b303331 0000025c 0000000e 00000c0 64657363 0000026c 00000089 4b303139 00000d0 000002f8 00000083 4b303330 0000037c 00000e0 0000000c 77747074 00000388 00000014 00000f0 41324230 0000039c 0000c634 4b303730 0000100 0000c9d0 0000000a 42324130 0000c9dc 0000110 0000c634 4b303731 00019010 0000000a 0000120 74657874 00000000 436f7079 72696768 0000130 74202863 29203139 39362045 6173746d 0000140 616e204b 6f64616b 20436f6d 70616e79 0000150 2c20416c 6c205269 67687473 20526573 0000160 65727665 642e0000 64657363 00000000 0000170 00000006 4b4f4441 4b000000 00000000 0000180 0007feff 004b004f 00440041 004b0000 0000190 0000064b 4f44414b 00005900 54a94000 00001a0 00005900 48f46900 40ad4000 40ad4000 00001b0 40ad4000 40ad4000 54a94000 00005900 00001c0 54a94000 00005900 40ad4000 54a94000 00001d0 00005900 00000000 64657363 00000000 00001e0 00000009 43434952 20373039 00000000 00001f0 00000000 0afeff00 43004300 49005200 0000200 20003700 30003900 00000009 43434952 0000210 20373039 0054a940 00000059 0048f469 0000220 0040ad40 0040ad40 0040ad40 0040ad40 0000230 0054a940 00000059 0054a940 00000059 0000240 0040ad40 0054a940 00000059 00000000 0000250 75693332 00000000 00000001 74657874 0000260 00000000 30312e30 30000000 64657363

0000270 00000000 0000000f 4b4f4441 4b204343 0000280 49522037 30390000 00000000 000010fe 0000290 ff004b00 4f004400 41004b00 20004300 00002a0 43004900 52002000 37003000 39000000 00002b0 000f4b4f 44414b20 43434952 20373039 00002c0 00000003 000000a0 fadf003c fa690000 00002d0 0059007c f7690084 b1001020 fadf00a0 00002e0 fadf003c fa690000 00590098 f7690003 00002f0 b7001020 fa000000 64657363 00000000 0000300 0000000d 43434952 20373039 20524742 0000310 00000000 00000000 0efeff00 43004300 0000320 49005200 20003700 30003900 20005200 0000330 47004200 0000000d 43434952 20373039 0000340 20524742 00000059 0048f469 0040ad40 0000350 0040ad40 0040ad40 0040ad40 0054a940 0000360 00000059 0054a940 00000059 0040ad40 0000370 0054a940 00000059 00000000 75693332 0000380 00000000 00000002 58595a20 00000000 0000390 0000dc03 0000e42c 0000bc5a 6d667432 data deleted

000c9d0 75693038 00000000 01060000 6d667432 000c9e0 00000000 03031000 00010000 00000000 000c9f0 00000000 00000000 00010000 00000000 000ca00 00000000 00000000 00010000 01001000 000ca10 00000031 007800cb 0128018b 01f50264 data deleted 0019010 75693038 00000000 0601ff0c 001901a

Size in bytes  $= 1901a/102426$ 

 $CMM$   $Id = KCMS$ Version number  $= 0x2000000$ deviceClass = colorspace  $colorpace = RGB$ profile connection space = Lab date =  $28/3/1996$ , time =  $9:15:4$  $magic number = acsp$ Unknown Non-embedded profile OK to strip embedded profile out and use independently  $manufacturer = KODA$  $model = none$ Attributes = reflective, glossy, positive, color rendering intent = Perceptual Illuminat X=0.963730 Y=1.000000 Z=0.824051  $create = KODA$ Number of tags in this profile  $= 13$ signature =  $0x63707274$  signatureId = cprt, offset =  $120/288$  size =  $47/71$ 

Copyright (c) 1996 Eastman Kodak Company, All Rights Reserved.

Text type

signature =  $0x646d6e64$  signatureId = dmnd, offset =  $168/360$  size =  $6e/10$ Text description KODAK

signature =  $0x646d6464$  signatureId = dmdd, offset =  $1d8/472$  size =  $77/119$ Text description CCIR 709

private tag: signature =  $0x4b303133$  signatureId = K013, offset =  $250/592$ 

 $size = c/12$ 

private tag: signature =  $0x4b303331$  signatureId = K031, offset =  $25c/604$  $size = e/14$ 

signature =  $0x64657363$  signatureId = desc, offset =  $26c/620$  size =  $89/137$ Text description KODAK CCIR 709

private tag: signature =  $0x4b303139$  signatureId = K019, offset =  $2f8/760$  $size = 83/131$ 

private tag: signature =  $0x4b303330$  signatureId = K030, offset =  $37c/892$  $size = c/12$ 

signature =  $0x77747074$  signatureId = wtpt, offset =  $388/904$  size =  $14/20$ XYZ type X=0.859421, Y=0.891296, Z=0.735748

signature =  $0x41324230$  signatureId = A2B0, offset =  $39c/924$  size =  $c634/50740$ 16 bit lut type Lut 16 type 3 3 16 1.000000 0.000000 0.000000 0.000000 1.000000 0.000000 0.000000 0.000000 1.000000 256 4096 input tables: #channels  $*$  #input entries = 768 0 516 1032 1548 2064 2579 3095 3611 4127 4643 5159 5663 6139 6588 7015 7422 7812 8185 8544 8891 9225 9528 9848 10166 10482 10796 11109

```
60529 32264 48631 60643 32459 46730 60789 32686 44682
60952 32963 42536 61147 33288 40326 61374 33645 38034
61618 34052 35726 61911 34507 33385 62236 35011 31012
63439 29517 56970 63455 29533 56547 63471 29565 56076
63487 29614 55344 63520 29679 54385 63569 29761 53166
63634 29891 51703 63731 30053 50045 63829 30248 48209
63959 30476 46226 64121 30736 44145 64300 31061 41983
64495 31418 39740 64723 31825 37449 64983 32280 35124
65292 32768 32768
output tables: #channels * #output entries = 12288
0 16 32 48 65 81 97 113 130
146 162 178 195 211 227 243 260 276
292 308 325 341 357 373 390 406 422
438 455 471 487 503 520 536 552 568
585 601 617 633 650 666 682 698 715
731 747 763 780 796 812 828 845 861
877 893 910 926 942 958 975 991 1007
1023 1024 1040 1056 1072 1089 1105 1121 1137
data deleted
64349 64365 64381 64398 64414 64430 64446 64463 64479
64495 64511 64512 64528 64544 64560 64577 64593 64609
64625 64642 64658 64674 64690 64707 64723 64739 64755
64772 64788 64804 64820 64837 64853 64869 64885 64902
64918 64934 64950 64967 64983 64999 65015 65032 65048
65064 65080 65097 65113 65129 65145 65162 65178 65194
65210 65227 65243 65259 65275 65292 65292 65292 65292
65292 65292 65292 65292 65292 65292 65292 65292 65292
65292 65292 65292
```
private tag: signature =  $0x4b303730$  signatureId = K070, offset =  $c9d0/51664$  $size = a/10$ 

```
data deleted
65535 26721 30069 65535 26737 27014 65535 26754 24641
65535 26770 22853 65535 26770 21520 65535 26770 20610
65535 23324 65535 65535 23438 65535 65535 23535 65535
65535 23600 65535 65535 23682 65535 65535 23730 60123
65535 23795 51703 65535 23828 44665 65535 23860 38846
65535 23893 34084 65535 23925 30232 65535 23942 27176
65535 23958 24803 65535 23974 23015 65535 23974 21699
65535 23974 20772
output tables: #channels * #output entries = 12288
0 0 0 0 0 0 0 0 0
0 0 0 0 0 0 0 0 0
0 0 0 0 0 0 0 0 0
data deleted
65292 65292 65292 65292 65292 65292 65292 65292 65292
65292 65292 65292 65292 65292 65292 65292 65292 65292
65292 65292 65292 65292 65292 65292 65292 65292 65292
65292 65292 65292 65292 65292 65292 65292 65292 65292
65292 65292 65292
```

```
private tag: signature = 0x4b303731 signatureId = K071, offset = c9d0/102416size = a/10
```
#### *Abstract Profile*

This profile may be used to perform some overall image affect and might normally be used in a link between other device profiles. This particular sample merely gives the image an overall blue cast.

count hex profile data

0000000 0000027a 4b434d53 21000000 4c616220 0000010 4c616220 58595a20 07ce0006 000e0009 0000020 00030001 61637370 53554e57 00000000 0000030 53554e20 31393938 00000002 00000000 0000040 00010000 0000f6d5 00010000 0000d32b 0000050 53554e57 00000000 00000000 00000000 0000060 00000000 00000000 00000000 00000000 \*

0000080 00000004 41324230 000000b4 00000106 0000090 77747074 000001bc 00000014 63707274 00000a0 000001d0 0000002a 64657363 000001fc 00000b0 0000007e 6d667432 00000000 03030300 00000c0 00010000 00000000 00000000 00000000 \*

00000e0 00010000 00020002 0000ffff 0000ffff 00000f0 0000ffff 00000000 09f60000 00008877 0000100 00000000 ffff0000 798609f6 00007986 0000110 88770000 7986ffff 0000f807 09f60000 0000120 f8078877 0000f807 ffff7986 000009f6 0000130 79860000 88777986 0000ffff 79867986 0000140 09f67986 79868877 79867986 ffff7986 0000150 f80709f6 7986f807 88777986 f807ffff 0000160 f8070000 09f6f807 00008877 f8070000 0000170 fffff807 798609f6 f8077986 8877f807 0000180 7986ffff f807f807 09f6f807 f8078877 0000190 f807f807 ffff0000 ffff0000 ffff0000 00001a0 ffff0000 00000000 00000000 00000000 00001b0 00000000 00000000 00000000 58595a20 00001c0 00000000 0000f6d5 00010000 0000d32b 00001d0 74657874 00000000 436f7079 72696768 00001e0 743a2020 53756e20 4d696372 6f737973

00001f0 74656d73 20313939 38000000 64657363 0000200 00000000 00000024 54686973 20697320 0000210 74686520 70726f66 696c6520 64657363 0000220 72697074 696f6e20 74616700 00000000 0000230 00000000 00000000 00000000 00000000 0000240 00000000 00000002 96500000 00000000 0000250 02040000 00b40000 007eef7e d0a40000 0000260 1fff0000 00000000 00000000 00000000 0000270 00000000 005def7e d1ec0000 00000000 0000280 00000000 00000000 0000286

Size in bytes  $= 27a/634$  $CMM$  Id = KCMS Version number  $= 0x21000000$ Unknown colorspace = Lab profile connection space = XYZ date =  $14/6/1998$ , time = 9:3:1 magic number  $=$  acsp platform = Solaris Non-embedded profile OK to strip embedded profile out and use independently manufacturer  $=$  SUN model  $= 1998$ Attributes = reflective, matte, positive, color rendering intent = Relative Colorimetric Illuminat X=0.964188 Y=1.000000 Z=0.824875  $create = SUMMARY$ 

Number of tags in this profile  $= 4$ signature =  $0x41324230$  signatureId = A2B0, offset =  $b4/180$  size =  $106/262$ 16 bit lut type Lut 16 type 3 3 3 1.000000 0.000000 0.000000 0.000000 1.000000 0.000000 0.000000 0.000000 1.000000 2 2 input tables: #channels  $*$  #input entries = 6 0 65535 0 65535 0 65535 clut: #clut points\*\*#input channels \* #output channels \*2 = 81 0 0 2550 0 0 34935 0 0 65535 0 31110 2550 0 31110 34935 0 31110 65535 0 63495 2550 0 63495 34935 0 63495 65535 31110 0 2550 31110 0 34935 31110 0 65535 31110 31110 2550 31110 31110 34935 31110 31110 65535 31110 63495 2550 31110 63495 34935 31110 63495 65535 63495 0 2550 63495 0 34935 63495 0 65535 63495 31110 2550 63495 31110 34935 63495 31110 65535 63495 63495 2550 63495 63495 34935 63495 63495 65535 output tables: #channels  $*$  #output entries = 6 0 65535 0 65535 0 65535 signature =  $0x77747074$  signatureId = wtpt, offset =  $1bc/444$  size =  $14/20$ XYZ type

X=0.964188, Y=1.000000, Z=0.824875

signature =  $0x63707274$  signatureId = cprt, offset =  $1d0/464$  size =  $2a/42$ Text type Copyright: Sun Microsystems 1998

signature =  $0x64657363$  signatureId = desc, offset =  $1fc/508$  size =  $7e/126$ Text description This is the profile description tag

# *ICC Format Number Systems A*

### *A.1 Binary Number System*

Each digit in a base 2 number is multiplied by a power of 2. To convert a binary number to a decimal number, multiply each digit (d#) by the appropriate power and add the values:

Decimal value =  $(d3 * 8) + (d2 * 4) + (d1 * 2) + (d0 * 1)$ Decimal  $1 =$  binary  $1$ Decimal 13 = binary 1101

# *A.2 Hexadecimal Number System*

Each digit in a base 16 (hexadecimal, frequently shortened to hex) number is multiplied by a power of 16. To convert a hexadecimal number to a decimal number, multiply each digit  $(d#)$  by the appropriate power and add the values:

Decimal value =  $(d3 * 4096) + (d2 * 256) + (d1 * 16) + (d0 * 1)$ 

The letters A through F represent 10 though 15, respectively.

Decimal  $10 =$  hex A

Decimal  $11 = \text{hex } B$ 

Decimal  $12 =$  hex C

Decimal  $13 =$ hex D

Decimal  $14 =$  hex E

Decimal  $15 =$  hex  $F$ 

A hex number is frequently suffixed with an 'h' to distinguish it from decimal numbers.

Decimal  $1 = 1h$ 

Decimal 13 = Dh

Decimal  $31 = 1$ Fh

# *A.3 2's Complement Number System*

2's complement number system is the way nearly all computers work. A negative value is formed by taking the 1's complement of a positive value and adding 1. The 1's complement exchanges 1 for 0 and 0 for 1 in a binary number.

decimal  $5 = binary$  0101

1's complement of 0101 = 1010

2's complement = 1011 (added 1 to 1's complement)

therefore

decimal  $-5$  = binary 1011

The positive range for a 4 digit binary number is 0 to 7. The negative range is -8 to -1, one extra value.

There is also a system called the offset 2's complement number system. It is a 2's complement number with a constant offset formed by adding the size of the negative range to the 2's complement number. This is useful for applying signed values to an unsigned operation.

With a negative range of 8 (binary 1000) for a 4 digit binary number, the offset 2's complement appears as follows:

decimal  $5 = 010 + 1000 =$  offset 2's complement 1101

decimal  $-5 = 1011 + 1000 = 0011$ 

### *A.4 Fixed Point Number System*

Fixed point numbers are integers with an implied and constant multiplier. As an example, assume we have a 4 bit number whose left 2 bits represent the integer portion of the number and the right two bits the fractional portion of the number.

decimal  $1 = fixed$  point 0100

fixed point  $0100 = 4 * (2^{**}-2)$ 

The decimal range for this 4 digit fixed point number is 0 to 3.75, in .25 increments.

The ICC specification uses several fixed point number systems. These are listed here along with an explanation of their names.

s15Fixed16Number is a 32 bit 2's complement number with a multiplier of 2\*\*16. The notation is:

s = one sign bit

 $15 = 15$  integer bits

Fixed = this is a fixed point number

 $16 = 16$  fractional bits

Example encodings in hex:

 $-32768.0 = 80000000h$ 

 $0 = 00000000h$ 

 $1.0 = 00010000h$ 

 $32767 + (65535/65536) = 7$ FFFFFFFh

u16Fixed16Number is identical except the  $u = no$  sign bit, thus can not represent a negative number, and has one additional integer bit to represent larger positive values. Encoding examples are:

 $0 = 00000000h$ 

 $1 = 00010000h$ 

 $65535 + (65535/65536) =$  FFFFFFFFh

u8Fixed8Number is an unsigned 16 bit number with 8 integer bits and 8 fractional bits. Encoding examples are:

A-229 *Building ICC Profiles - the Mechanics and Engineering*

 $0 = 0000h$ 

 $1 = 0100h$ 

 $255 + (255/256) =$  FFFFh

Other numbers used in the ICC specification are terms for more familiar quantities.

uInt16Number is a generic unsigned 2 byte (16 bit) integer.

uInt32Number is a generic unsigned 4 byte (32 bit) integer.

uInt64Number is a generic unsigned 8 byte (64 bit) integer.

uInt8Number is a generic unsigned 1 byte (8 bit) integer.

# *A.5 Code to convert into and out of fixed point*

```
/*
  * Convert IC fixed point to a double
  */
double
icfixed2double(long val, long type)
{
    double retval;
   val = swap((long)val); switch(type) {
     case icSigS15Fixed16ArrayType :
        retval = (double) (val / 65536.0);
         break;
     case icSigU16Fixed16ArrayType :
        retval = (double)(val/65536.0); break;
     default :
        retval = -1.0;
         break;
     }
     return(retval);
}
/*
  * Convert double to an IC fixed point number
  * is not accurate enough for boundary conditions
  */
long
double2icfixed(double val, long type)
```
{

}

```
long retval;
short ai
ushort b, c;
 switch(type) {
 case icSigS15Fixed16ArrayType :
   a = (short)(val);b = (ushort)((val - a) * 65536.0);retval = (\text{long}) ((a \le 16) | b); break;
 case icSigU16Fixed16ArrayType :
   c = (ushort)(val);b = (ushort)((val - c) * 65536.0);retval = (unsigned long)((c << 16) | b); break;
 default :
   retval = -1.0;
    break;
 }
 retval = swap((long)retval);
 return(retval);
```
# *A.6 Additional Number Types Using Fixed Types*

Non-intuitive number types in the specification include:

XYZNumber is a set of 3 s15Fixed16Number's used to encode CIEXYZ tristimulus values.

dateTimeNumber is a set of 6 uInt16Number's representing a 4-digit year, month, day, hours, minutes and seconds, respectively.

# *A.7 Big-endian/Little-endian*

The ICC specification describes the profile format as a big-endian file. This means that the address of the bytes within a 16, 32, or 64 bit value is from the most significant to the least significant byte, as the byte addresses increase.

Big-endian byte order for 16 bit word

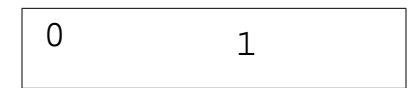

Little-endian byte order for 16 bit word

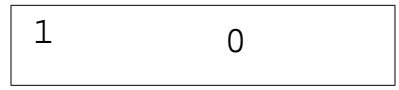

Big-endian byte order for 32 bit word

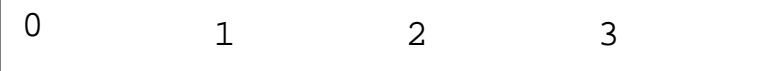

Little-endian byte order for 32 bit word

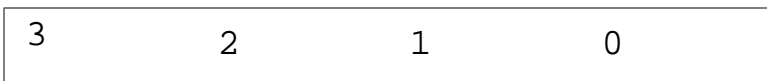

Big-endian byte order for 64 bit word

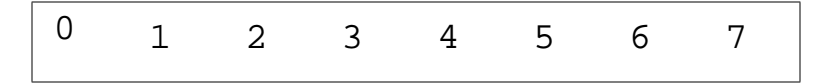

Little-endian byte order for 64 bit word

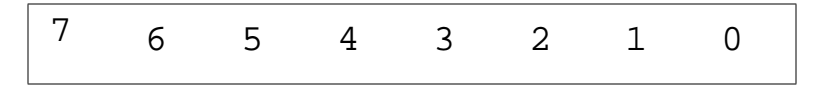

# *A.8 Code to swap bytes between different "endian" platforms.*

```
/*
  * Routine to byte swap a long, just returns on big-endian
 */
long
swap(long value)
{
#ifdef _LITTLE_ENDIAN
    char *ptr, c;
    ptr = (char *)&value;
   c = * (ptr+1);*(ptr+1) = *(ptr+2);
   *(ptr+2) = c;
   c = *ptr;*ptr = *(ptr+3);
    *(ptr+3) = ci#endif _LITTLE_ENDIAN
    return(value);
}
/*
 * Routine to byte swap a short, just returns on big-endian
 */
ushort
swap16(ushort value)
{
#ifdef _LITTLE_ENDIAN
    char *ptr, c;
    ptr = (char *)&value;
   c = * (ptr+1);*(ptr+1) = *(ptr);
   *ptr = ci#endif _LITTLE_ENDIAN
    return(value);
}
```
# *<i>ICC Header File in C*

/\* Header file guard bands \*/ #ifndef ICC\_H #define ICC\_H

/\*\*\*\*\*\*\*\*\*\*\*\*\*\*\*\*\*\*\*\*\*\*\*\*\*\*\*\*\*\*\*\*\*\*\*\*\*\*\*\*\*\*\*\*\*\*\*\*\*\*\*\*\*\*\*\*\*\*\*\*\*\*\*\*\*

Copyright (c) 1994-2000 Sun Microsystems, Inc.

Rights Reserved

Permission is hereby granted, free of charge, to any person obtaining a copy of this software and associated documentation files (the "Software"), to deal in the Software without restriction, including without limitation the rights to use, copy, modify, merge, publish distribute, sublicense, and/or sell copies of the Software, and to permit persons to whom the Software is furnished to do so, subject to the following conditions:

The above copyright notice and this permission notice shall be included in all copies or substantial portions of the Software.

THE SOFTWARE IS PROVIDED "AS IS", WITHOUT WARRANTY OF ANY KIND,

*Building ICC Profiles - the Mechanics and Engineering* B-236

EXPRESS OR IMPLIED, INCLUDING BUT NOT LIMITED TO THE WARRANTIES OF MERCHANTABILITY, FITNESS FOR A PARTICULAR PURPOSE AND NON-INFRINGEMENT. IN NO EVENT SHALL SUNSOFT, INC. OR ITS PARENT COMPANY BE LIABLE FOR ANY CLAIM, DAMAGES OR OTHER LIABILITY, WHETHER IN AN ACTION OF CONTRACT, TORT OR OTHERWISE, ARISING FROM, OUT OF OR IN CONNECTION WITH THE SOFTWARE OR THE USE OR OTHER DEALINGS IN THE SOFTWARE.

Except as contained in this notice, the name of Sun Microsysems, Inc. shall not be used in advertising or otherwise to promote the sale, use or other dealings in this Software without written authorization from Sun Microsysems Inc. \*\*\*\*\*\*\*\*\*\*\*\*\*\*\*\*\*\*\*\*\*\*\*\*\*\*\*\*\*\*\*\*\*\*\*\*\*\*\*\*\*\*\*\*\*\*\*\*\*\*\*\*\*\*\*\*\*\*\*\*\*\*\*\*\*\* /

/\* \* This version of the header file corresponds to \* Specification ICC.1:2000-1 \* \* All header file entries are pre-fixed with "ic" to help \* avoid name space collisions. Signatures are pre-fixed with \* icSig. \* \* The structures defined in this header file were created to \* represent a description of an ICC profile on disk. Rather \* than use pointers a technique is used where a single byte array \* was placed at the end of each structure. This allows us in "C" \* to extend the structure by allocating more data than is needed \* to account for variable length structures. \* \* This also ensures that data following is allocated \* contiguously and makes it easier to write and read data from \* the file. \*

B-237 *Building ICC Profiles - the Mechanics and Engineering*

```
 * For example to allocate space for a 256 count length UCR
 * and BG array, and fill the allocated data. Note strlen + 1
 * to remember NULL terminator.
 *
        icUcrBgCurve *ucrCurve, *bgCurve;
       int vcr_nbytes, bq_nbytes, string_bytes;
       icUcrBq *ucrBqWrite;
       char ucr_string[100], *ucr_char;
        strcpy(ucr_string, "Example ucrBG curves");
       ucr_nbytes = sizeof(icUInt32Number) +
                 (UCR_CURVE_SIZE * sizeof(icUInt16Number));
       bg_nbytes = sizeof(icUInt32Number) +
                 (BG_CURVE_SIZE * sizeof(icUInt16Number));
        string_bytes = strlen(ucr_string) + 1;
        ucrBgWrite = (icUcrBg *)malloc(
                         (ucr_nbytes + bq_nbytes + string_bytes);
        ucrCurve = (icUcrBgCurve *)ucrBgWrite->data;
       ucrCurve->count = UCR_CURVE_SIZE;
        for (i=0; i<ucrCurve->count; i++)
              ucrCurve->curve[i] = (icUInt16Number)i; bgCurve = (icUcrBgCurve *)((char *)ucrCurve + ucr_nbytes);
       bgCurve->count = BG_CURVE_SIZE;
       for (i=0; i<sub>q</sub>Curve-&gt;count; i++)bqCurve->curve[i] = 255 - (icUInt16Number)i;ucr_{char} = (char *)((char *)bgCurve + bg_{n}bytes); memcpy(ucr_char, ucr_string, string_bytes);
 *
 */
```

```
/*
 * Many of the structures contain variable length arrays. This
 * is represented by the use of the convention.
 *
 * type data[icAny];
 */
/*----------------------------------------------------------------
--------*/
/*
 * Defines used in the specification
 */
#define icMagicNumber 0x61637370L /* 'acsp' */
#define icVersionNumber 0x02300000L /* 2.3.0, BCD */
#define ICC_4BYTE_ENUM0x7FFFFFFFL/* reserve 4 bytes */
/* Screening Encodings */
#define icPrtrDefaultScreensFalse 0x00000000L /* Bit pos
0 * /#define icPrtrDefaultScreensTrue 0x00000001L /* Bit pos 0 */
#define icLinesPerInch 0x00000002L /* Bit pos 1 */
#define icLinesPerCm 0x00000000L /* Bit pos 1 */
/*
 * Device attributes, currently defined values correspond
 * to the least-significant 4 bytes of the 8 byte attribute
 * quantity, see the header for their location.
 */
#define icReflective 0x00000000L /* Bit pos 0 */
#define icTransparency 0x00000001L /* Bit pos 0 */
#define icGlossy 0x00000000L /* Bit pos 1 */
#define icMatte 0x00000002L /* Bit pos 1 */
#define icPosMedia0x00000000L/* Bit pos 2 */
```

```
#define icNegMedia0x00000004L/* Bit pos 2 */
#define icColorMedia0x00000000L/* Bit pos 3 */
#define icBWMedia0x00000008L/* Bit pos 3 */
/*
* Profile header flags, the least-significant 16 bits are reserved
 * for consortium use.
 */
#define icEmbeddedProfileFalse 0x00000000L /* Bit pos 0 */
#define icEmbeddedProfileTrue 0x00000001L /* Bit pos 0 */
#define icUseAnywhere 0x00000000L /* Bit pos 1 */
#define icUseWithEmbeddedDataOnly 0x00000002L /* Bit pos
1 * //* Ascii or Binary data */
#define icAsciiData 0x00000000L
#define icBinaryData 0x00000001L
/*
 * Define used to indicate that this is a variable length array
 */
#define icAny 1
/*----------------------------------------------------------------
--------*/
/*
 * Use this area to translate platform definitions of long
 * etc into icXXX form. The rest of the header uses the icXXX
 * typedefs. Signatures are 4 byte quantities.
 */
#ifdef sqi
#include "sgidefs.h"
typedef __int32_t icSignature;
```

```
/*
 * Number definitions
 */
/* Unsigned integer numbers */
typedef unsigned char icUInt8Number;
typedef unsigned short icUInt16Number;
typedef __uint32_t icUInt32Number;
typedef __uint32_t icUInt64Number[2];
/* Signed numbers */
typedef char icInt8Number;
typedef short icInt16Number;
typedef __int32_t icInt32Number;
typedef __int32_t icInt64Number[2];
/* Fixed numbers */
typedef __int32_t icS15Fixed16Number;
typedef __uint32_t icU16Fixed16Number;
#else /* default definitions */
#include <sys/isa_defs.h>
#ifdef _LP64 /*64 bit os */
typedef unsigned int icSignature;
/*
  * Number definitions
 */
/* Unsigned integer numbers */
typedef unsigned char icUInt8Number;
typedef unsigned short icUInt16Number;
```
B-241 *Building ICC Profiles - the Mechanics and Engineering*

```
typedef unsigned int icUInt32Number;
typedef unsigned int icUInt64Number[2];
/* Signed numbers */
typedef char icInt8Number;
typedef short icInt16Number;
typedef int icInt32Number;
typedef int icInt64Number[2];
/* Fixed numbers */
typedef int icS15Fixed16Number;
typedef unsigned int icU16Fixed16Number;
#else /* default definitions */
typedef long icSignature;
/*
 * Number definitions
 */
/* Unsigned integer numbers */
typedef unsigned char icUInt8Number;
typedef unsigned short icUInt16Number;
typedef unsigned long icUInt32Number;
typedef unsigned long icUInt64Number[2];
/* Signed numbers */
typedef char icInt8Number;
typedef short icInt16Number;
typedef long icInt32Number;
typedef long icInt64Number[2];
```

```
/* Fixed numbers */
```

```
typedef long icS15Fixed16Number;
typedef unsigned long icU16Fixed16Number;
#endif
#endif /* default defs */
/*----------------------------------------------------------------
--------*/
/* public tags and sizes */
typedef enum {
  icSigAToB0Tag = 0x41324230L, /* 'A2B0' *icSigAToBITag = 0x41324231L, \rightarrow 'A2B1' */
  icSigAToB2Tag = 0x41324232L, /* 'A2B2' */icSigBlueColorantTag = 0x6258595AL, /* bXYZ' */icSigBlueTRCTag = 0x62545243L, \rightarrow 'bTRC' */
  icSigBToA0Tag = 0x42324130L, /* YB2A0'icSigBToA1Tag = 0x42324131L, \rightarrow 'B2A1' */
  icSigBToA2Tag = 0x42324132L, /* 'B2A2' */icSigCalibrationDateTimeTag = 0x63616C74L, /* 'calt' */
  icSigCharTargetTag = 0x74617267L, /* 'targ' * /icSigCopyrightTag = 0x63707274L, /* 'cprt' */icSigCrdInfoTag = 0x63726469L, /* 'crdi' */
  icSigDeviceMfgDescTag = 0x646D6E64L, /* 'dmd' */icSigDeviceModelDescTag = 0x646D6464L, /* 'dmdd' */
  icSigDeviceSettingTag = 0x64657673L, \prime\star 'devs' \star /
  icSigGammaTag = 0x67616D74L, /* 'gamt' */icSigGrayTRCTag = 0x6b545243L, /* 'kTRC' */
  icsigGreenColorantTag = 0x6758595AL, /* 'gxYZ' * /icSigGreenTRCTag = 0x67545243L, /* 'grRC' */icSigLuminnanceTag = 0x6C756d69L, /* 'lumi' */icSigma currentTag = 0x6D656173L, /* 'meas' */icSigmaB1aB1ackPointTag = 0x626B7074L, /* 'bkpt' */icSigmaWediaWhitePointTag = 0x77747074L, /* 'wtpt' */icSigmaedColorTag = 0x6E636f6CL, /* 'ncol'* OBSOLETE, use ncl2 */
```
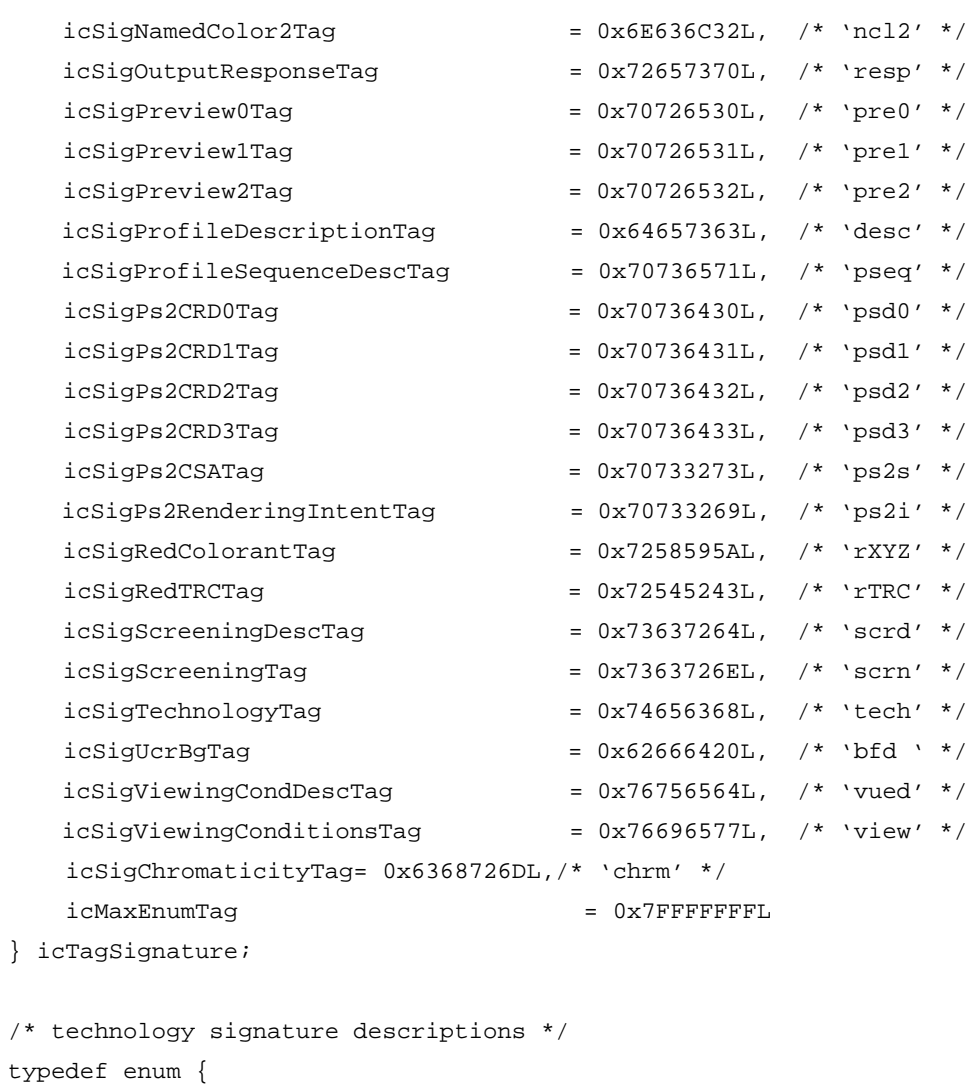

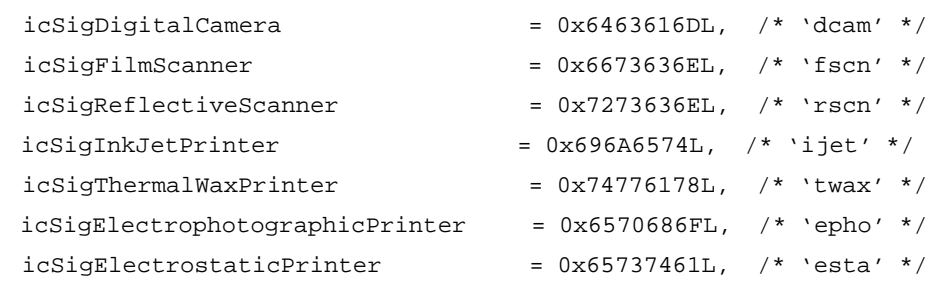
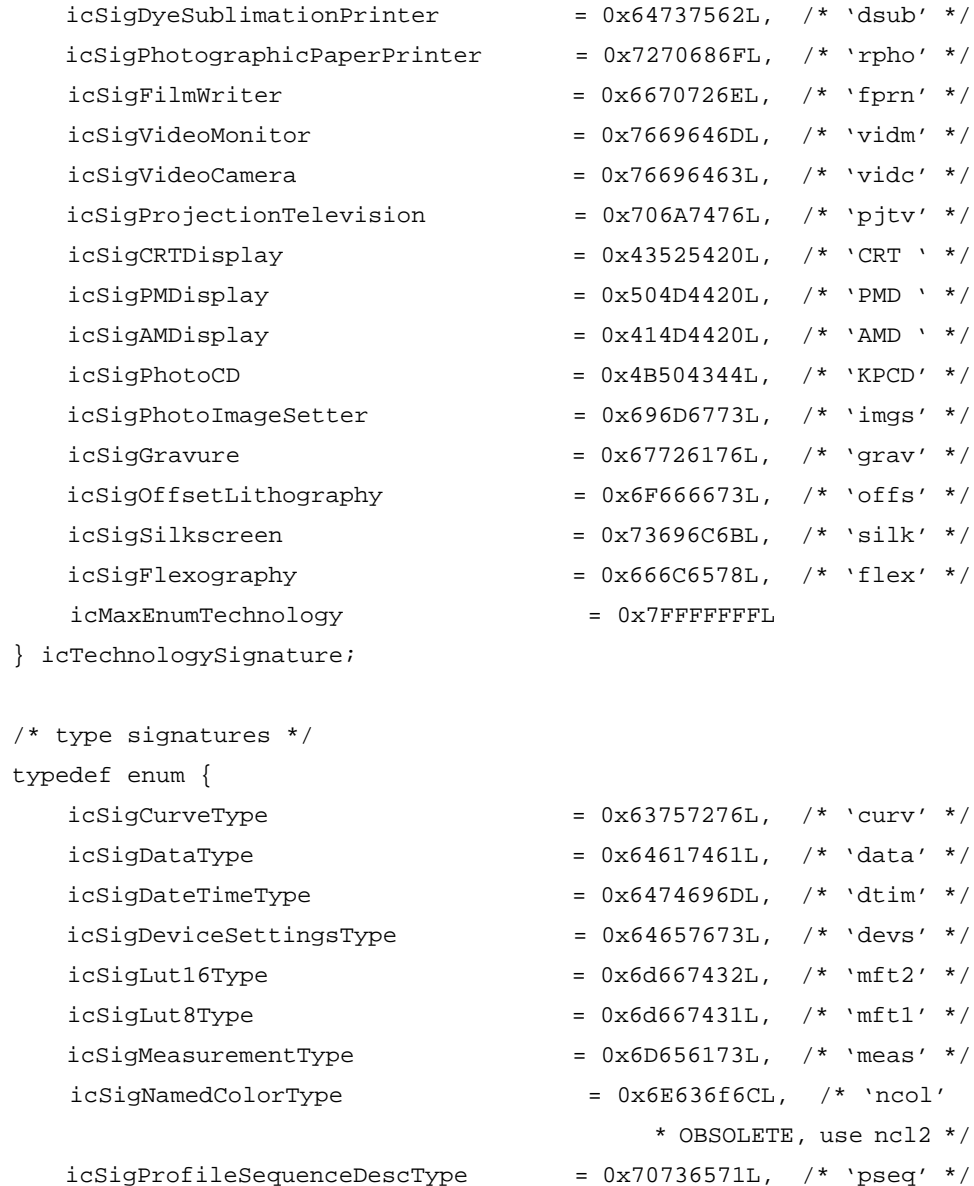

 $i^*$  'fprn' \*/  $y^*$  'vidm' \*/  $/*$  'vidc' \*/  $\frac{1}{2}$ <sup>\*</sup> 'pjtv' \*/  $/$ \* 'CRT ' \*/  $/$ \* 'PMD ' \*/  $/$ \* 'AMD ' \*/  $/*$  'KPCD' \*/  $/$ \* 'imgs' \*/  $i^*$  'grav' \*/

 $y^*$  'silk' \*/  $/*$  'flex' \*/

 $\frac{1}{2}$ <sup>\*</sup> 'curv' \*/  $\frac{x}{1+x}$ 'data' \*/  $\frac{1}{2}$  'dtim' \*/

 $\frac{\pi}{2}$  'mft2' \*/  $\frac{1}{2}$  'mft1' \*/  $i^*$  'meas' \*/

 $icSigResponseCurveSet16Type = 0x72637332L,$  /\* ' $rcs2'$  \*/  $icSigS15Fixed16ArrayType$  =  $0x73663332L,$  /\* 'sf32' \*/  $icSigScreeningType$  = 0x7363726EL,  $/*$  'scrn'  $*/$  $icSigSignatureType$  =  $0x73696720L$ ,  $/* 'sig ' */$ 

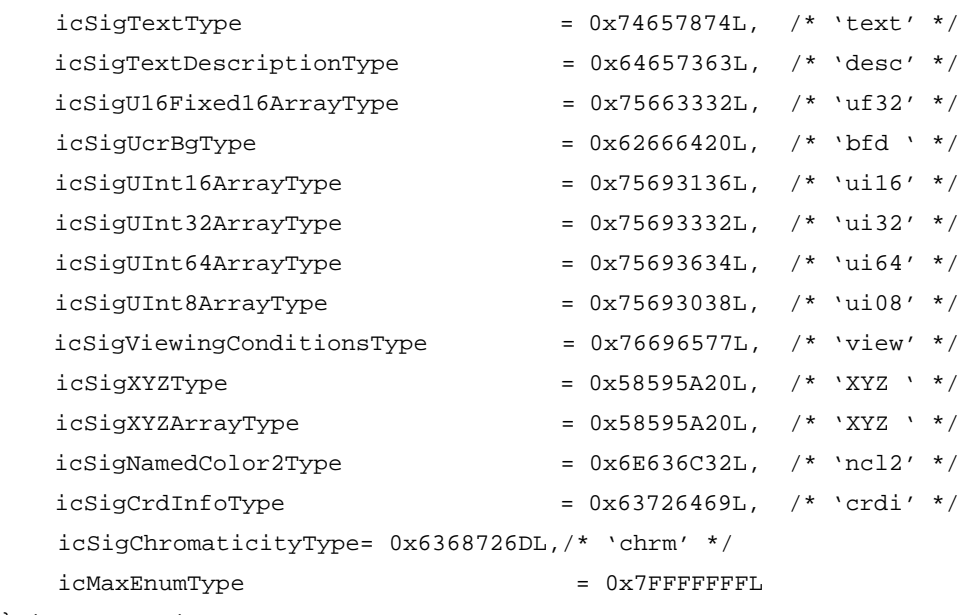

} icTagTypeSignature;

```
/*
```
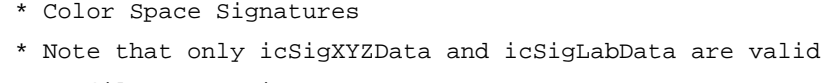

\* Profile Connection Spaces (PCSs)

```
 */
```
typedef enum {

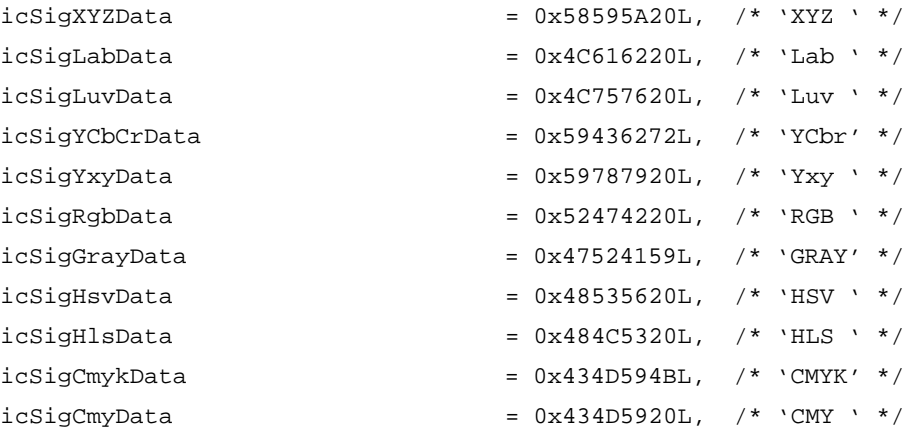

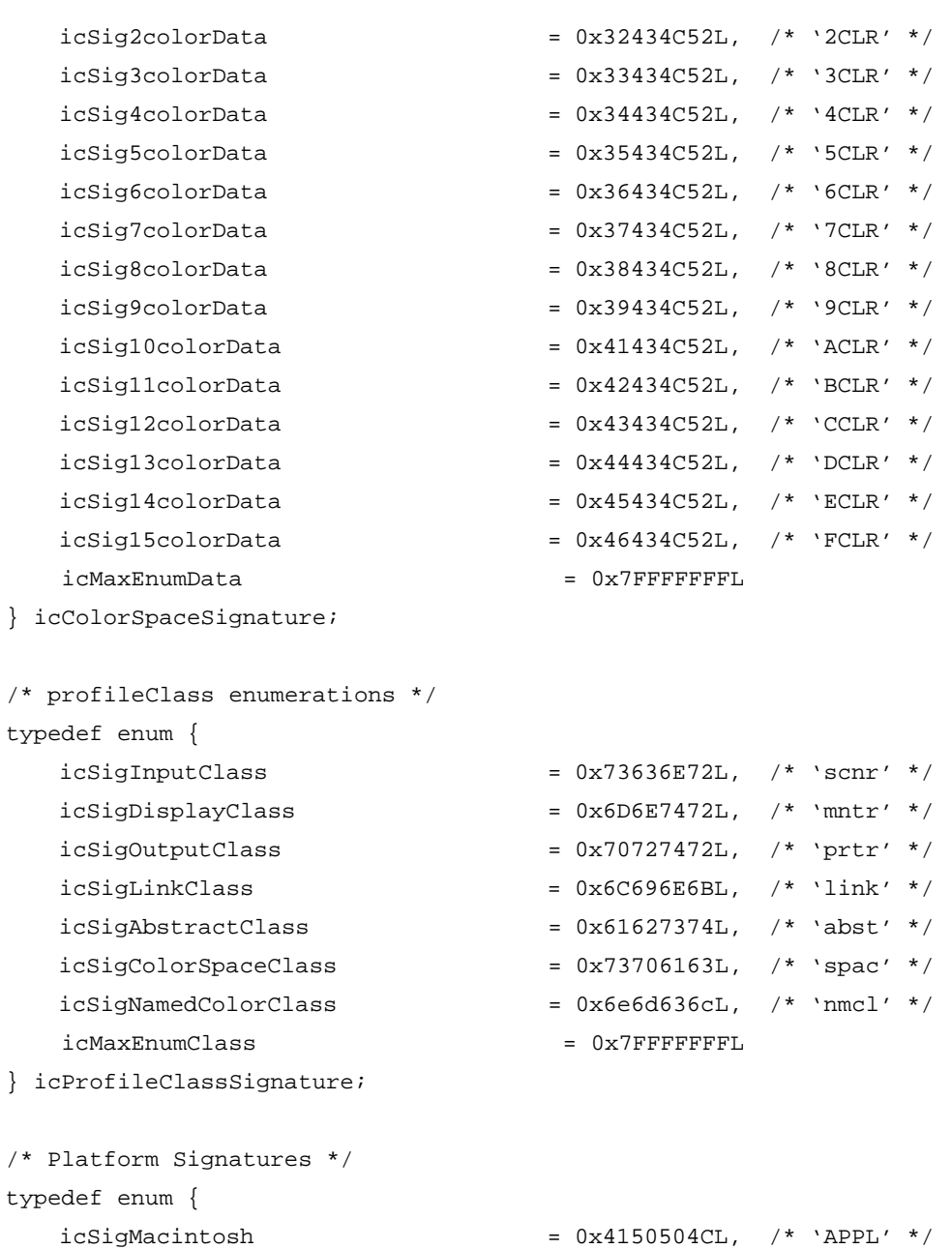

- $icSigMicrosoft$  =  $0x4D534654L$ ,  $/* 'MSET' * /$
- $icSigSolaris$  =  $0x53554E57L$ ,  $/*$  'SUNW'  $*/$

B-247 *Building ICC Profiles - the Mechanics and Engineering*

```
icSigSGI = 0x53474920L, /* 'SGI ' */icSigTaligent = 0x54474E54L, /* 'TGNT' */
  icMaxEnumPlatform = 0x7FFFFFFL} icPlatformSignature;
/*----------------------------------------------------------------
--------*/
/*
 * Other enums
 */
/* Measurement Geometry, used in the measurmentType tag */
typedef enum {
  icGeometryUnknown = 0x00000000L, /* Unknown /
  icGeometry045 or 450 = 0x00000001L, /* 0/45, 45/0 */
  icGeometry0dord0 = 0x00000002L, /* 0/d or d/0 */
  icMaxGeometry = 0x7FFFFFFL
} icMeasurementGeometry;
/* Rendering Intents, used in the profile header */
typedef enum {
  icPerceptual = 0,icRelativeColorimetric = 1,icSaturation = 2,
  icAbsoluteColorimetric = 3,icMaxEnumIntent = 0x7FFFFFFFL
} icRenderingIntent;
/* Different Spot Shapes currently defined, used for screeningType
*/
typedef enum {
   icSpotShapeUnknown = 0,icSpotshapePrinterDefault = 1,
  icSpotShapeRound = 2,
```
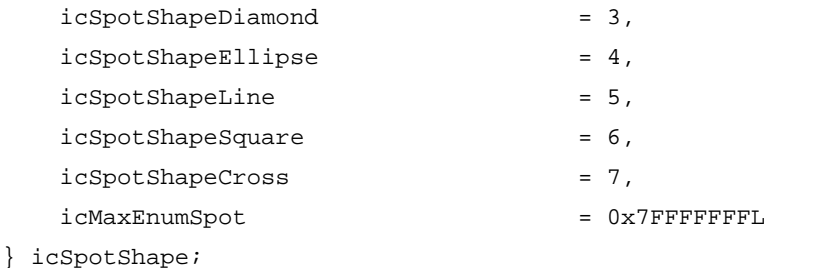

/\* Standard Observer, used in the measurmentType tag \*/ typedef enum {  $icStdObsUnknown$  =  $0x00000000L$ , /\* Unknown \*/  $icStdObs1931TwoDegrees$  =  $0x00000001L$ ,  $/* 2 deg * /$  $icStdObs1964TenDegrees$  =  $0x0000002L$ ,  $/* 10 deg * /$ 

 icMaxStdObs = 0x7FFFFFFFL } icStandardObserver;

/\* Pre-defined illuminants, used in measurement and viewing conditions type \*/

```
typedef enum {
  icIlluminantUnknown = 0x00000000L,
  icIlluminantD50 = 0x00000001L,
  icIlluminantD65 = 0x00000002L,icIlluminantD93 = 0x00000003L,
  icIlluminantF2 = 0x00000004L,
  icIlluminant D55 = 0x00000005L,icIlluminantA = 0x0000006L,icIlluminant EquiPowerE = 0x00000007L,
  icIlluminantF8 = 0x00000008L,
  icMaxEnumIluminant = 0x7FFFFFFFL
```
} icIlluminant;

```
/* media type for icSigDeviceSettingsTag */
typedef enum {
  icStandard = 1,
```
B-249 *Building ICC Profiles - the Mechanics and Engineering*

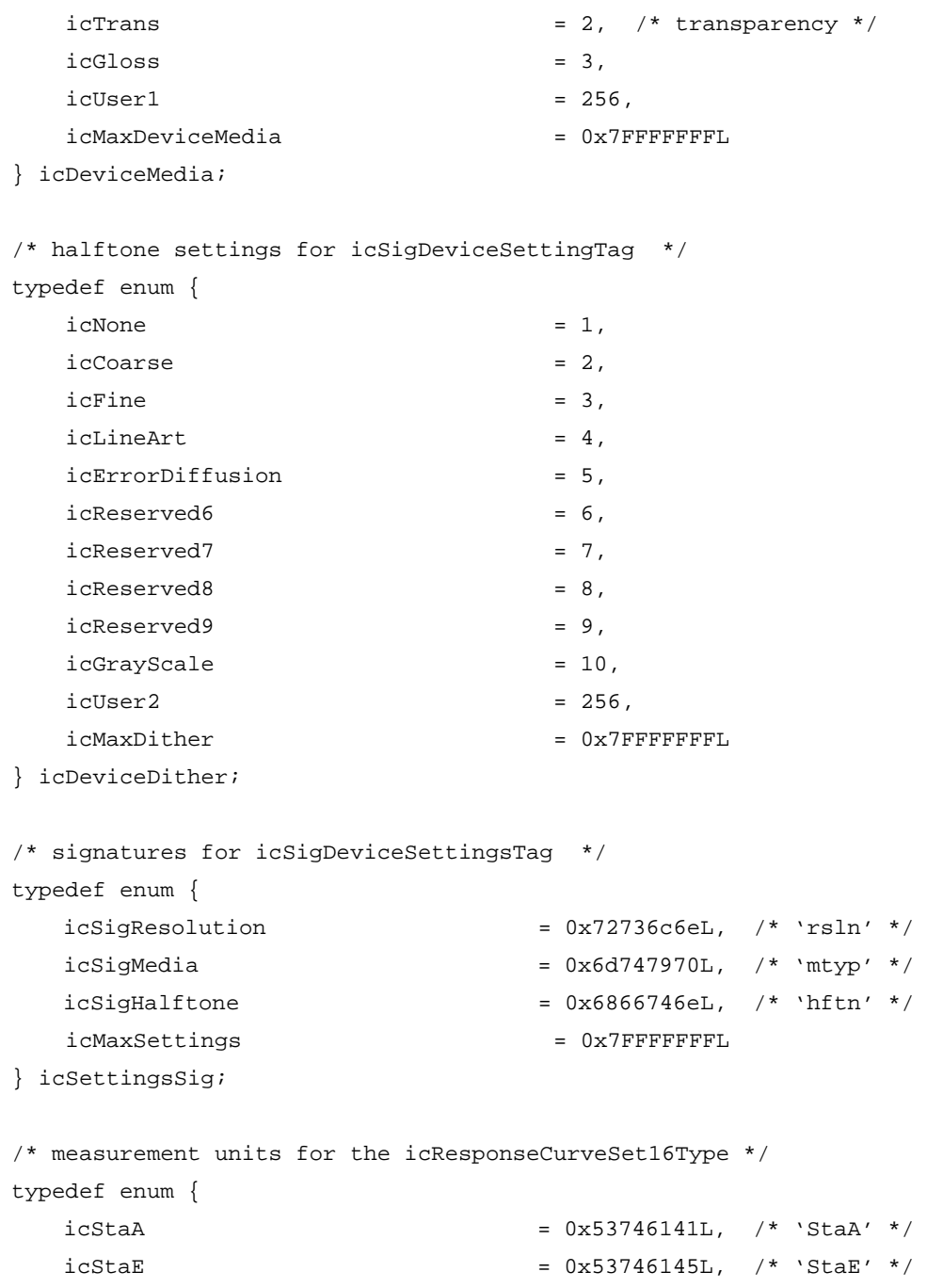

```
icStaI = 0x53746149L, /* 'StaI' */icStaT = 0x53746154L, /* 'StaT' */icStaM = 0x5374614dL, /* 'StaM' */icDN = 0x444e2020L, /* 'DN ' */
   icDNP = 0x444e2050L, \frac{1}{x} \frac{1}{x} \frac{x}{y}icDNN = 0x444e4e20L, \frac{1}{x} 'DNN ' \frac{x}{y}icDNNP = 0x444e4e50L, \frac{\pi}{2} \frac{1}{2} \frac{\pi}{2} icMaxUnits = 0x7FFFFFFFL
} icMeasUnitsSig;
typedef enum {
   icUnknown = 0x0000L, /* unknown */ icITURBT709= 0x0001L,/* ITU-R BT.709 */
    icSMPTERP1451994= 0x0002L,/* SMPTE RP145-1994 */
    icEBUTech3213E= 0x0003L,/* EBU Tech.3213-E */
   icP22 = 0x0004L, /* P22 */
    icMaxPhosCol= 0xFFFFL
} icPhosColType;
/*----------------------------------------------------------------
--------*/
/*
 * Arrays of numbers
 */
/* Int8 Array */
typedef struct {
  icInt8Number data[icAny]; /* Variable array of values */
} icInt8Array;
/* UInt8 Array */
typedef struct {
  icUInt8Number data[icAny]; /* Variable array of values */
} icUInt8Array;
```

```
/* uInt16 Array */
typedef struct {
   icUInt16Number data[icAny]; /* Variable array of values */
} icUInt16Array;
/* Int16 Array */
typedef struct {
   icInt16Number data[icAny]; /* Variable array of values */
} icInt16Array;
/* uInt32 Array */
typedef struct {
   icUInt32Number data[icAny]; /* Variable array of values */
} icUInt32Array;
/* Int32 Array */
typedef struct {
   icInt32Number data[icAny]; /* Variable array of values */
} icInt32Array;
/* UInt64 Array */
typedef struct {
   icUInt64Number data[icAny]; /* Variable array of values */
} icUInt64Array;
/* Int64 Array */typedef struct {
   icInt64Number data[icAny]; /* Variable array of values */
} icInt64Array;
/* u16Fixed16 Array */
typedef struct {
  icU16Fixed16Number data[icAny]; /* Variable array of values */
```

```
} icU16Fixed16Array;
/* s15Fixed16 Array */
typedef struct {
  icS15Fixed16Number data[icAny]; /* Variable array of values */
} icS15Fixed16Array;
/* The base date time number */typedef struct {
    icUInt16Number year;
    icUInt16Number month;
    icUInt16Number day;
    icUInt16Number hours;
    icUInt16Number minutes;
    icUInt16Number seconds;
} icDateTimeNumber;
/* XYZ Number */
typedef struct {
    icS15Fixed16Number X;
    icS15Fixed16Number Y;
    icS15Fixed16Number Z;
} icXYZNumber;
/* XYZ Array */
typedef struct {
    icXYZNumber data[icAny]; /* Variable array of XYZ
numbers */
} icXYZArray;
/* Curve */
typedef struct {
    icUInt32Number count; /* Number of entries */
   icUInt16Number data[icAny]; /* The actual table data, real
```
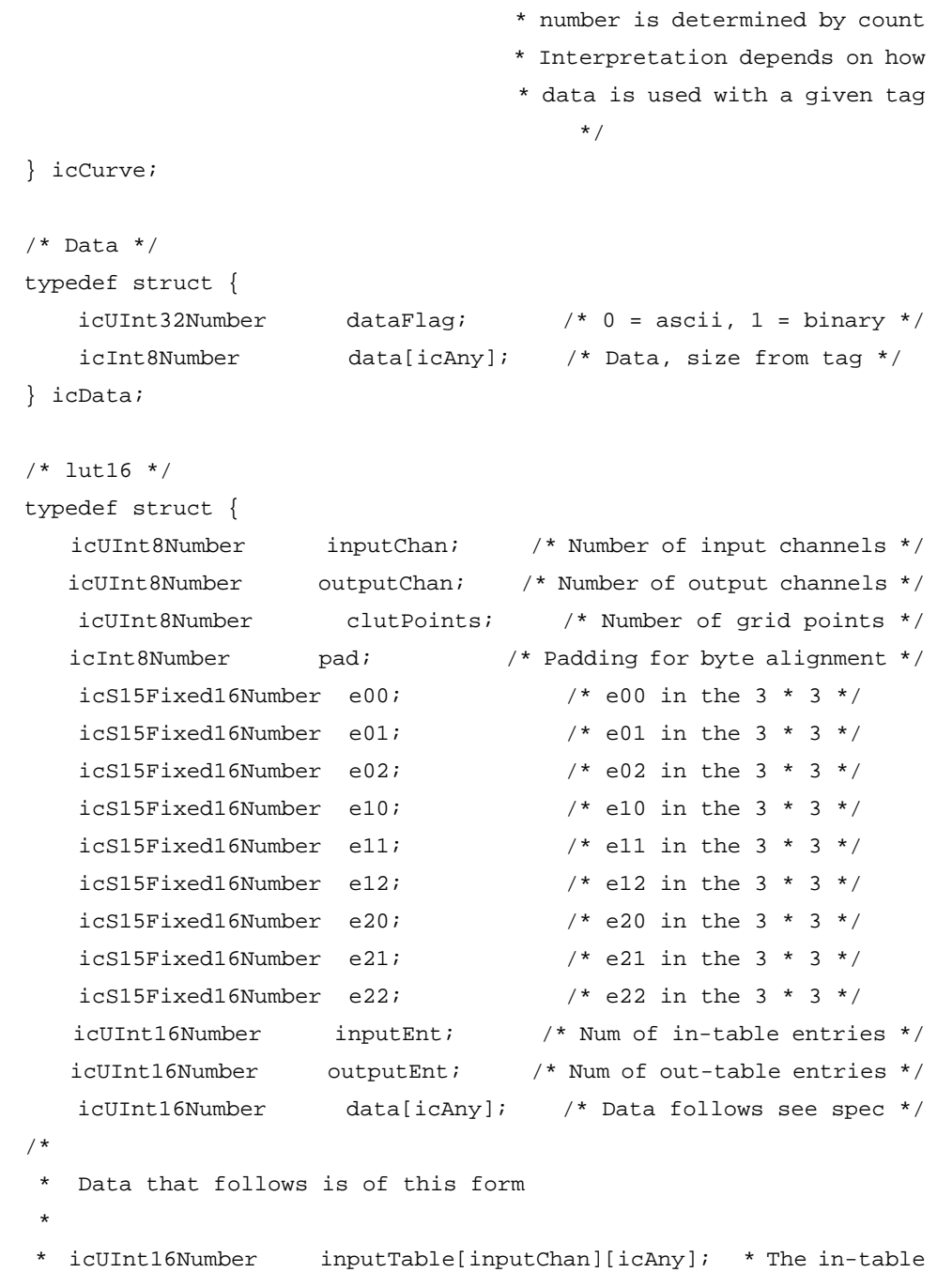

```
* icUInt16Number clutTable[icAny]; * The clut
 * icUInt16Number outputTable[outputChan][icAny]; * The out-
table
 */
} icLut16;
```
/\* lut8, input & output tables are always 256 bytes in length \*/ typedef struct {

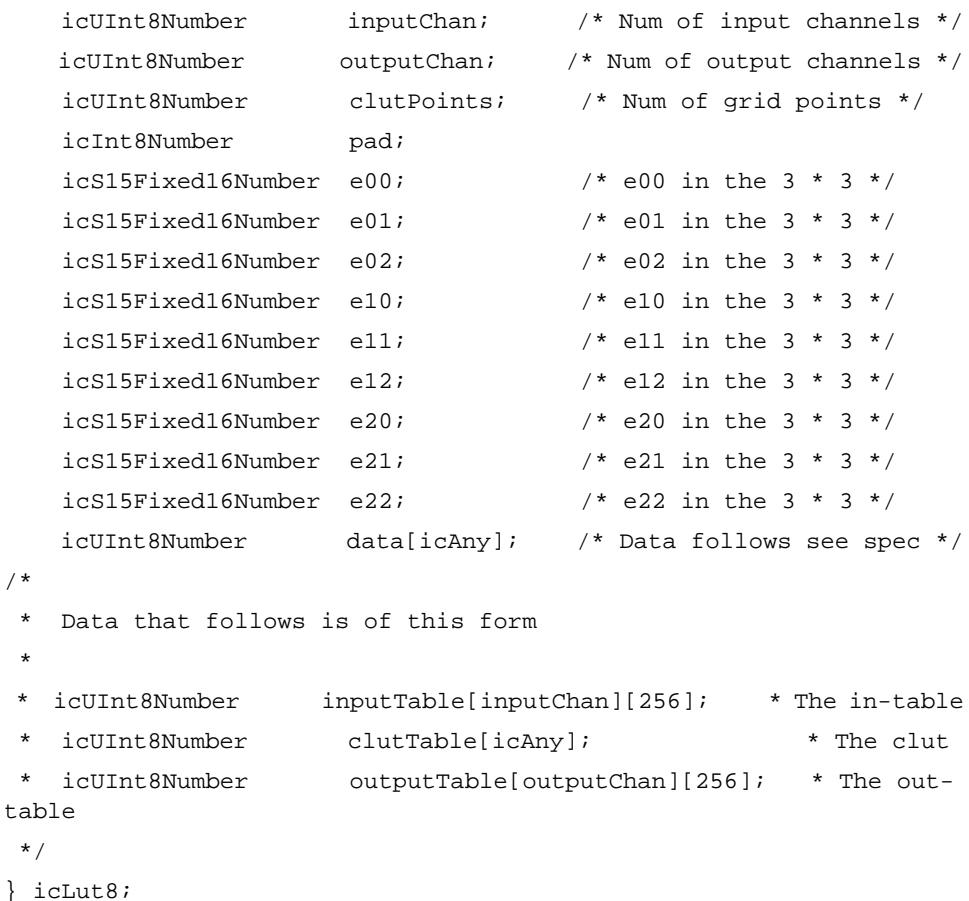

```
/* Measurement Data */
typedef struct {
```

```
icStandardObserver stdObserver; /* Standard observer */
    icXYZNumber backing; /* XYZ for backing */
    icMeasurementGeometry geometry; /* Meas. geometry */
    icU16Fixed16Number flare; /* Measurement flare */
     icIlluminant illuminant; /* Illuminant */
} icMeasurement;
/* Named color */
/*
  * icNamedColor2 takes the place of icNamedColor
  */
typedef struct {
   icUInt32Number vendorFlag; /* Bottom 16 bits for IC use */
    icUInt32Number count; /* Count of named colors */
    icUInt32Number nDeviceCoords; /* Num of device coordinates
*/
   icInt8Number prefix[32]; /* Prefix for each color name */
   icInt8Number suffix[32]; /* Suffix for each color name */
    icInt8Number data[icAny]; /* Named color data follows */
/*
  * Data that follows is of this form
  *
 * icInt8Number root1[32]; * Root name for 1st color
 * icUInt16Number pcsCoords1[icAny]; * PCS coords of 1st
color
 * icUInt16Number deviceCoords1[icAny]; * Dev coords of 1st
color
 * icInt8Number root2[32]; * Root name for 2nd color
 * icUInt16Number pcsCoords2[icAny]; * PCS coords of 2nd
color
 * icUInt16Number deviceCoords2[icAny]; * Dev coords of 2nd
color
\star : \cdot : \cdot : \cdot : \cdot : \cdot : \cdot : \cdot : \cdot : \cdot : \cdot : \cdot : \cdot : \cdot : \cdot : \cdot : \cdot : \cdot : \cdot : \cdot : \cdot : \cdot : \cdot : \cdot : \cdot : \cdot : \cdot : \cdot : \cdot : \cdot : \cdot : \cdot\star : \cdot : \cdot : \cdot : \cdot : \cdot : \cdot : \cdot : \cdot : \cdot : \cdot : \cdot : \cdot : \cdot : \cdot : \cdot : \cdot : \cdot : \cdot : \cdot : \cdot : \cdot : \cdot : \cdot : \cdot : \cdot : \cdot : \cdot : \cdot : \cdot : \cdot : \cdot
```

```
* Repeat for name and PCS and device color coordinates up to (count-
1)
  *
  * NOTES:
  * PCS and device space can be determined from the header.
  *
* PCS coordinates are icUInt16 numbers and are described in Annex
A of
* the ICC spec. Only 16 bit L*a*b* and XYZ are allowed. The number of
  * coordinates is consistent with the headers PCS.
  *
  * Device coordinates are icUInt16 numbers where 0x0000 represents
  * the minimum value and 0xFFFF represents the maximum value.
  * If the nDeviceCoords value is 0 this field is not given.
  */
} icNamedColor2;
/* Profile sequence structure */
typedef struct {
   icSignature deviceMfg; /* Dev Manufacturer */
    icSignature deviceModel; /* Dev Model */
   icUInt64Number attributes; /* Dev attributes */
   icTechnologySignature technology; /* Technology sig */
   icInt8Number data[icAny]; /* Desc text follows */
/*
 * Data that follows is of this form, this is an icInt8Number
  * to avoid problems with a compiler generating bad code as
  * these arrays are variable in length.
 *
* icTextDescriptionType deviceMfgDesc; * Manufacturer text
  * icTextDescriptionType modelDesc; * Model text
  */
} icDescStruct;
```

```
/* Profile sequence description */
typedef struct {
   icUInt32Number count; /* Number of descriptions */
   icUInt8Number data[icAny]; /* Array of desc structs */
} icProfileSequenceDesc;
/* textDescription */
typedef struct {
    icUInt32Number count; /* Description length */
    icInt8Number data[icAny]; /* Descriptions follow */
/*
 * Data that follows is of this form
 *
* icInt8Number desc[count] * NULL terminated ascii string
 * icUInt32Number ucLangCode; * UniCode language code
* icUInt32Number ucCount; * UniCode description length
 * icInt16Number ucDesc[ucCount];* The UniCode description
 * icUInt16Number scCode; * ScriptCode code
 * icUInt8Number scCount; * ScriptCode count
 * icInt8Number scDesc[67]; * ScriptCode Description
 */
} icTextDescription;
/* Screening Data */
typedef struct {
    icS15Fixed16Number frequency; /* Frequency */
    icS15Fixed16Number angle; /* Screen angle */
  icSpotShape spotShape; /* Spot Shape encodings below */
} icScreeningData;
typedef struct {
    icUInt32Number screeningFlag; /* Screening flag */
    icUInt32Number channels; /* Number of channels */
  icScreeningData data[icAny]; /* Array of screening data */
```
*ICC Header File in CBuilding ICC Profiles - the Mechanics and Engineering* B-258

```
} icScreening;
/* Text Data */
typedef struct {
   icInt8Number data[icAny]; /* Variable array of chars */
} icText;
/* Structure describing either a UCR or BG curve */
typedef struct {
    icUInt32Number count; /* Curve length */
  icUInt16Number curve[icAny]; /* The array of curve values */
} icUcrBgCurve;
/* Under color removal, black generation */
typedef struct {
   icInt8Number data[icAny]; /* The Ucr BG data */
/*
  * Data that follows is of this form, this is a icInt8Number
  * to avoid problems with a compiler generating bad code as
  * these arrays are variable in length.
 *
 * icUcrBgCurve ucr; * Ucr curve
 * icUcrBgCurve bg; * Bg curve
 * icInt8Number string; * UcrBg description
 */
} icUcrBg;
/* viewingConditionsType */
typedef struct {
  icXYZNumber illuminant; /* In candelas per sq. meter */
   icXYZNumber surround; /* In candelas per sq. meter */
   icIlluminant stdIluminant; /* See icIlluminant defines */
} icViewingCondition;
```

```
/* CrdInfo type */
typedef struct {
   icUInt32Number count; /* Char count includes NULL */
   icInt8Number data[icAny]; /* Null terminated string */
} icCrdInfo;
/* support structures for the icSigDeviceSettingsTag */
typedef struct {
    icUInt32Number numPlatforms; /* number of platforms */
    icUInt32Number data[icAny];
}icSettingsData;
/* where data is "numPlatforms" of the following structure
 *
 *typedef struct {
 * icPlatformSignature platform;
 * icUInt32Number size; total size of all settings
 * icUInt32Number combCount; # of settings
 * icSettingsStruct data[icAny];
 *};
  *
 * where data is "combCount" of the following structure
 *
 *typedef struct {
 * icUInt32Number structSize; size in bytes of entire
structure
* icUInt32Number numStructs; # of setting structures inlcuded
 * icSettings data[icAny];
 *}icSettingsStruct;
 *
  * where data is "numStructs" of the following structure
 *
 *typedef struct {
 * icSettingsSig settingSig;
```

```
* icUInt32Number size; size in bytes per setting value
 * icUInt32Number numSettings; number of seting values
 * icUInt32Number data[icAny];
 *}icSettings;
 *
   where data is "numsettings" of one of the following:
 * icUInt64Number resolution;
  icDeviceMedia media;
  icDeviceDither halftone;
*/
/* for use with the icResponseCurveSet16Type */
typedef struct {
    icUInt16Number channels; /* number of channels */
    icUInt16Number numTypes; /* count of meas. types */
    icUInt32Number data[icAny];
}icResponse;
/* where data is "numTypes" of the following
 * icMeasUnitsSig sigType;
 * icUInt32Number numMeas; one entry for each "channels"
* icXYZNumber meas; one xyz entry for each "channels"
  * respective "numMeas"
* icResponse16Number respNum; one structure for each "channels"
 * respective "numMeas"
 */
typedef struct {
  icUInt16Number interval; /* device value scaled 0-FFFF */
   icUInt16Number pad; /* 0 */
  icS15Fixed16Number measurement; /* actual measurement value */
} icResponse16Number;
typedef struct {
```

```
 icUInt16Numberchannels;/* number of channels */
    icUInt16Numbertype;/* phosphor/colorant type */
    icU16Fixed16Number data[icAny];/* array of x and y coordinates
*/
} icChromaticity;
/*----------------------------------------------------------------
--------*/
/*
 * Tag Type definitions
 */
/*
 * Many of the structures contain variable length arrays. This
 * is represented by the use of the convention.
  *
  * type data[icAny];
 */
/* The base part of each tag */typedef struct {
    icTagTypeSignature sig; /* Signature */
    icInt8Number reserved[4]; /* Reserved, set to 0 */
} icTagBase;
/* curveType */
typedef struct {
    icTagBase base; /* Signature, "curv" */
   icCurve curve; \frac{1}{2} /* The curve data */
} icCurveType;
/* dataType */
typedef struct {
```

```
 icTagBase base; /* Signature, "data" */
     icData data; /* The data structure */
} icDataType;
/* dateTimeType */
typedef struct {
     icTagBase base; /* Signature, "dtim" */
     icDateTimeNumber date; /* The date */
} icDateTimeType;
/* lut16Type */
typedef struct {
     icTagBase base; /* Signature, "mft2" */
    icLut16 lut; 4 \times 24 luting 2 \times 10^{-4} luting 2 \times 10^{-4} luting 4 \times 10^{-4} luting 2 \times 10^{-4} luting 2 \times 10^{-4} luting 2 \times 10^{-4} luting 2 \times 10^{-4} luting 2 \times 10^{-4} luting 2 \times 10^{-4} luting 2 \times 10^{-4} luting 2} icLut16Type;
/* lut8Type, input & output tables are always 256 bytes in length */
typedef struct {
     icTagBase base; /* Signature, "mft1" */
    icLut8 lut; \qquad \qquad \qquad \qquad \qquad \qquad \qquad \qquad \qquad \qquad \qquad \qquad \qquad \qquad \qquad \qquad \qquad \qquad \qquad \qquad \qquad \qquad \qquad \qquad \qquad \qquad \qquad \qquad \qquad \qquad \qquad \qquad \qquad \qquad \qquad } icLut8Type;
/* Measurement Type */
typedef struct {
     icTagBase base; /* Signature, "meas" */
    icMeasurement measurement; /* Measurement data */
} icMeasurementType;
/* Named color type */
/* icNamedColor2Type, replaces icNamedColorType */
typedef struct {
     icTagBase base; /* Signature, "ncl2" */
     icNamedColor2 ncolor; /* Named color data */
} icNamedColor2Type;
```
B-263 *Building ICC Profiles - the Mechanics and Engineering*

```
/* Profile sequence description type */
typedef struct {
    icTagBase base; /* Signature, "pseq" */
    icProfileSequenceDesc desc; /* The seq description */
} icProfileSequenceDescType;
/* textDescriptionType */
typedef struct {
    icTagBase base; /* Signature, "desc" */
    icTextDescription desc; /* The description */
} icTextDescriptionType;
/* s15Fixed16Type */
typedef struct {
    icTagBase base; /* Signature, "sf32" */
    icS15Fixed16Array data; /* Array of values */
} icS15Fixed16ArrayType;
typedef struct {
    icTagBase base; /* Signature, "scrn" */
    icScreening screen; /* Screening structure */
} icScreeningType;
/* sigType */
typedef struct {
    icTagBase base; /* Signature, "sig" */
    icSignature signature; /* The signature data */
} icSignatureType;
/* textType */
typedef struct {
    icTagBase base; /* Signature, "text" */
   icText data; /* Variable array of chars */
```
*ICC Header File in CBuilding ICC Profiles - the Mechanics and Engineering* B-264

```
} icTextType;
/* u16Fixed16Type */
typedef struct {
    icTagBase base; /* Signature, "uf32" */
  icU16Fixed16Array data; /* Variable array of values */
} icU16Fixed16ArrayType;
/* Under color removal, black generation type */
typedef struct {
    icTagBase base; /* Signature, "bfd " */
   icUcrBg data; /* ucrBg structure */
} icUcrBgType;
/* uInt16Type */
typedef struct {
    icTagBase base; /* Signature, "ui16" */
  icUInt16Array data; /* Variable array of values */
} icUInt16ArrayType;
/* uInt32Type */
typedef struct {
    icTagBase base; /* Signature, "ui32" */
  icUInt32Array data; /* Variable array of values */
} icUInt32ArrayType;
/* uInt64Type */
typedef struct {
    icTagBase base; /* Signature, "ui64" */
  icUInt64Array data; /* Variable array of values */
} icUInt64ArrayType;
/* uInt8Type */
typedef struct {
```

```
 icTagBase base; /* Signature, "ui08" */
  icUInt8Array data; /* Variable array of values */
} icUInt8ArrayType;
/* viewingConditionsType */
typedef struct {
    icTagBase base; /* Signature, "view" */
    icViewingCondition view; /* Viewing conditions */
} icViewingConditionType;
/* XYZ Type */
typedef struct {
    icTagBase base; /* Signature, "XYZ" */
  icXYZArray data; /* Variable array of XYZ nums */
} icXYZType;
/* CRDInfoType where [0] is the CRD product name count and string and
 * [1] -[5] are the rendering intents 0-4 counts and strings
 */
typedef struct {
    icTagBase base; /* Signature, "crdi" */
  icCrdInfo info; /* 5 sets of counts & strings */
}icCrdInfoType;
   /* icCrdInfo productName; PS product count/string */
   /* icCrdInfo CRDName0; CRD name for intent 0 */
   /* icCrdInfo CRDName1; CRD name for intent 1 */
   /* icCrdInfo CRDName2; CRD name for intent 2 */
    /* icCrdInfo CRDName3; CRD name for intent 3 */
typedef struct {
    icTagBase base; /* Signature, 'devs' */
    icSettingsData data;
} icDeviceSettingsType;
```

```
typedef struct {
    icTagBase base; /* Signature, 'rcs2' */
    icResponse data;
} icResponseCurveSet16Type;
/* where data is structured as follows
 * icUInt16Number channels; number of channels
 * icUInt16Number numTypes; count of measurement types
* icUInt32Number offset[numTypes]; offset from byte 0 of tag to
each
 * response data set
 *
 * plus one or more of the following structures
 * typedef struct {
* icMeasUnitsSig measurementUnit; sig of the meas. unit
* icUInt32Number perChannel[channels]; # of meas's per chan
* icXYZNumber measure[channels]; measurements of patch
* w/max colorant value
* icResponse16Number response[channels][perChannel[channels]];
 * }
 */
typedef struct {
    icTagBasebase;/* Signature, 'chrm' */
    icChromaticitychromaticity;/* Chromaticity data */
} icChromaticityType;
/*----------------------------------------------------------------
--------*/
/*
 * Lists of tags, tags, profile header and profile structure
 */
```
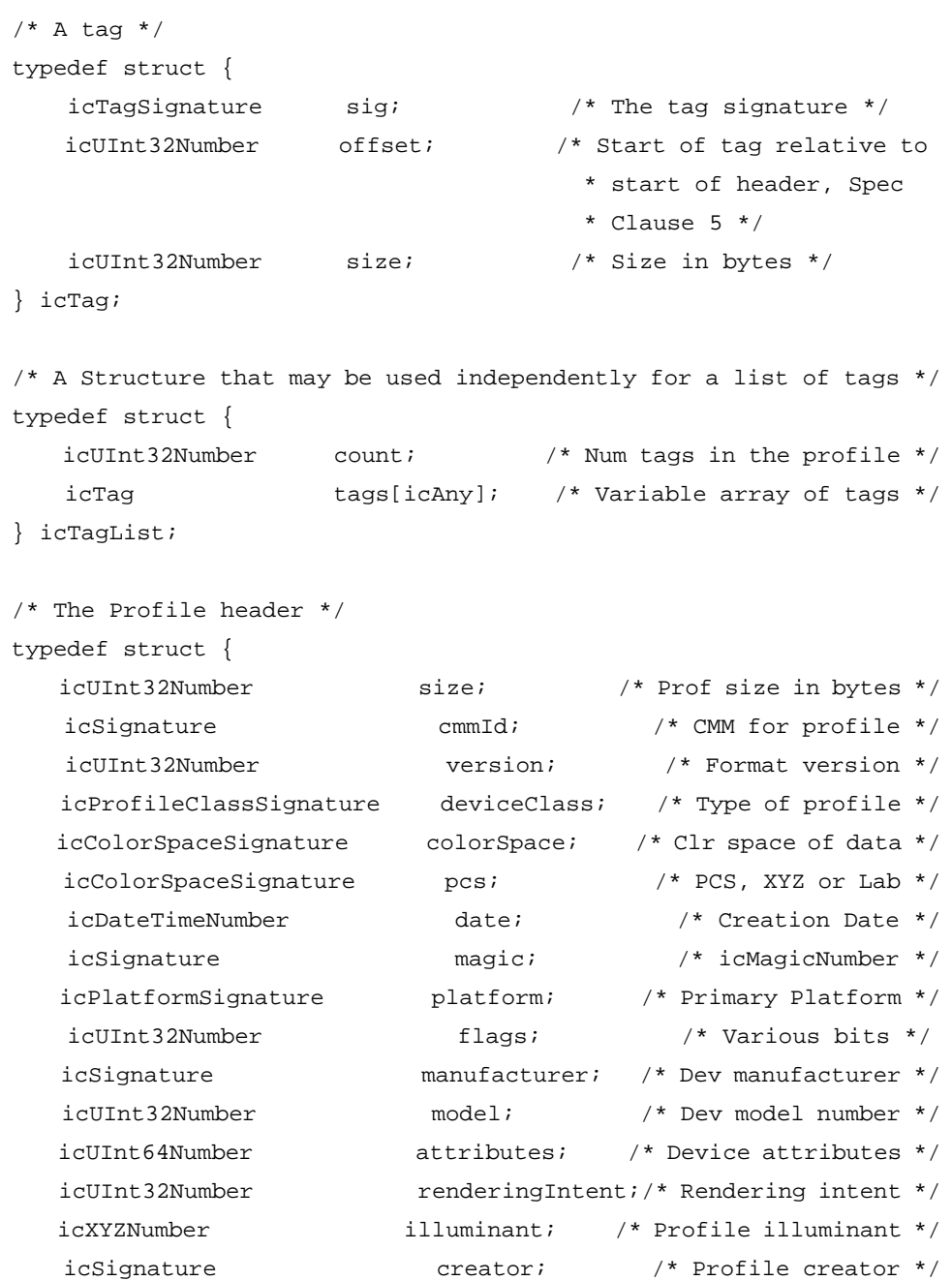

```
 icInt8Number reserved[44]; /* Reserved */
} icHeader;
/*
 * A profile,
 * we can't use icTagList here because its not at the end of the
structure
 */
typedef struct {
   icHeader header; \frac{1}{2} header \frac{1}{2} header \frac{1}{2} /* The header \frac{1}{2} /*
   icUInt32Number count; /* Num tags in the profile */
   icInt8Number data[icAny]; /* The tagTable and tagData */
/*
 * Data that follows is of the form
  *
 * icTag tagTable[icAny]; * The tag table
 * icInt8Number tagData[icAny]; * The tag data
 */
} icProfile;
/*----------------------------------------------------------------
--------*/
/* Obsolete entries */
/* icNamedColor was replaced with icNamedColor2 */
typedef struct {
  icUInt32Number vendorFlag; /* Bottom 16 bits for IC use */
   icUInt32Number count; /* Count of named colors */
   icInt8Number data[icAny]; /* Named color data follows */
/*
  * Data that follows is of this form
 *
  * icInt8Number prefix[icAny]; * Prefix
 * icInt8Number suffix[icAny]; * Suffix
```

```
 * icInt8Number root1[icAny]; * Root name
  * icInt8Number coords1[icAny]; * Color coordinates
  * icInt8Number root2[icAny]; * Root name
  * icInt8Number coords2[icAny]; * Color coordinates
\star : \cdot : \cdot : \cdot : \cdot : \cdot : \cdot : \cdot : \cdot : \cdot : \cdot : \cdot : \cdot : \cdot : \cdot : \cdot : \cdot : \cdot : \cdot : \cdot : \cdot : \cdot : \cdot : \cdot : \cdot : \cdot : \cdot : \cdot : \cdot : \cdot : \cdot : \cdot\star : \cdot : \cdot : \cdot : \cdot : \cdot : \cdot : \cdot : \cdot : \cdot : \cdot : \cdot : \cdot : \cdot : \cdot : \cdot : \cdot : \cdot : \cdot : \cdot : \cdot : \cdot : \cdot : \cdot : \cdot : \cdot : \cdot : \cdot : \cdot : \cdot : \cdot : \cdot * Repeat for root name and color coordinates up to (count-1)
  */
} icNamedColor;
/* icNamedColorType was replaced by icNamedColor2Type */
typedef struct {
      icTagBase base; \frac{1}{2} base; \frac{1}{2} signature, "ncol" */
       icNamedColor ncolor; /* Named color data */
} icNamedColorType;
#endif /* ICC_H */
```
# Index

# **A**

[AToB0Tag, 30](#page-37-0) [AToB1Tag, 41](#page-48-0) [AToB2Tag, 45](#page-52-0) [Available code, 4](#page-11-0)

# **B**

[blueColorantTag, 45](#page-52-1) [blueTRCTag, 49](#page-56-0) [BToA0Tag, 53](#page-60-0) [BToA1Tag, 53](#page-60-1) [BToA2Tag, 54](#page-61-0)

# **C**

[calibrationDateTimeTag, 55](#page-62-0) [charTargetTag, 58](#page-65-0) [chromaticityTag, 61](#page-68-0) [Code to convert into and out of fixed point, 230](#page-237-0) [copyrightTag, 65](#page-72-0) [crdInfoTag, 68](#page-75-0)

# **D**

[device SettingsTag, 76](#page-83-0) [deviceMfgDescTag, 72](#page-79-0) [deviceModelDescTag, 76](#page-83-1) [deviceSettingsTag, 76](#page-83-0) [Differences between this version and previous](#page-12-0) version, 5 [disclaimer, 1](#page-8-0)

## **G**

[gamutTag, 84](#page-91-0) [grayTRCTag, 85](#page-92-0) [greenColorantTag, 87](#page-94-0) [greenTRCTag, 88](#page-95-0)

#### **H**

[Header, 21](#page-28-0) [header, 14](#page-21-0)

## **L**

[luminanceTag, 90](#page-97-0)

#### **M**

[matrix/tabulated function model, 150](#page-157-0) [measurementTag, 91](#page-98-0) [mediaBlackPointTag, 96](#page-103-0) [mediaWhitePointTag, 97](#page-104-0)

#### **N**

[namedColor2Tag, 97](#page-104-1)

#### **O**

[outputResponseTag, 103](#page-110-0)

## **P**

[preview0Tag, 112](#page-119-0) [preview1Tag, 113](#page-120-0) [preview2Tag, 114](#page-121-0) profile types [abstract, 9](#page-16-0) [color space, 8](#page-15-0) [device link, 8](#page-15-1) [named color, 9](#page-16-1) [profileDescriptionTag, 114](#page-121-1) [profileSequenceTag, 115](#page-122-0) [ps2CRD0Tag, 126](#page-133-0) [ps2CRD1Tag, 129](#page-136-0) [ps2CRD2Tag, 129](#page-136-1) [ps2CRD3Tag, 130](#page-137-0) [ps2CSATag, 130](#page-137-1) [ps2RenderingIntentTag, 131](#page-138-0)

## **R**

[redColorantTag, 131](#page-138-1) [redTRCTag, 132](#page-139-0)

# **S**

[screeningDescriptionTag, 132](#page-139-1) [screeningTag, 133](#page-140-0) [ScriptCode, 72](#page-79-1) [shaper/matrix model, 150](#page-157-1)

## **T**

[technologyTag, 136](#page-143-0)

**U** [ucrbgTag, 141](#page-148-0) [Unicode, 72](#page-79-2)

# **V**

[viewingCondDescTag, 146](#page-153-0) [viewingConditionsTag, 146](#page-153-1)